# EECS4302 Compilers and Interpreters

# Winter 2020 Instructor: Jackie Wang

LECTURE 01 MONDAY JANUARY 06

# **Course Learning Outcomes** (CLOs)

**Course Learning Outcomes (CLC**<br>Upon completion of the course, students are expected<br>CLO Compare and contrast General-Purpose l<br>Specific Languages (DSLs).<br>CLO2 Apply the theoretical understanding of generate, a lexical sca

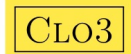

 $\boxed{\text{CLO3}}$  Apply the theoretical understanding of, and use the relevant tools to generate, a grammatical parser.

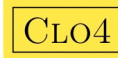

CLO4 Construct an abstract syntax tree and perform various semantic operations on it.

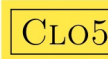

tools.

 $\boxed{\text{CLO5}}$  Communicate the design and implementation of a DSL and its associated

#### What is a **Compiler**?

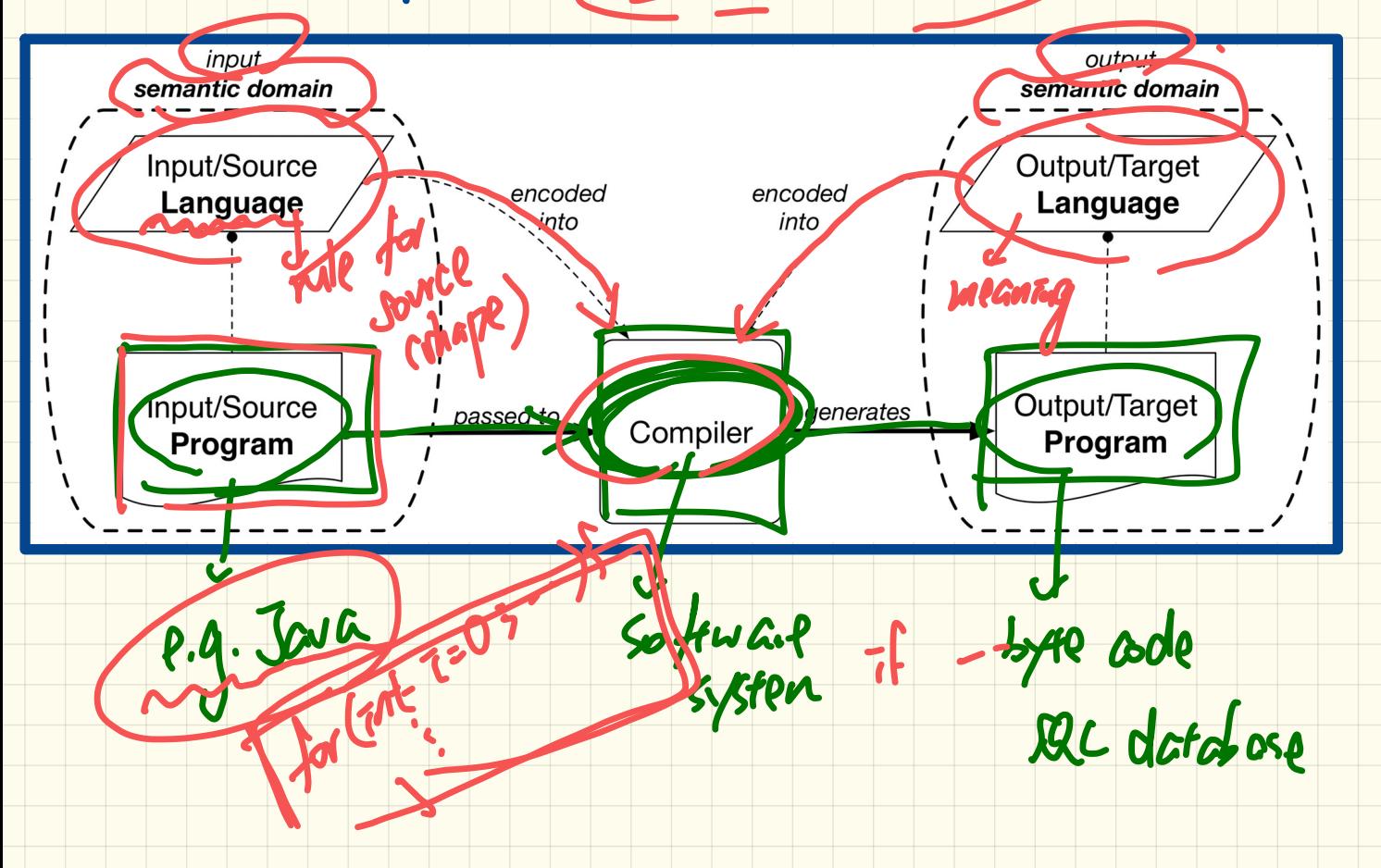

SPMANTICS - PLERENTAC

# **Compiler: Typical Infrastructure (1)**

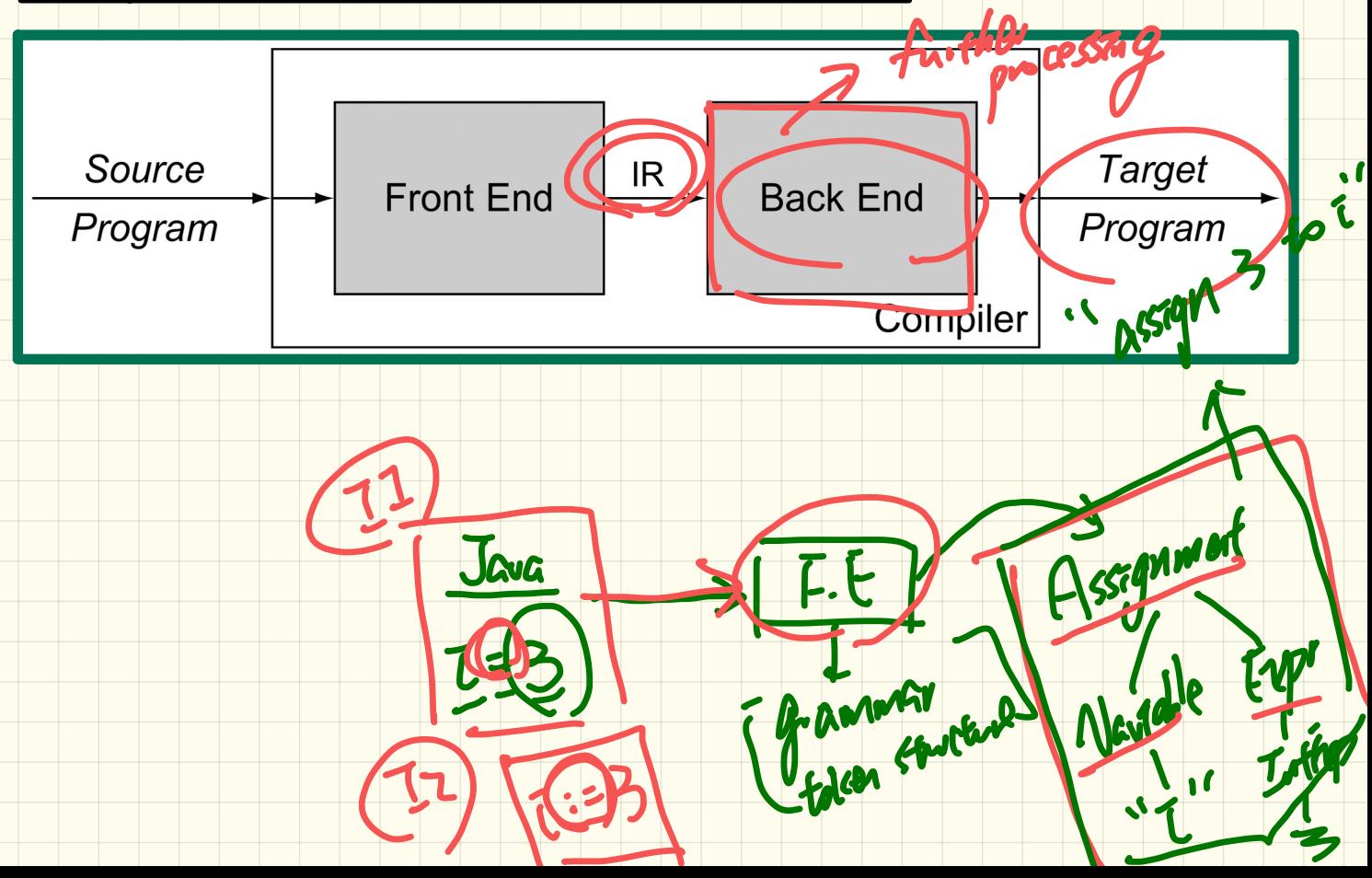

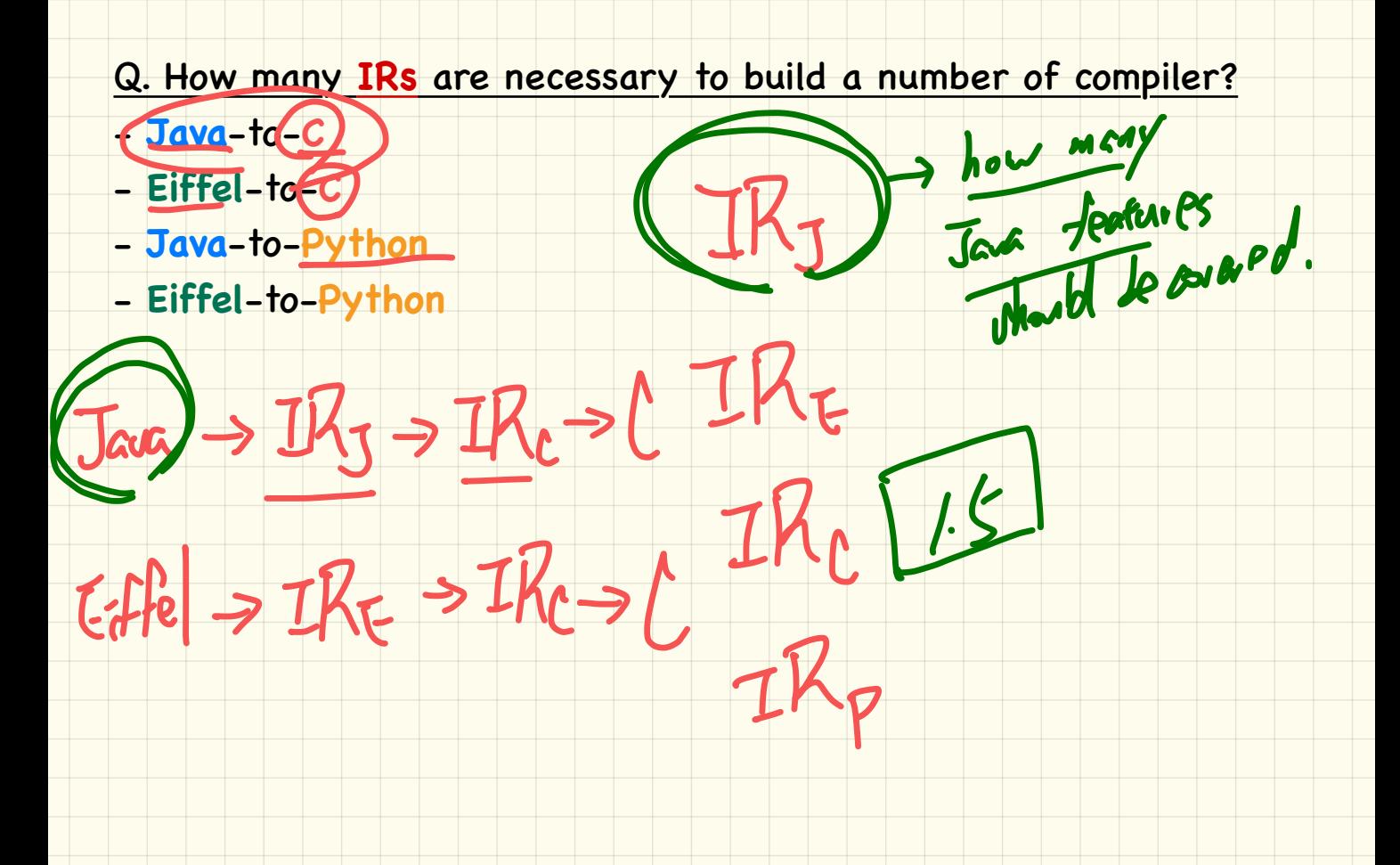

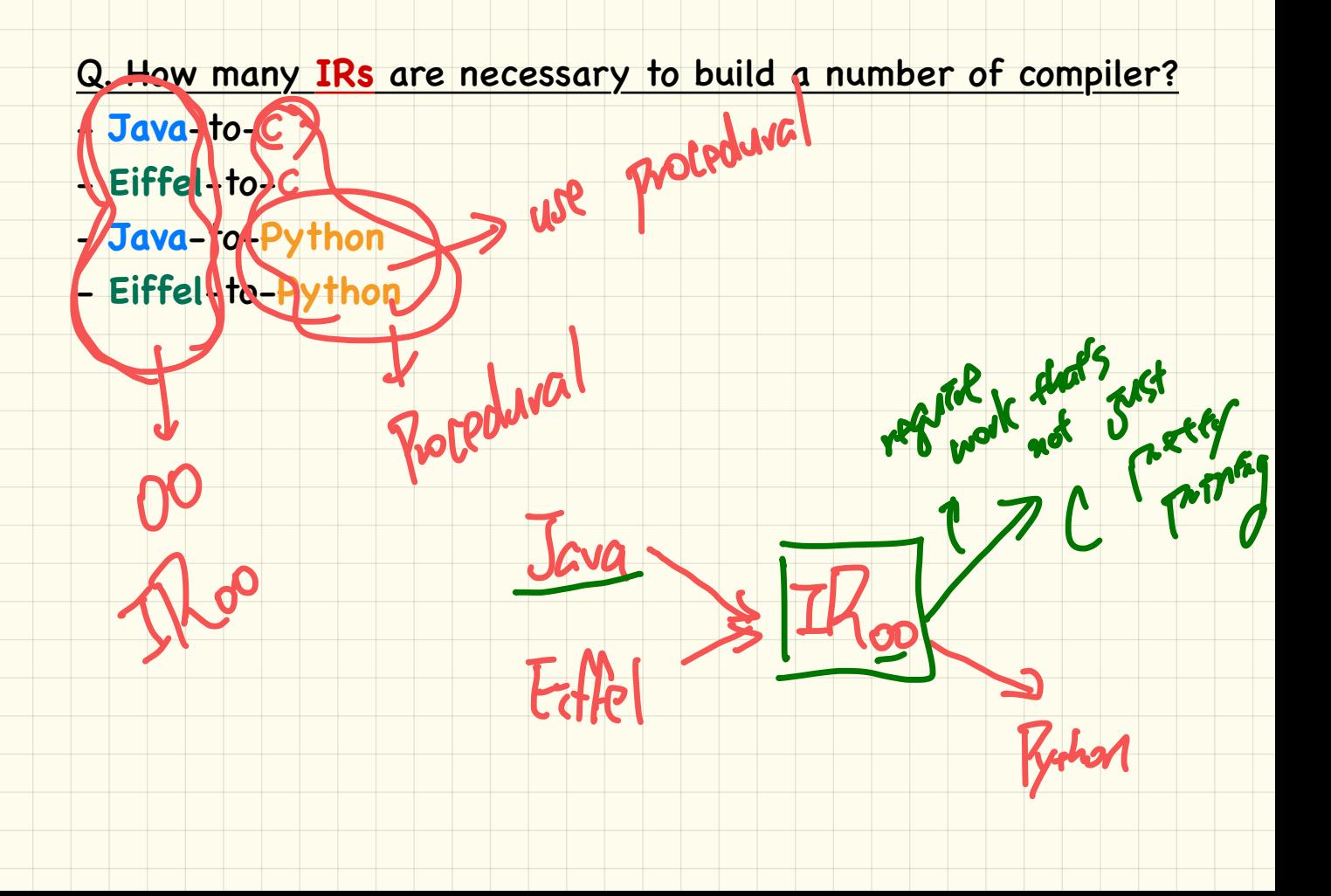

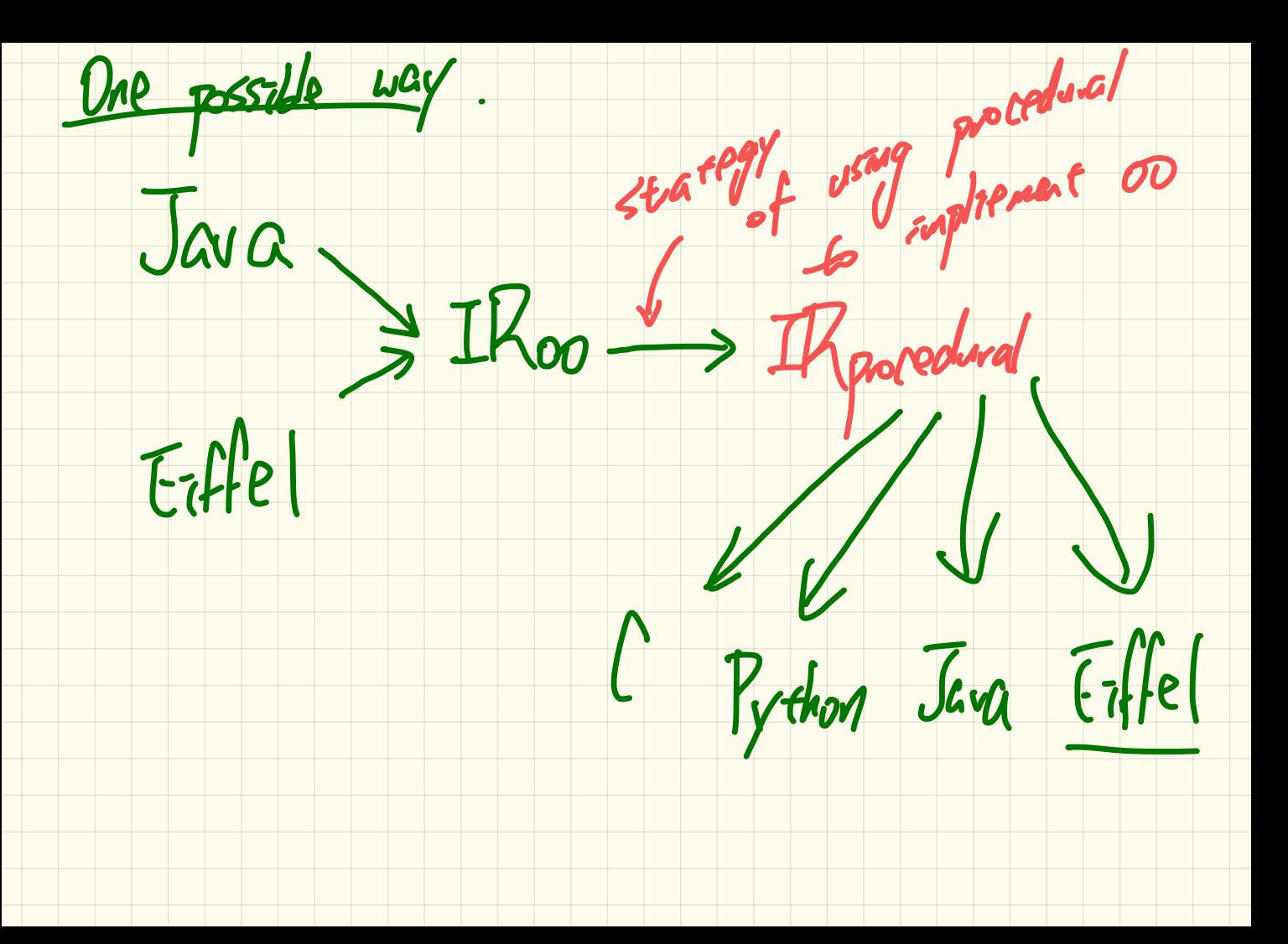

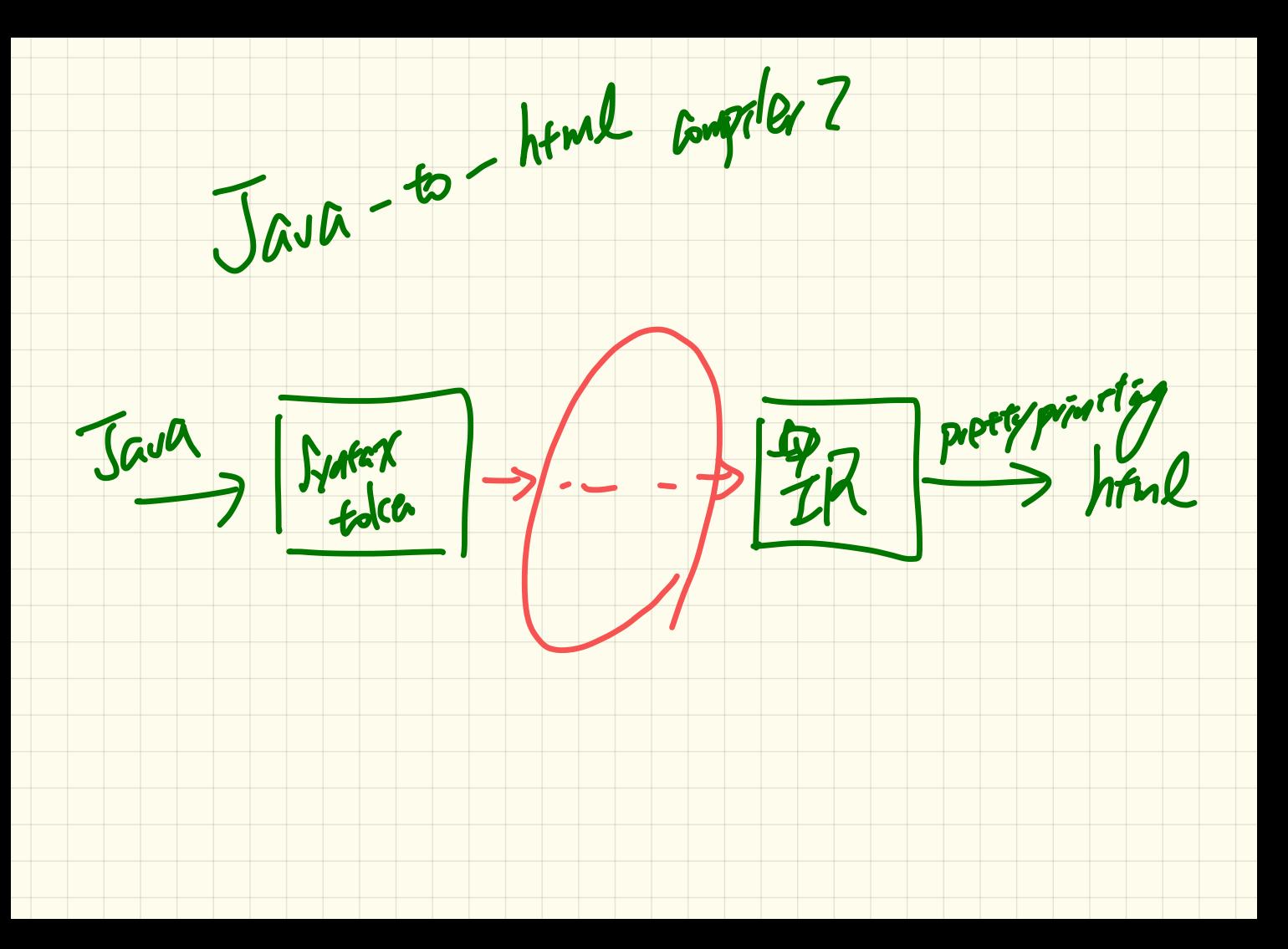

#### **Compiler**: Typical **Infrastructure** (2)

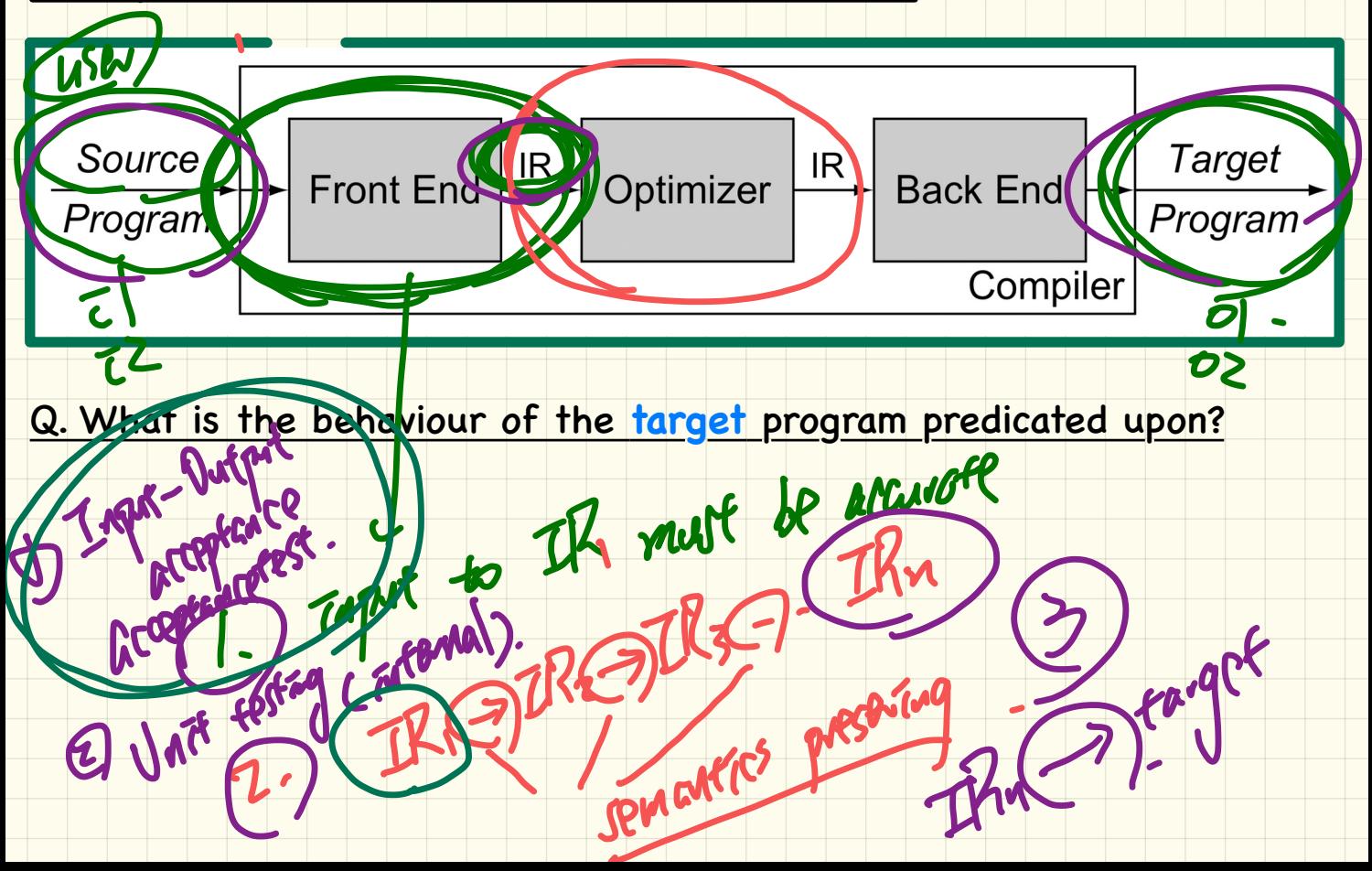

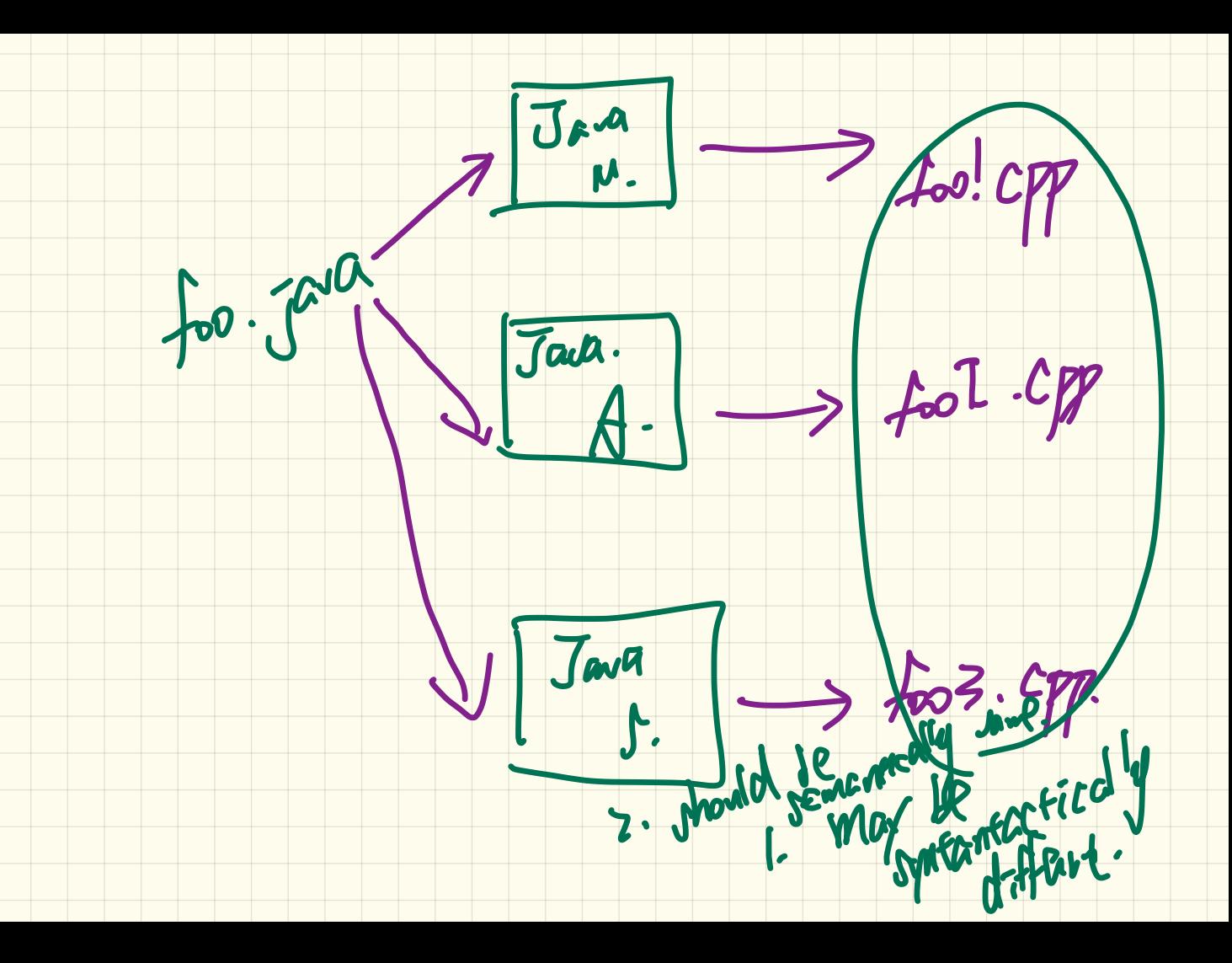

### **Example Compiler One: Infrastructure**

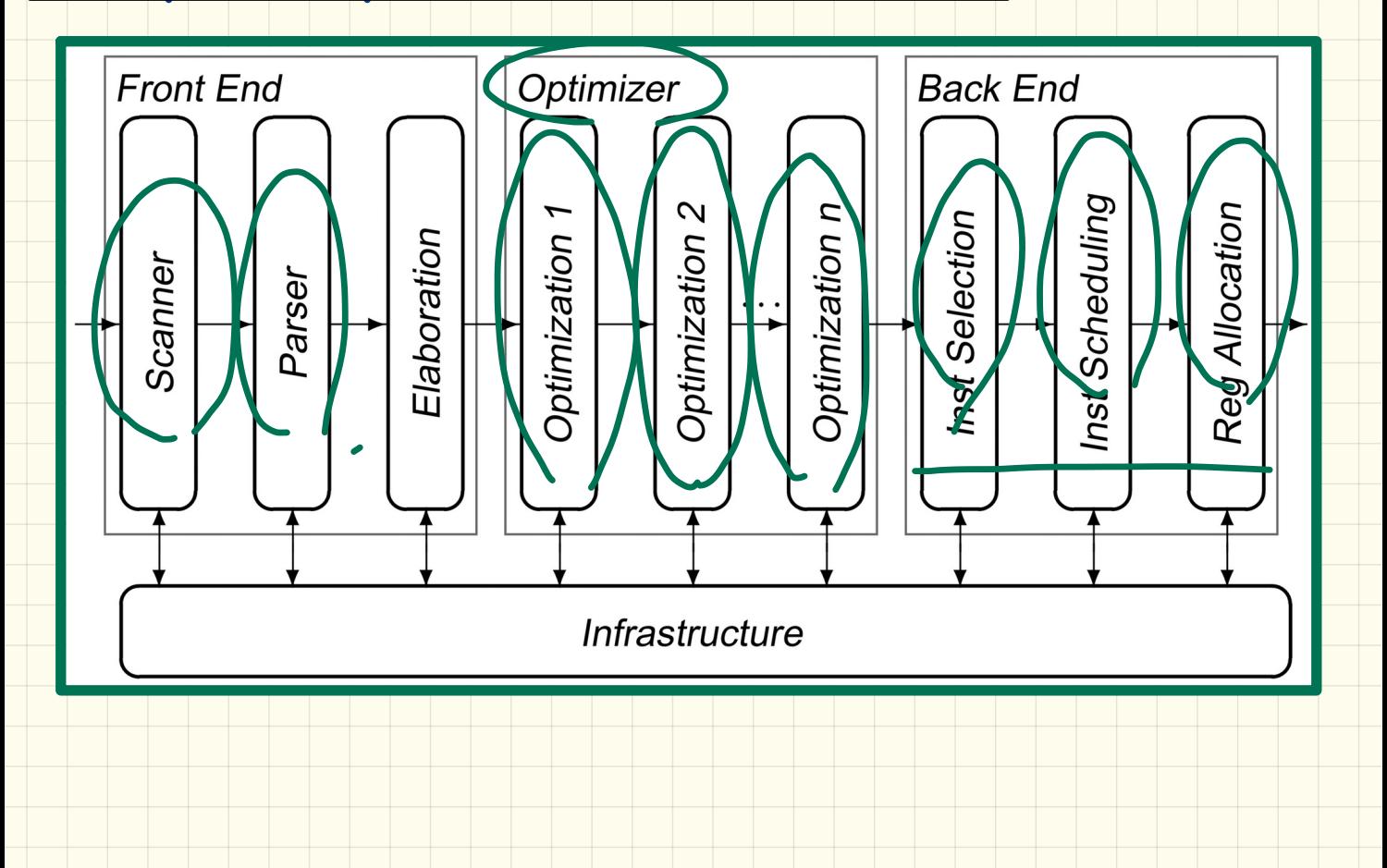

#### Example Compiler One: Scanner, Parser, Optimizer

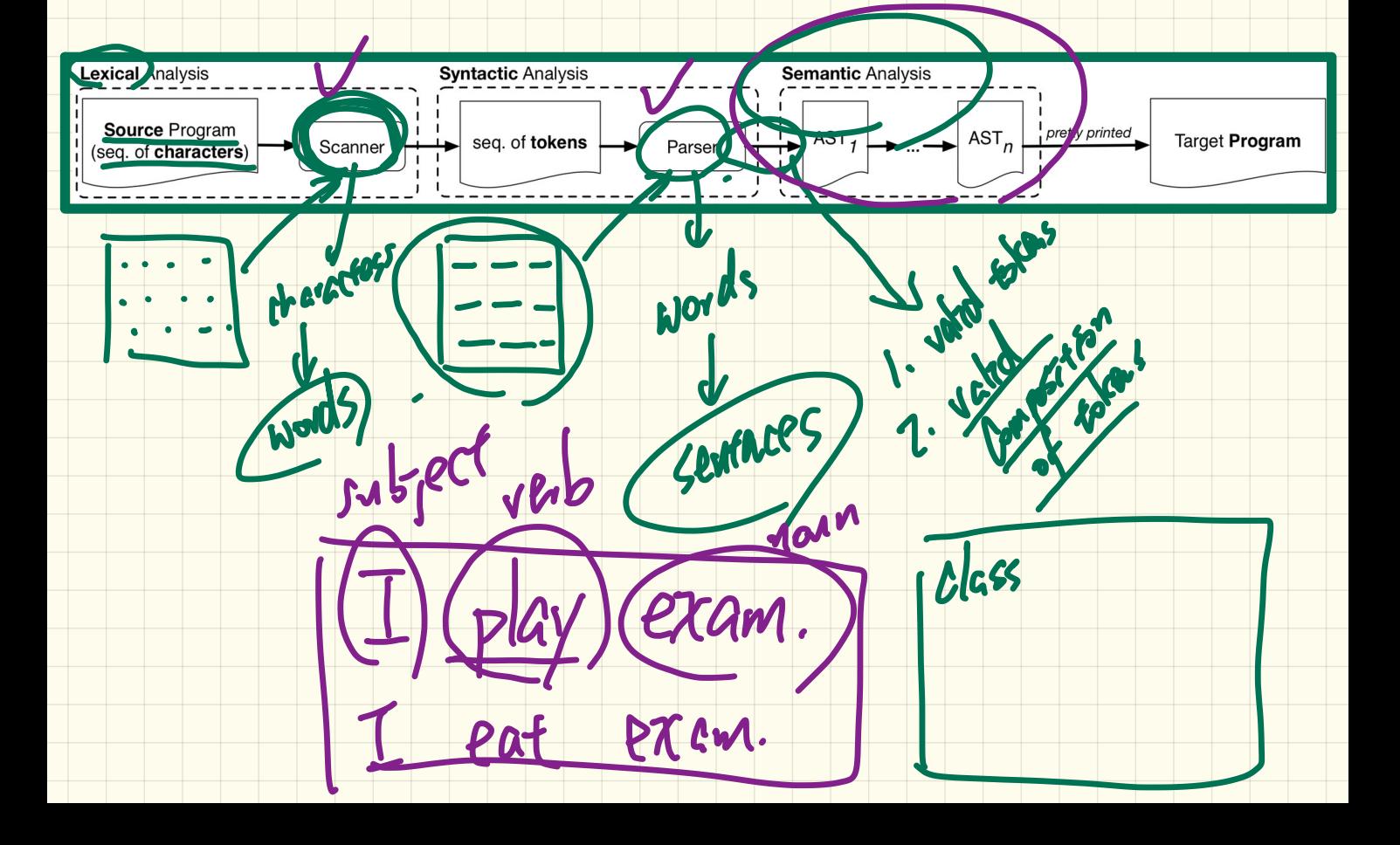

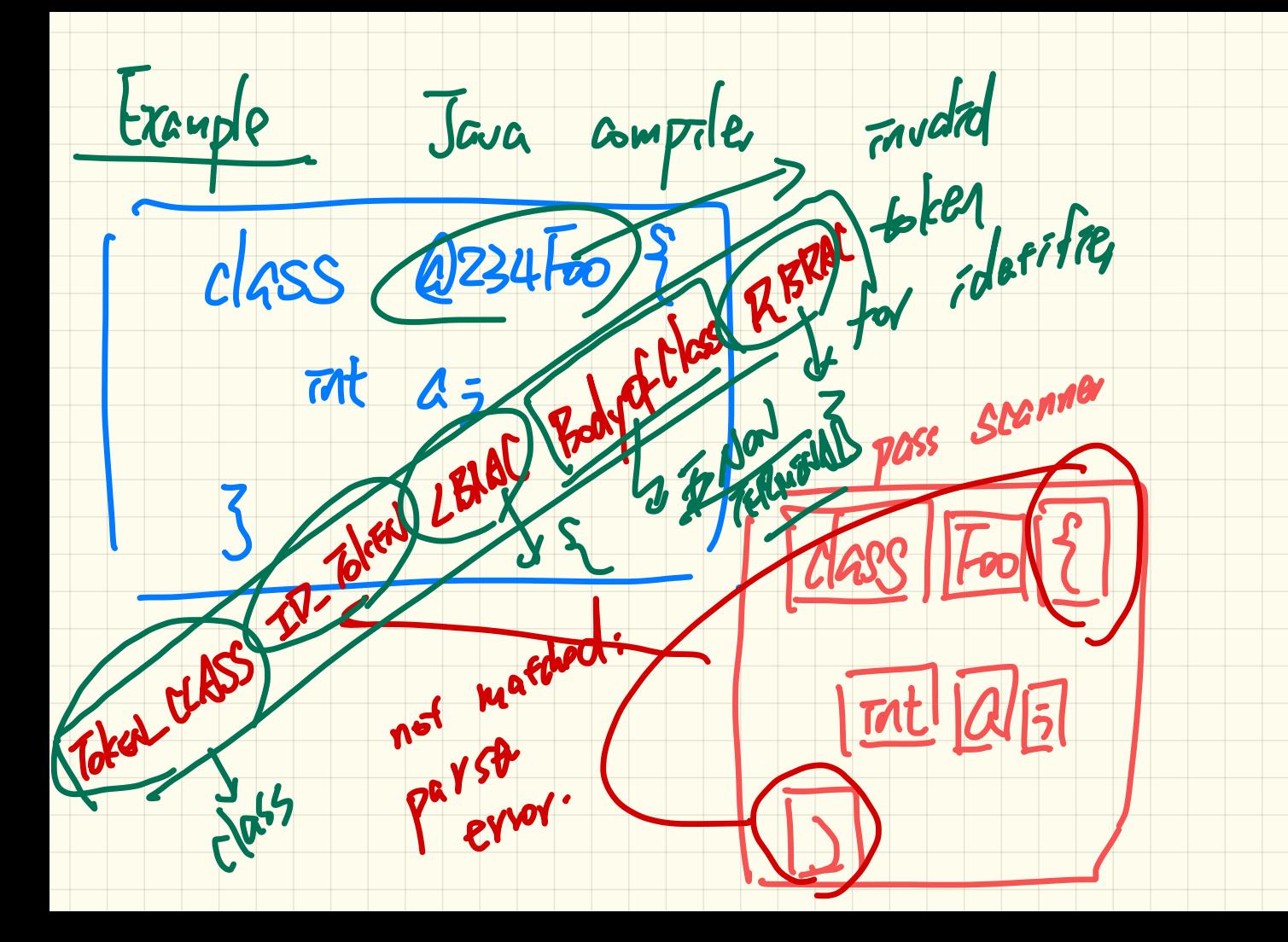

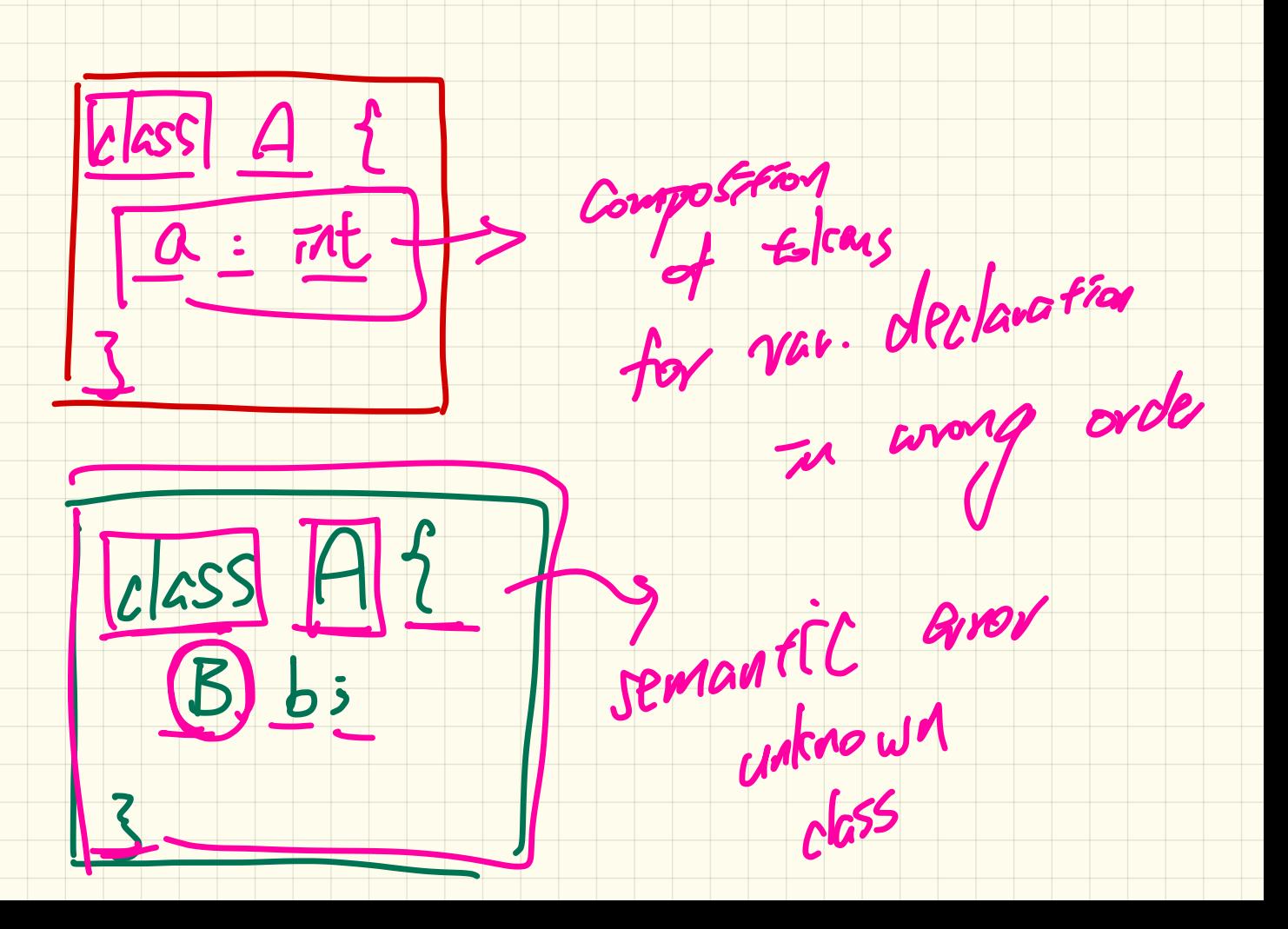

LECTURE 2

WEDNESDAY JANUARY 8

#### Example Compiler One: Scanner, Parser, Optimizer

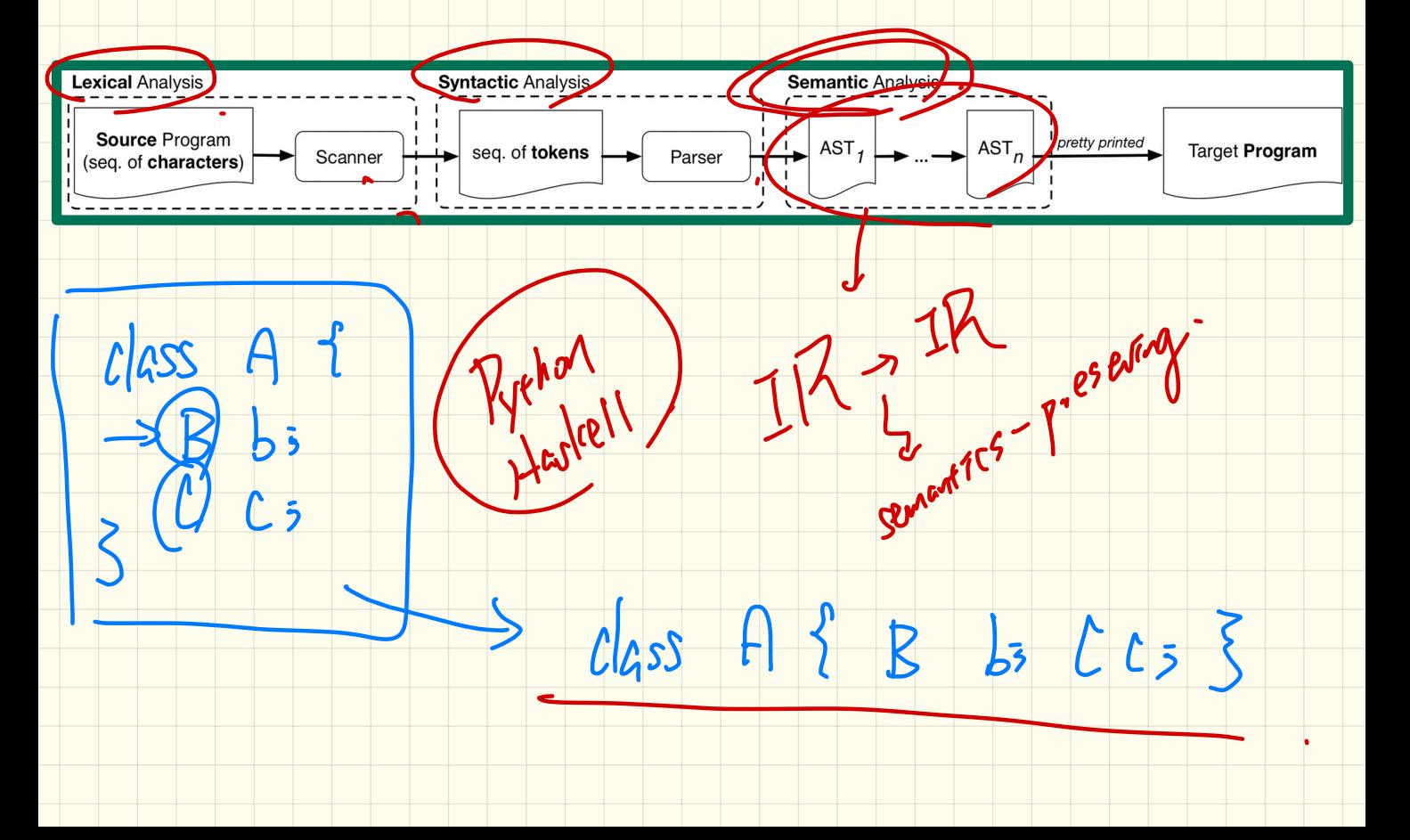

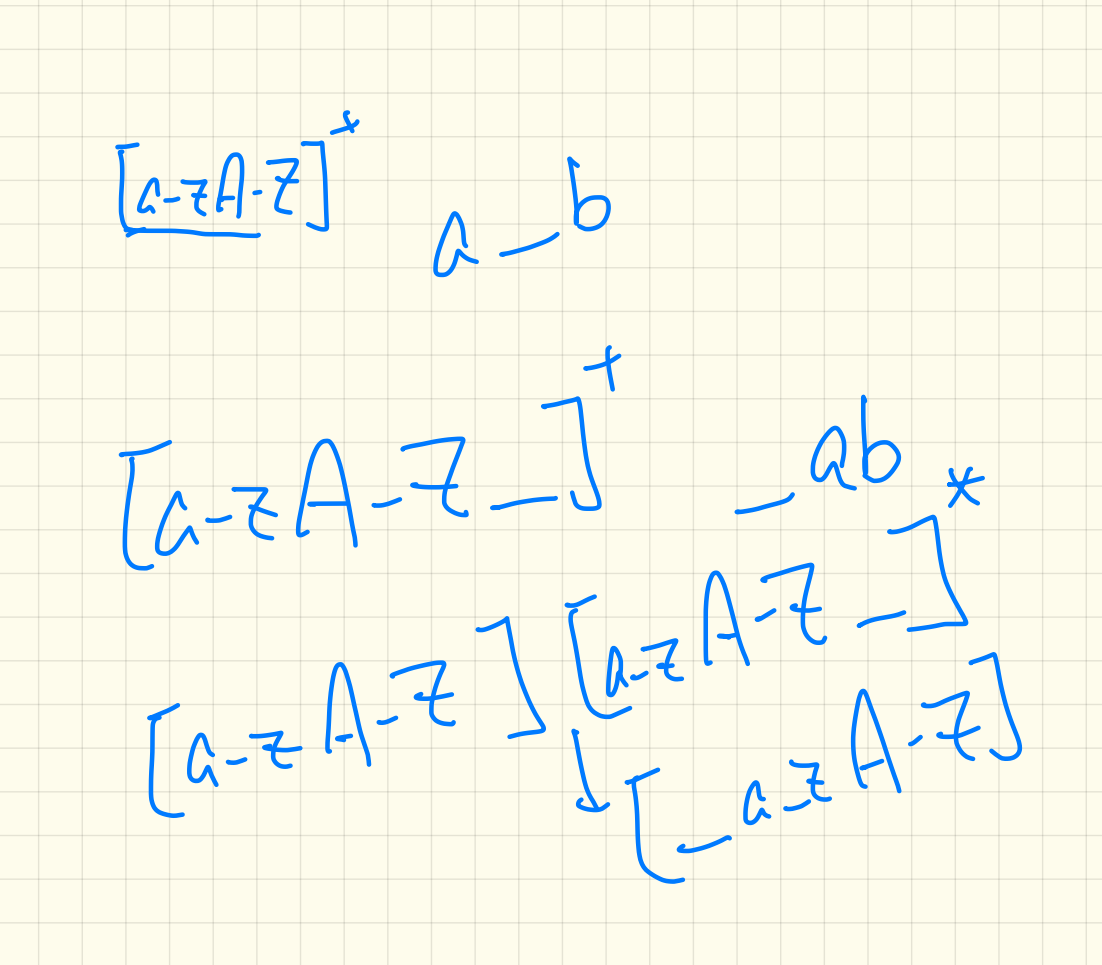

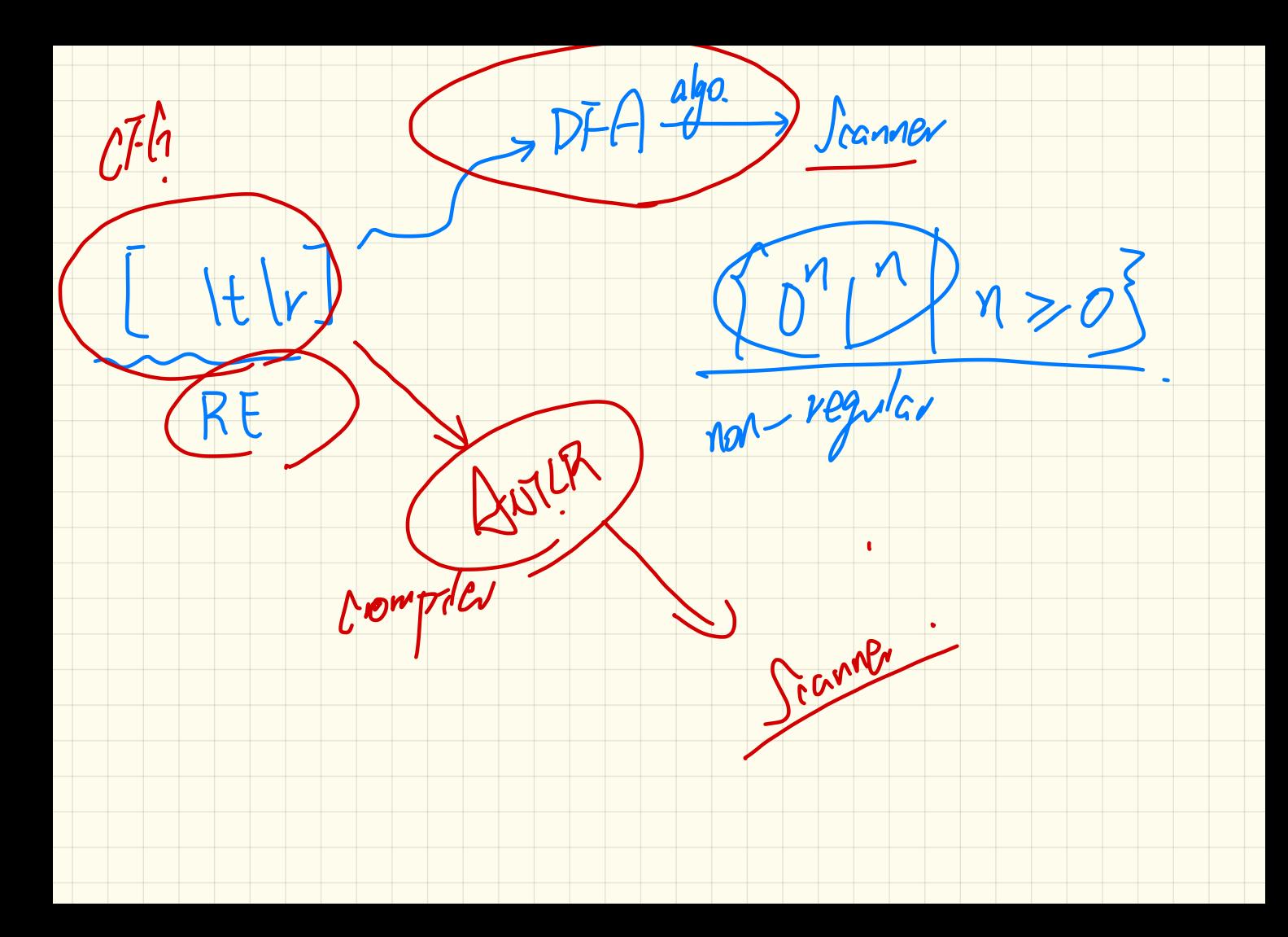

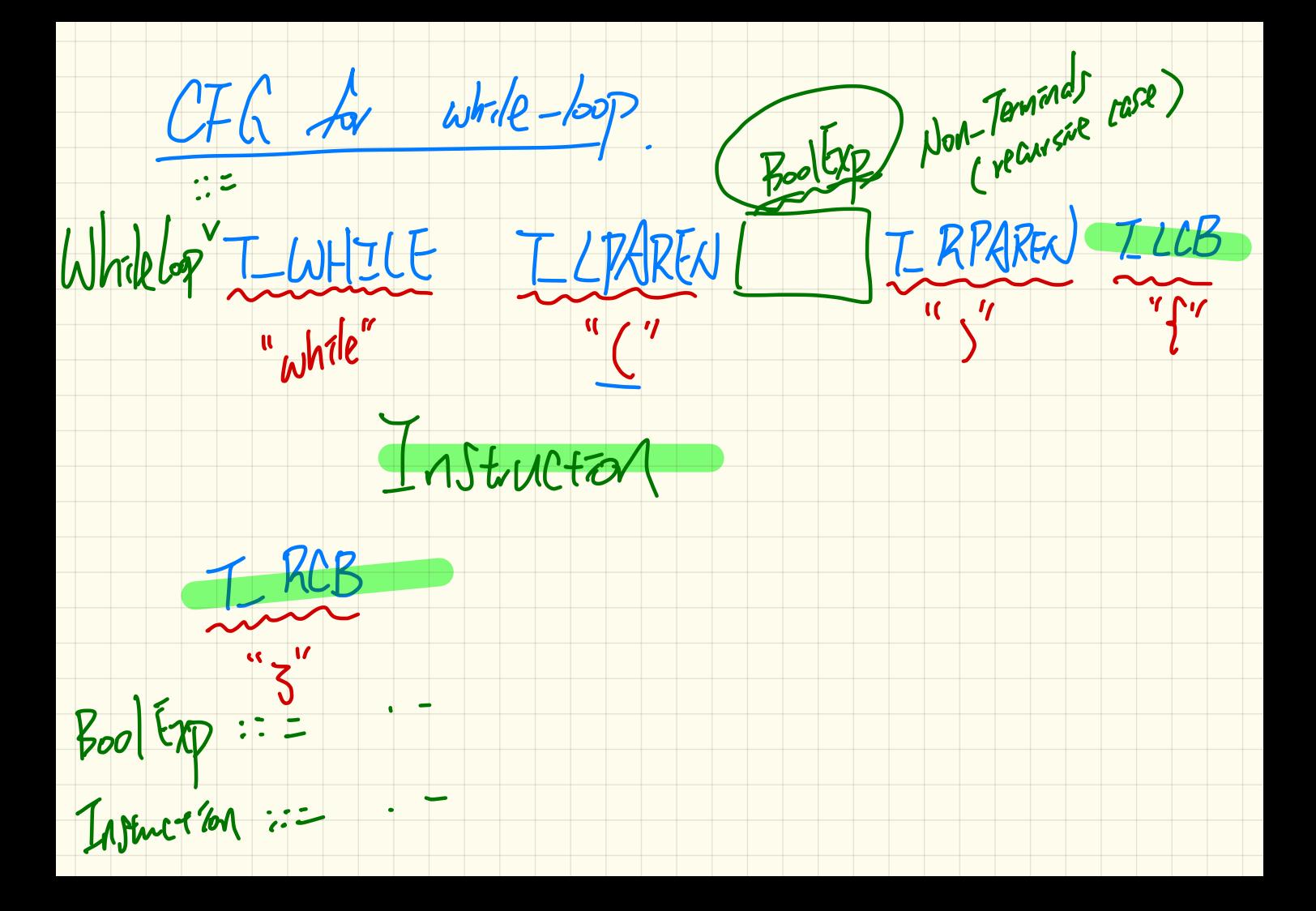

### while-Loop: Context-Free Grammar (CFG)

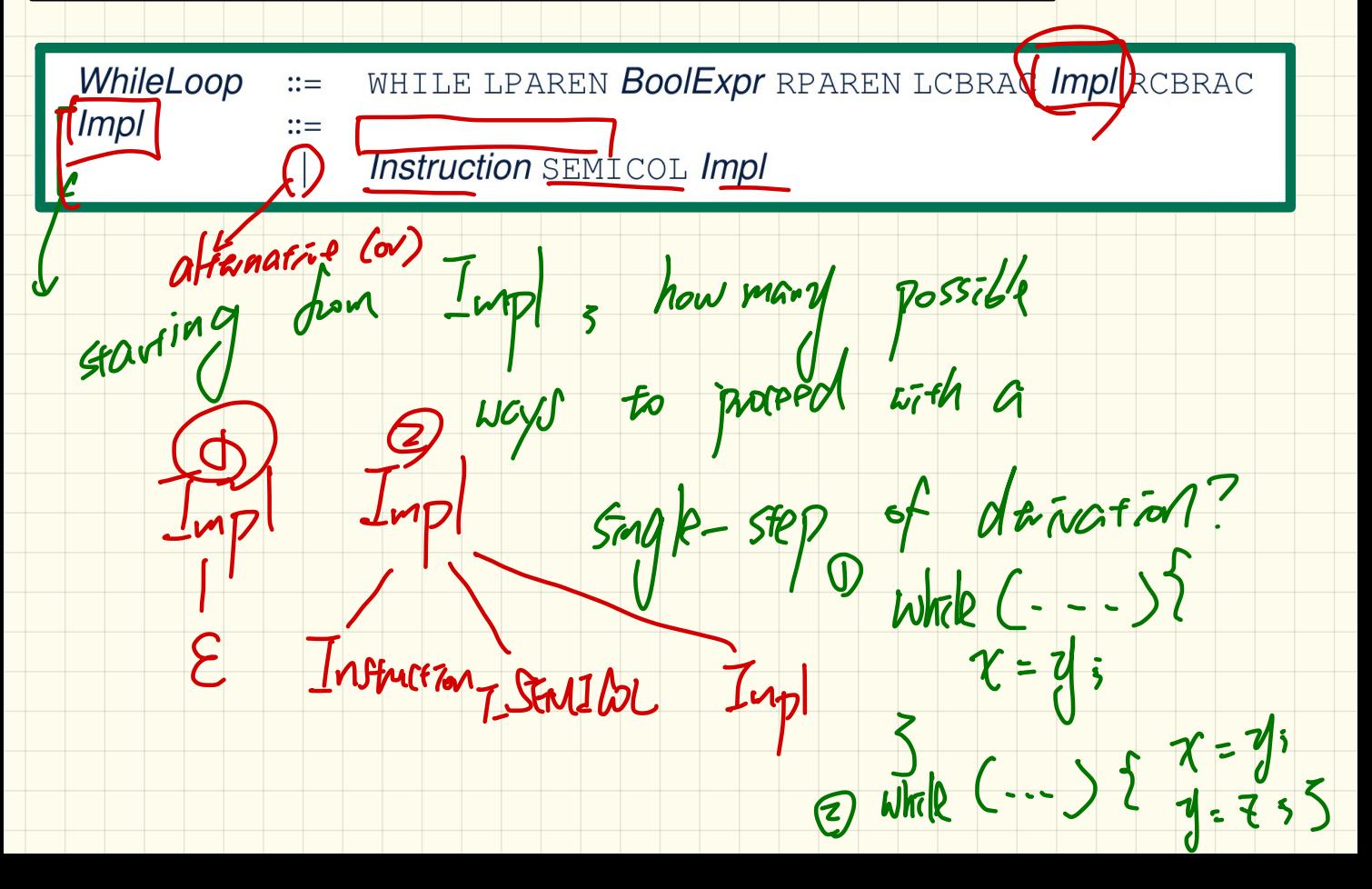

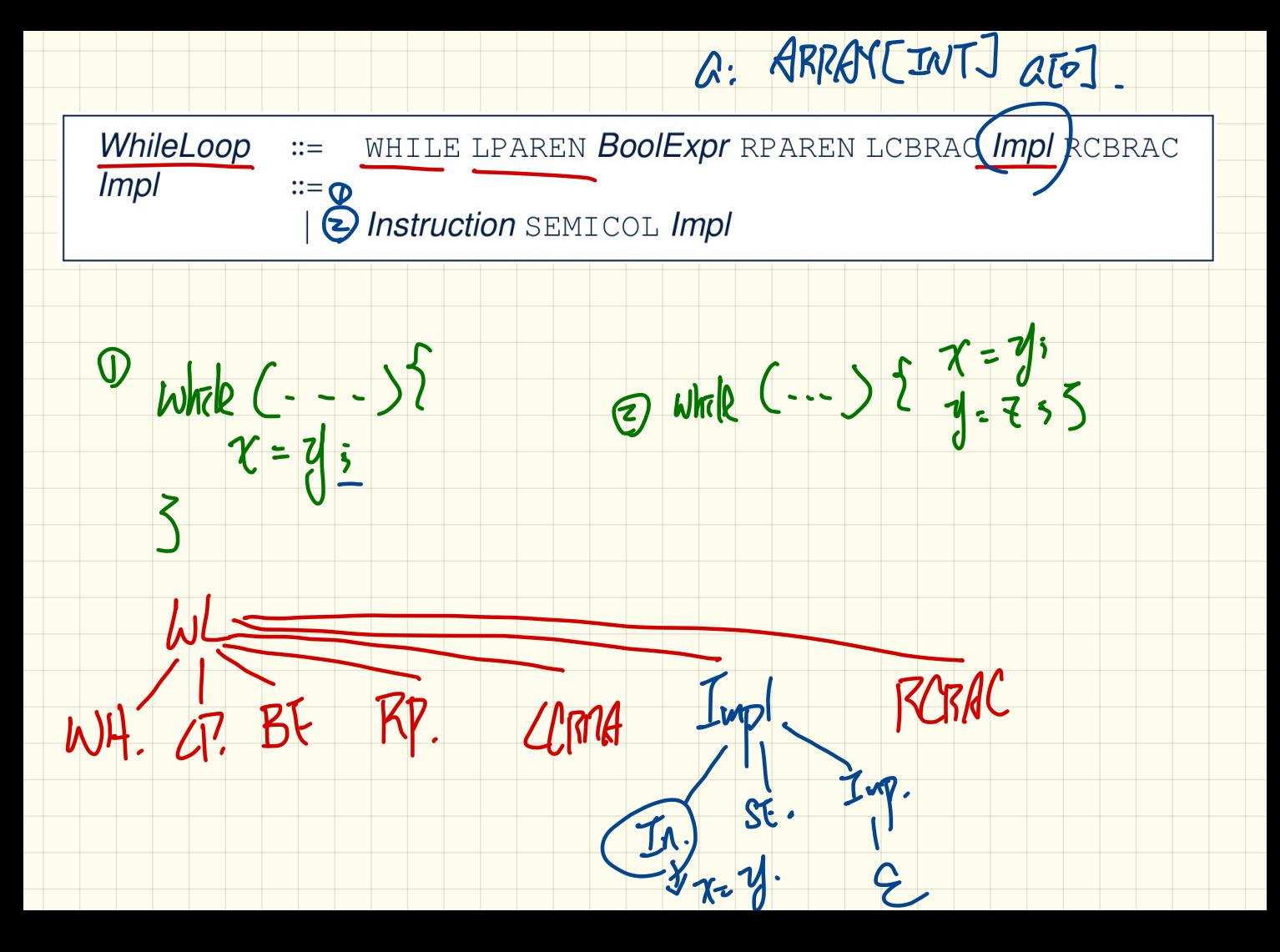

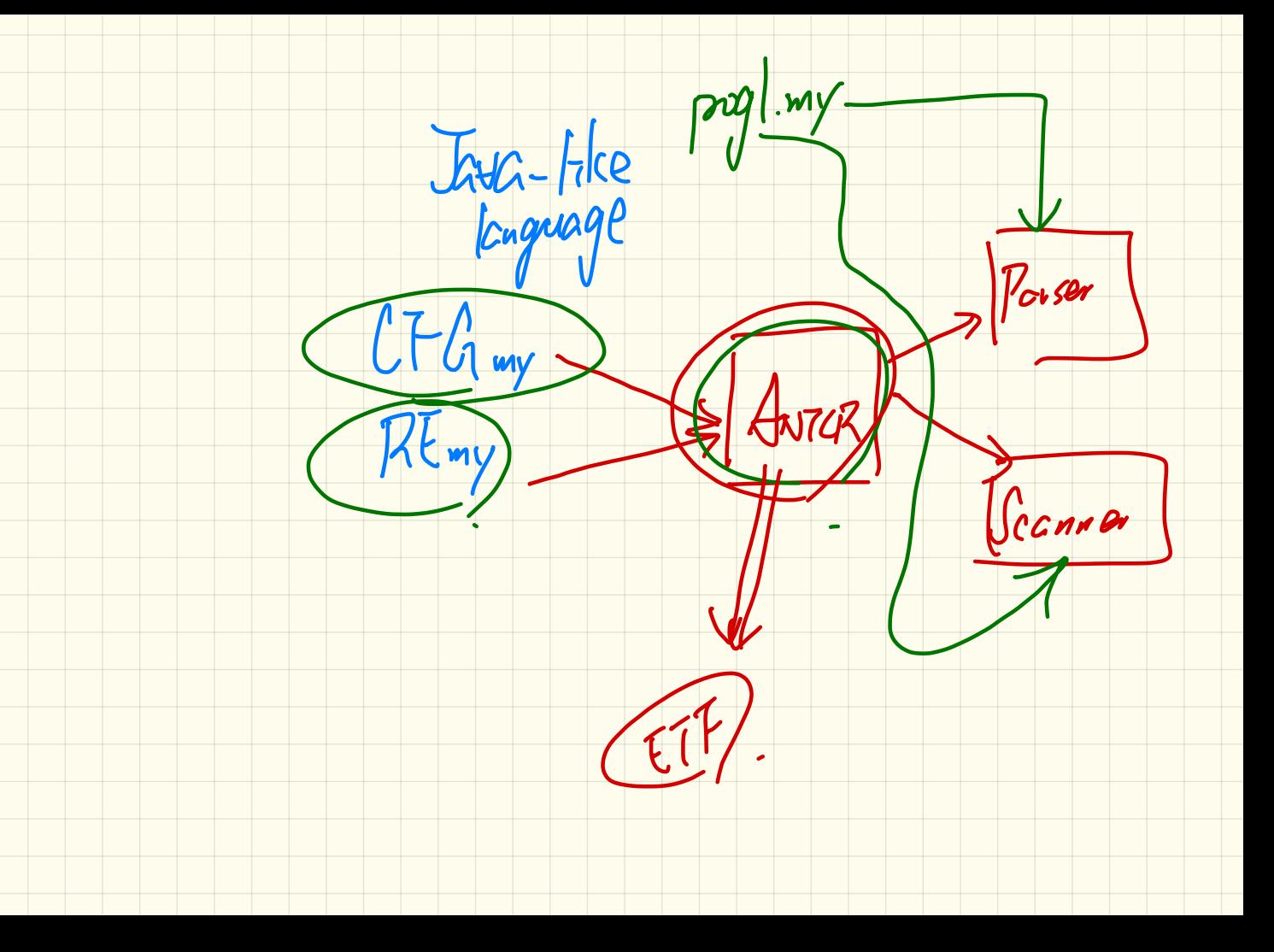

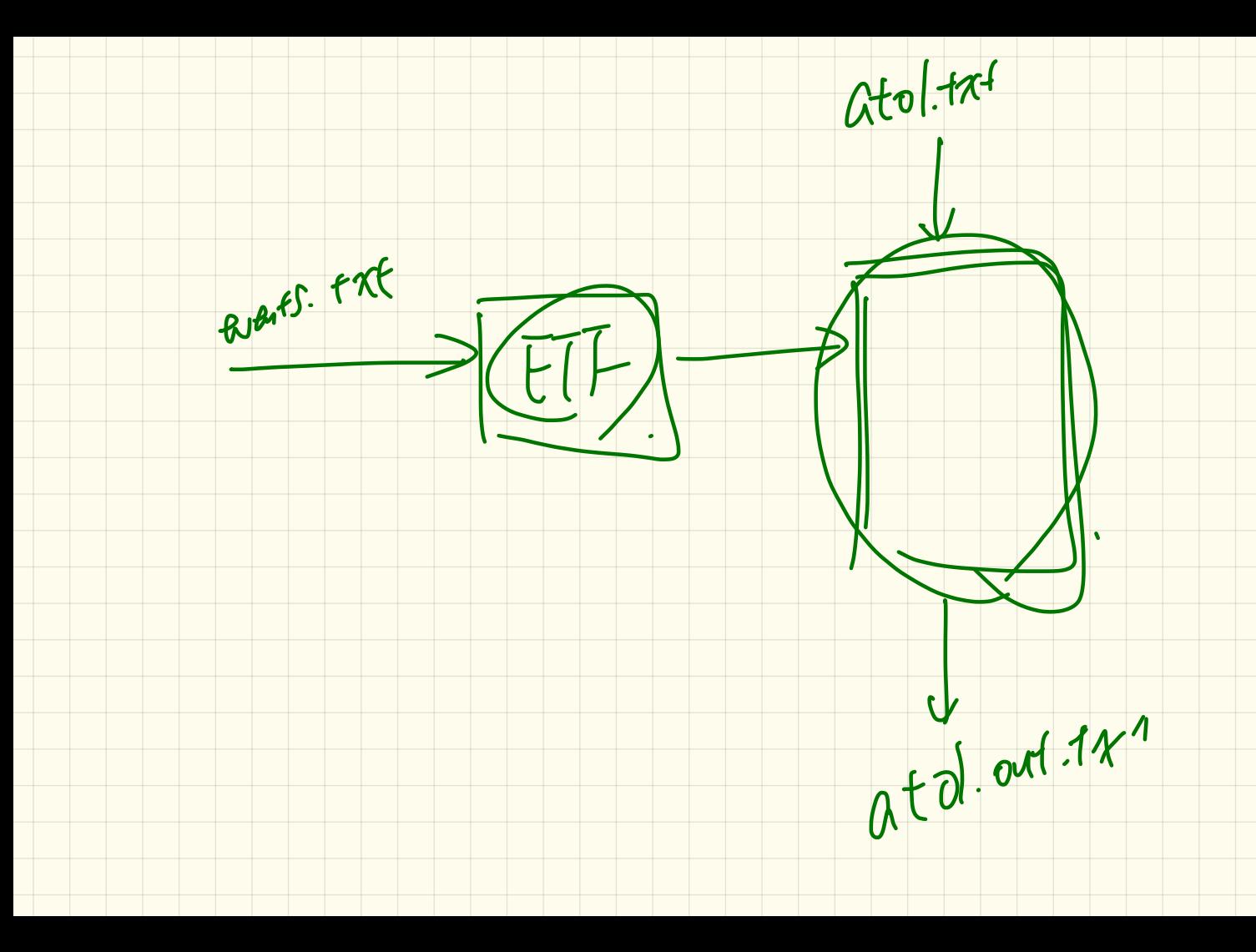

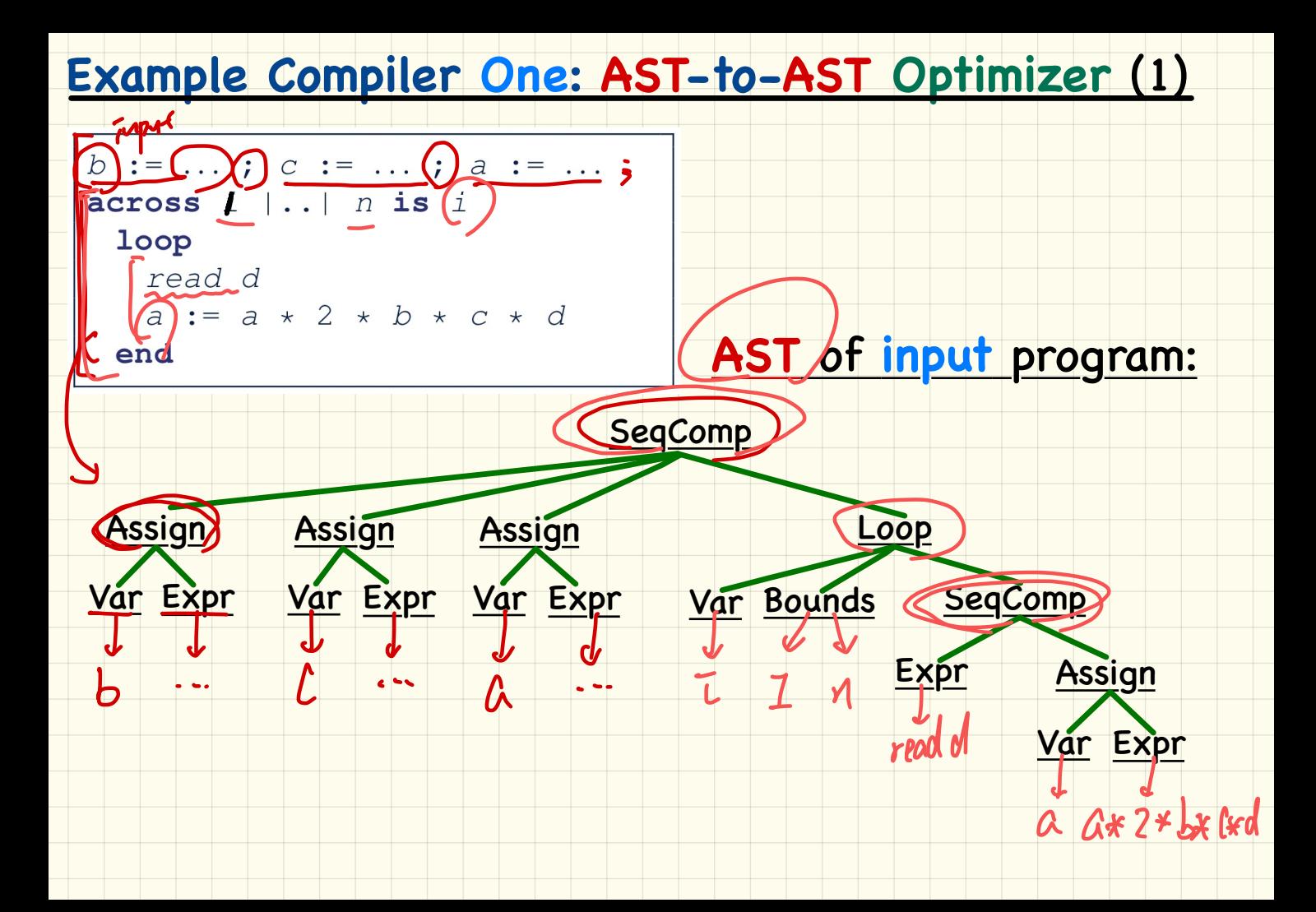

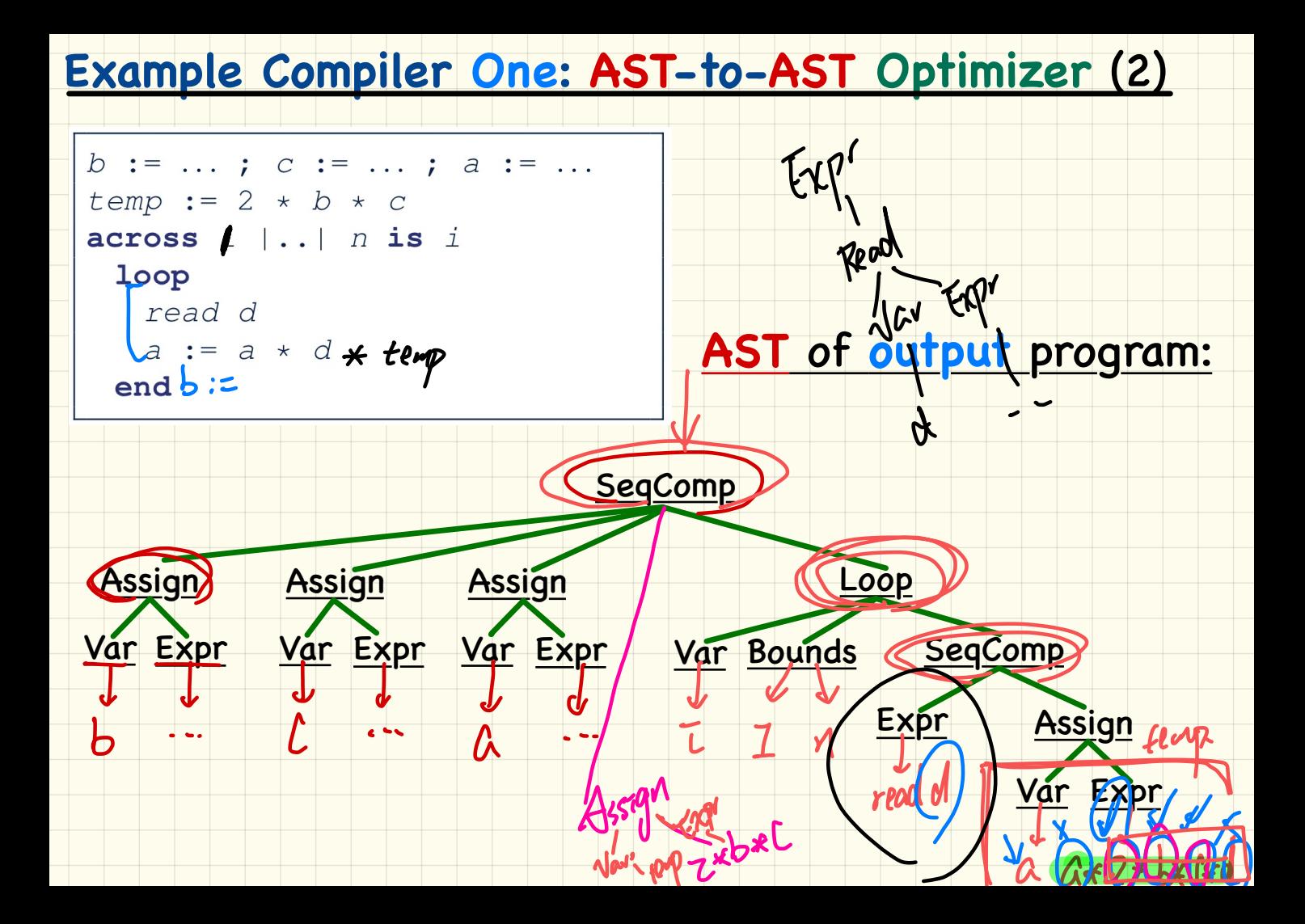

#### **Example Compiler Two: Data Model**

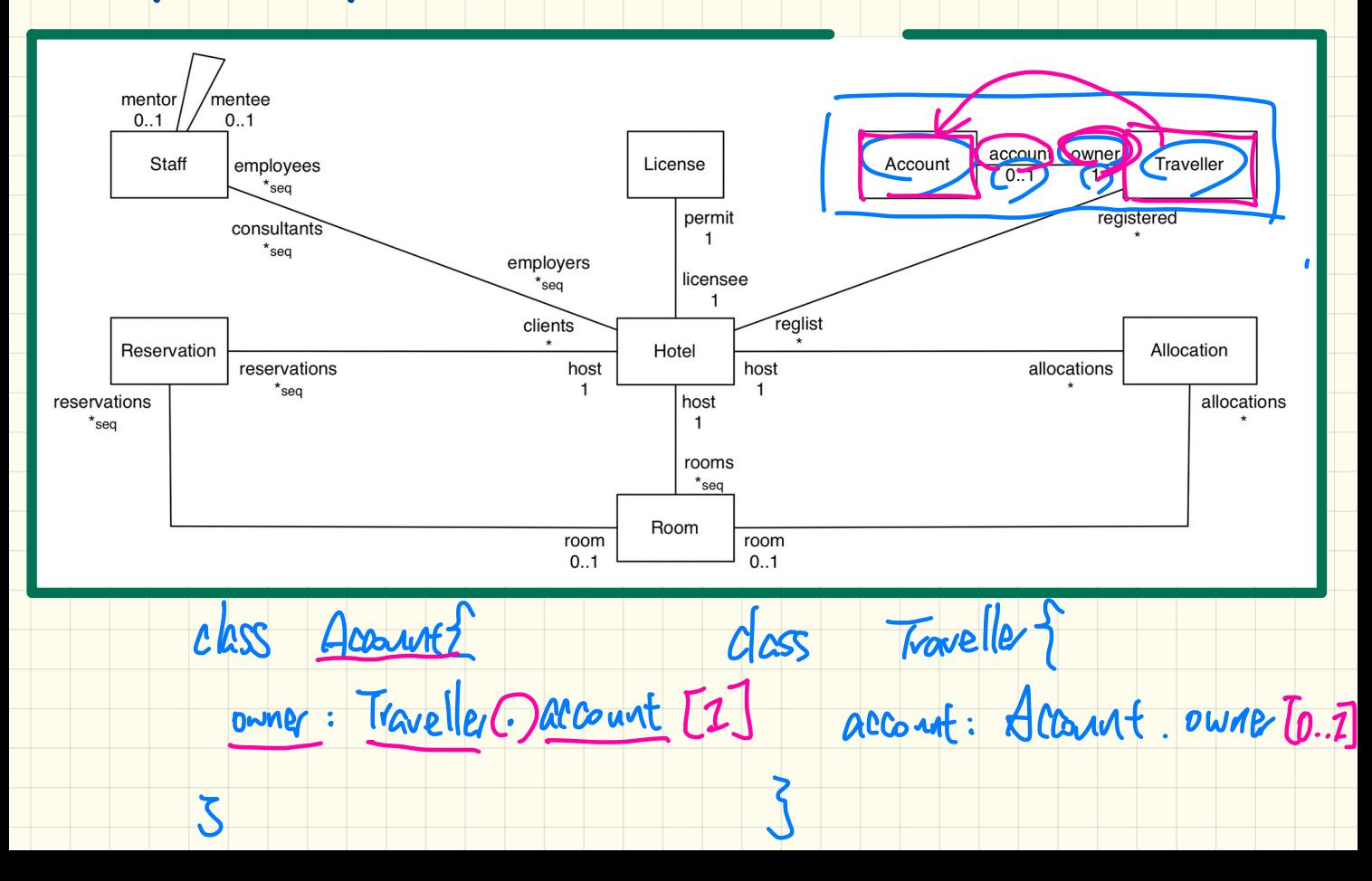

# **Example Compiler Two: Mapping Data**

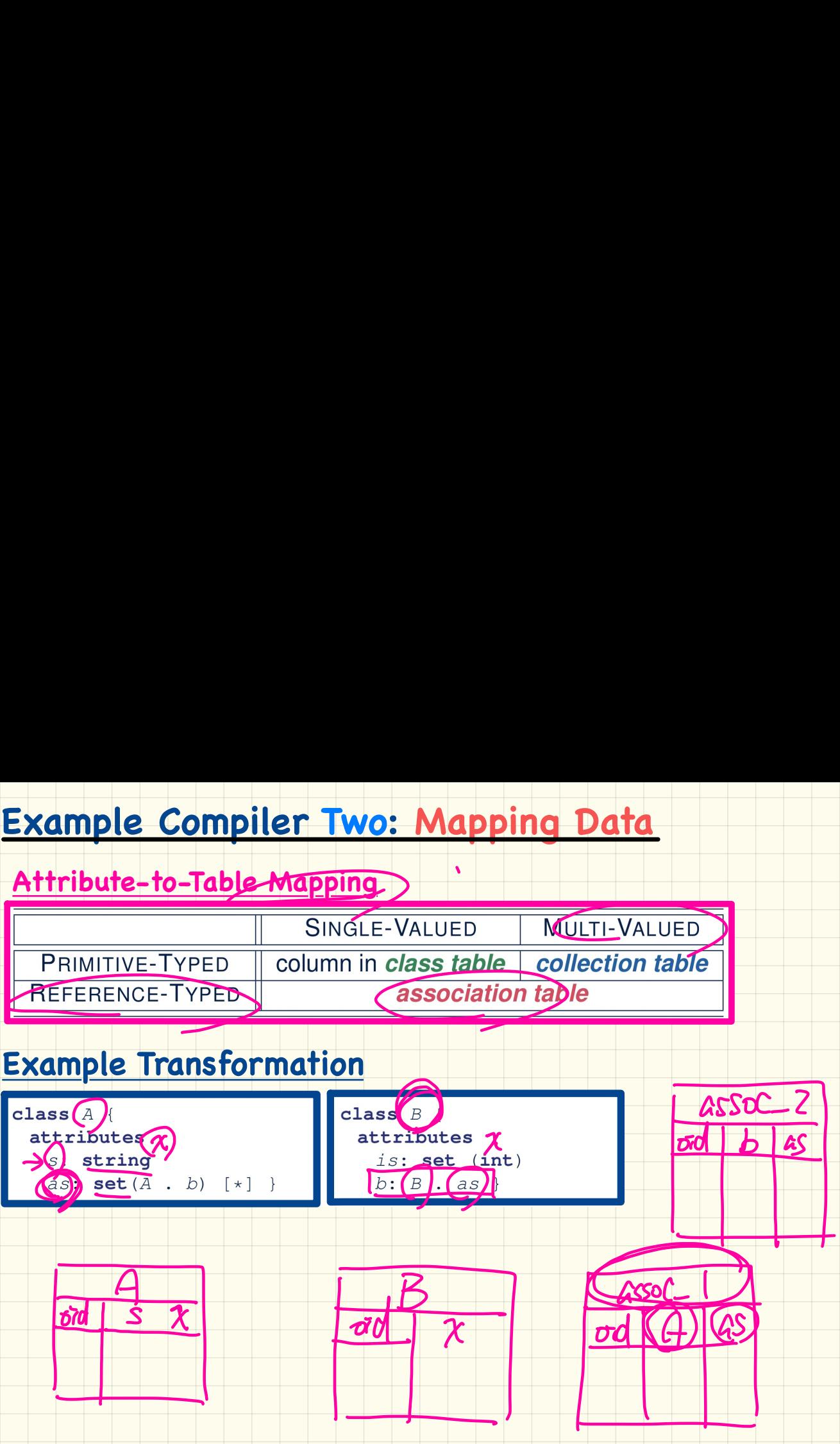

# **Example Compiler Two: Source Program**

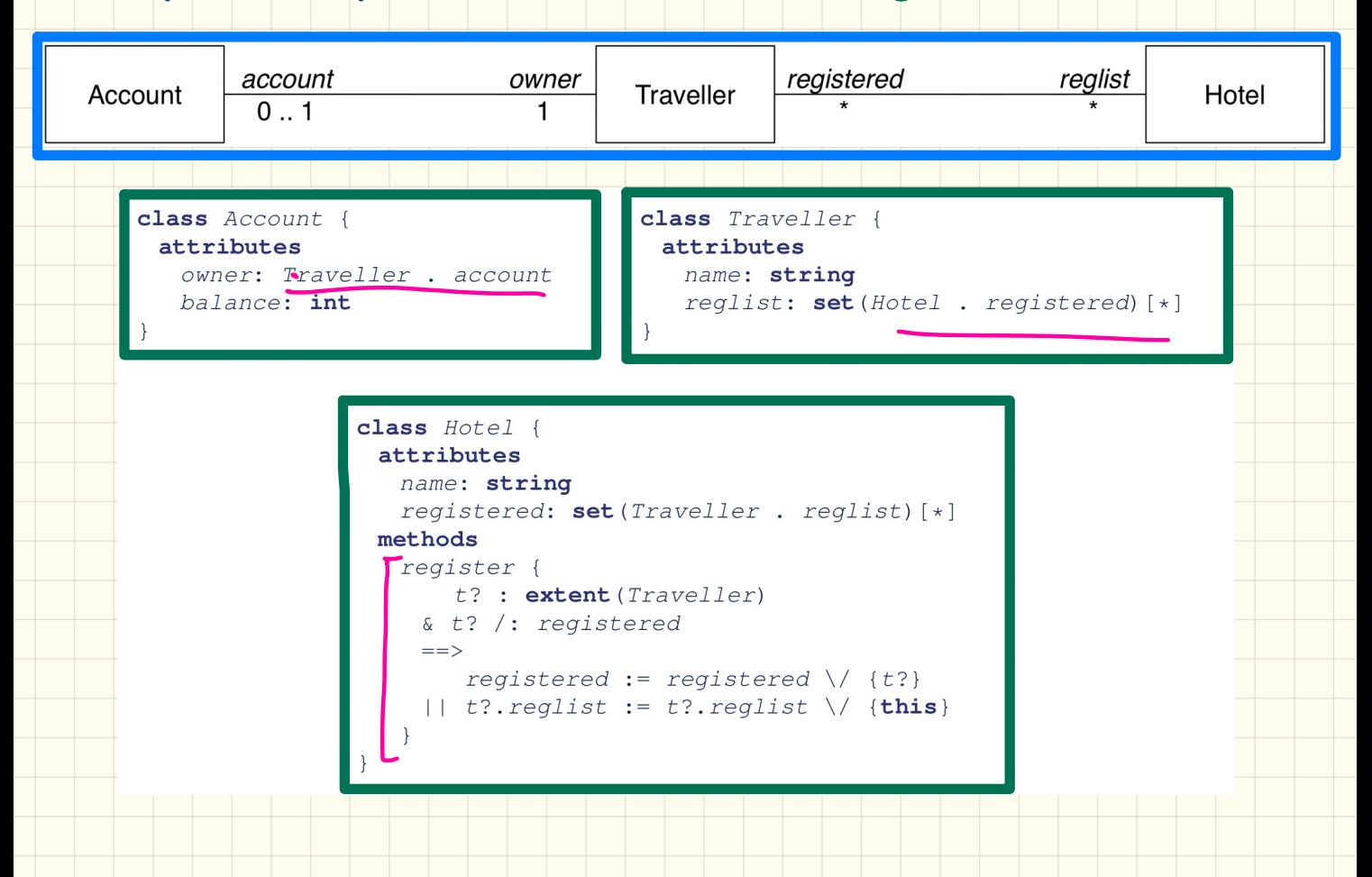

#### **Example Compiler Two: Target Program**

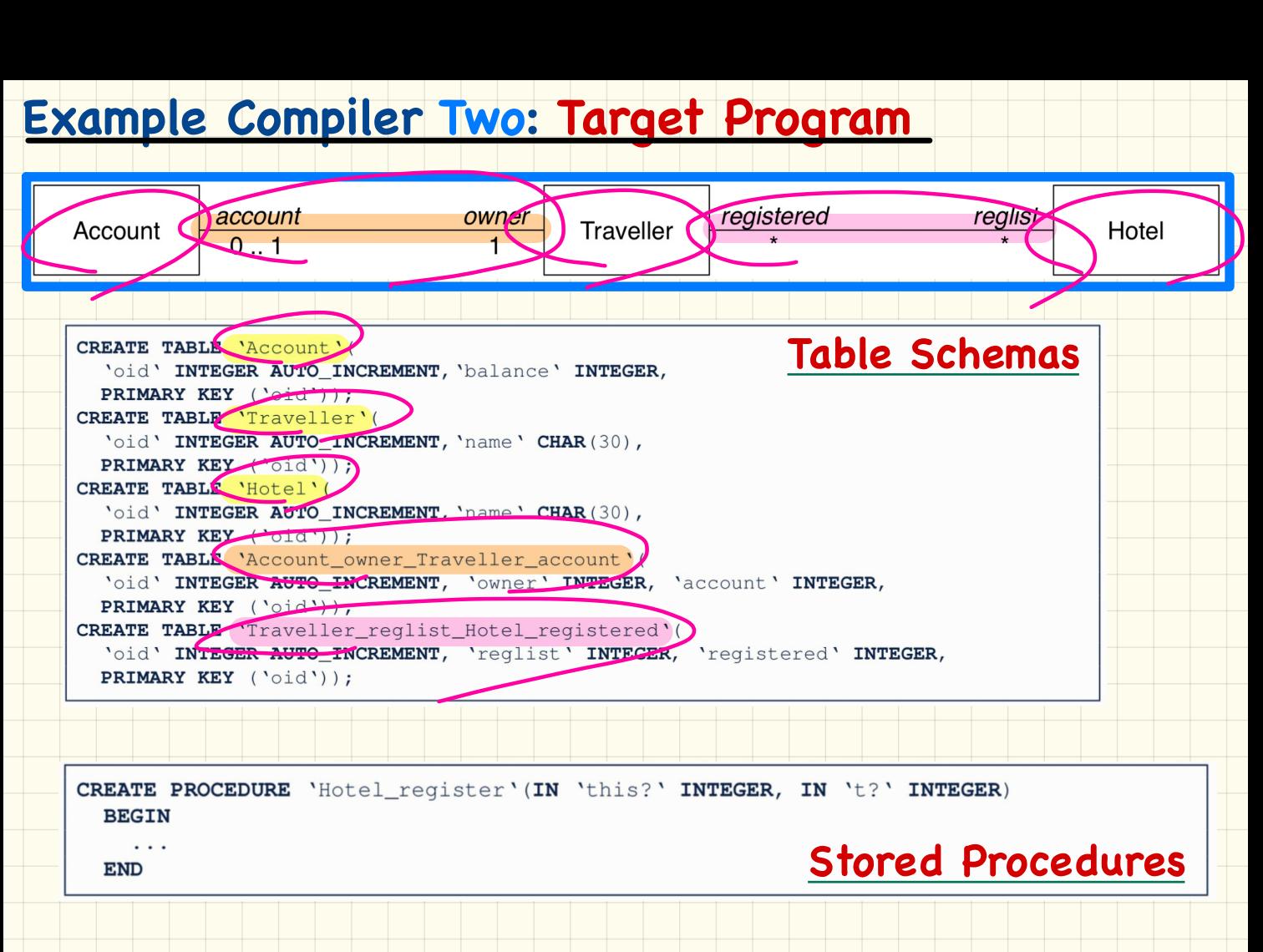

# **Example Compiler Two: Path Transformation**

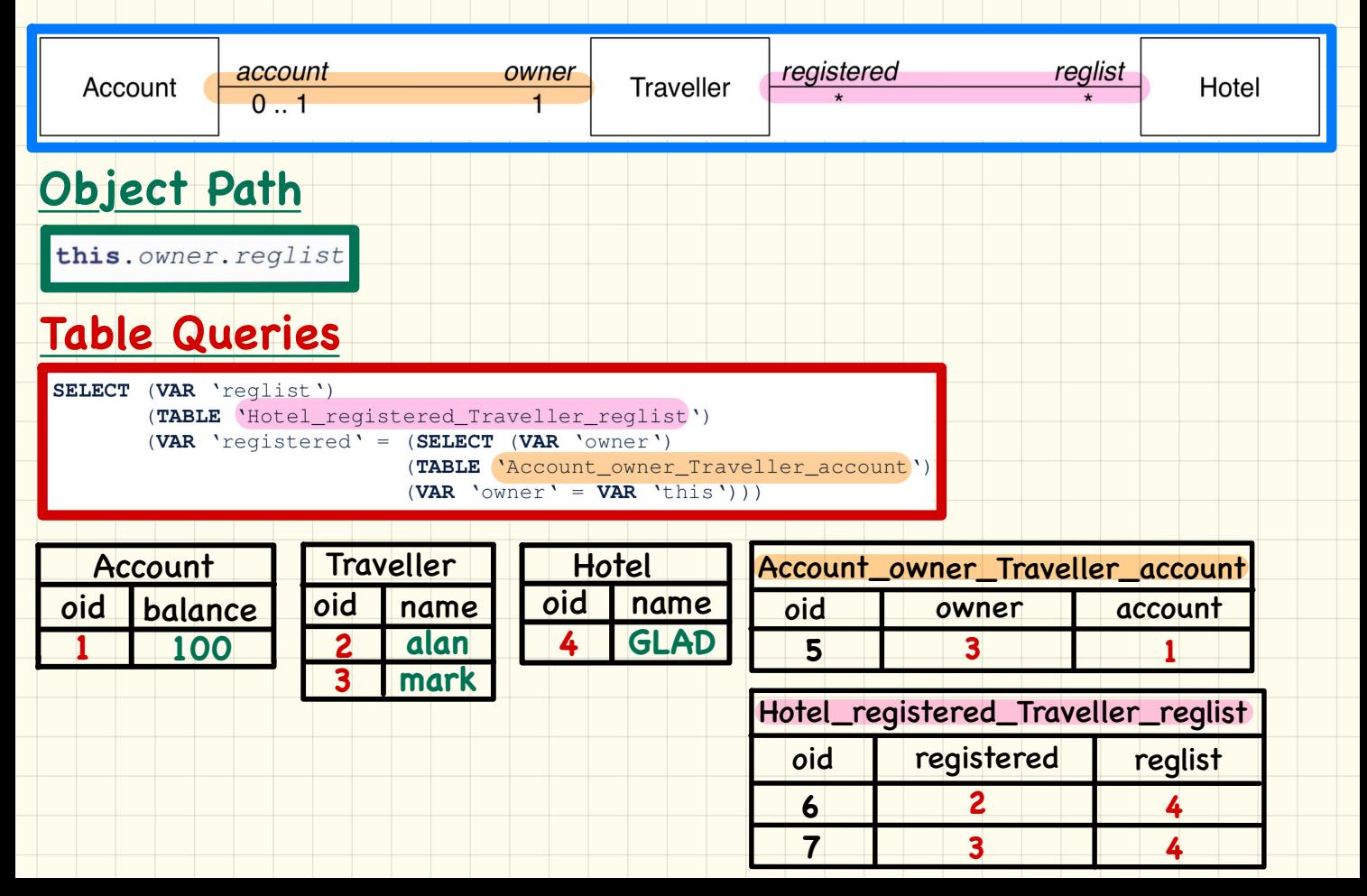

#### **Scanner** in Context

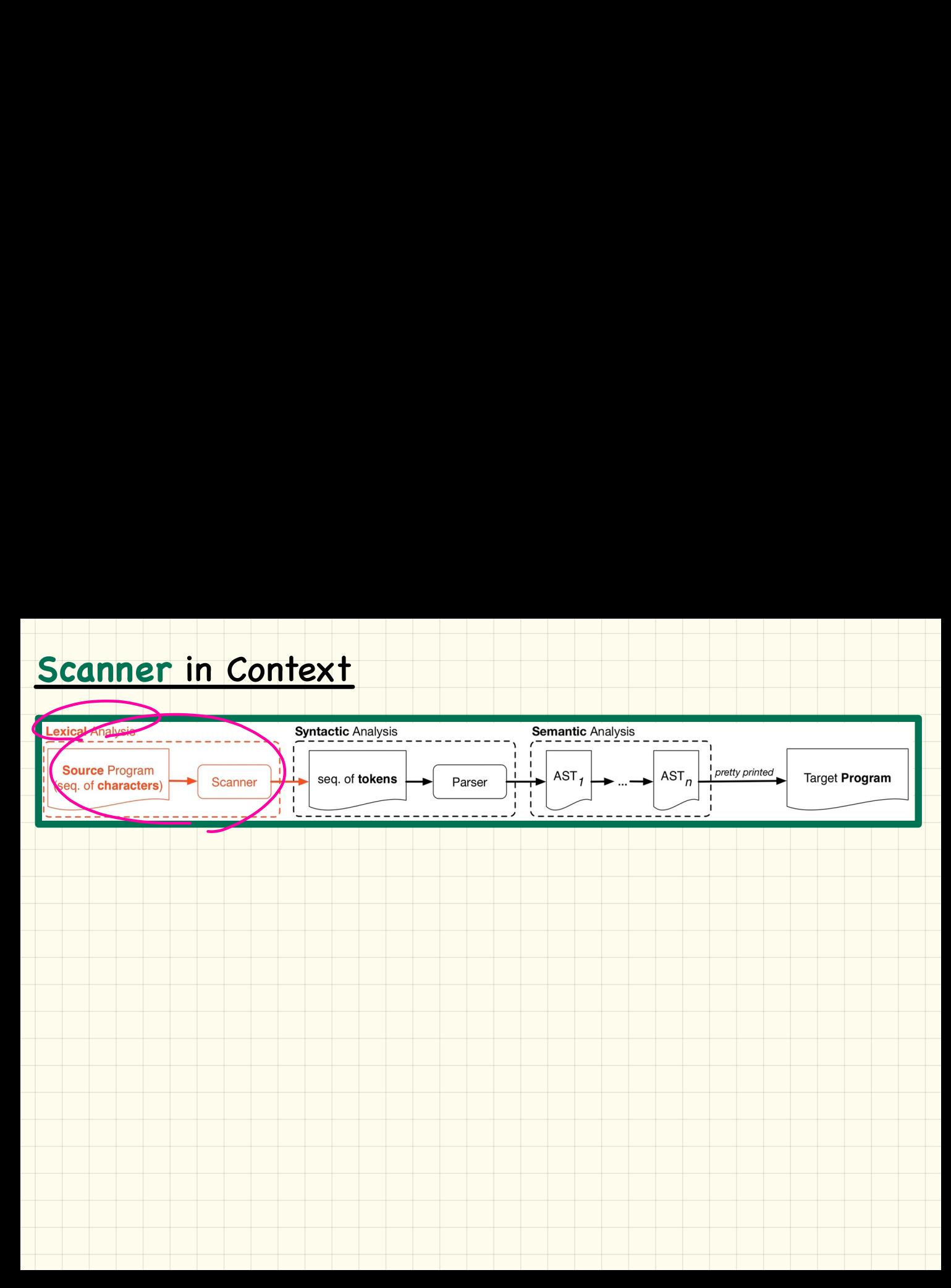

#### Scanner: **Formulation** & **Implementation**

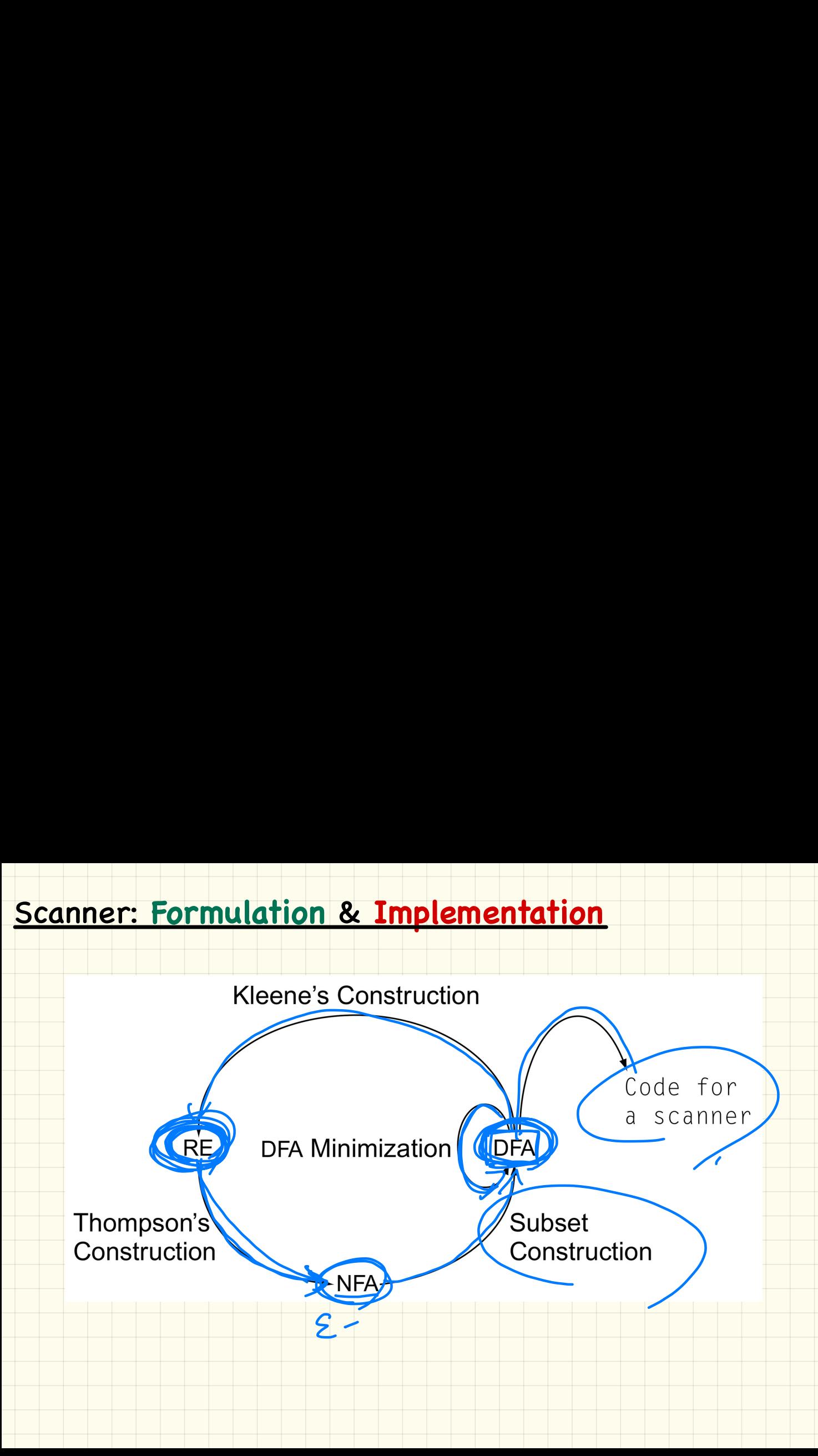

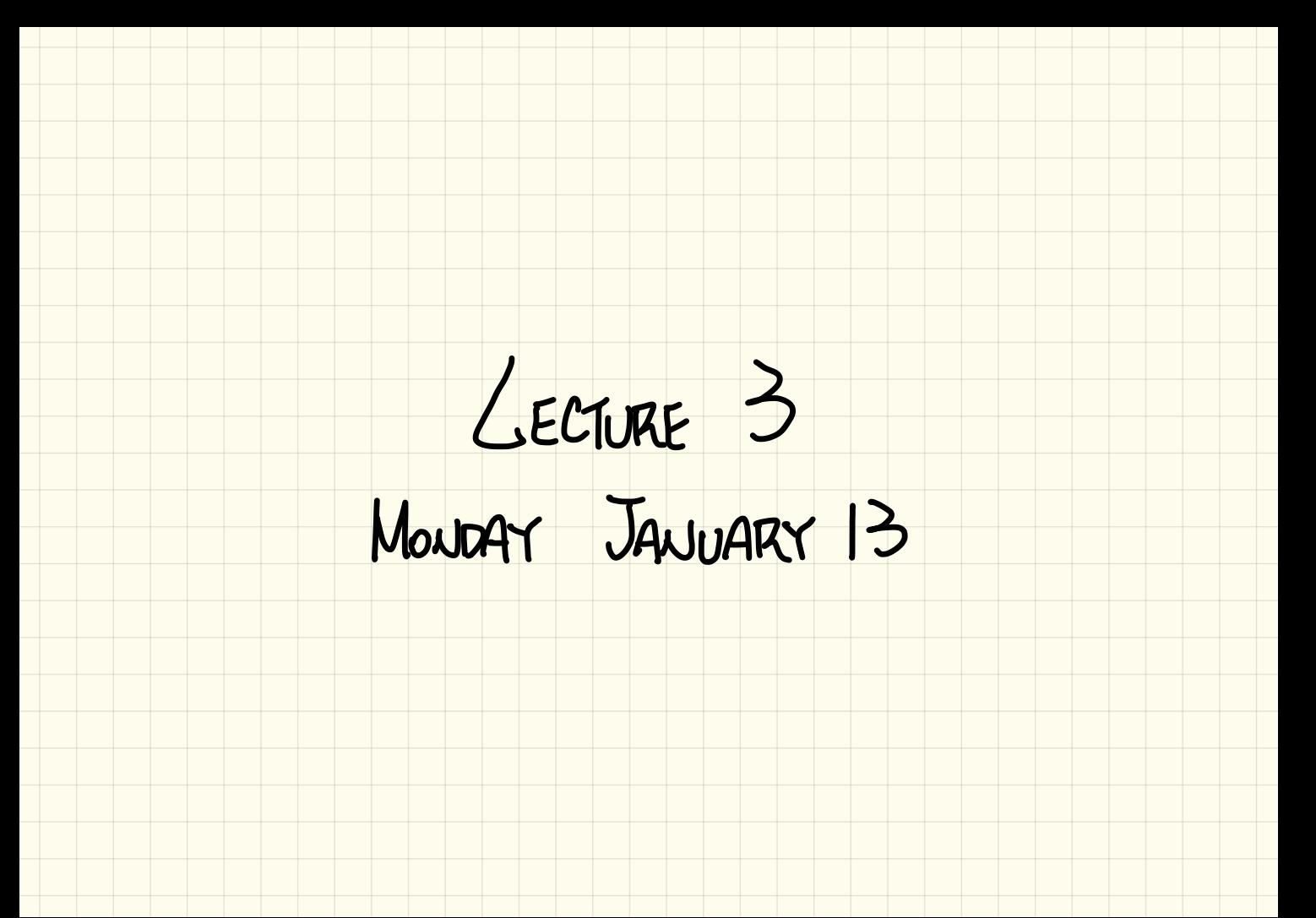

#### **Scanner: Formulation & Implementation**

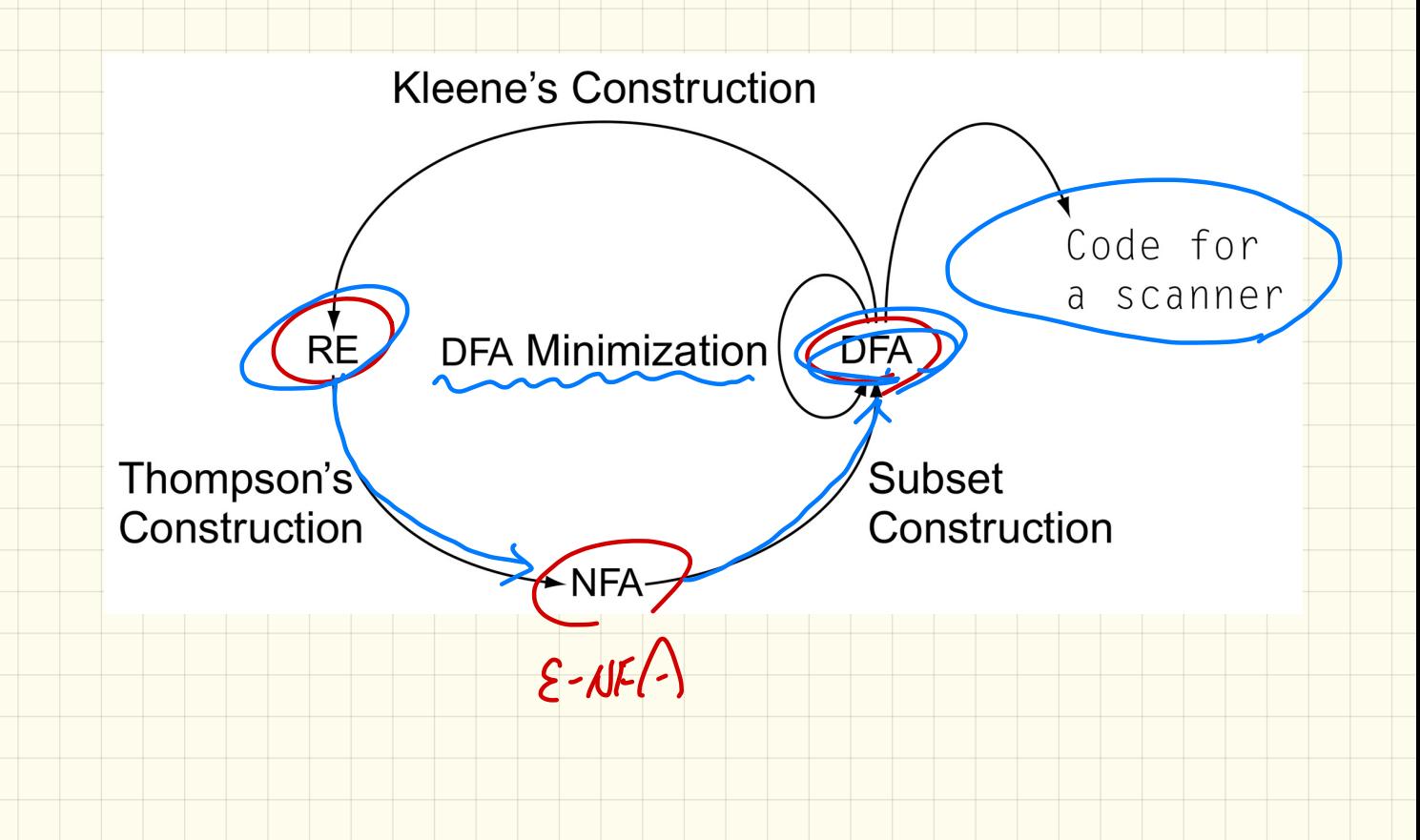

Set Comprehension

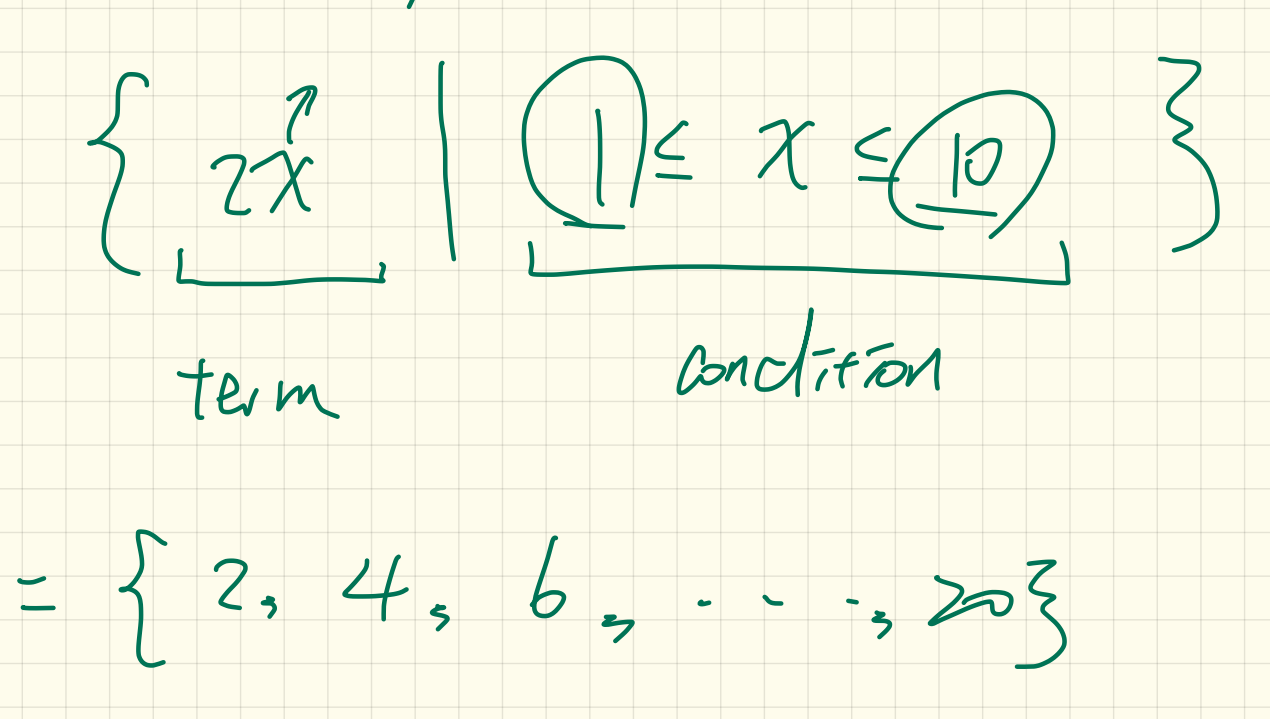
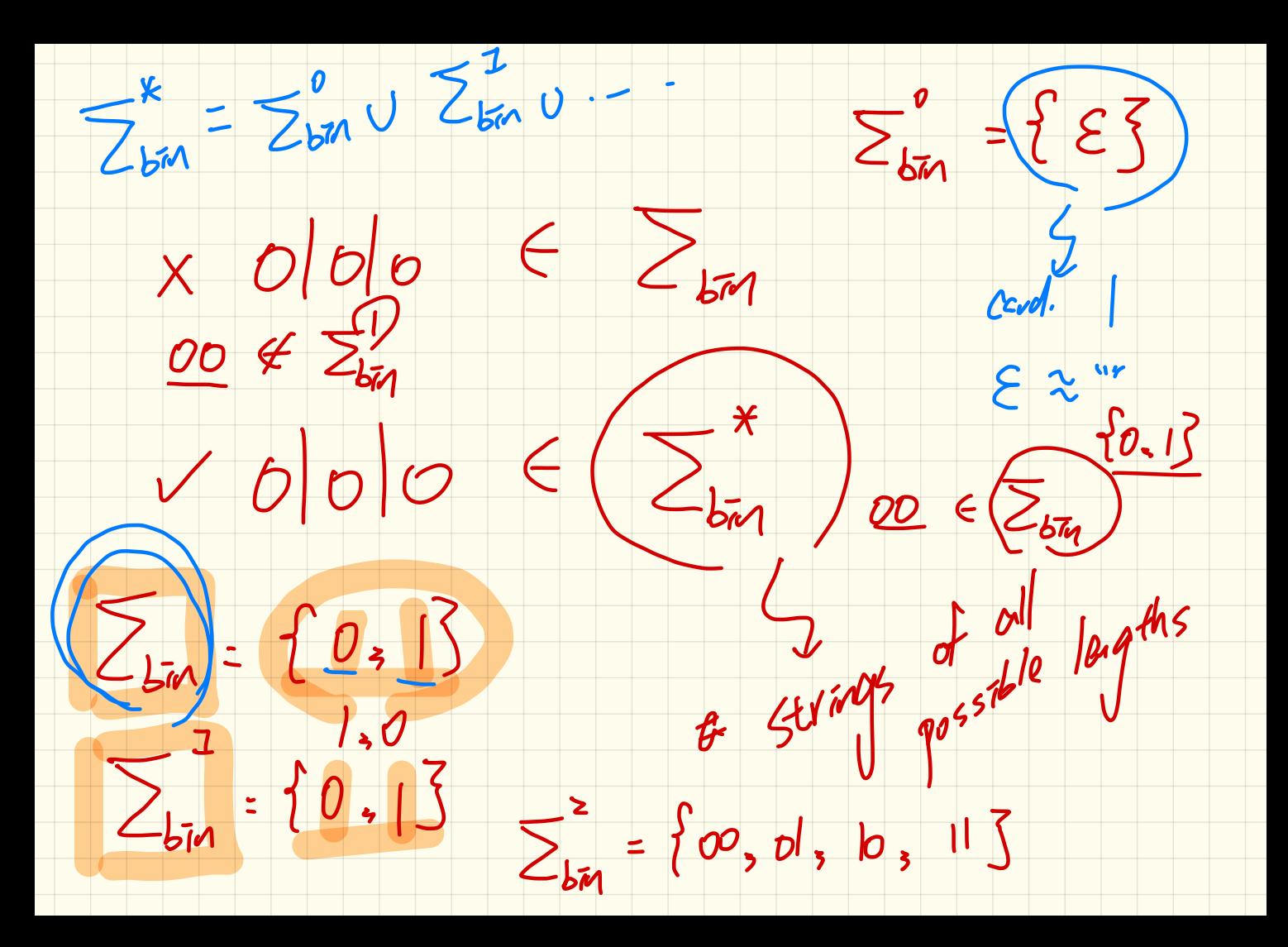

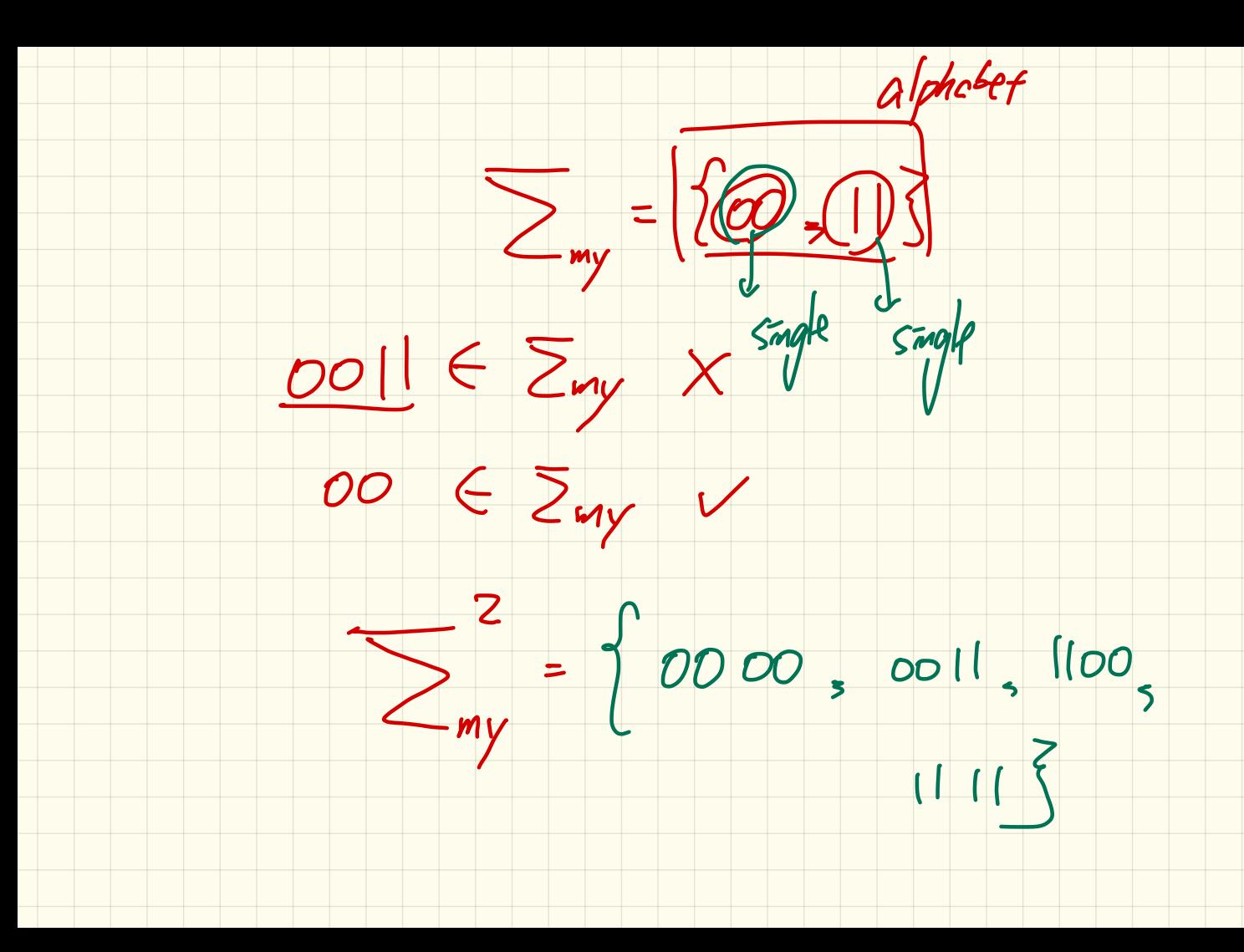

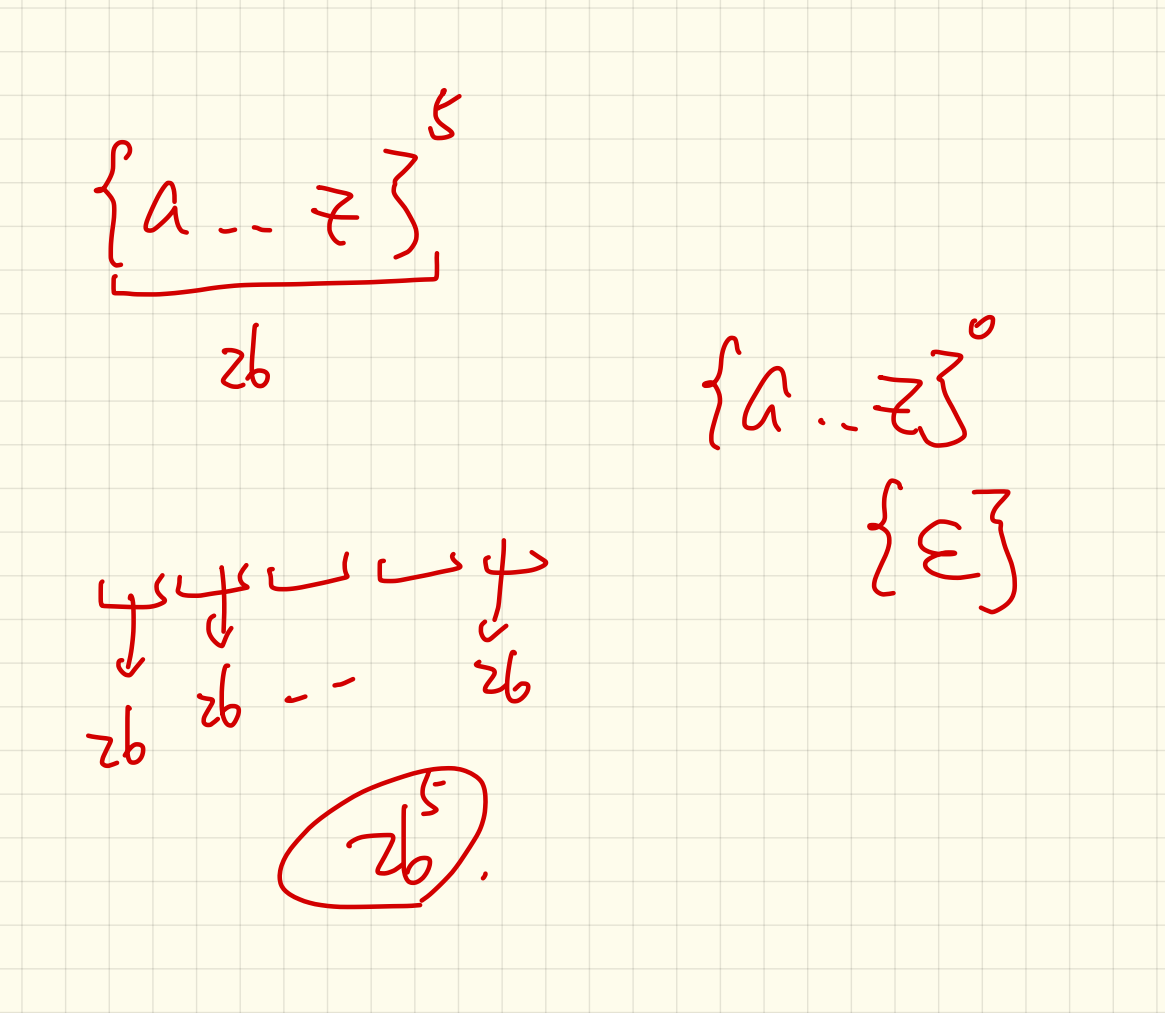

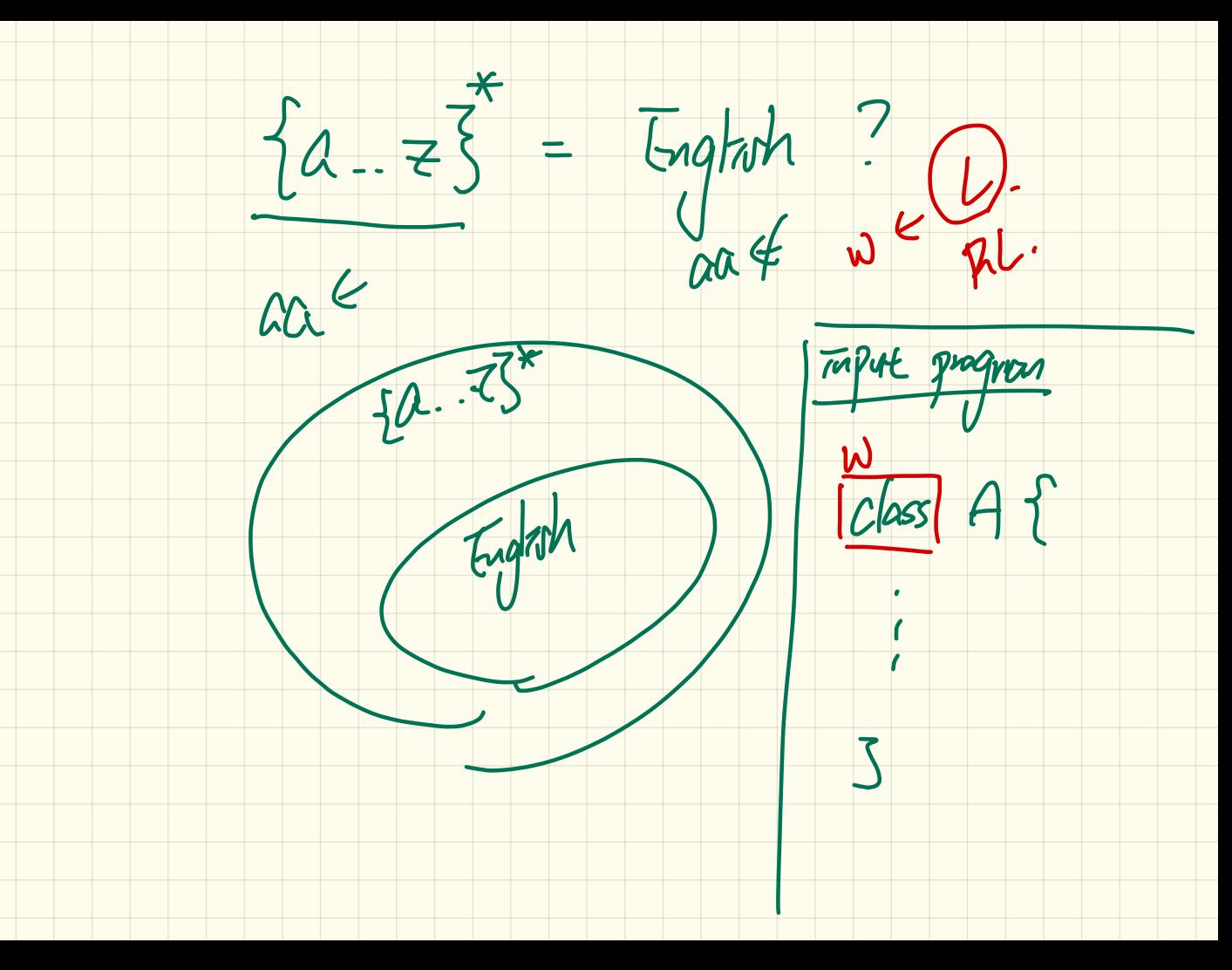

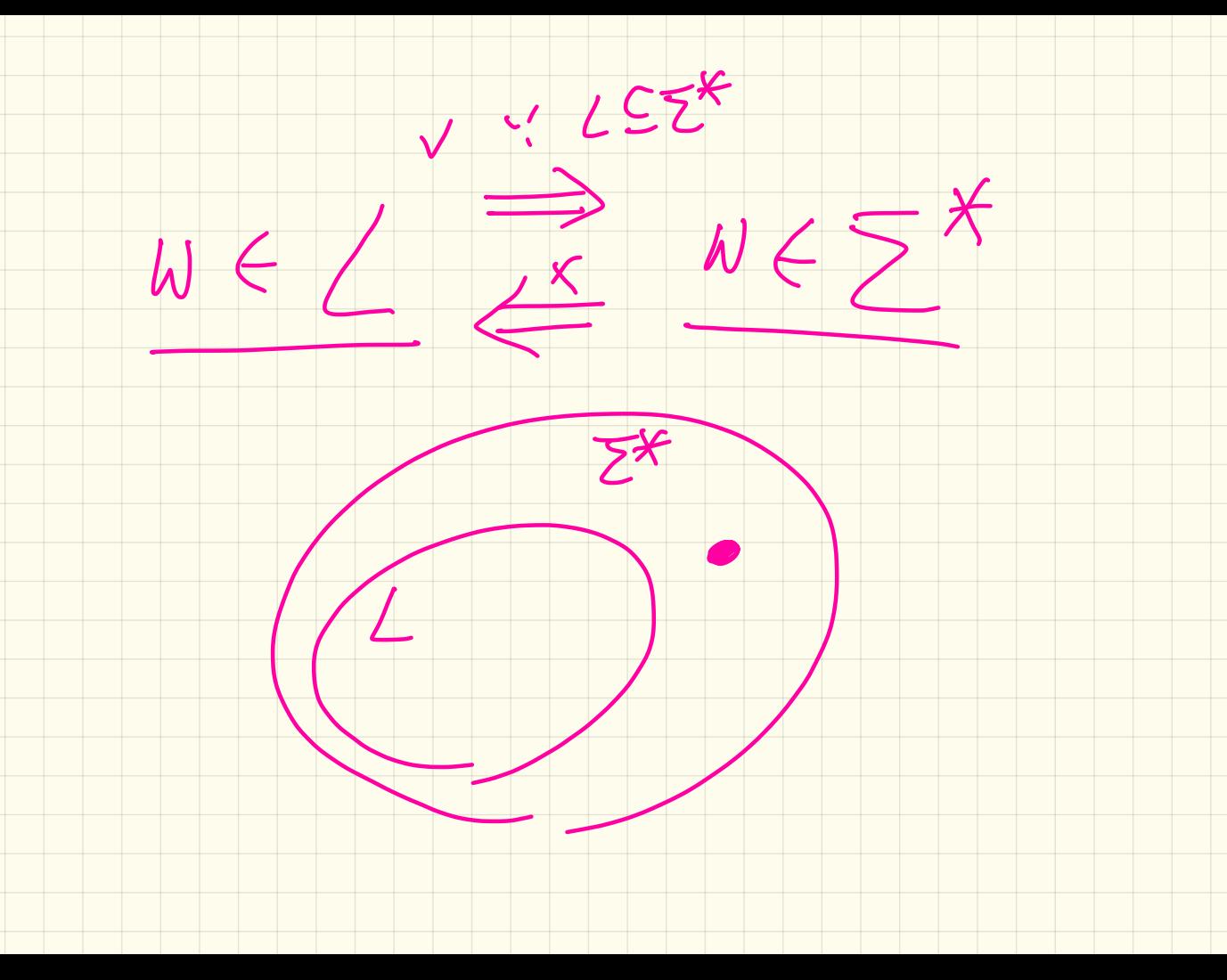

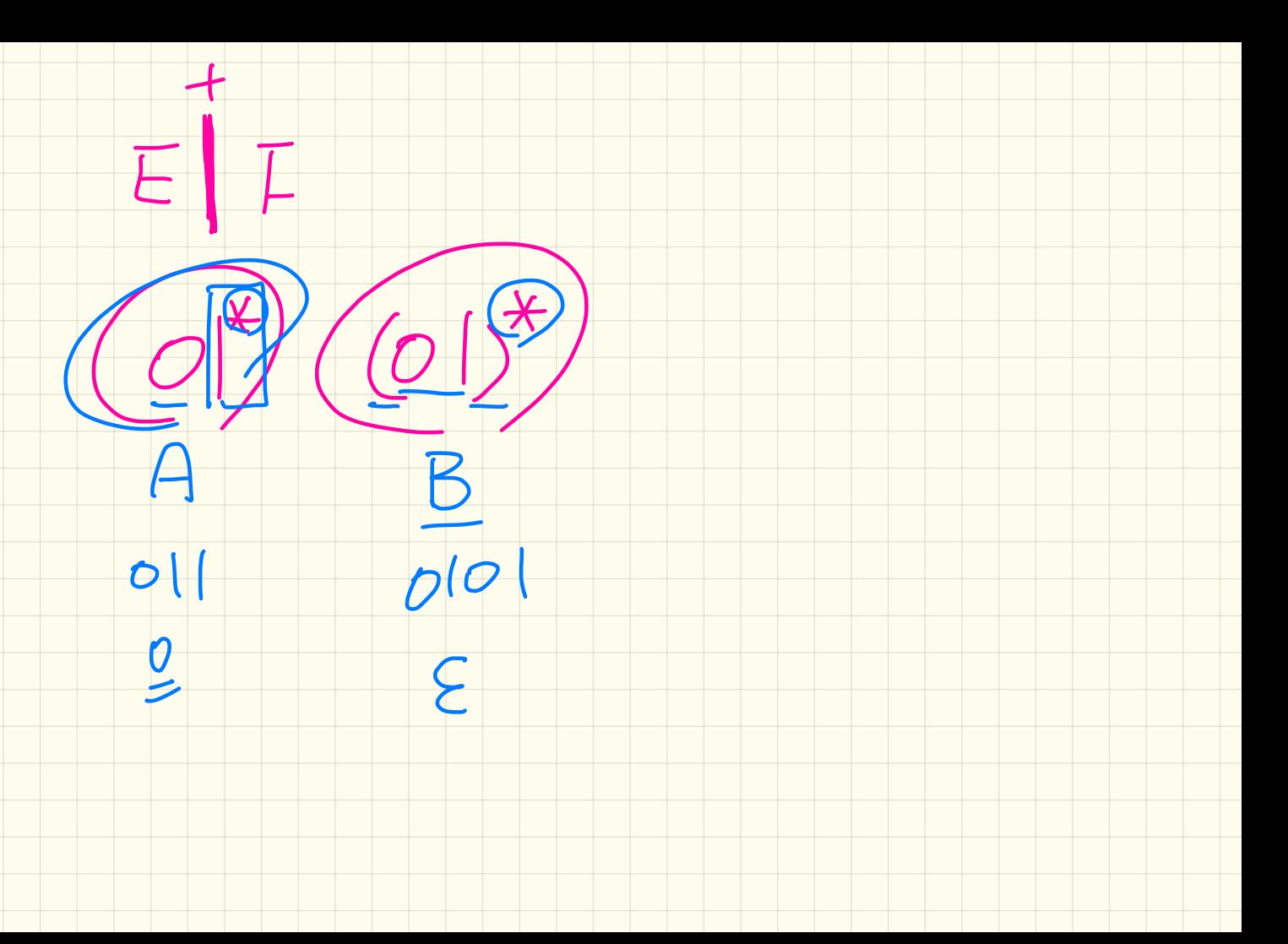

#### **Regular Language Operations**

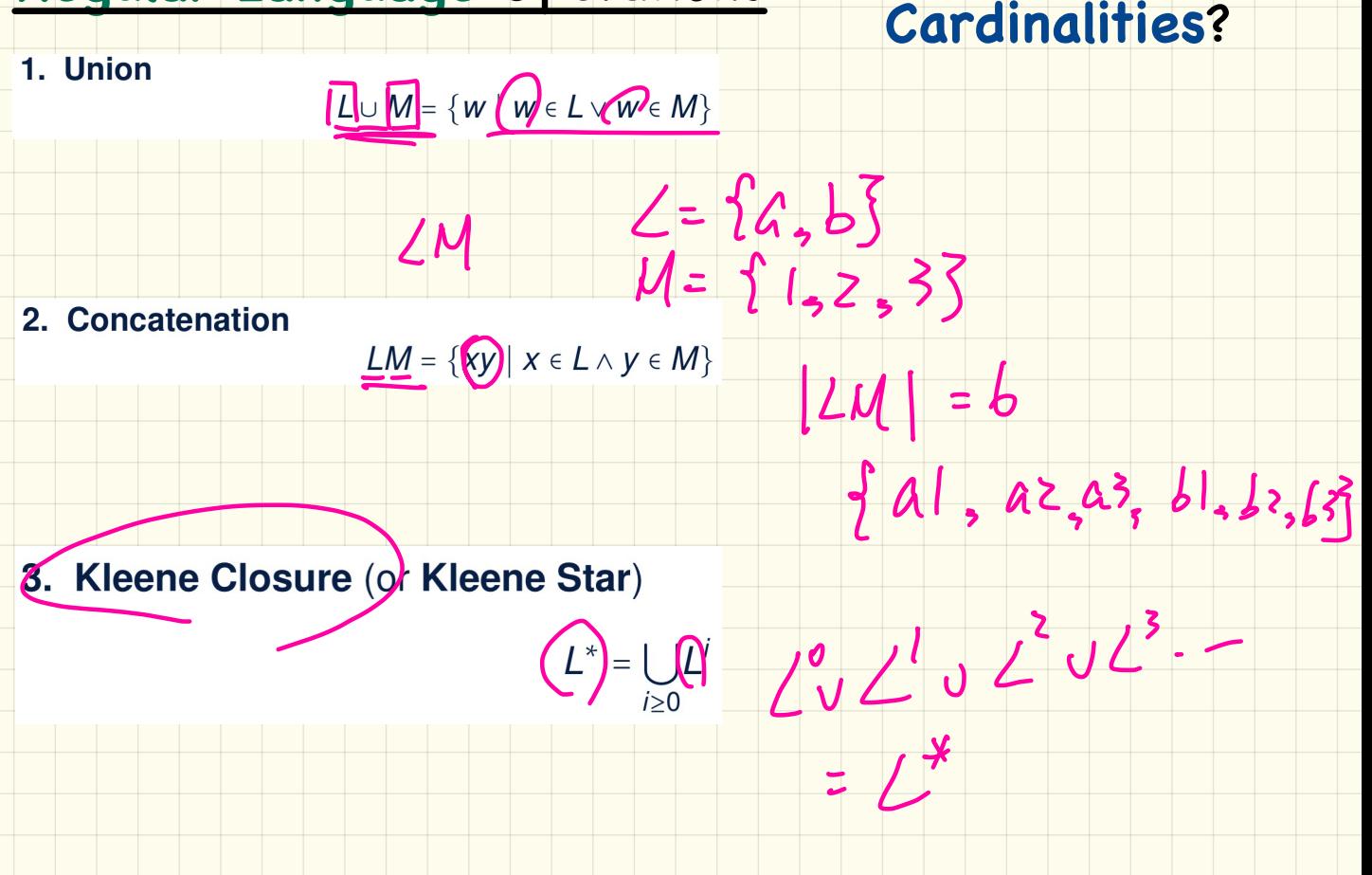

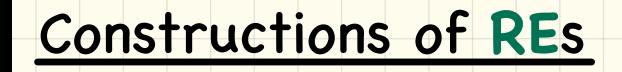

#### **Base Case:**

Constants  $\epsilon$  and  $\varnothing$  are regular expressions.

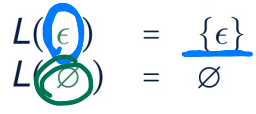

• An input symbol  $a \in \Sigma$  is a regular expression.

 $L(Q) = \{a\}$ 

**Recursive Case** Given that  $E$  and  $F$  are regular expressions:

• The union  $E + F$  is a regular expression.

$$
D(E|F) = L(E) \cup L(F)
$$

 $\circ$  The concatenation  $EF$  is a regular expression.

$$
L(\widehat{AB}) = L(E)L(F) = \{xy \mid x \in L(E) \land y \in L(F)\}
$$

 $\circ$  Kleene closure of E is a regular expression.  $RK$  operated  $L(EO) = (L(E)G)$  and  $RL$  operated

A parenthesized 
$$
E
$$
 is a regular expression.

 $L(\bullet) = L(E)$ 

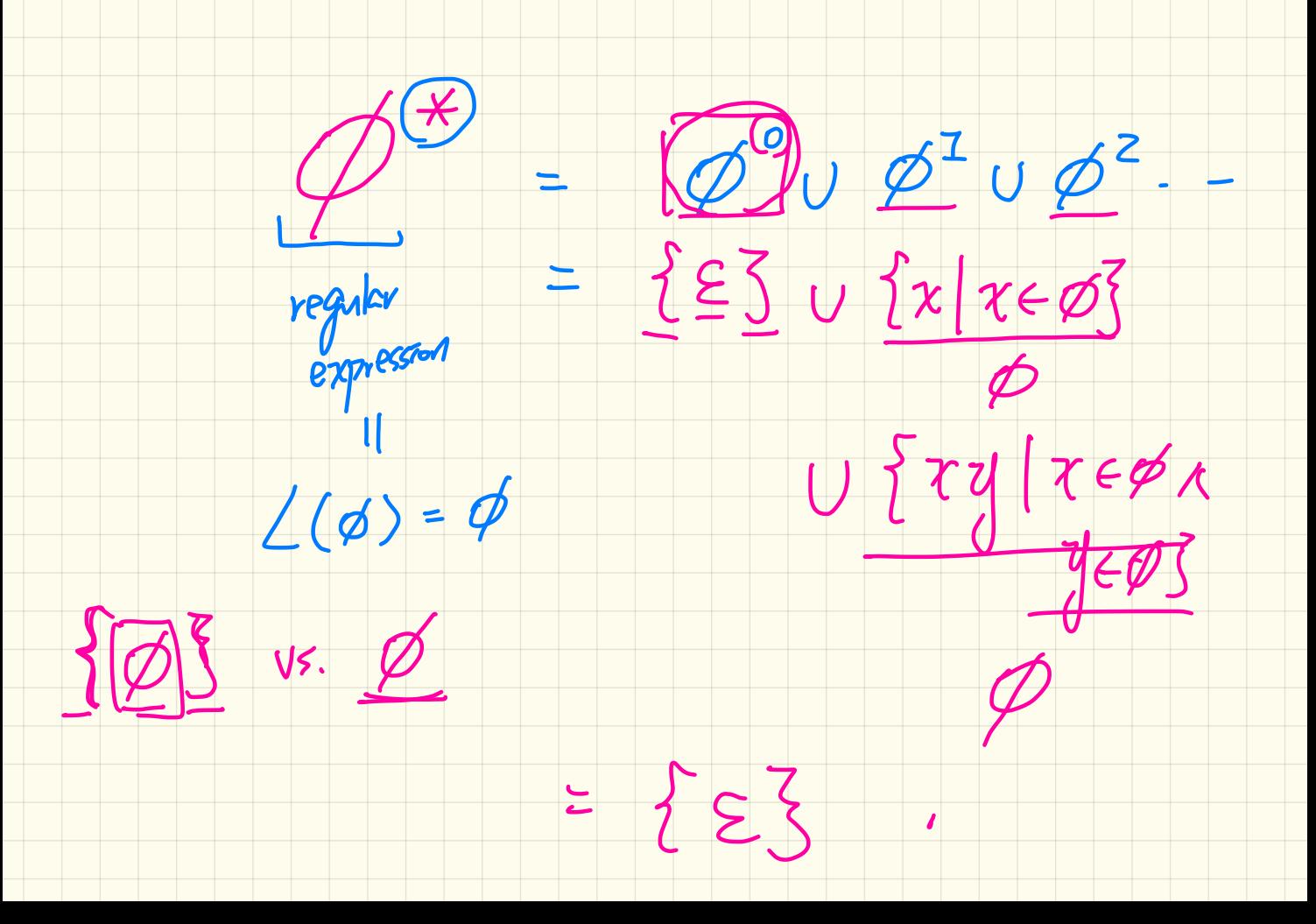

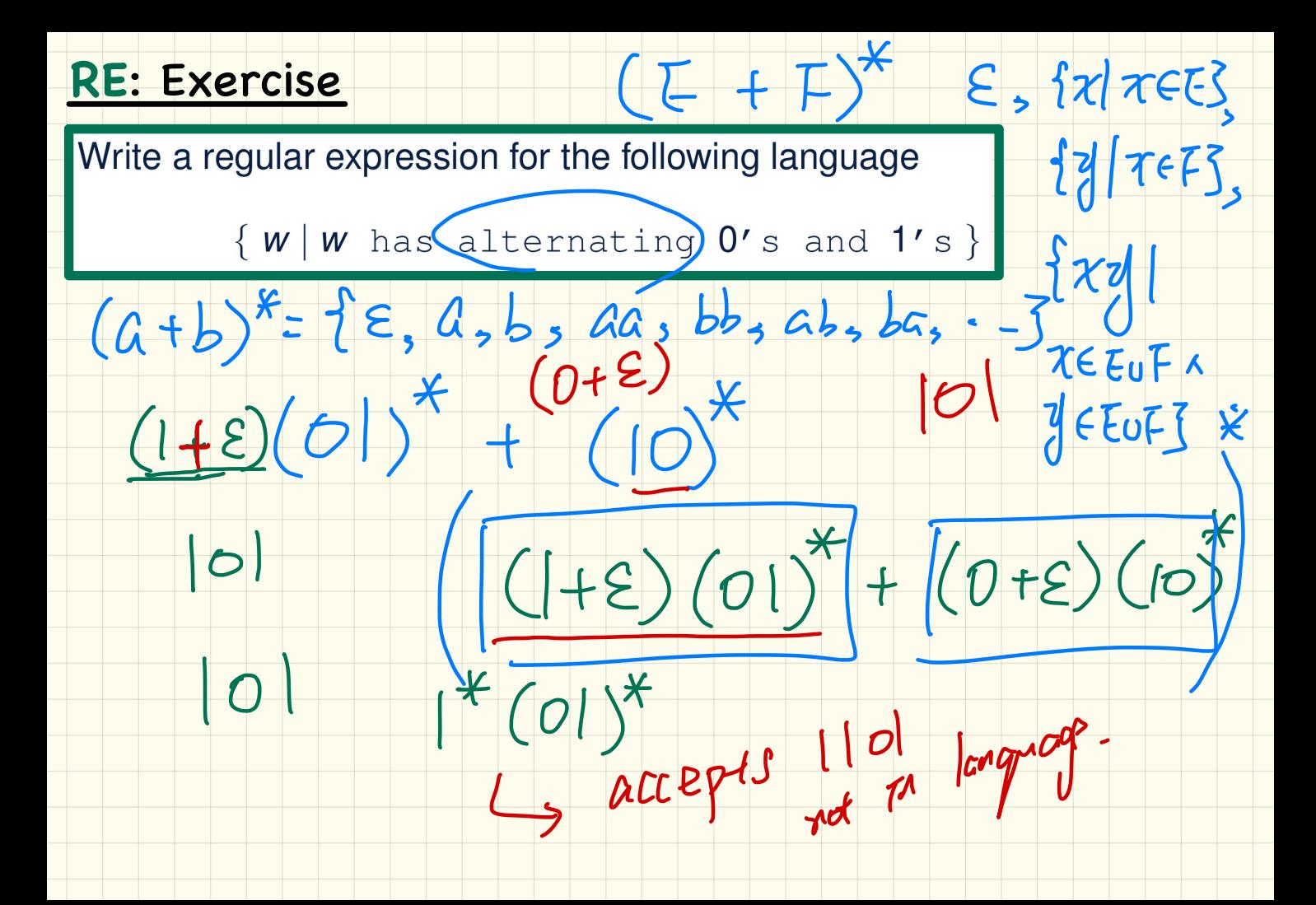

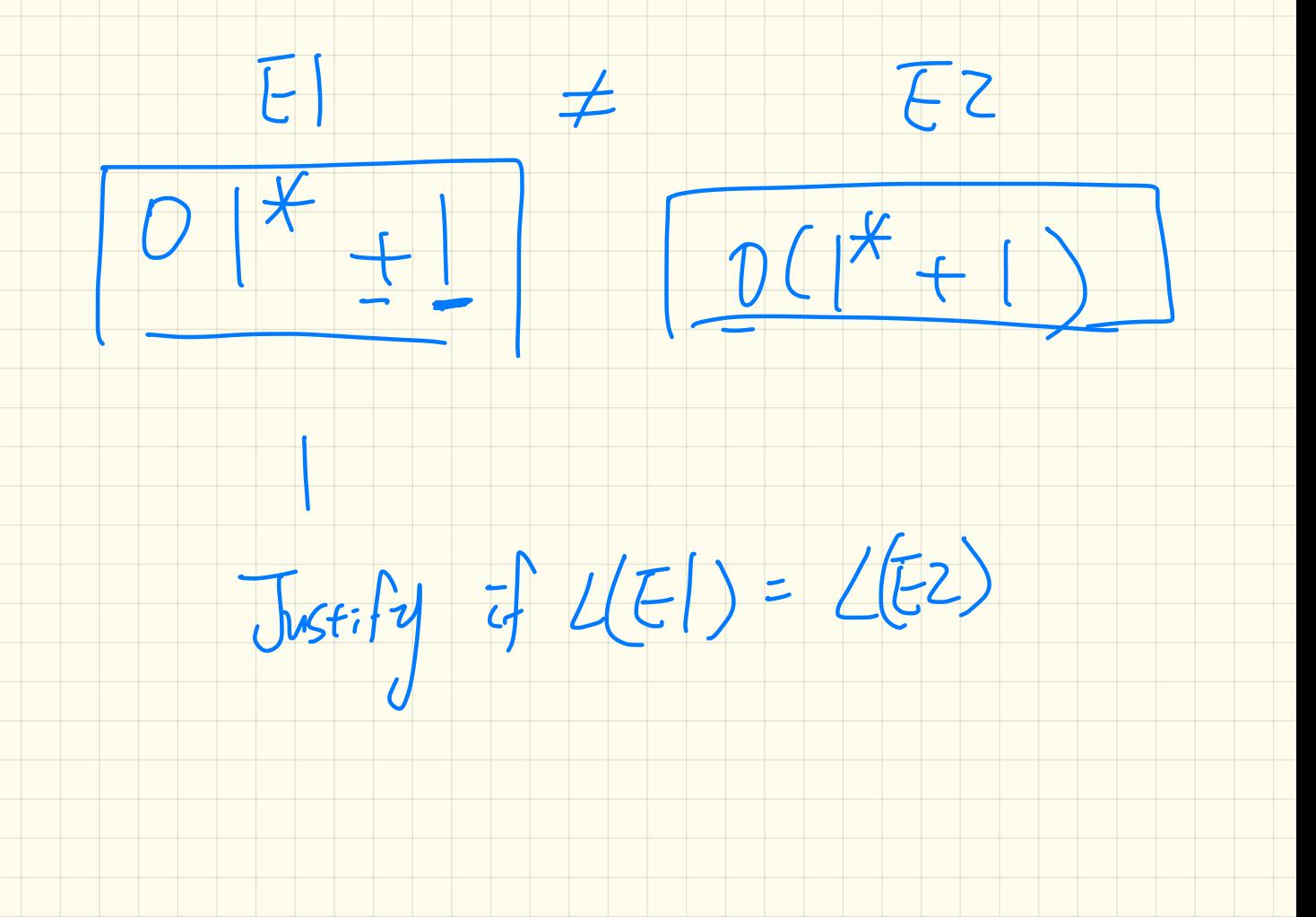

#### RE: Operator Precedence

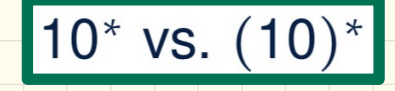

# $01^* + 1$  vs.  $0(1^* + 1)$

 $0 + 1$  \* vs.  $(0 + 1)$  \*

#### **DFA: Exercise**

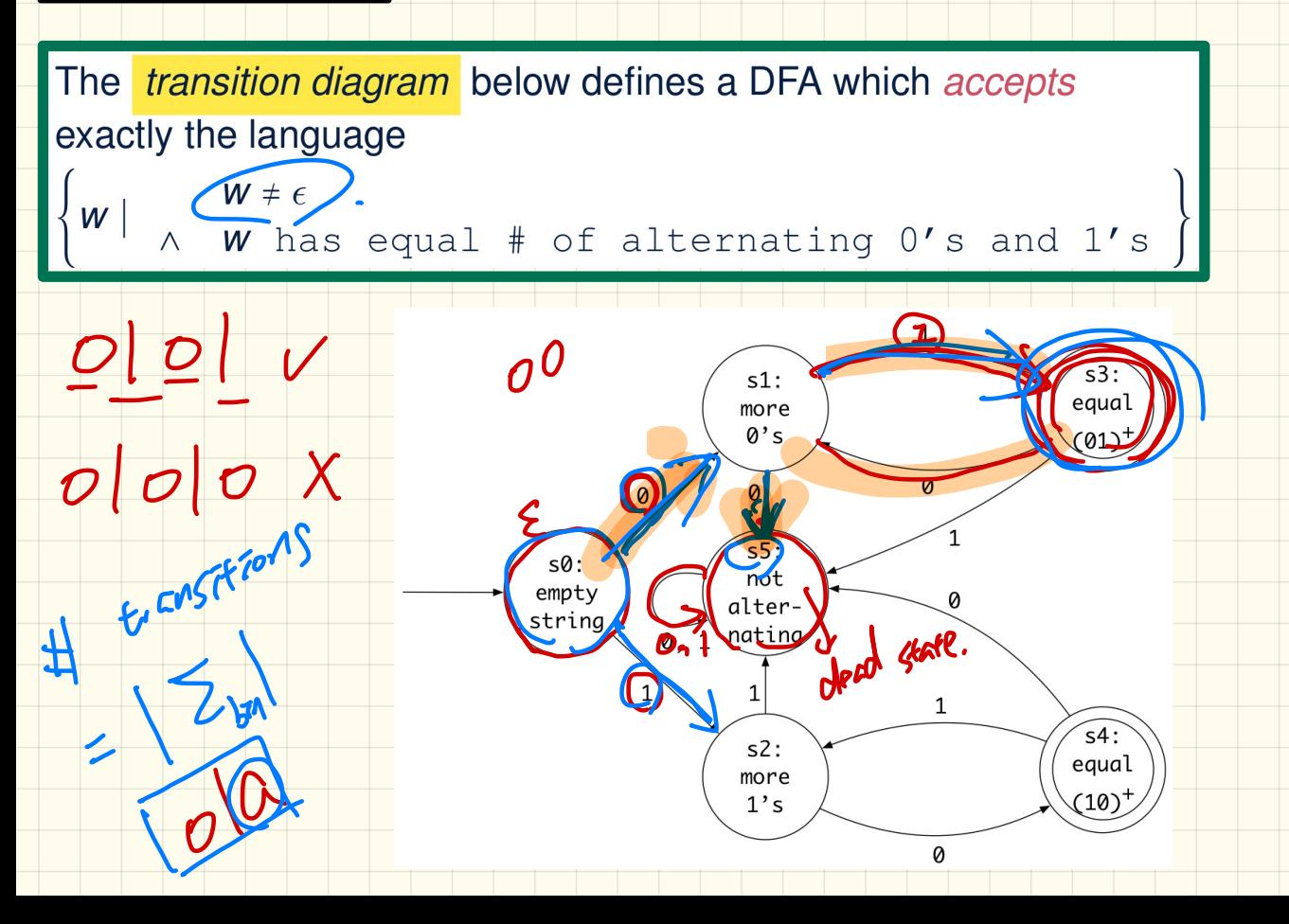

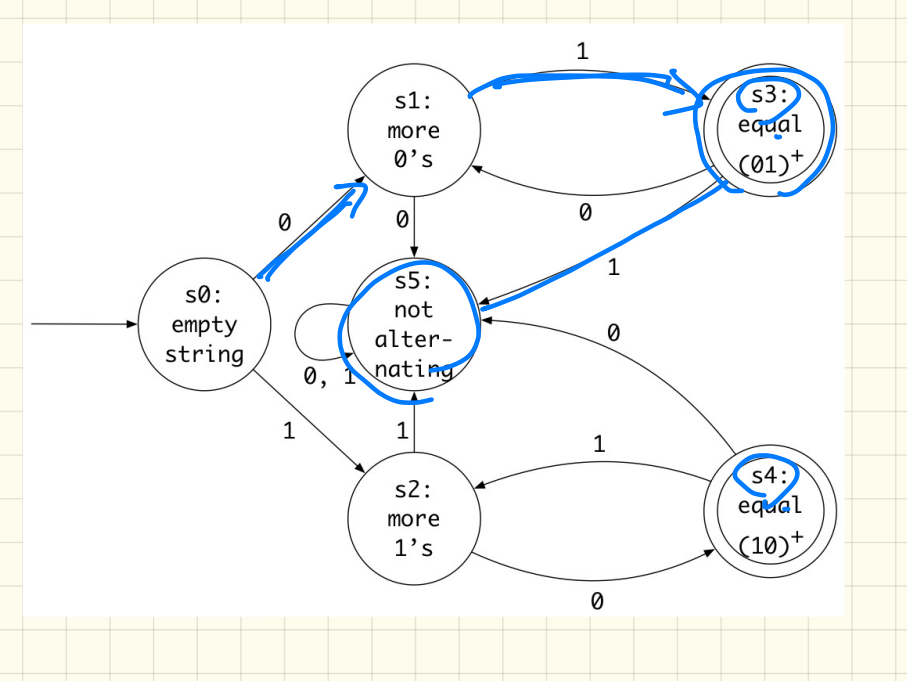

 $\overline{c}$ 

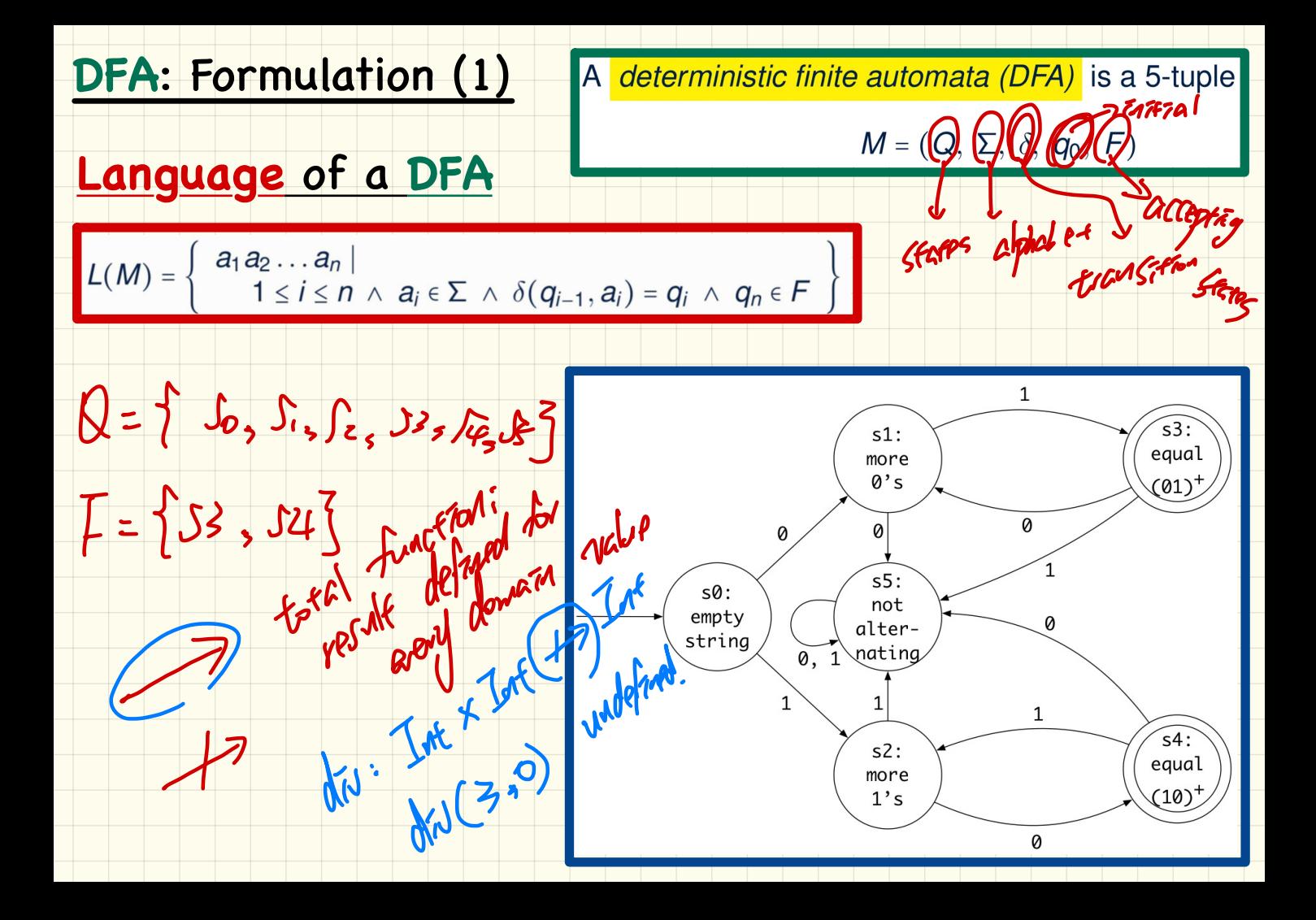

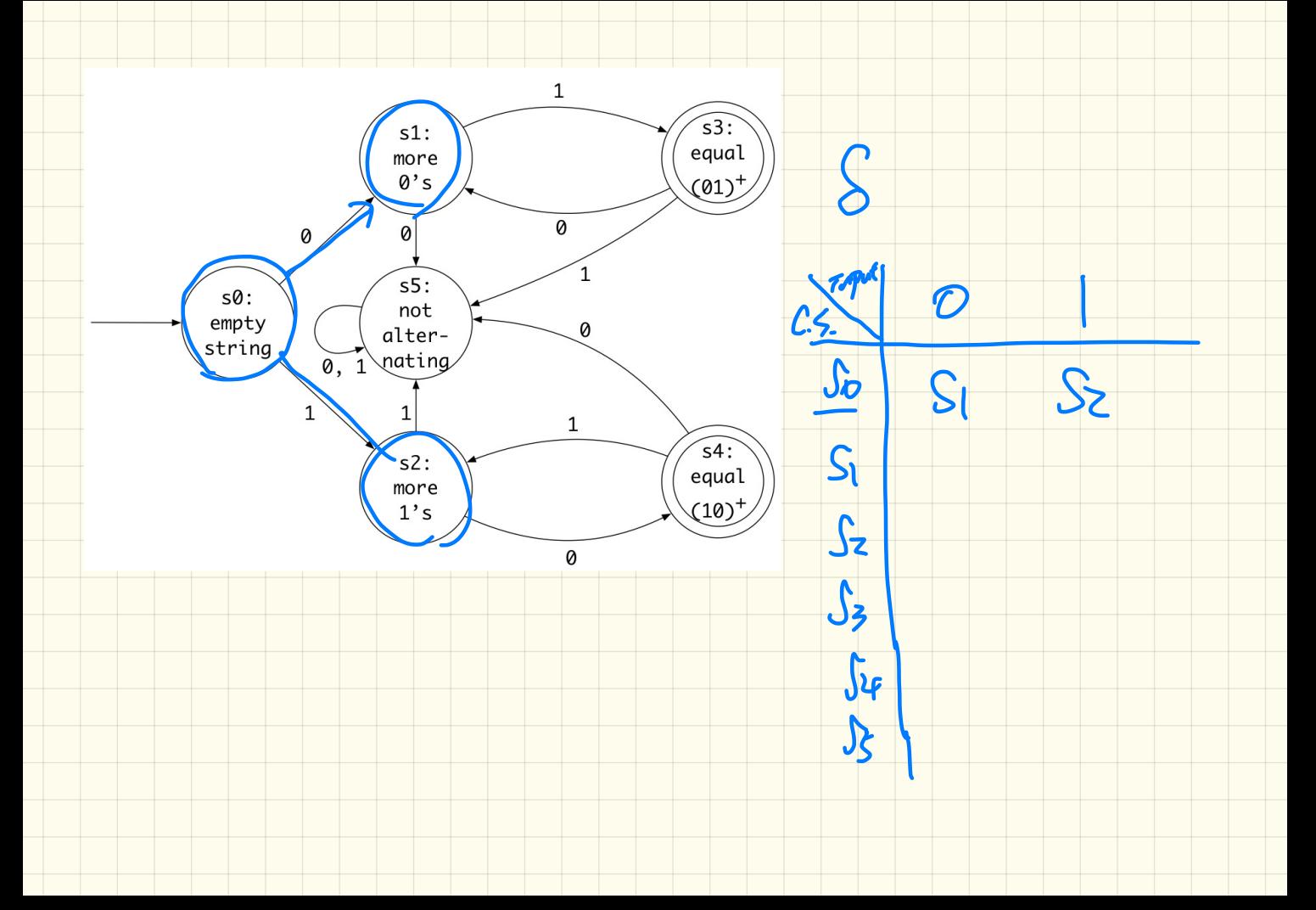

### **DFA** vs. **NFA**

**DFA vs. NFA**<br>Problem: Design a DFA that accepts the following language:<br> $L = \{(x01) \mid x \in \{0, 1\}^*\}$ <br>That is, L is the set of strings of 0s and 1s ending with 01.

$$
L = \{ (x01) \mid x \in \{0, 1\}^* \}
$$

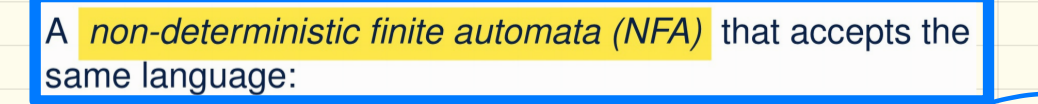

### NFA: Processing Strings

How an NFA determines if an input 00101 should be processed:

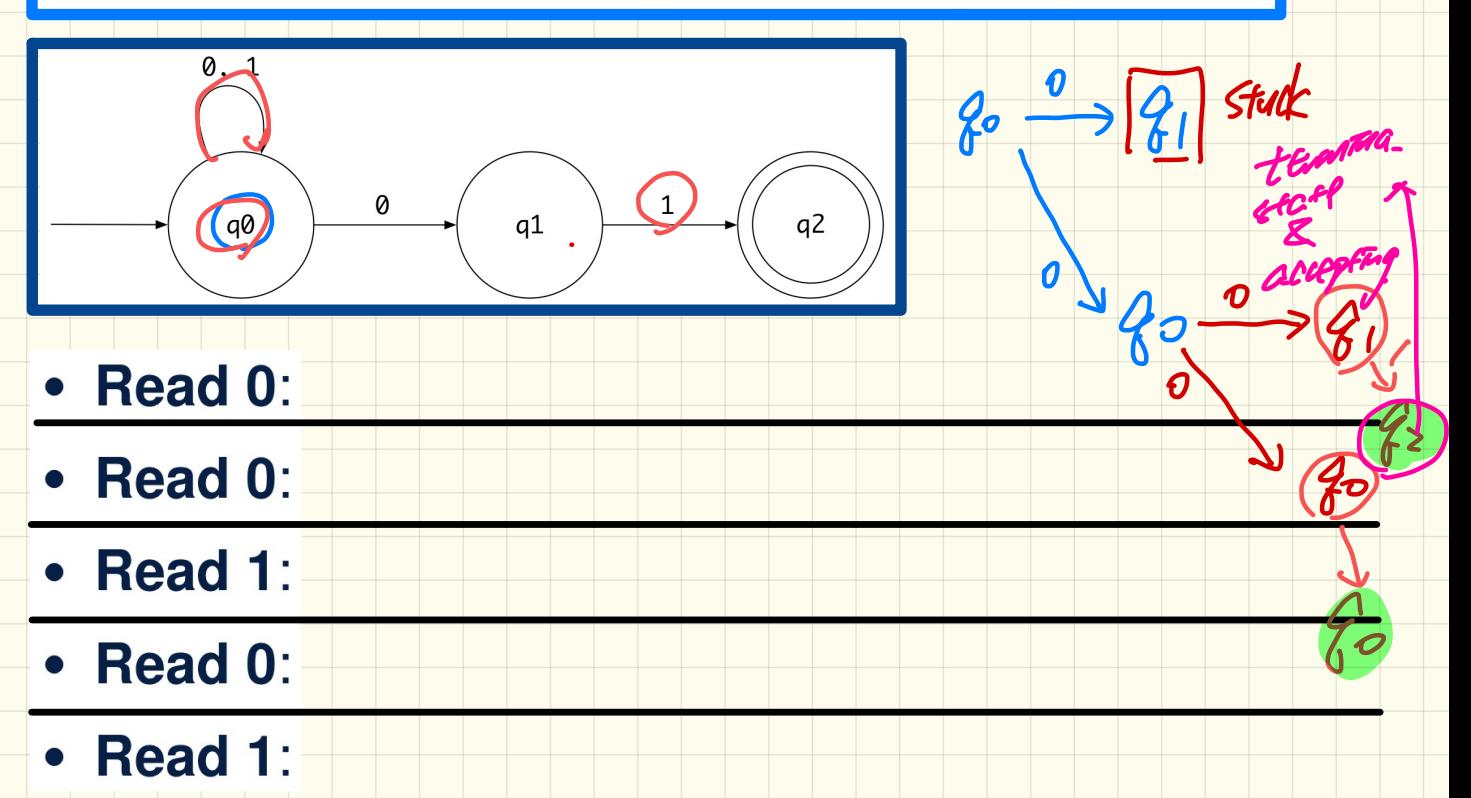

LECTURE LX

## WEDNESDAY JANUARY 15

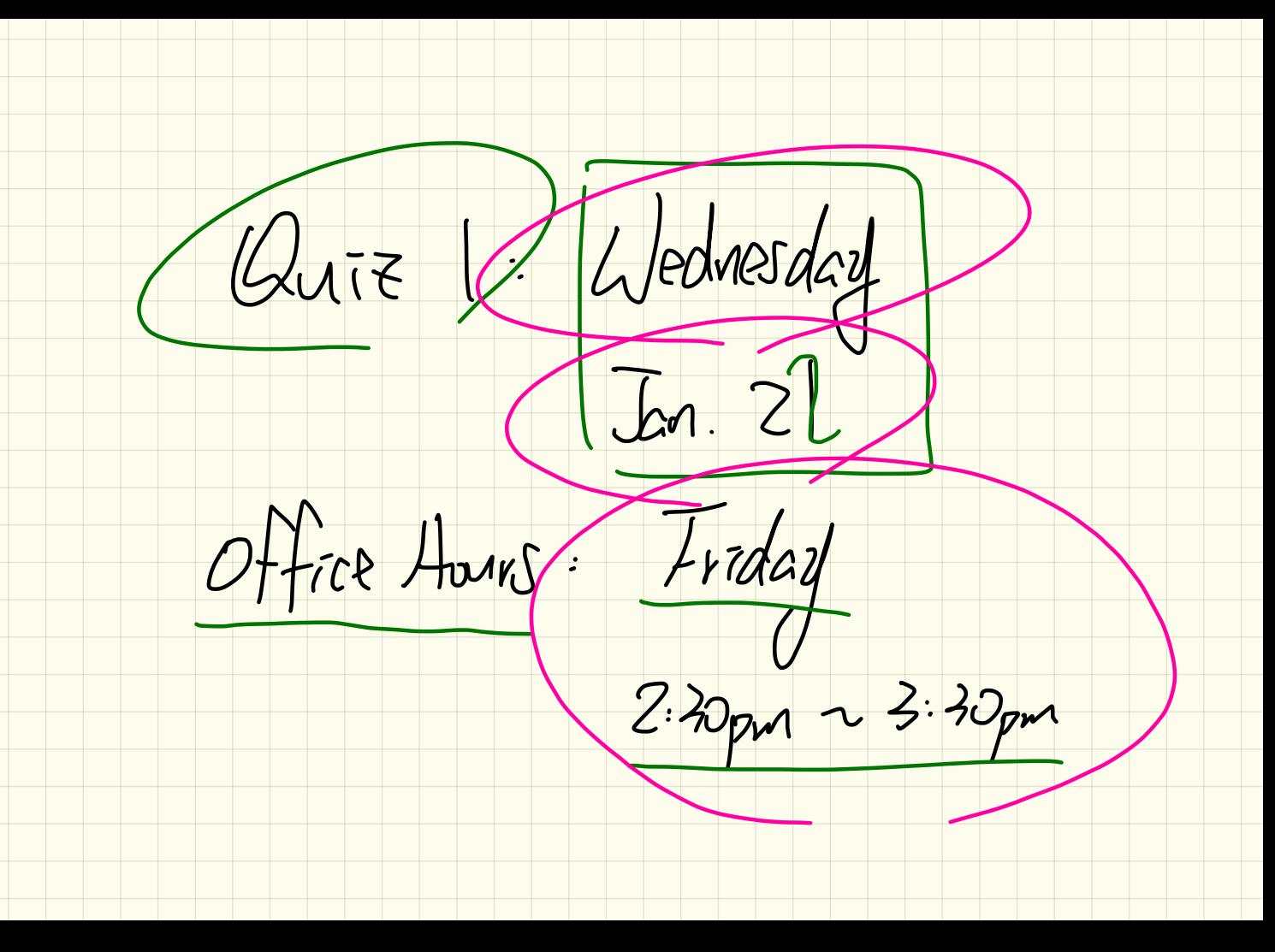

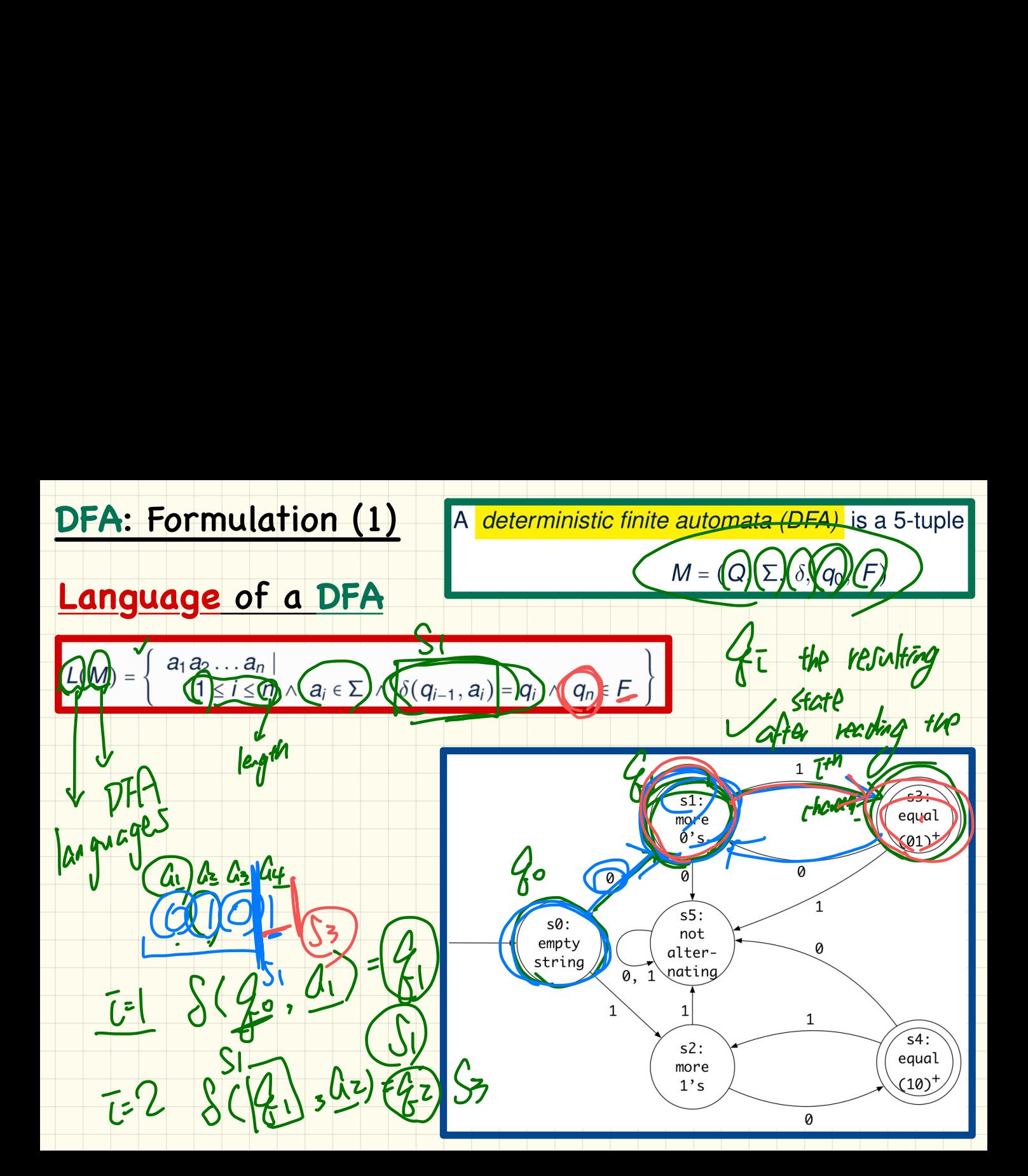

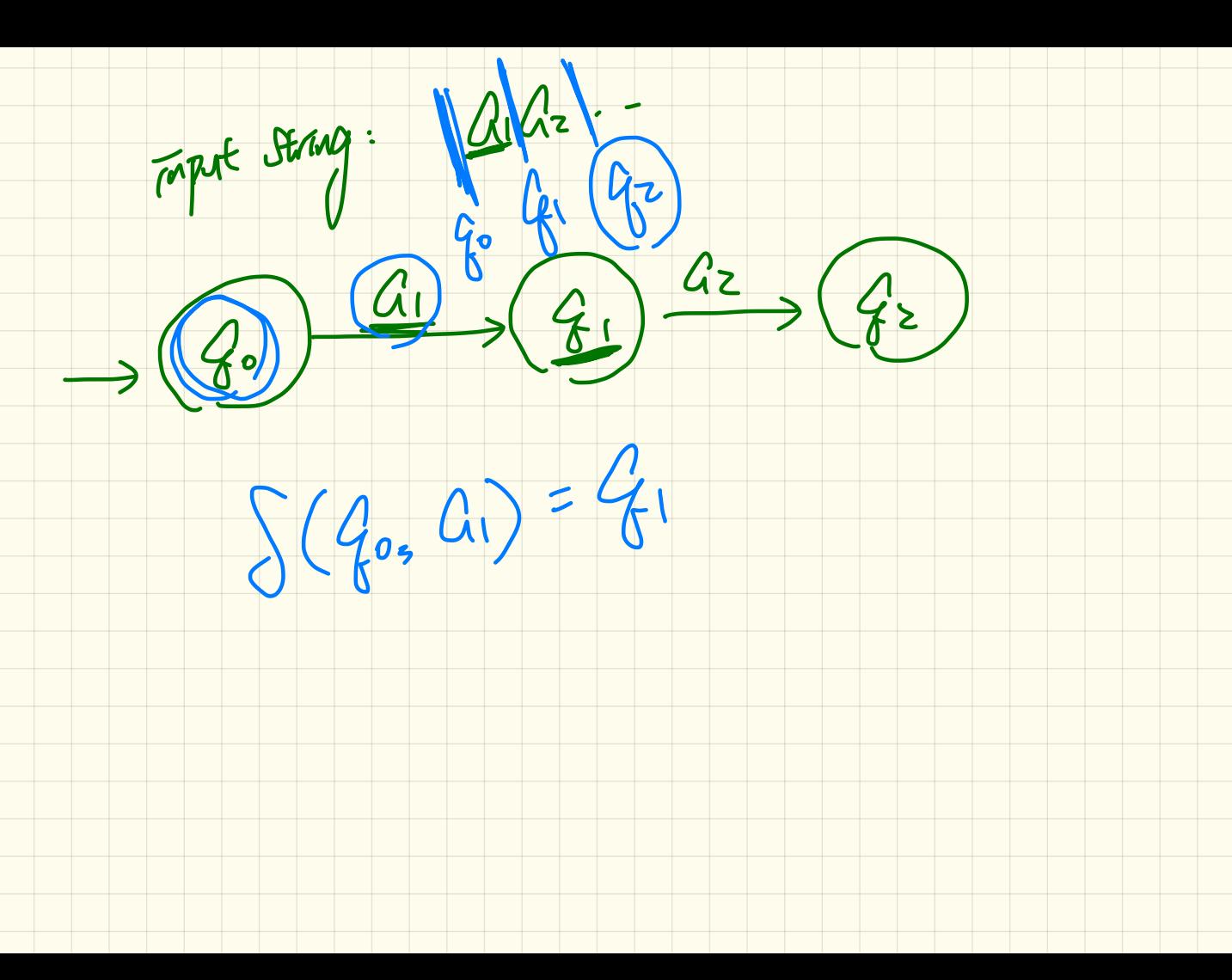

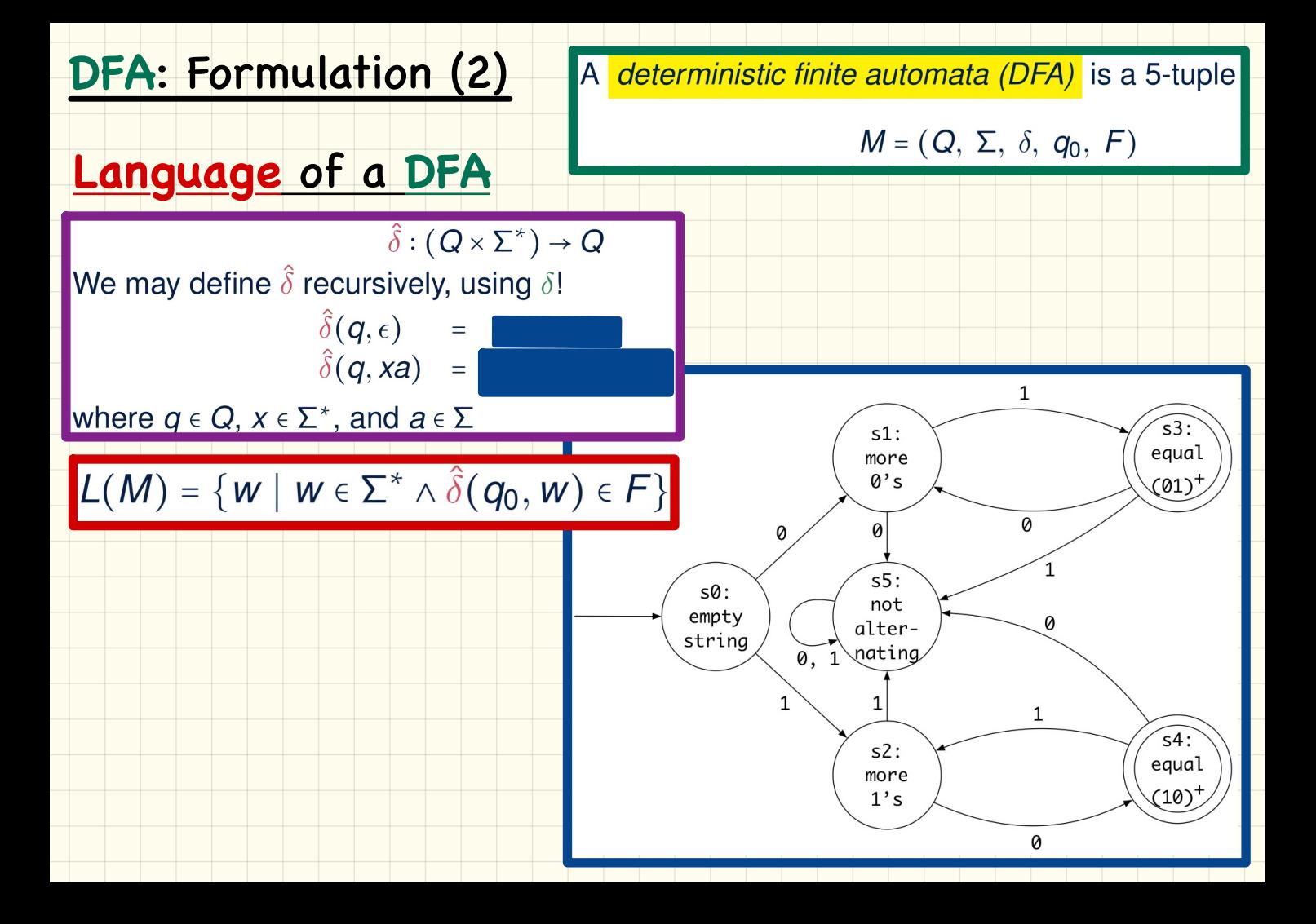

#### **NFA: Processing Strings**

How an NFA determines if an input 00101) should be processed:

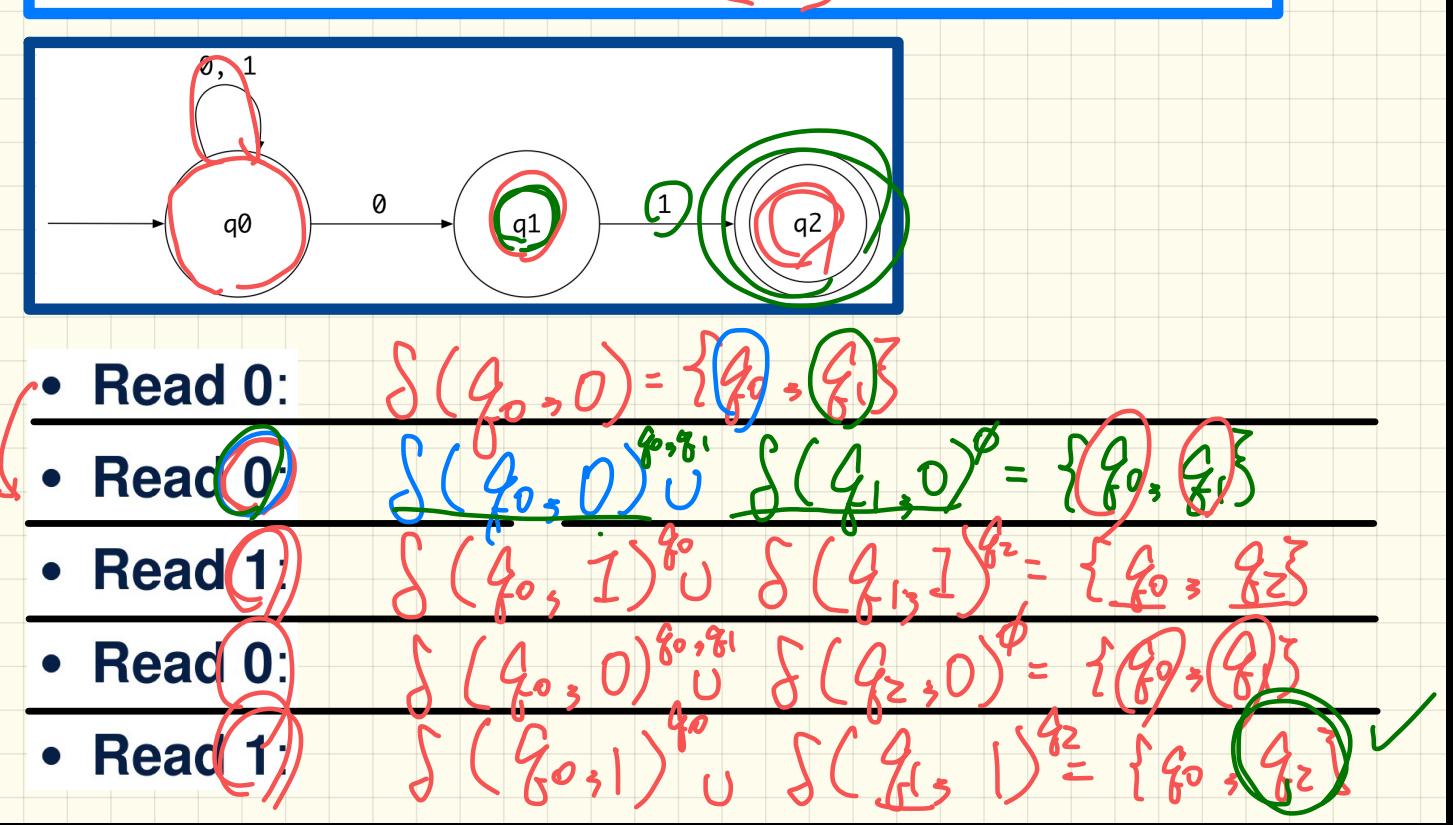

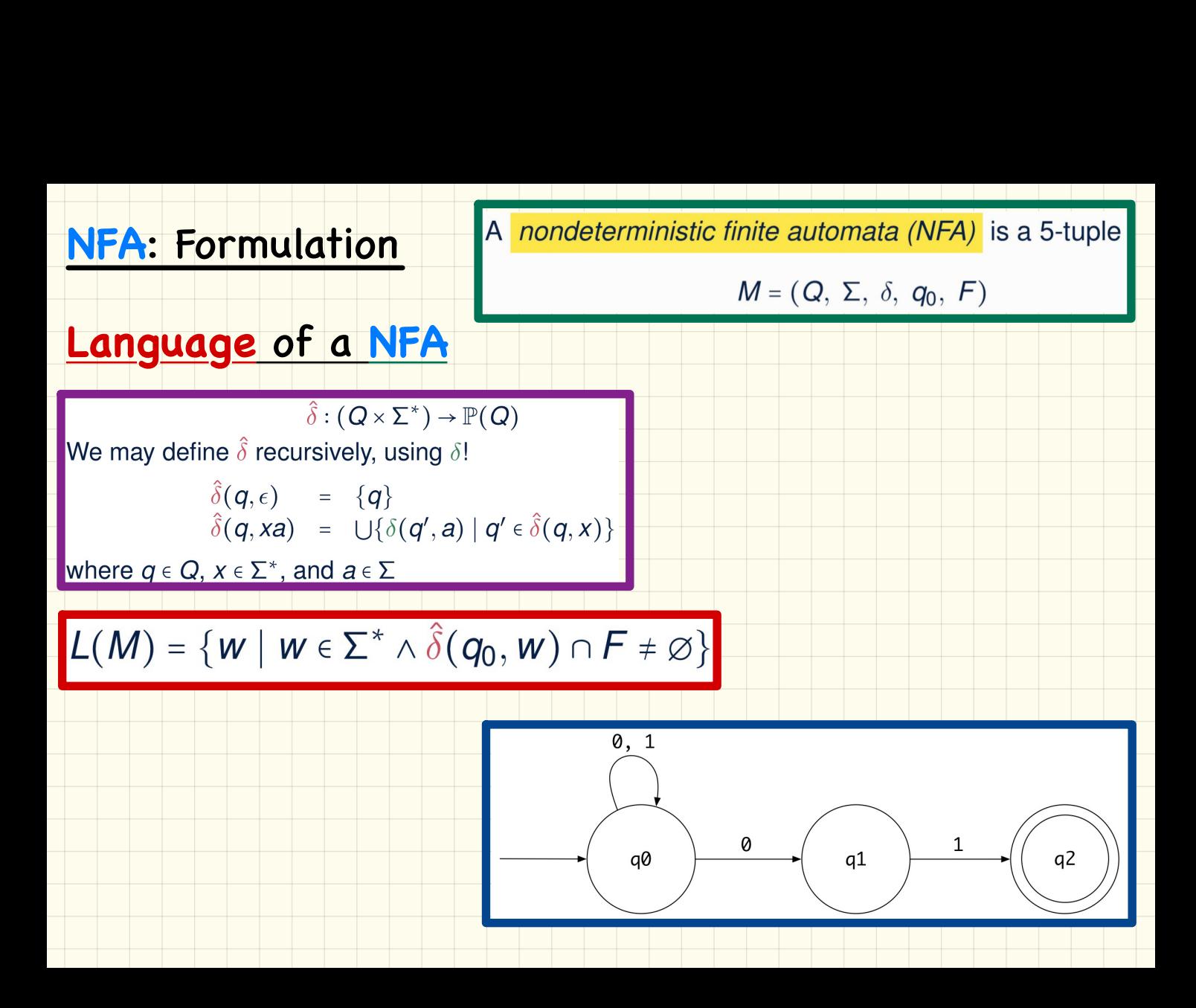

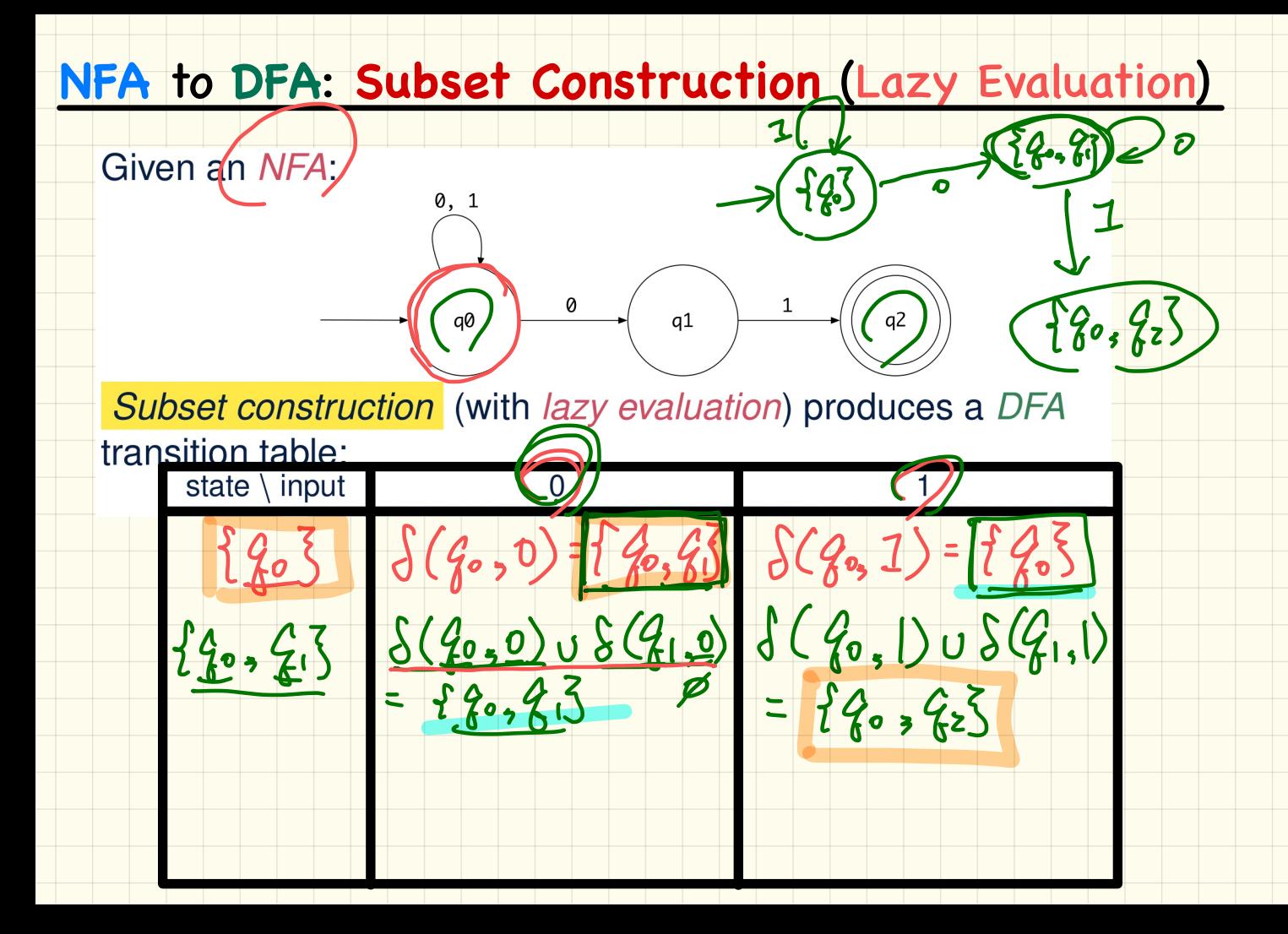

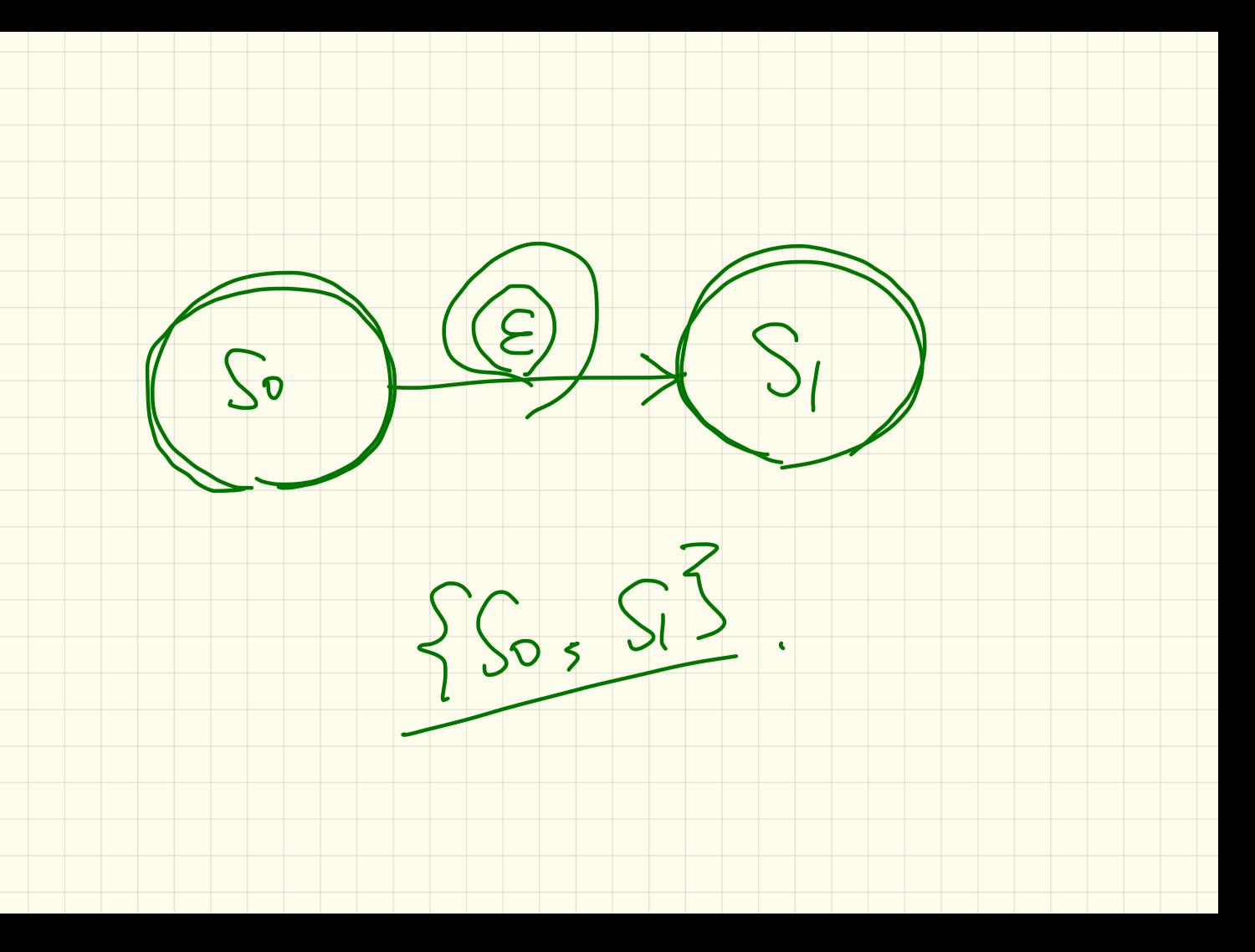

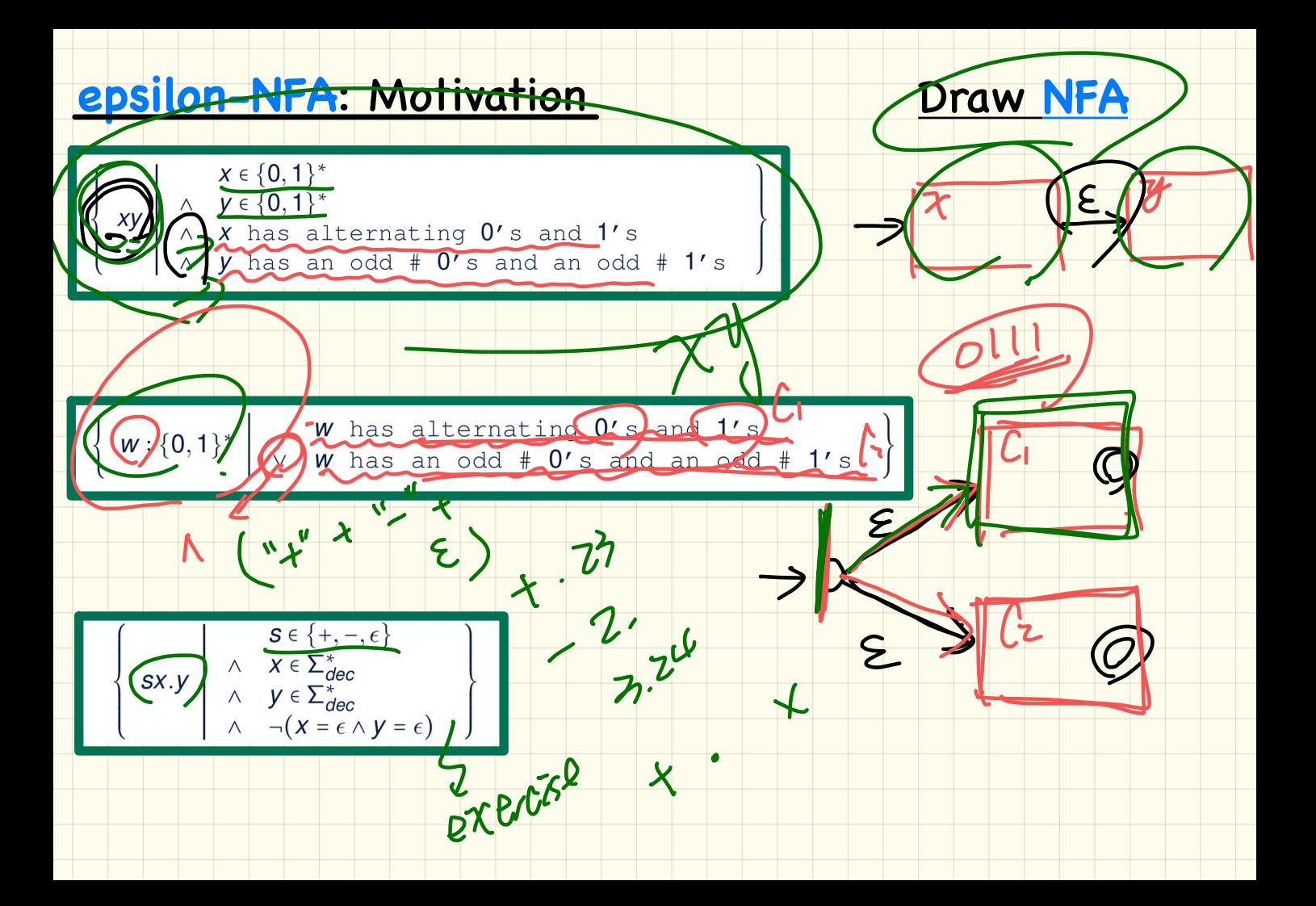

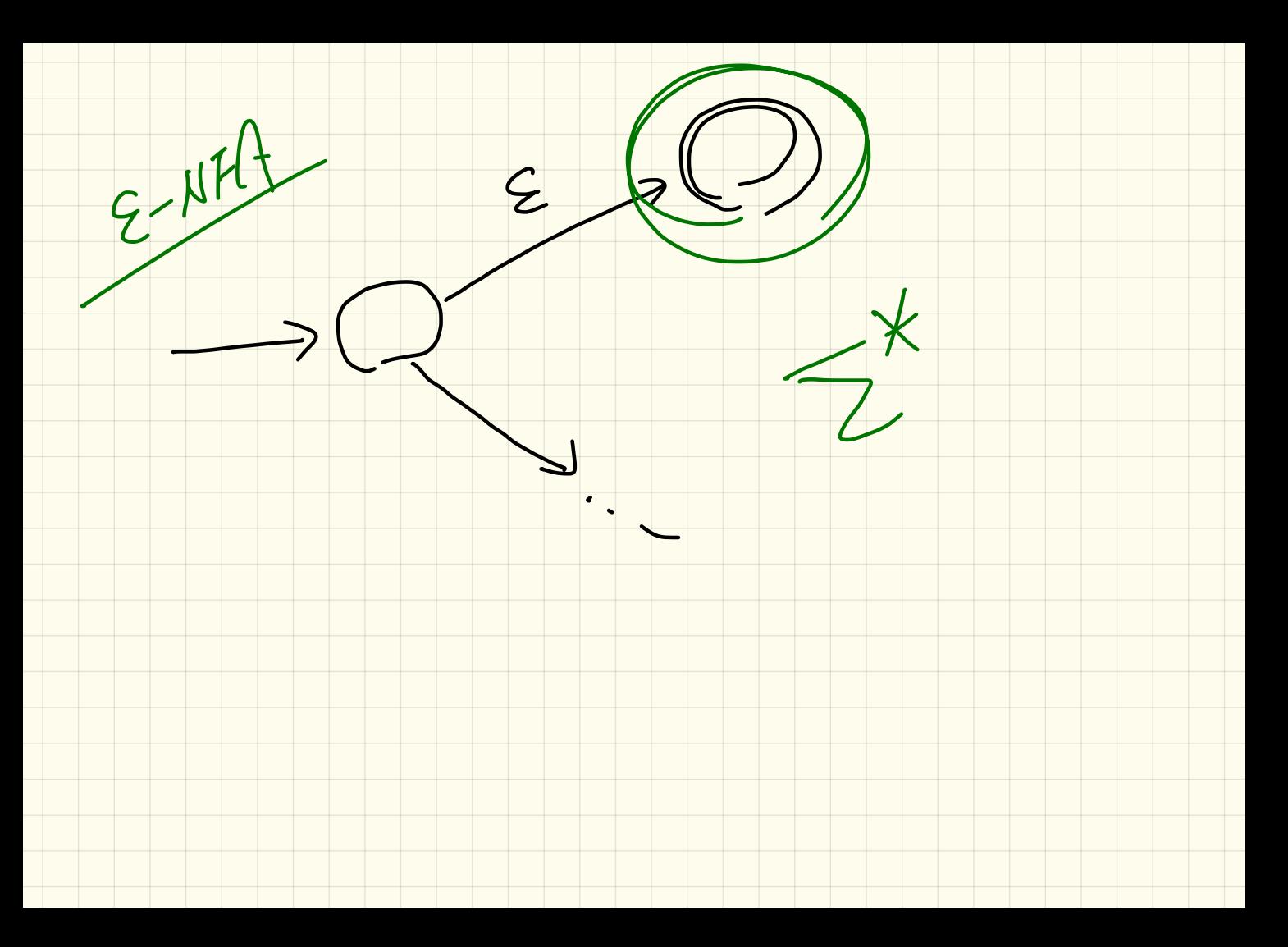

#### epsilon-NFA: Example

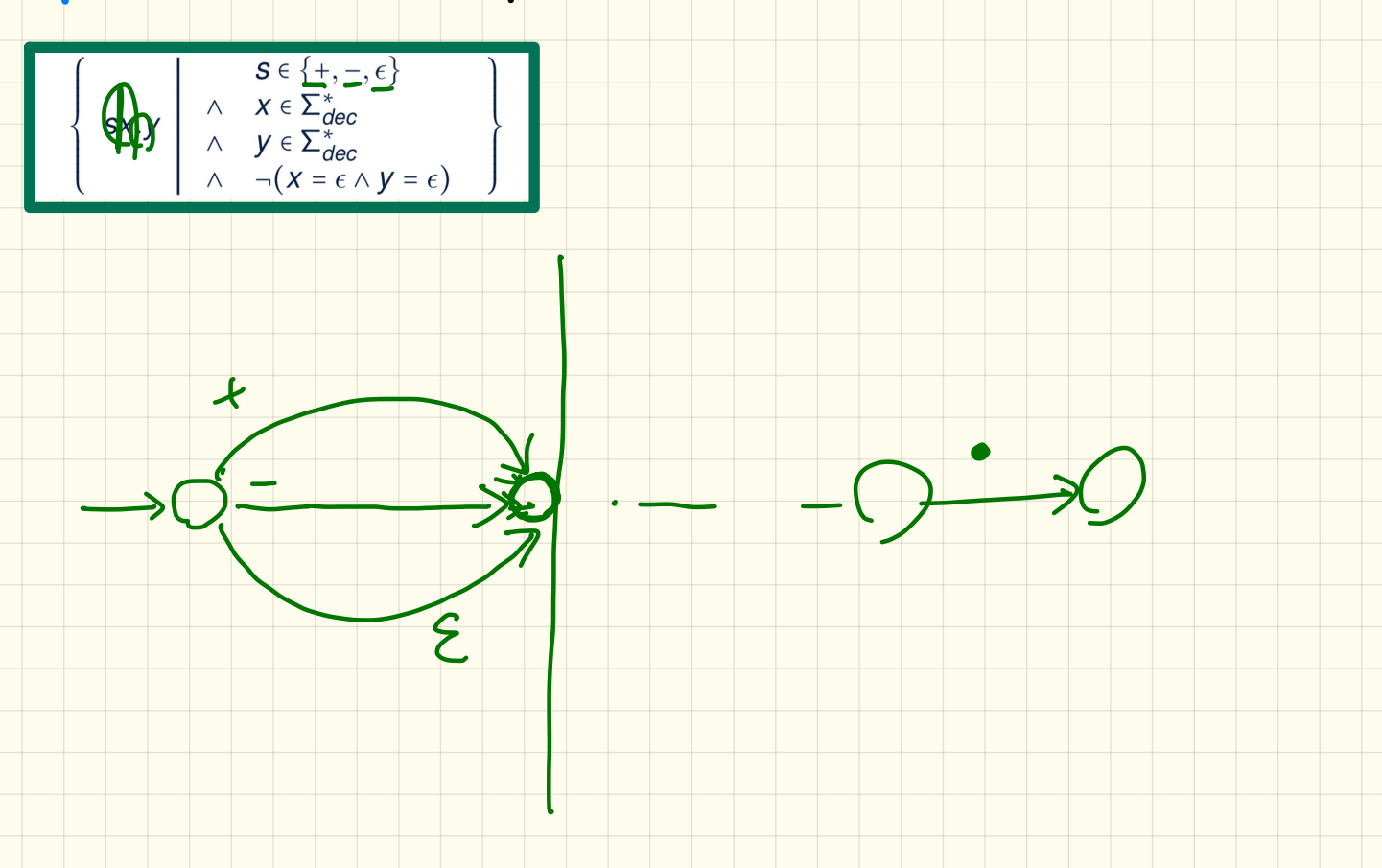

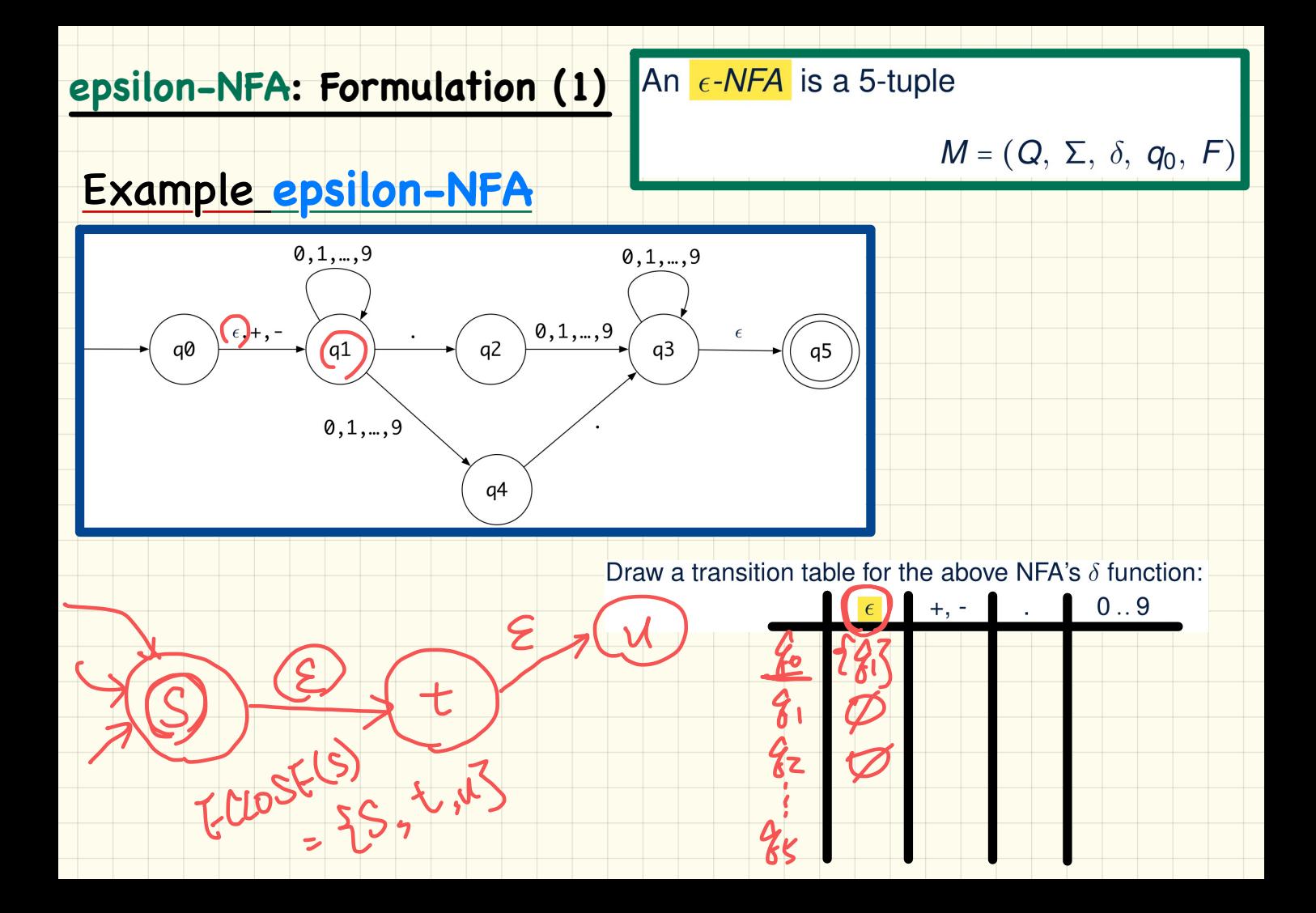

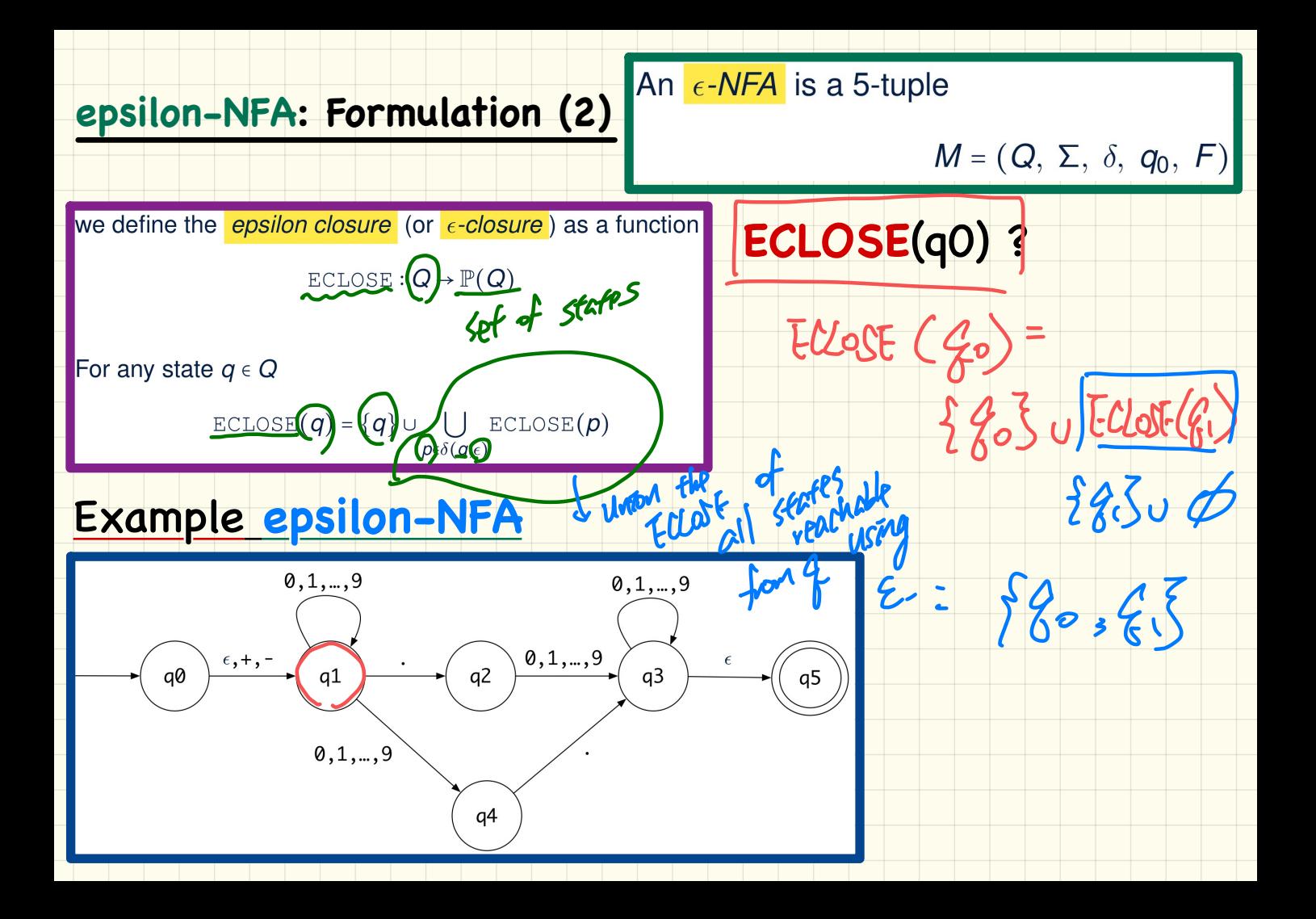

#### **epsilon-NFA**: Processing Strings

#### How an **epsilon-NFA** determines if input **5.6** should be processed

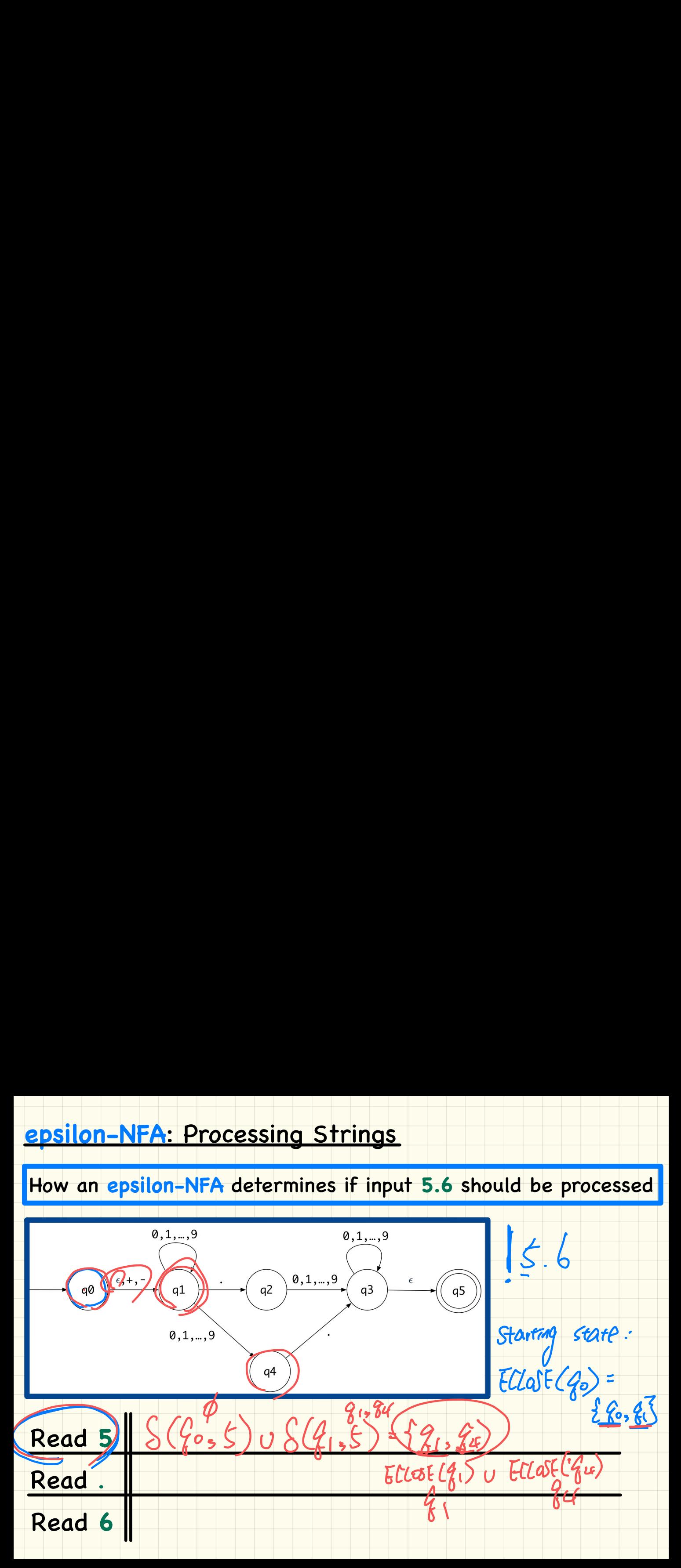

#### epsilon-NFA: Formulation (3)

An  $\epsilon$ -NFA is a 5-tuple

$$
M=(Q, \Sigma, \delta, q_0, F)
$$

#### Language of a epsilon-NFA

 $\hat{\delta}: (Q \times \Sigma^*) \to \mathbb{P}(Q)$ 

We may define  $\hat{\delta}$  recursively, using  $\delta!$ 

 $\hat{\delta}(q,\epsilon)$  = ECLOSE(q)  $\delta(q, xq)$  =  $\bigcup{\left\{\n \begin{array}{ccc}\n \begin{array}{ccc}\n \end{array} q' & \in \delta(q', a) \wedge q' \in \hat{\delta}(q, x)\n \end{array}\n\right\}\n}$ 

$$
L(M) = \{ w \mid w \in \Sigma^* \wedge \hat{\delta}(q_0, w) \cap F \neq \varnothing \}
$$

#### epsilon-NFA to DFA: Subset Construction

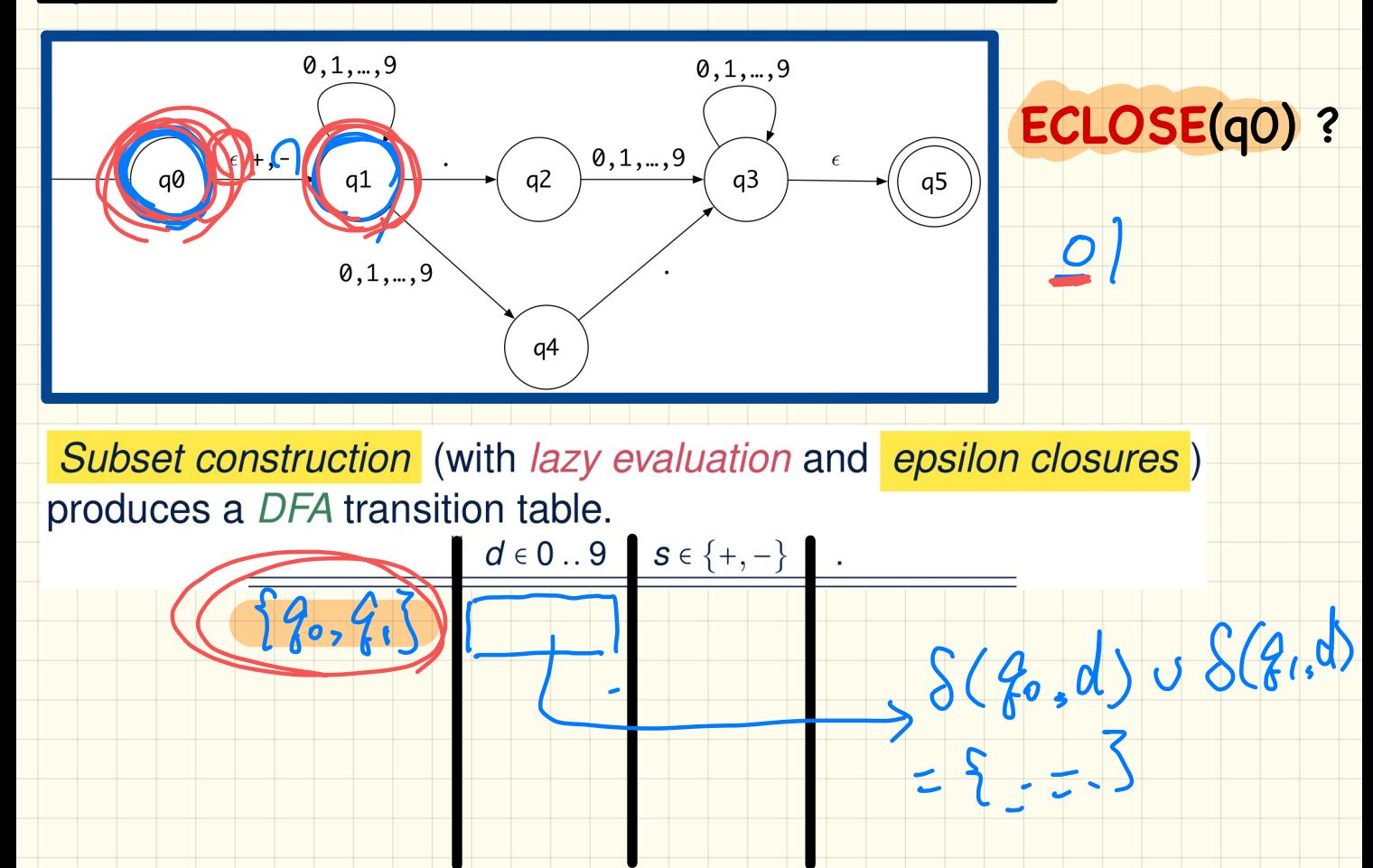

### Regular Expression to epsilon-NFA

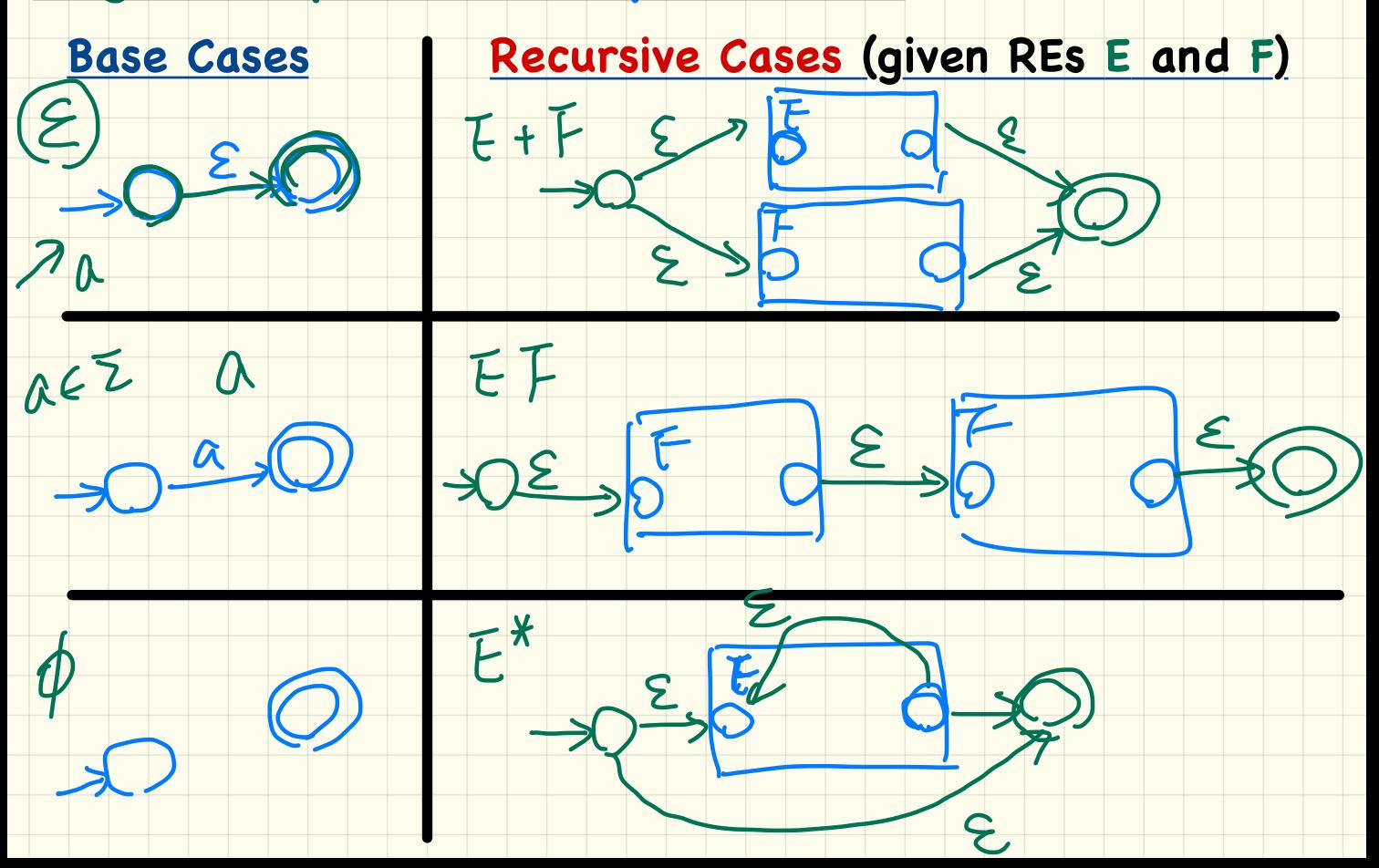
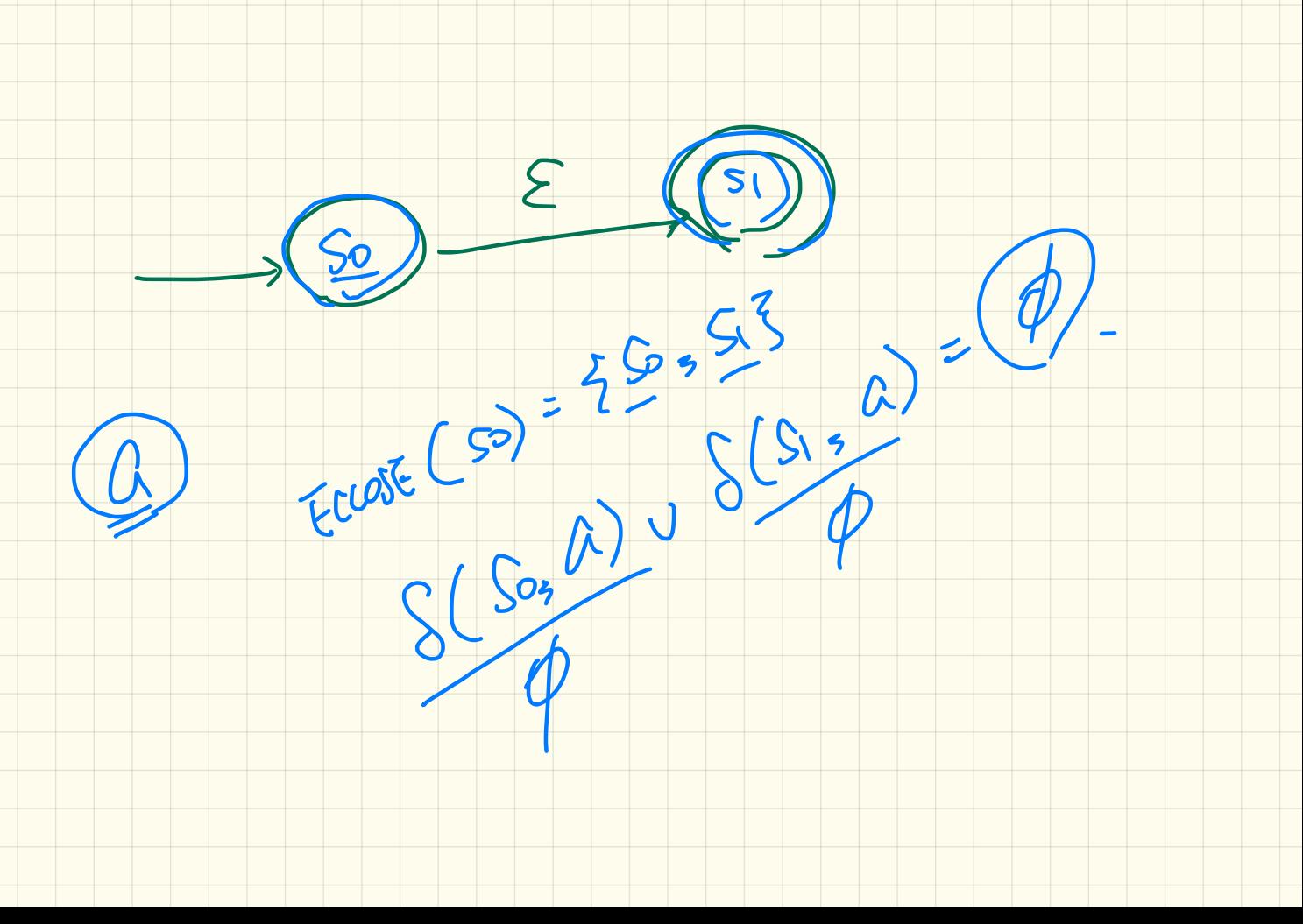

### Regular Expression to epsilon-NFA: Example

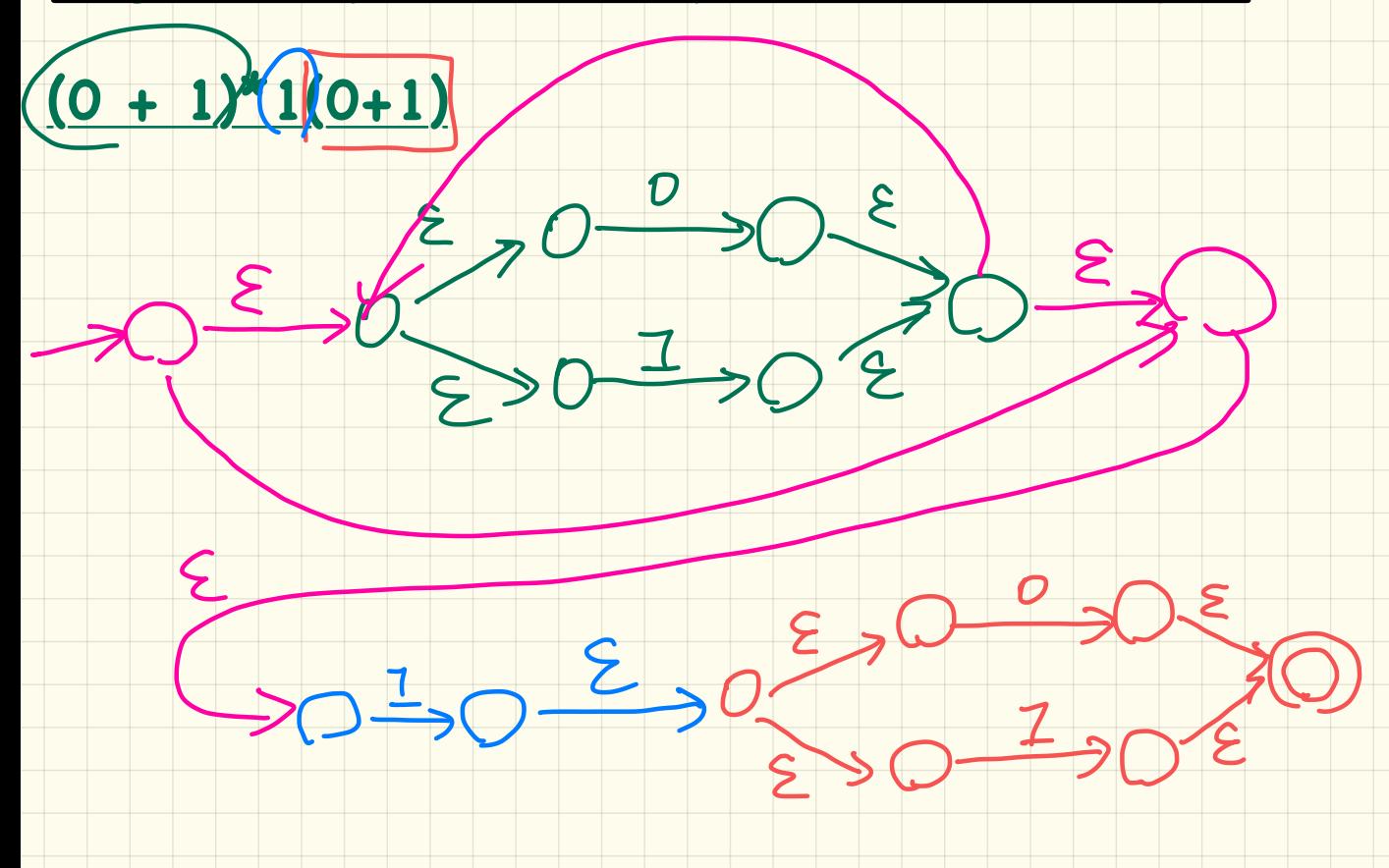

LECTURE 5

MONDAY JANUARY 20

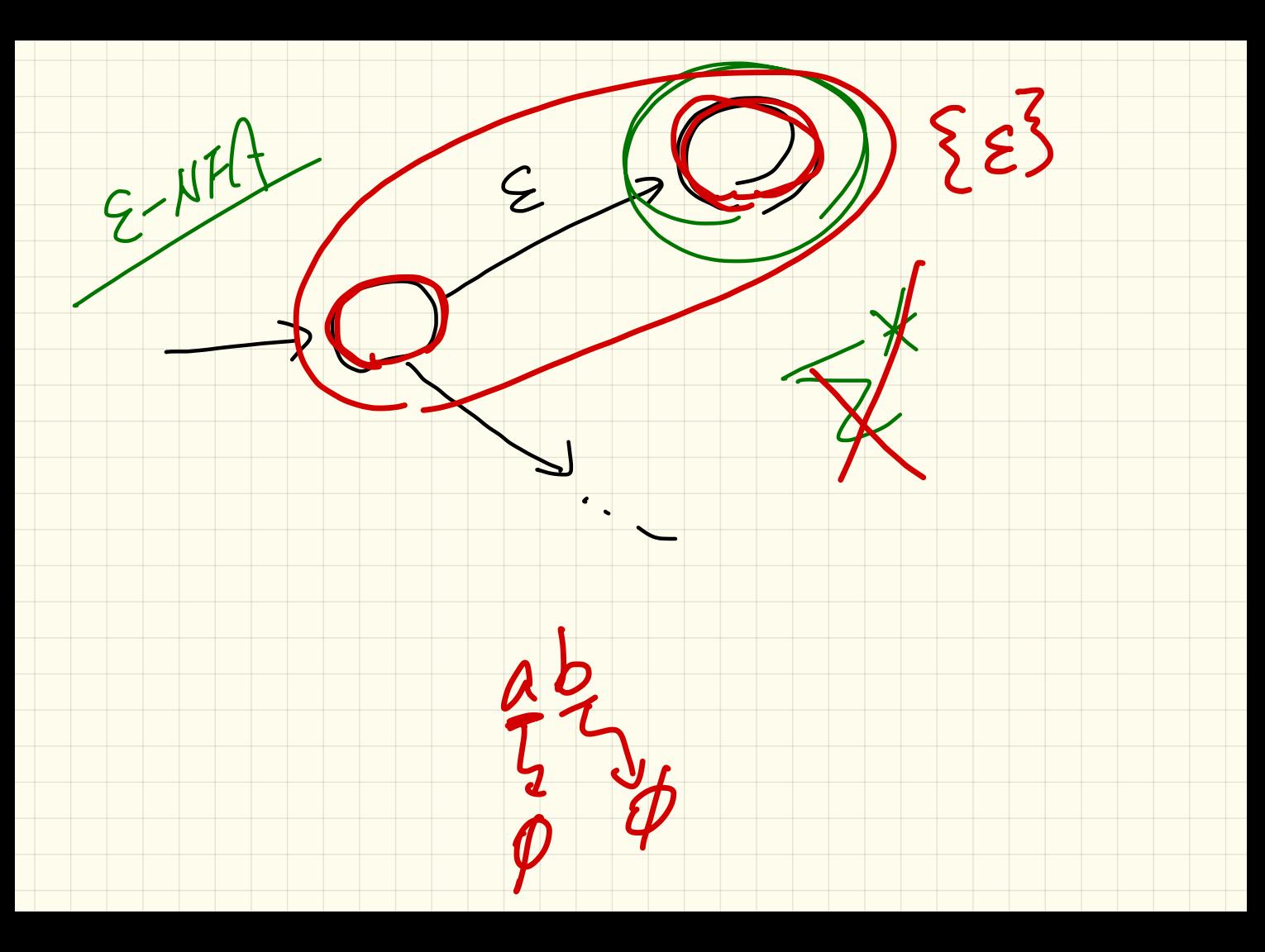

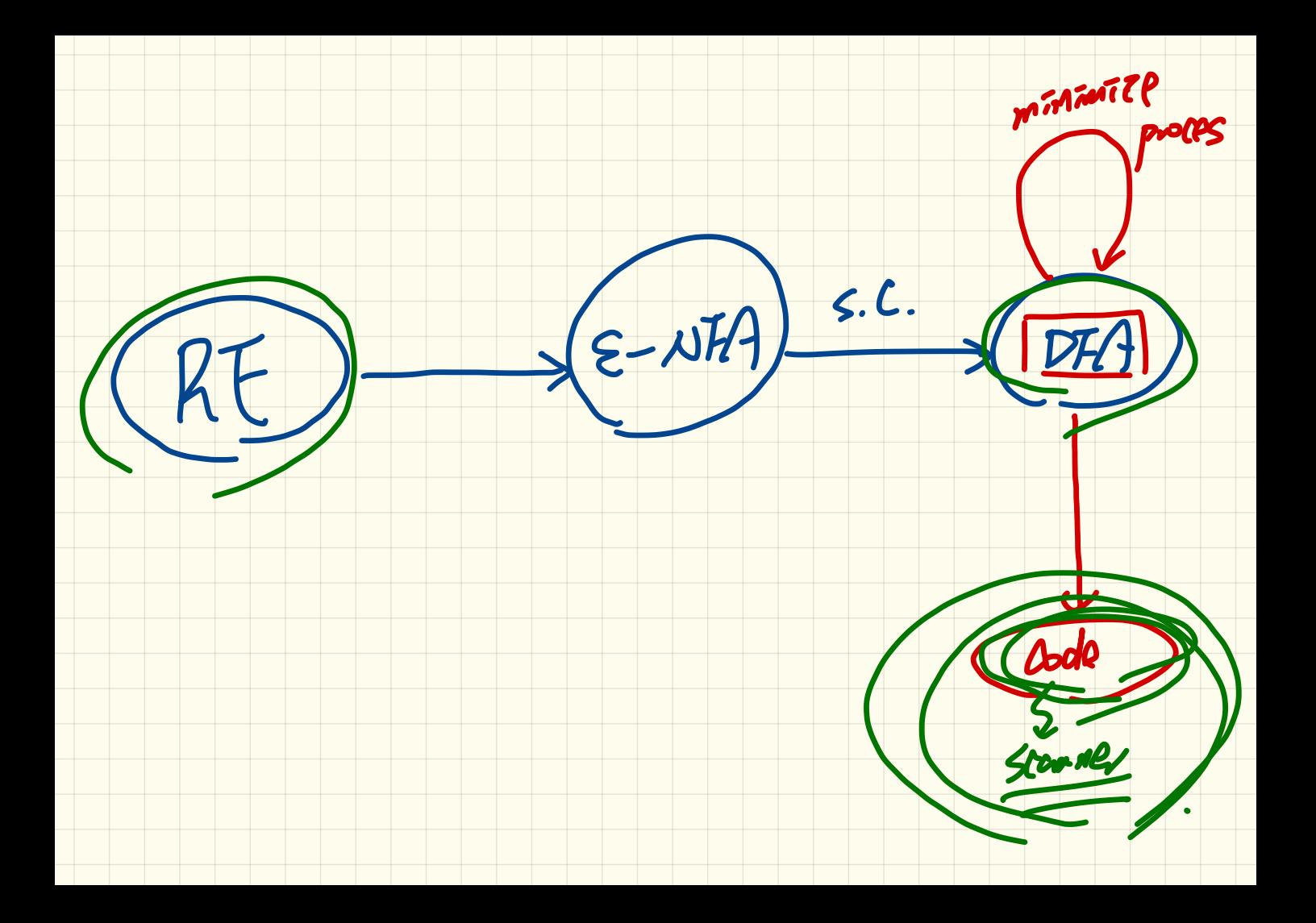

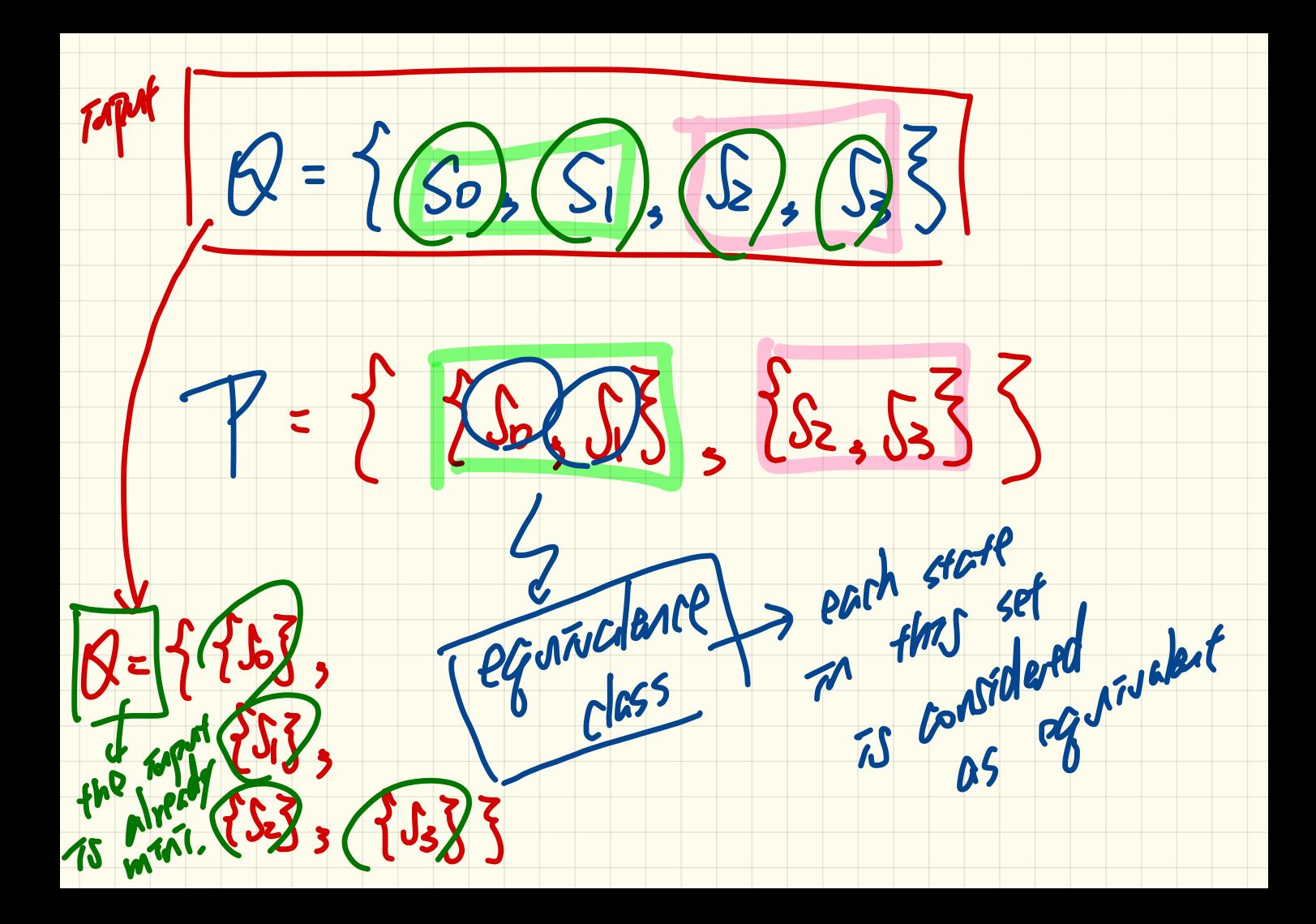

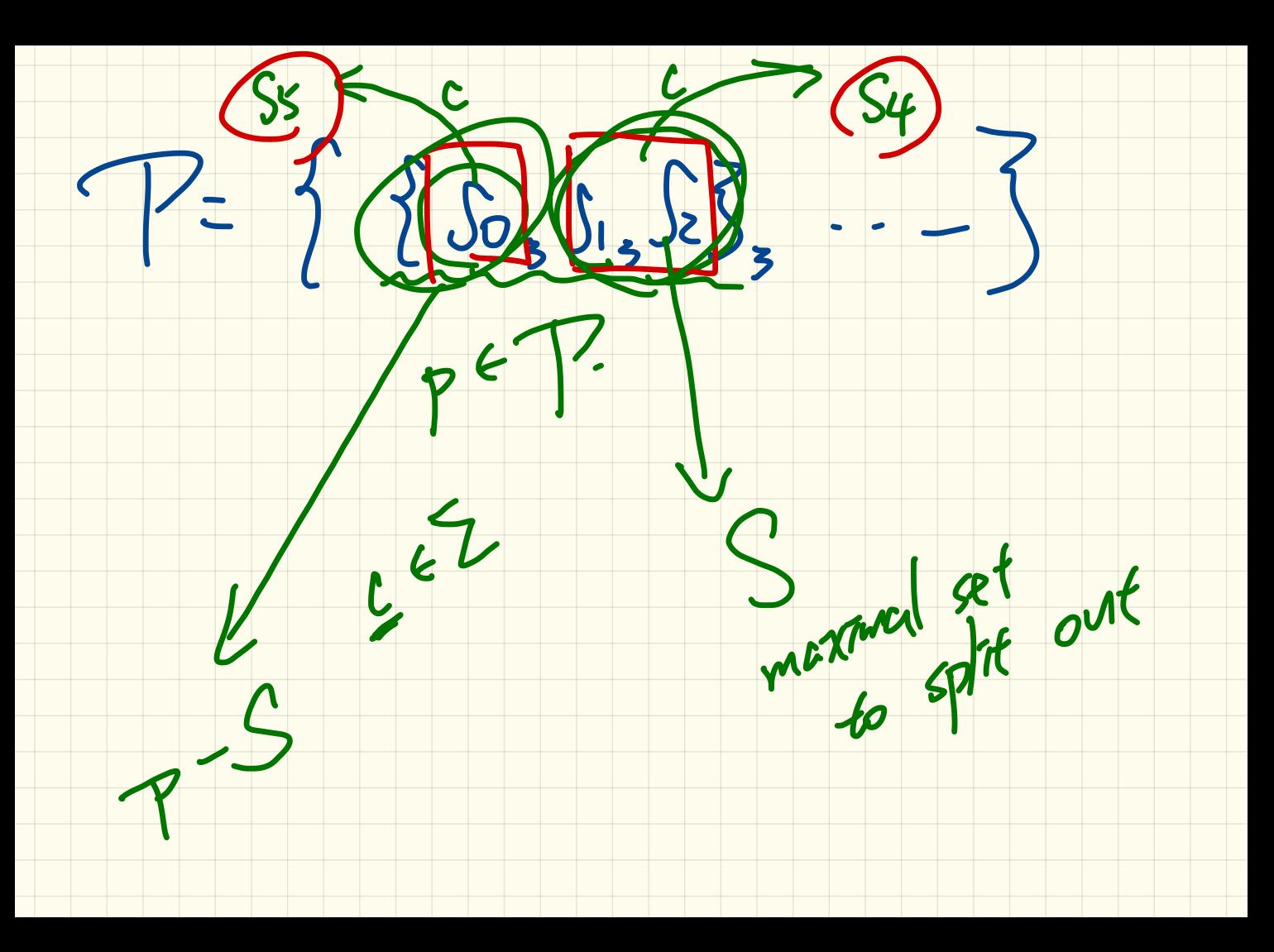

#### Minimizing DFA: Algorithm

```
ALGORITHM: MinimizeDFAStates
  INPUT: DFA M = (Q, \Sigma, \delta, q_0, F)OUTPUT: M' s.t. minimum |Q| and equivalent behaviour as M|
PROCEDURE:
  P := \emptyset /* refined partition so far */
  T := \{ F, Q-F \} /* last refined partition */
  while (P \neq T):
     P : = TT := \emptysetfor (p \in P \text{ s.t. } |p| > 1):
        find the maximal S \subseteq p s.t. splittable(p, S)
        if S \neq \emptyset then
         T := T \cup \{S, p-S\}else
         T := T \cup \{p\}end
```
**splittable** $(p, S)$  holds iff there is  $c \in \Sigma$  s.t.

- Transition c leads all  $s \in S$  to states in the same partition p1.
- Transition c leads some  $s \in p S$  to a **different partition**  $p2 (p2 \neq p1)$ .

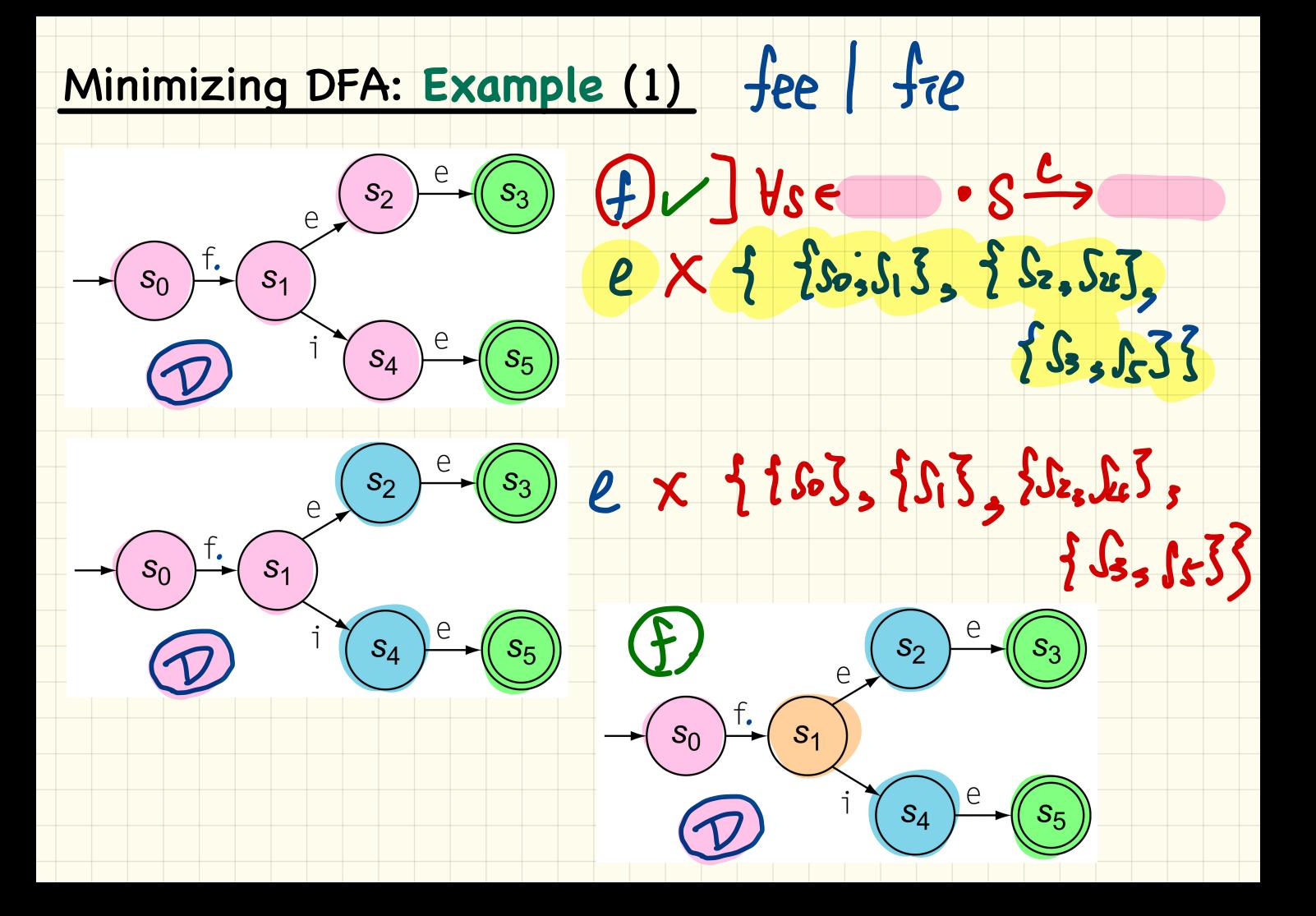

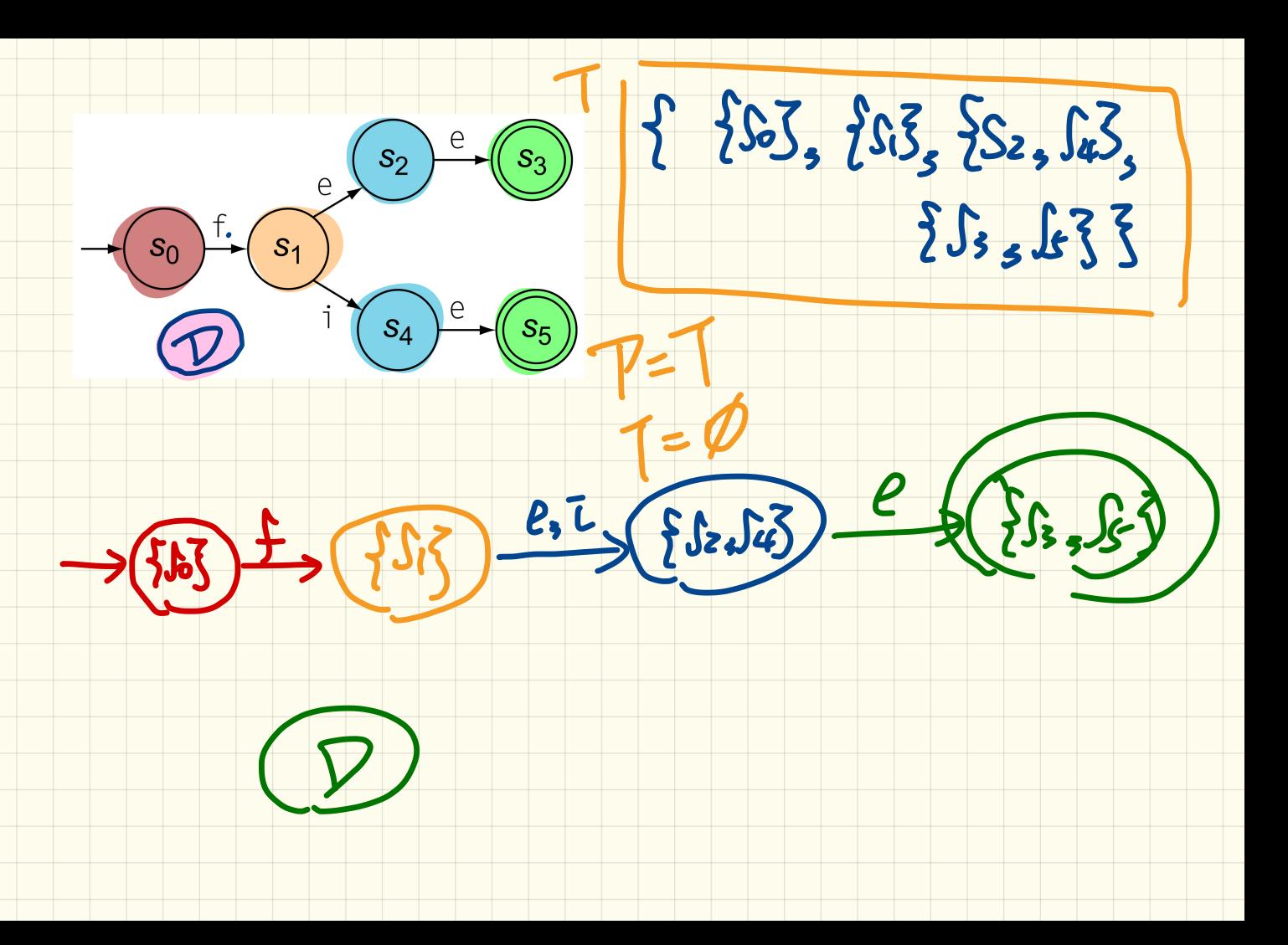

# Minimizing DFA: Example (2)

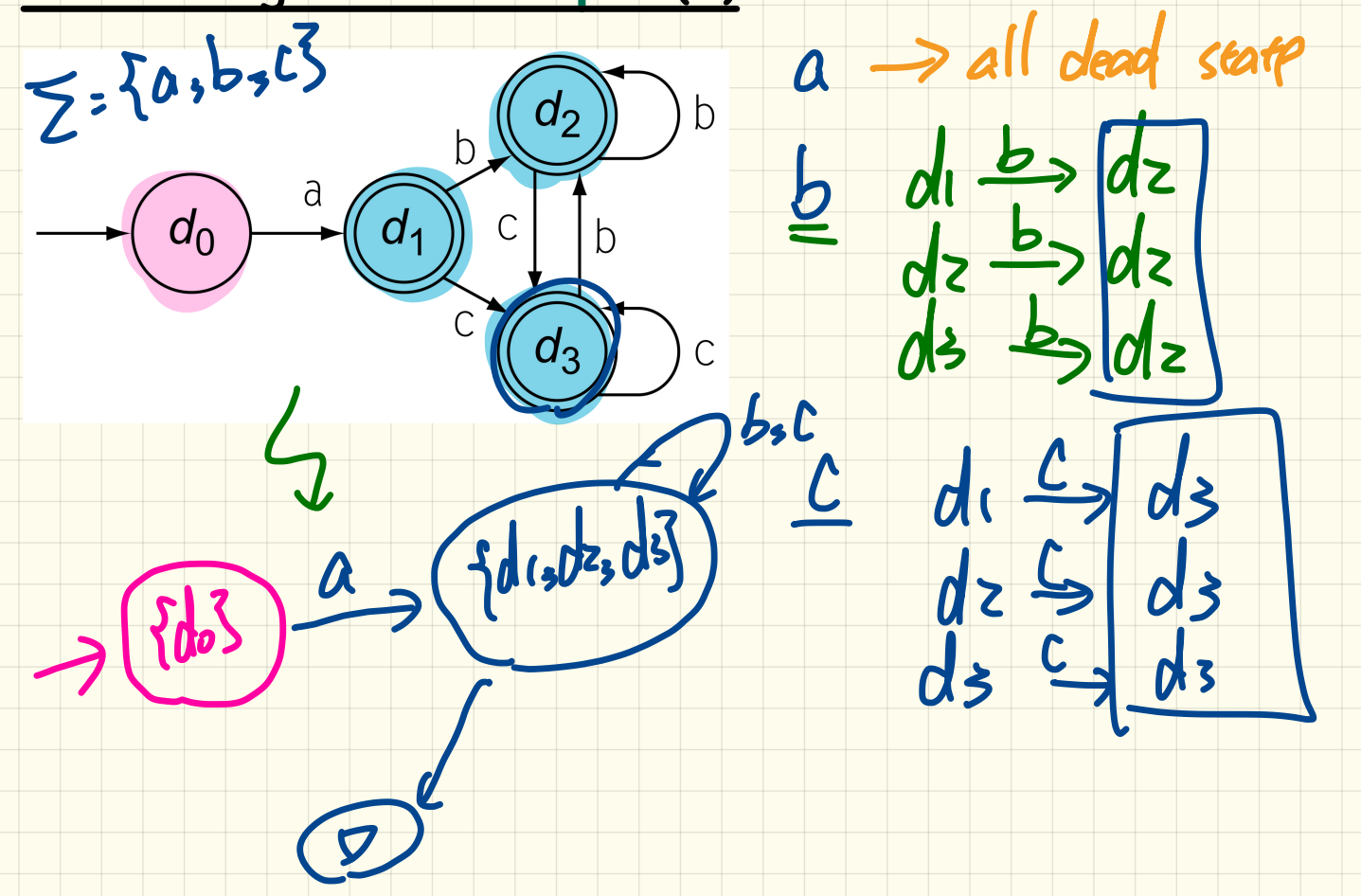

## Minimizing DFA: Example (3)

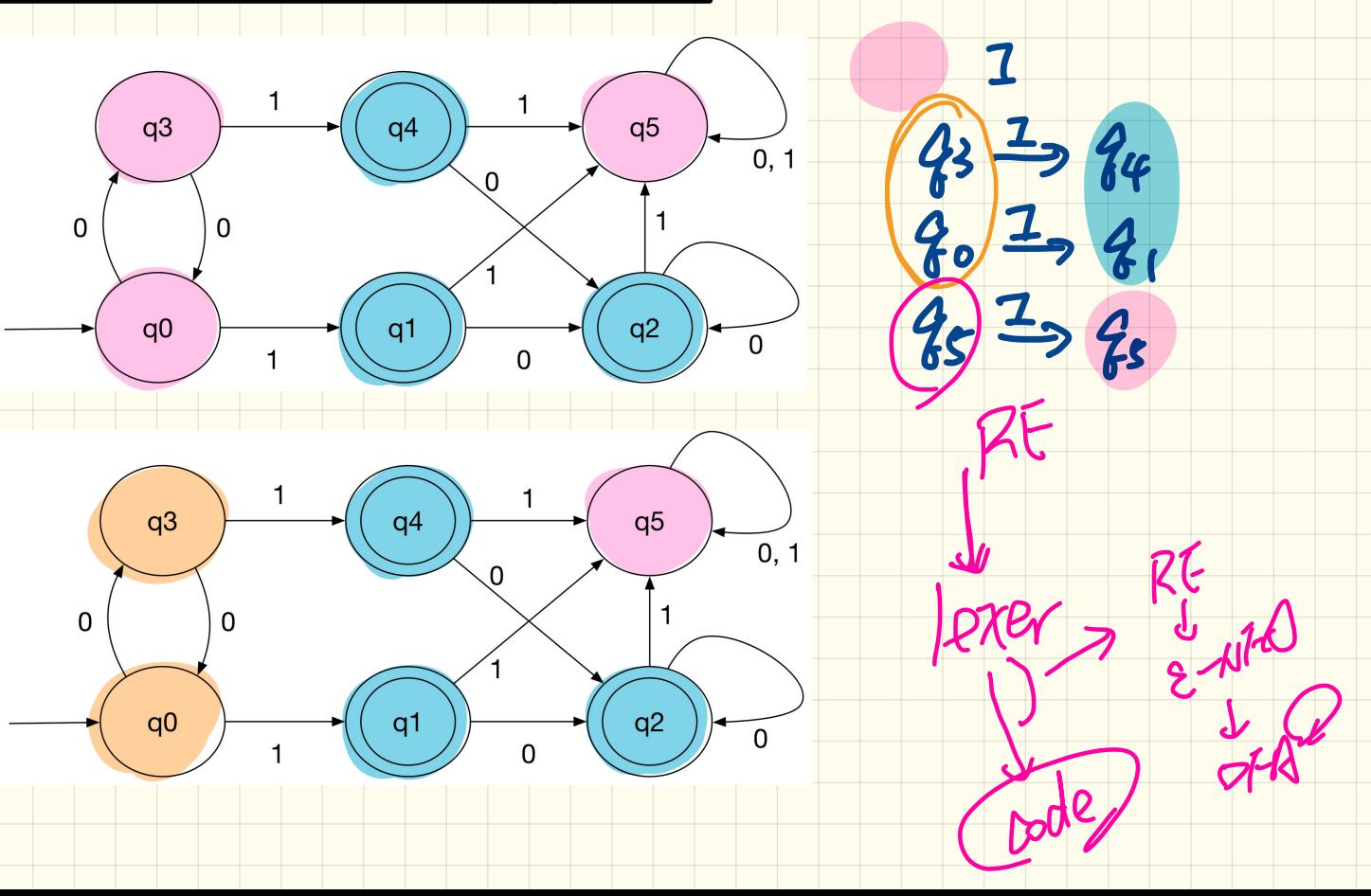

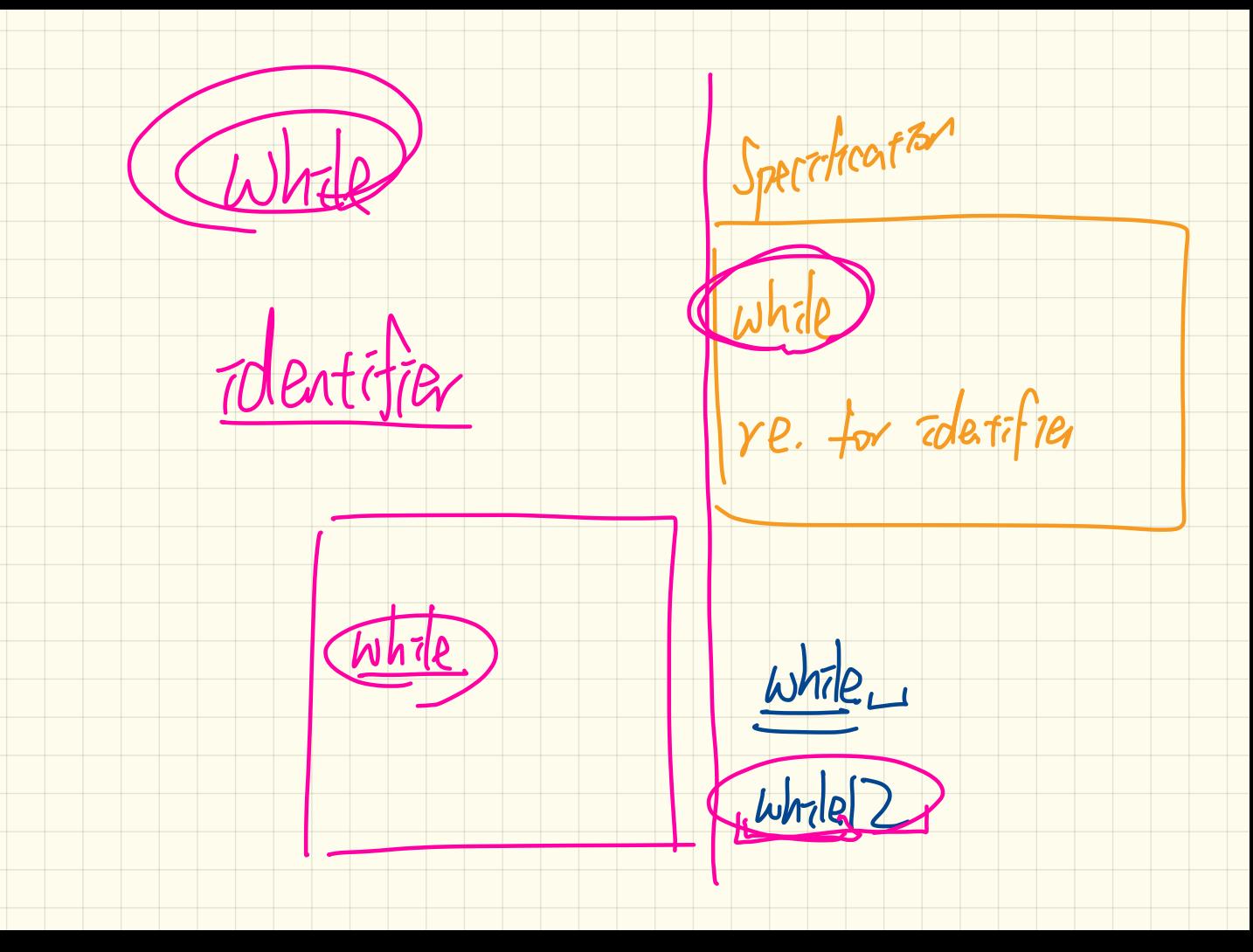

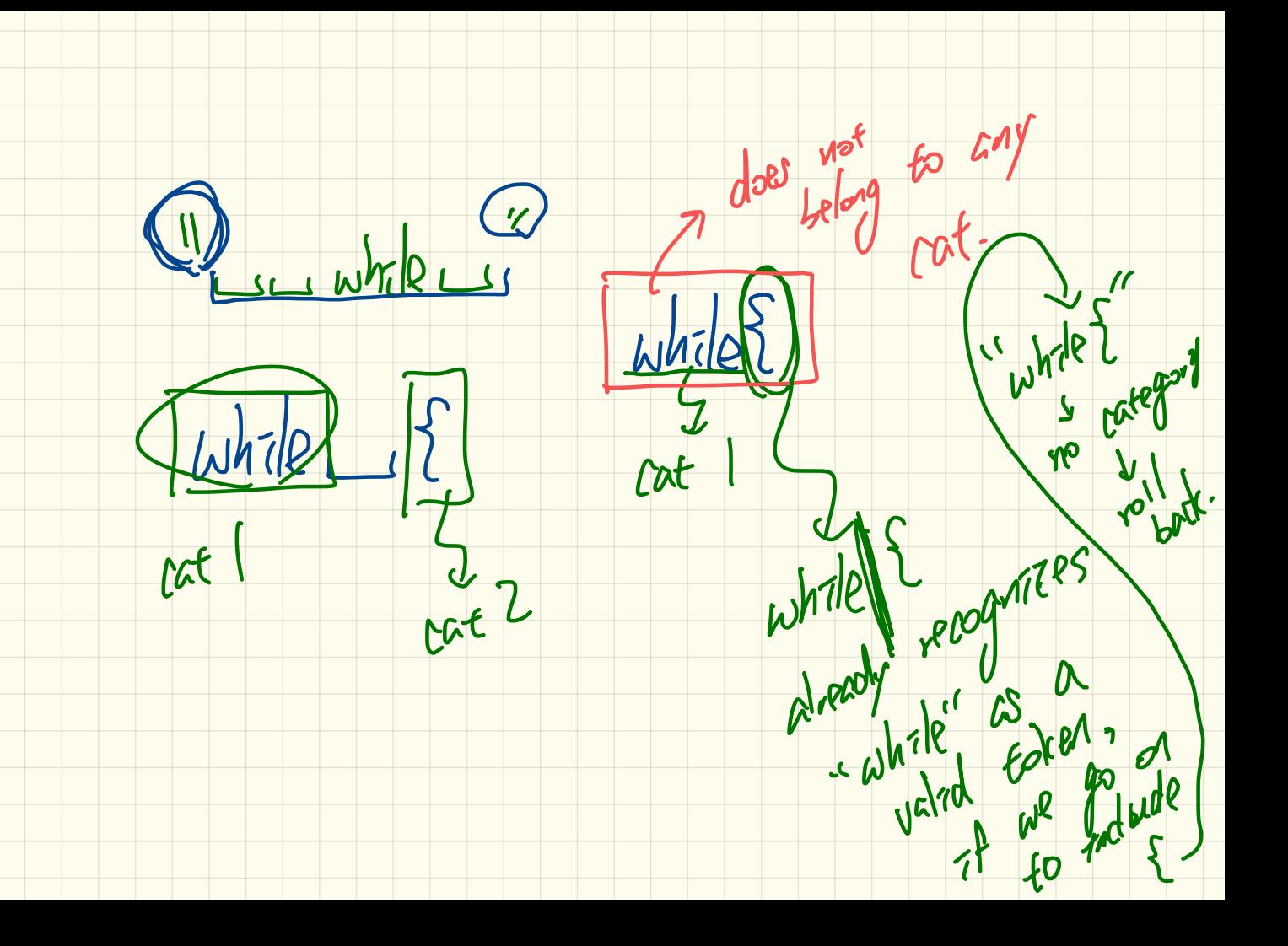

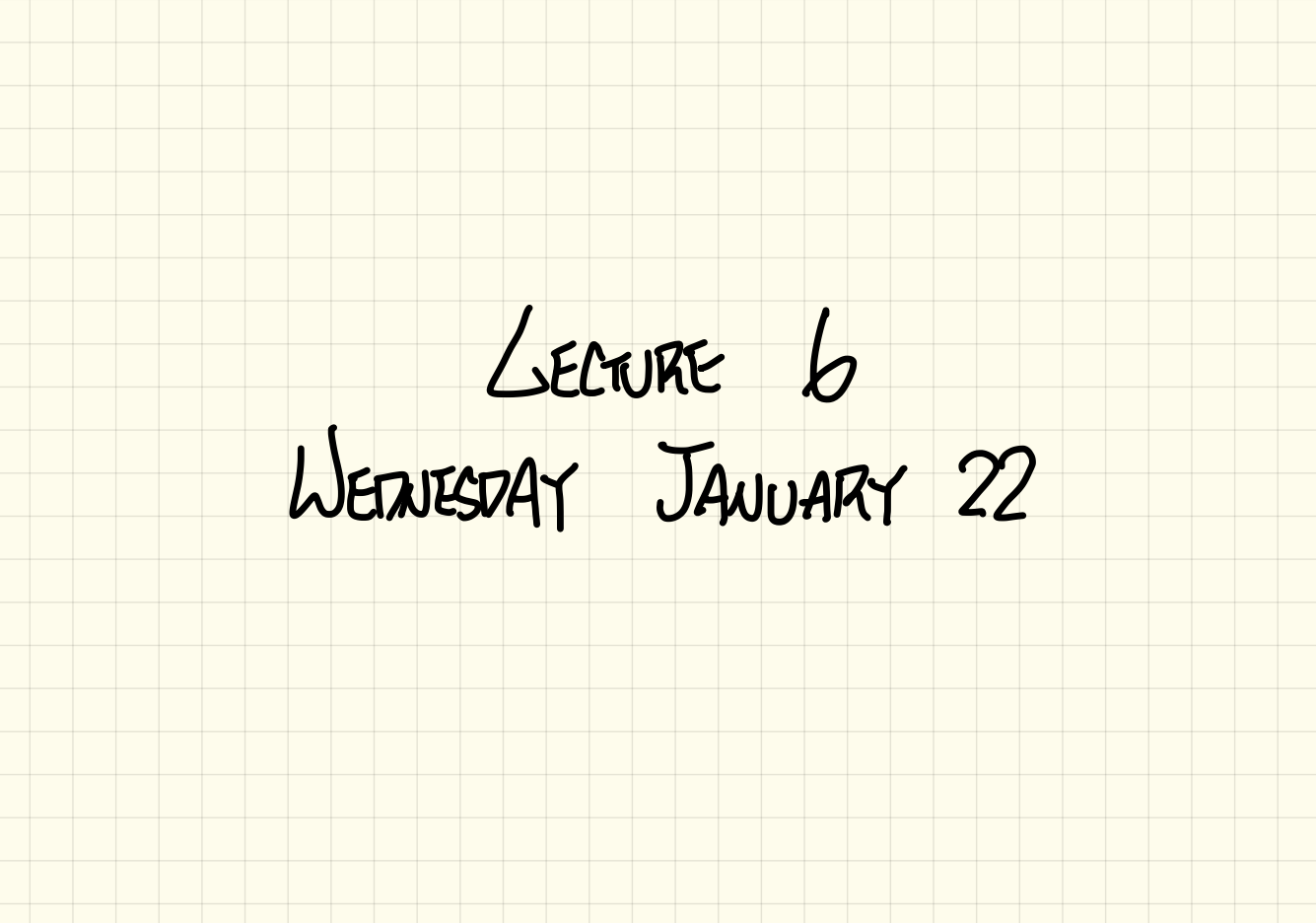

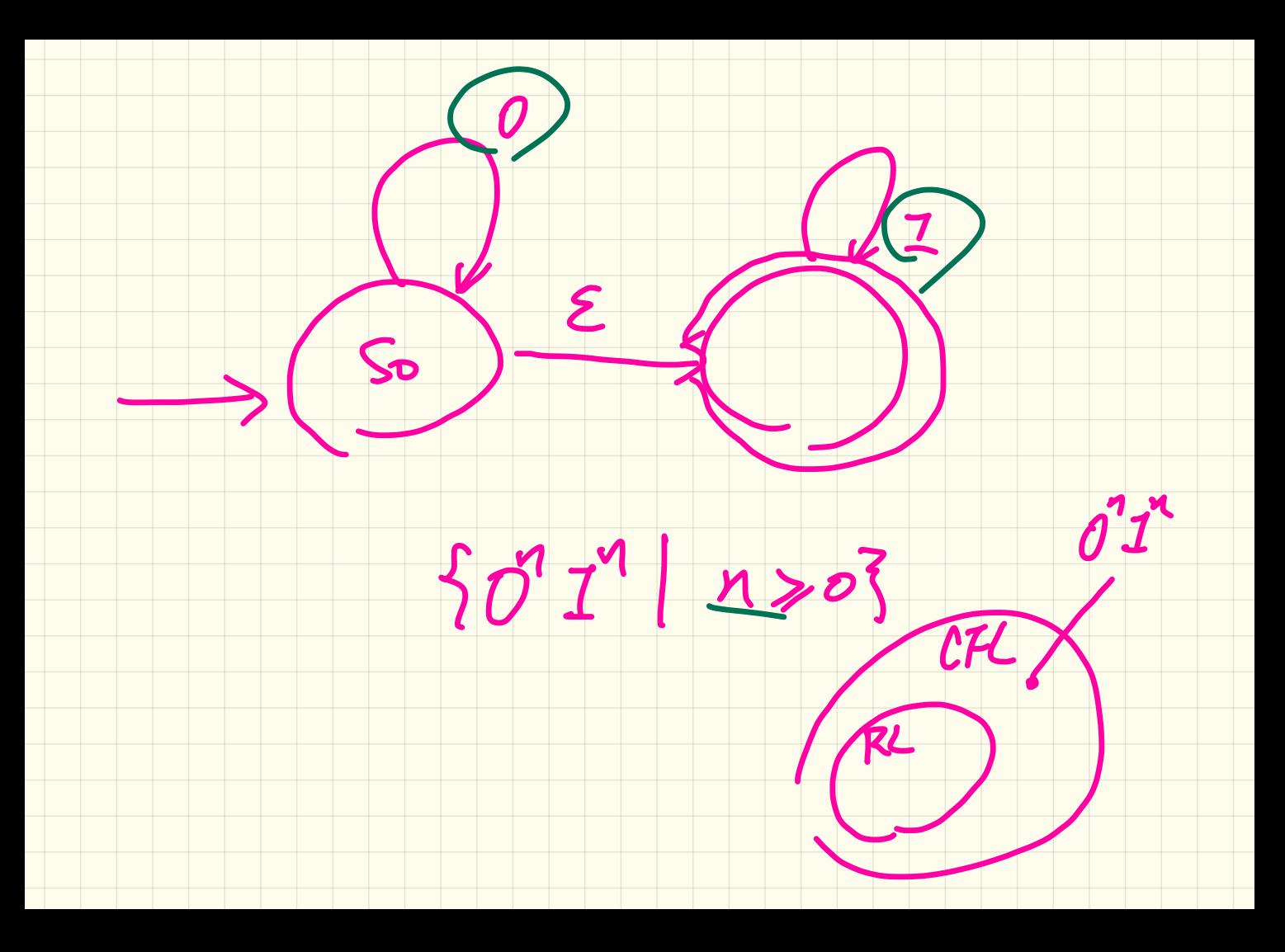

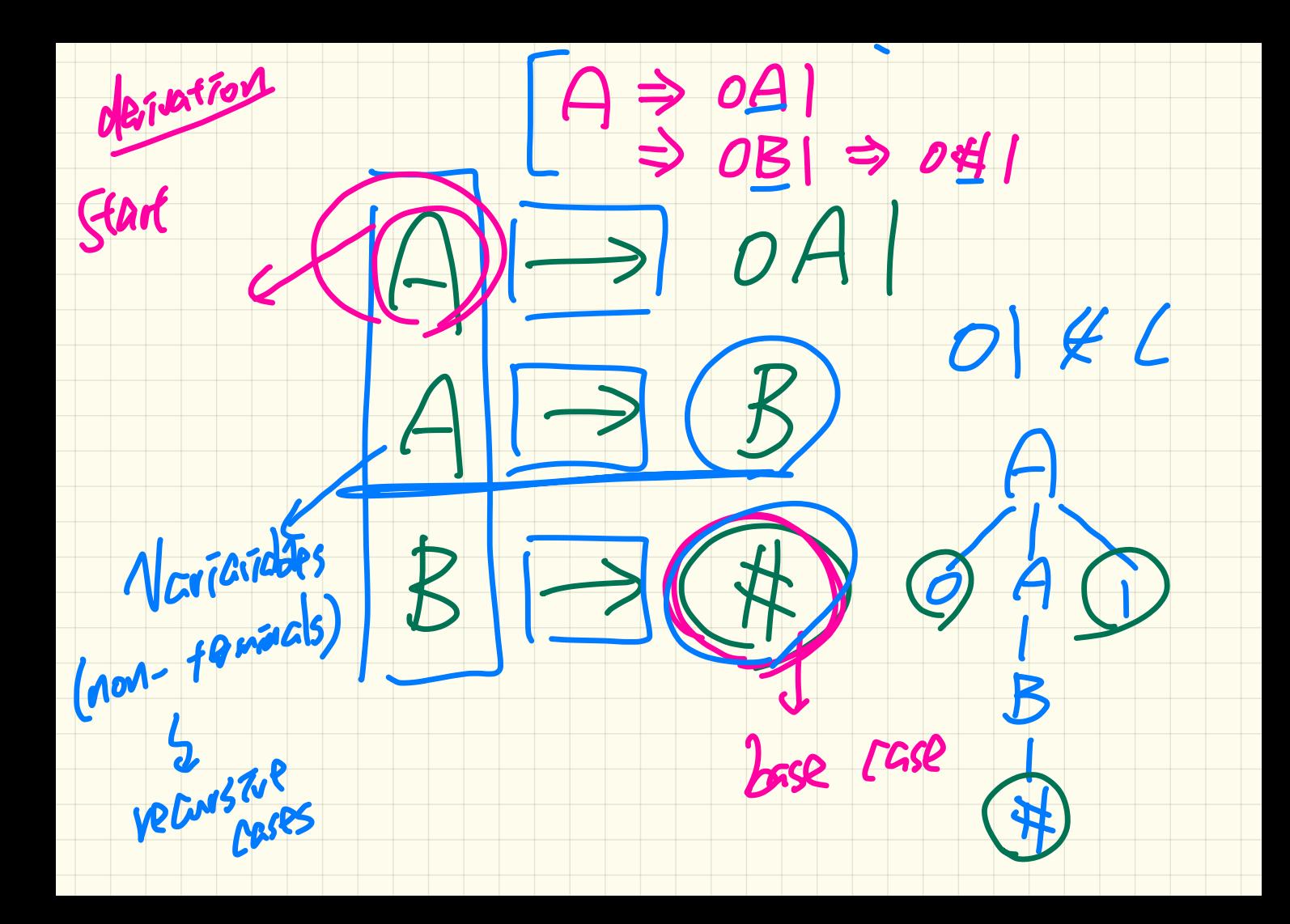

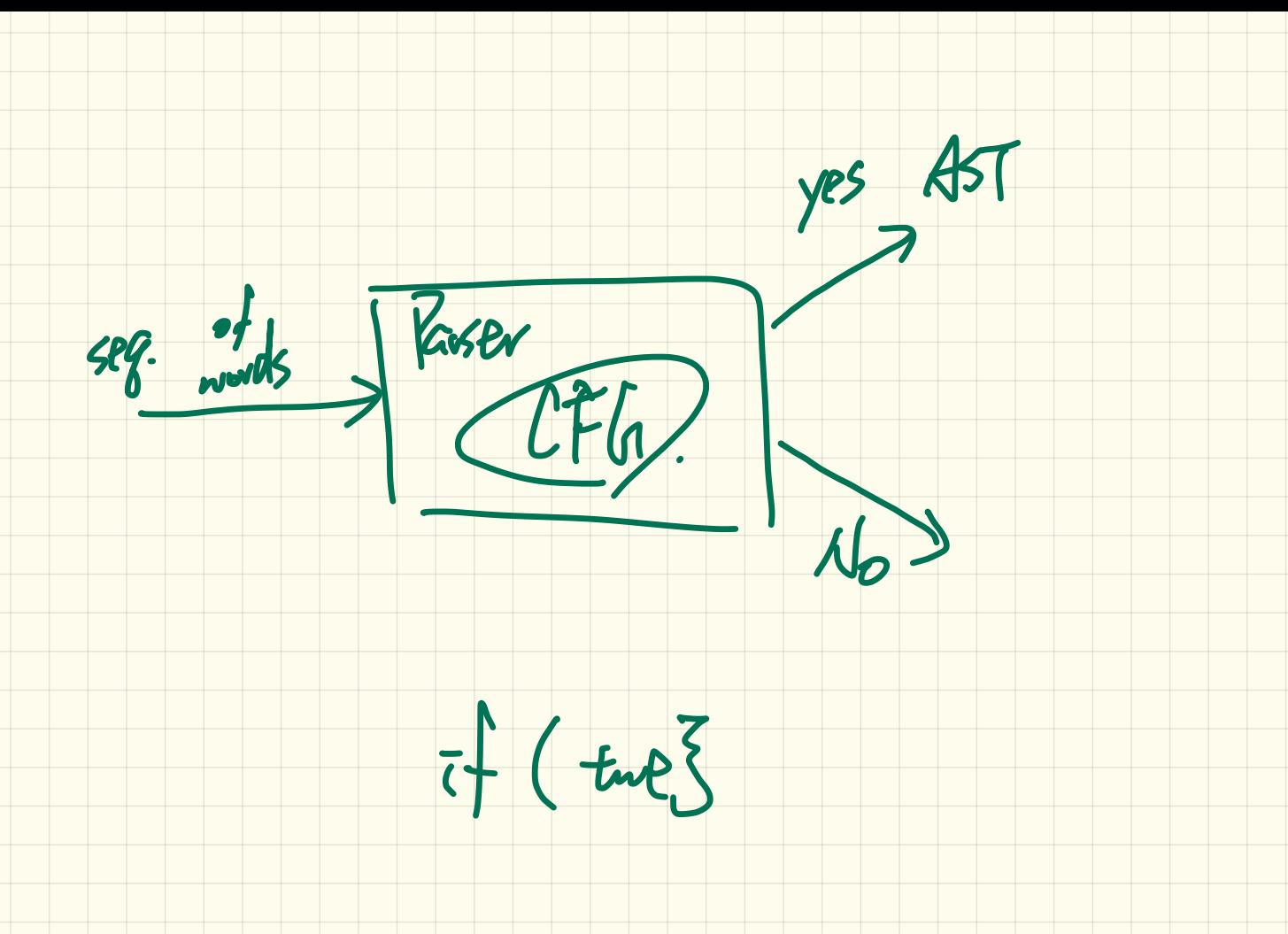

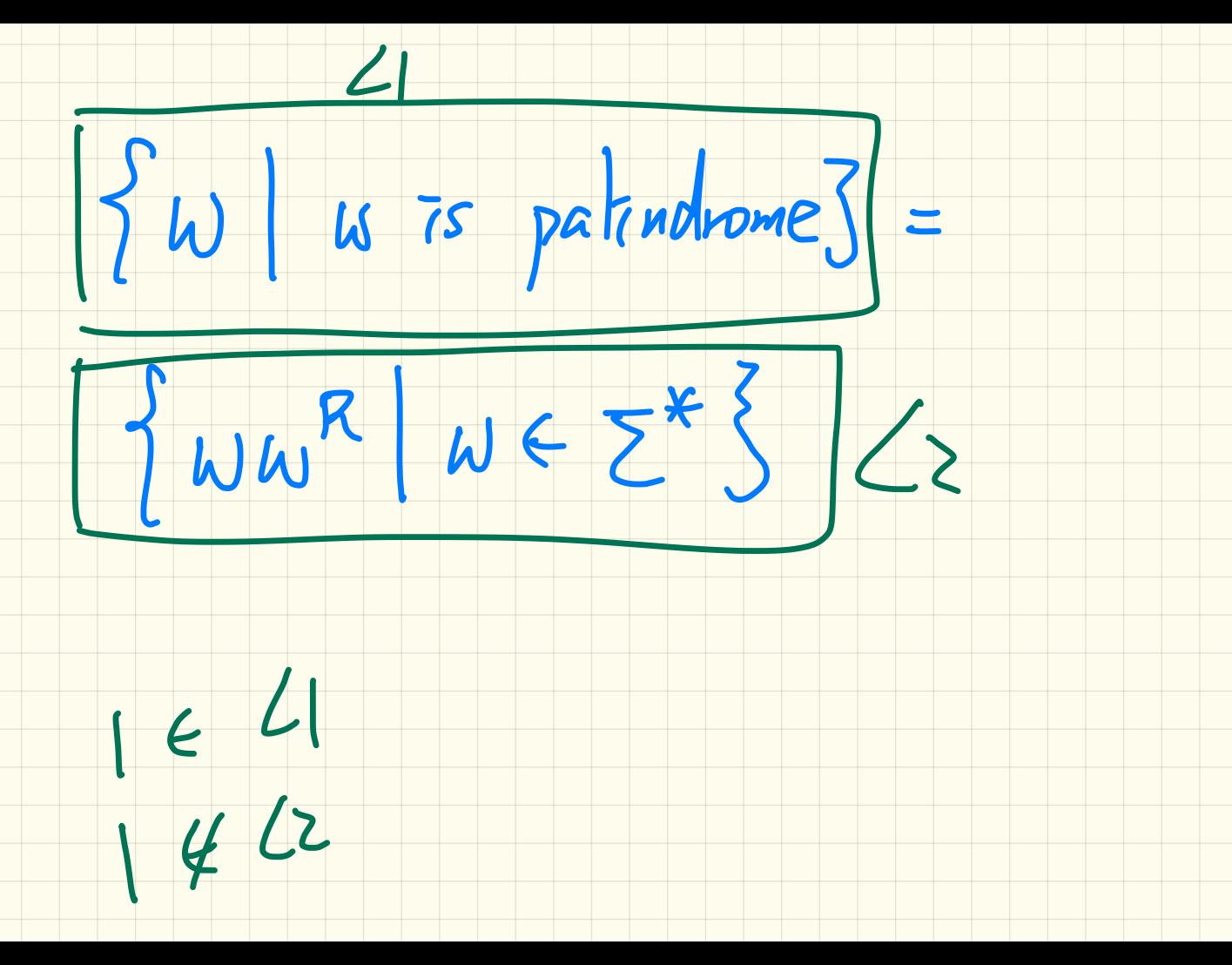

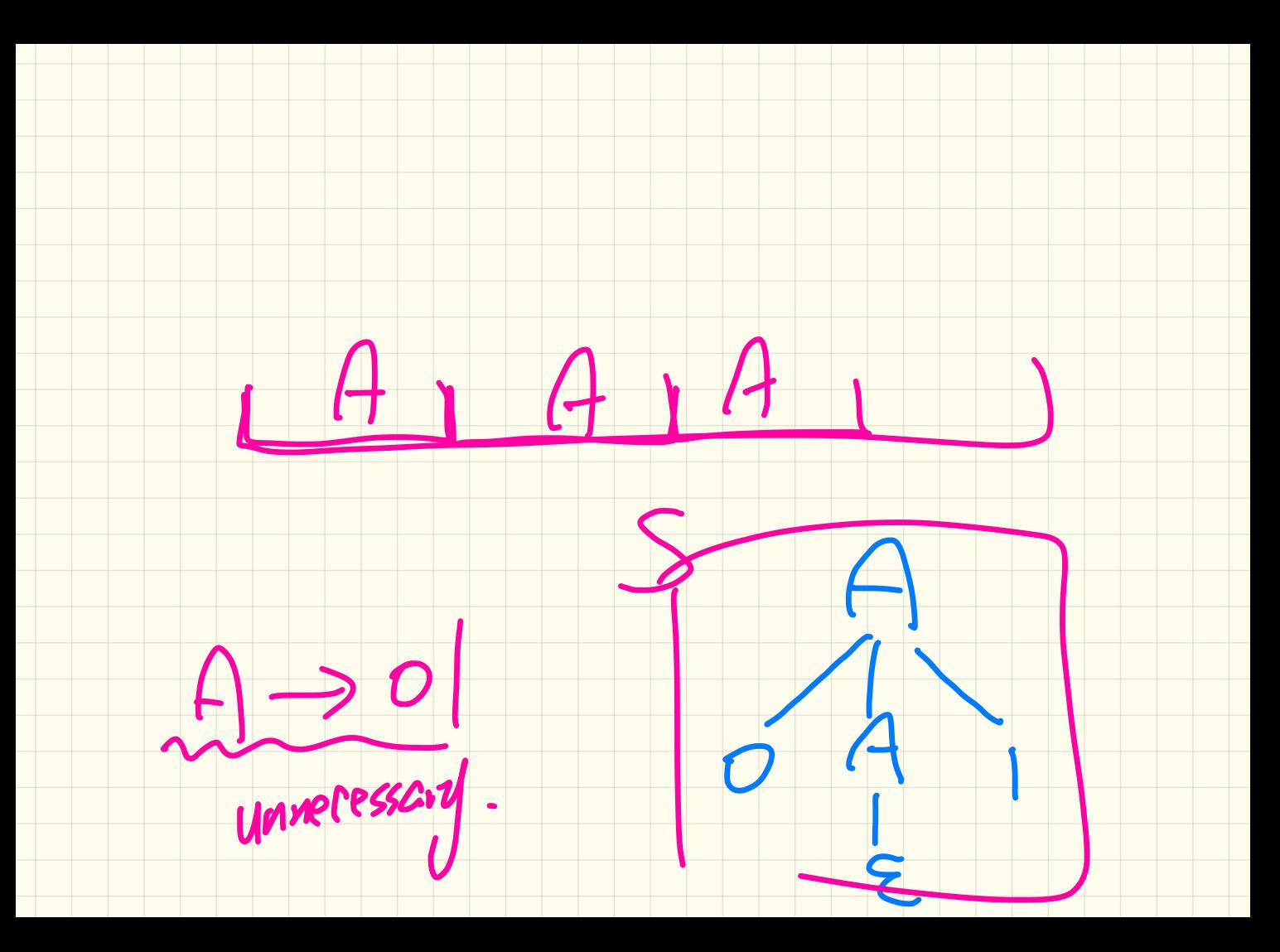

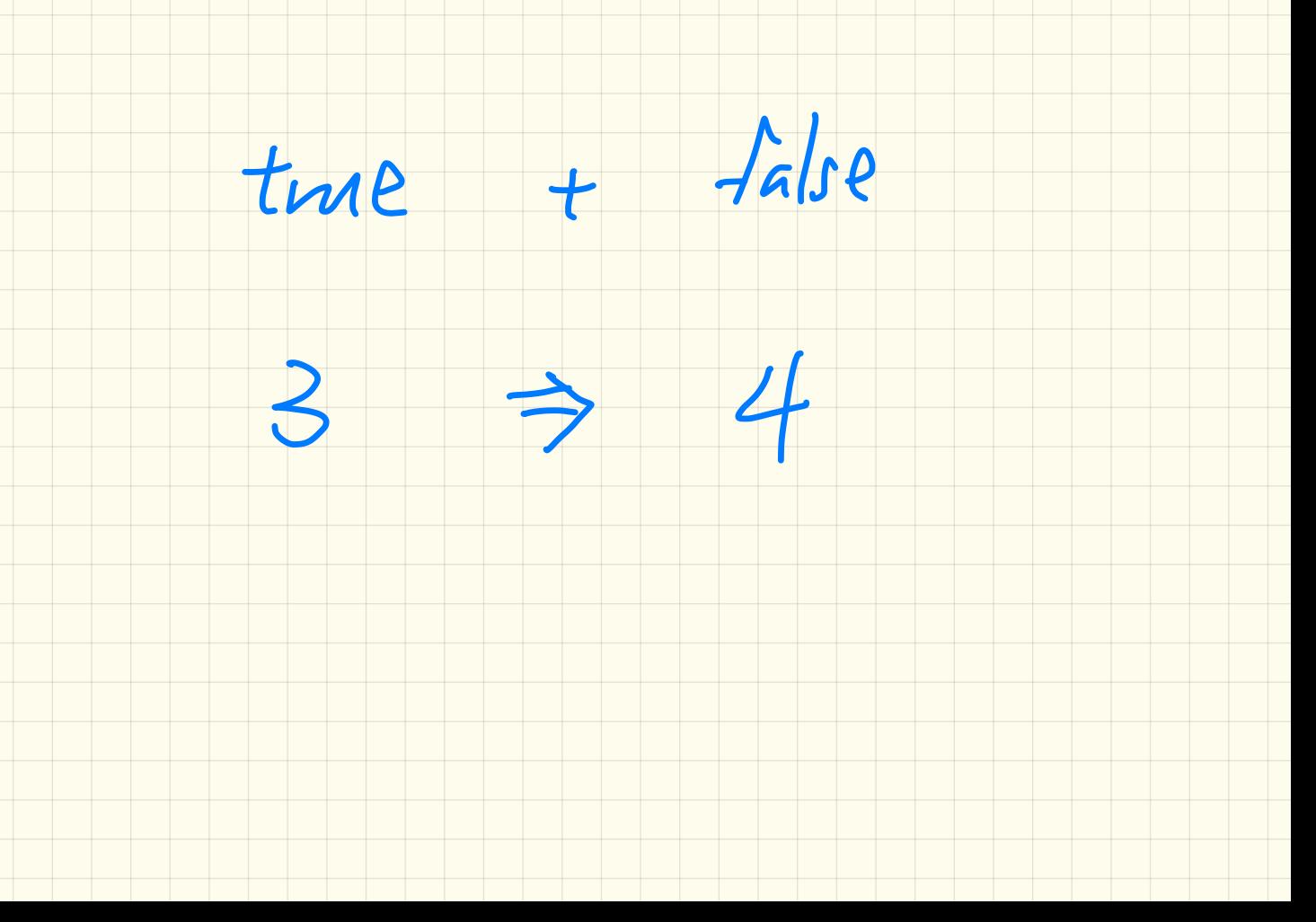

#### **Context-Free Grammar (CFG)**: Example **Version 1**

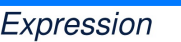

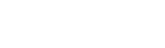

Example: Exercise  $Q(3 * 5 + 4)$  $\alpha$  at possible  $\beta$ , a  $f(x) = \frac{1}{2}x^2 + \frac{1}{2}x^3$ 

Context-Free Grammar (CFG): Example Version<br>  $\angle BOP$ <br>  $\angle BOP$ <br>  $\angle AOP$ <br>  $\angle BOP$ <br>  $\angle BOP$ <br> **Example**: 3 => 6  $\frac{1}{5}$ <br> $\frac{1}{2}$ <br> $\frac{1}{2}$  $BinaryOp \rightarrow \text{Expression} + Expression$  $I<sup>c</sup>$  |  $Z$ Expression – Expression Expression & & Expression **b** Expression | | Expression  $Expression \Rightarrow Expression$  $Expression == Expression$ Expression  $/$  = Expression Expression > Expression Expression < Expression

> UnaryOp ! Expression

#### **Context-Free Grammar (CFG)**: Example **Version 1**

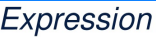

**Example**: 3 \* 5 + 4

Jo

#### **Context-Free Grammar (CFG)**: Example **Version 2**

Expression

**ArithmeticOp**  $\rightarrow$ **RelationalOp LogicalOp** (Expression)

**IntegerConstant** Digit  $\rightarrow$ Digit IntegerConstant -IntegerConstant

Digit

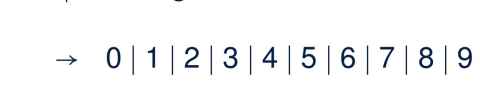

**BooleanConstant TRUE FALSE** 

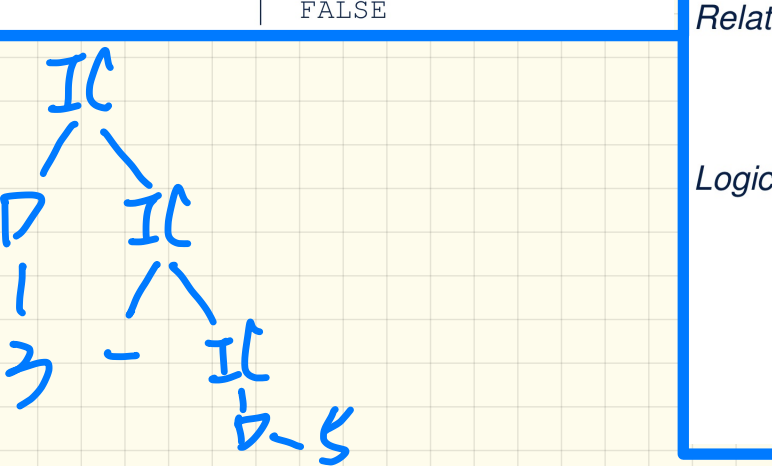

 $Example: (1 + 2)$  => (5 / 4)

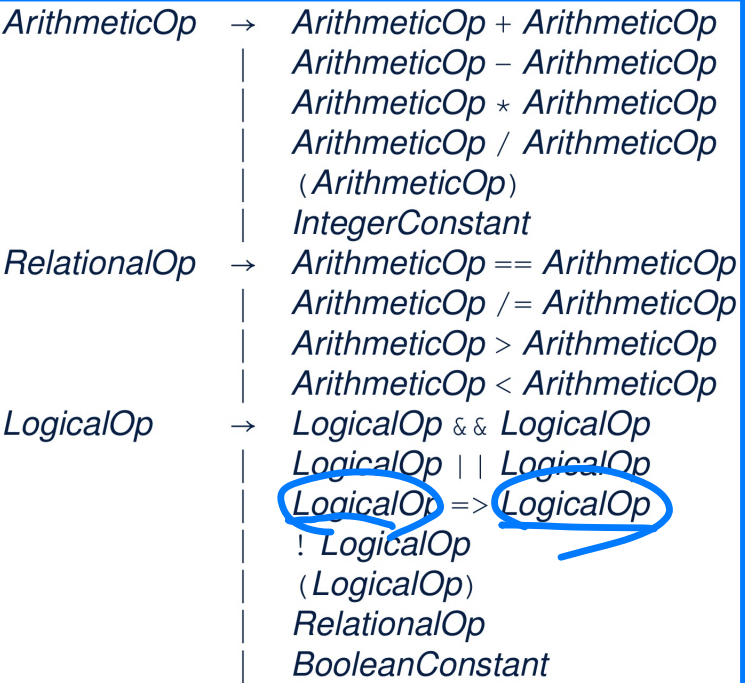

#### Context-Free Grammar (CFG): Example Version 2 Expression **ArithmeticOp** Example:  $(1 + 2) / [(5 - (2 + 3))$

**RelationalOp LogicalOp** (Expression)

**IntegerConstant**  $\rightarrow$  Digit Digit IntegerConstant -IntegerConstant

Digit

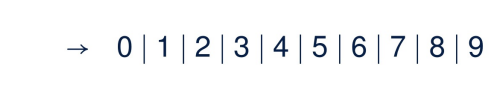

**BooleanConstant TRUE FALSE** 

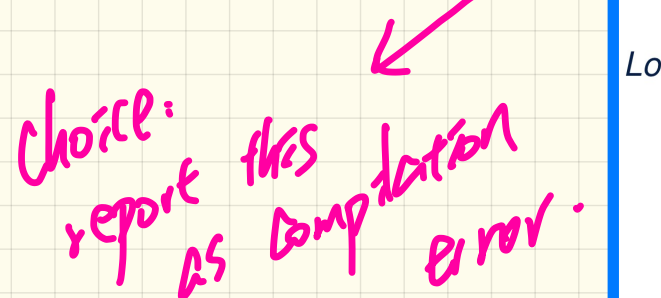

#### Ls a vated stupp. ArithmeticOp **ArithmeticOp** ArithmeticOp  $\rightarrow$ Arithmetic $\mathcal{O}_P$  - ArithmeticOp ArithmeticOp  $\star$  ArithmeticOp ArithmeticOp / ArithmeticOp (ArithmeticOp) **IntegerConstant PelationalOp**  $ArithmeticOp = ArithmeticOp$  $\rightarrow$ ArithmeticOp /= ArithmeticOp ArithmeticOp > ArithmeticOp ArithmeticOp < ArithmeticOp LogicalOp & & LogicalOp LogicalOp  $LogicalOp + LogicalOp$  $LogicalOp \Rightarrow LogicalOp$ ! LogicalOp (LogicalOp) **RelationalOp BooleanConstant**

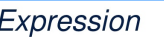

**Example**: 3 \* 5 + 4

**Context-Free Grammar (CFG): Example Version 2**<br>
Example: 3 \* 5 + 4<br>
LogicalOp<br>
<br>
IntegerConstant<br>
<br>
Digit Digit megerConstant<br>
<br>
Digit → 0|1|2|3|4|5|6|7|8|9<br>
BooleanConstant<br>
<br>
FALSE<br>
RelationalOp → ArithmeticOp / Arithm ArithmeticOp /= ArithmeticOp  $ArithmeticOp > ArithmeticOp$ ArithmeticOp < ArithmeticOp  $\rightarrow$  LogicalOp & & LogicalOp LogicalOp LogicalOp | | LogicalOp  $LogicalOp \Rightarrow LogicalOp$ ! LogicalOp (LogicalOp) **RelationalOp BooleanConstant** 

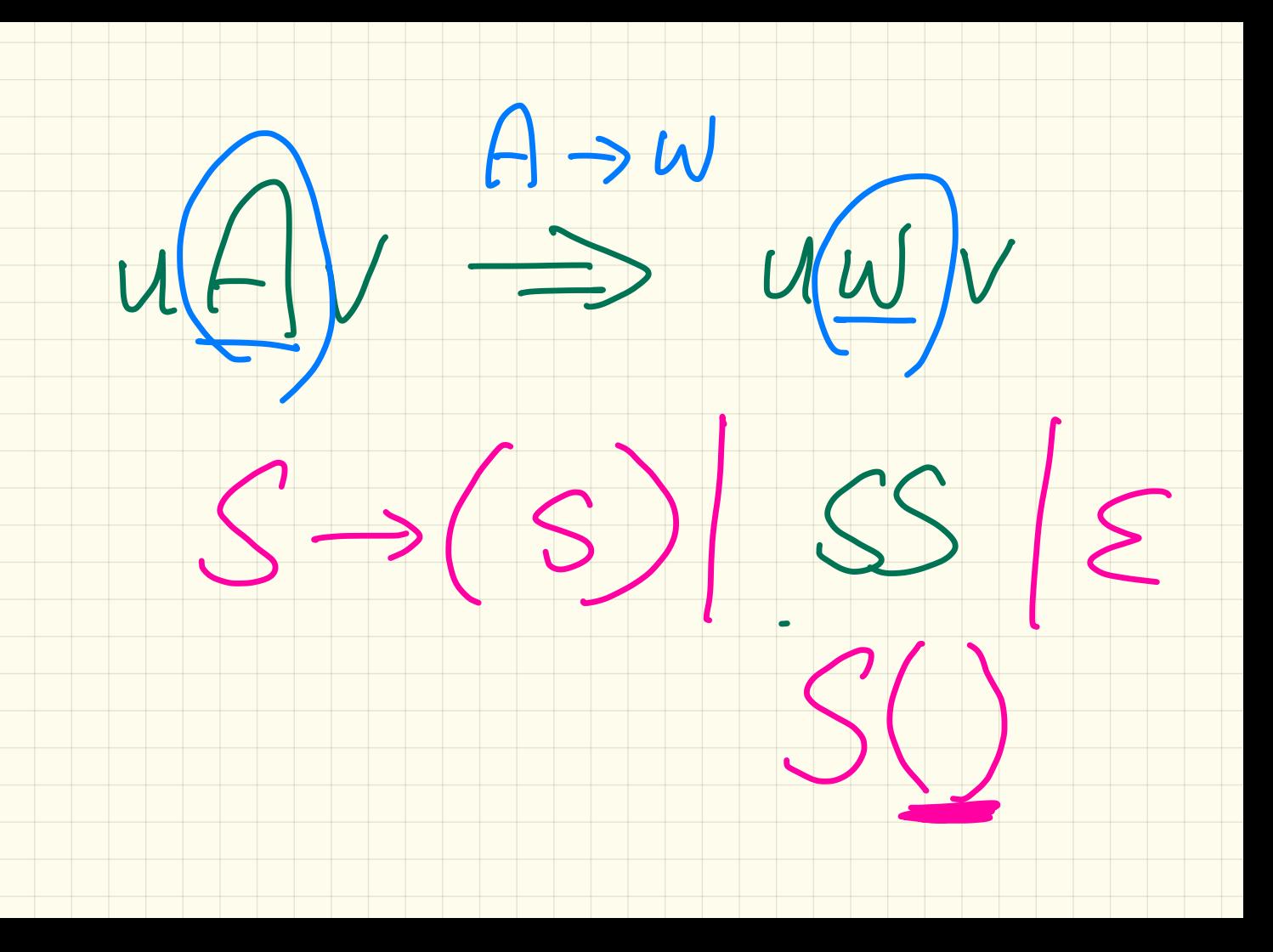

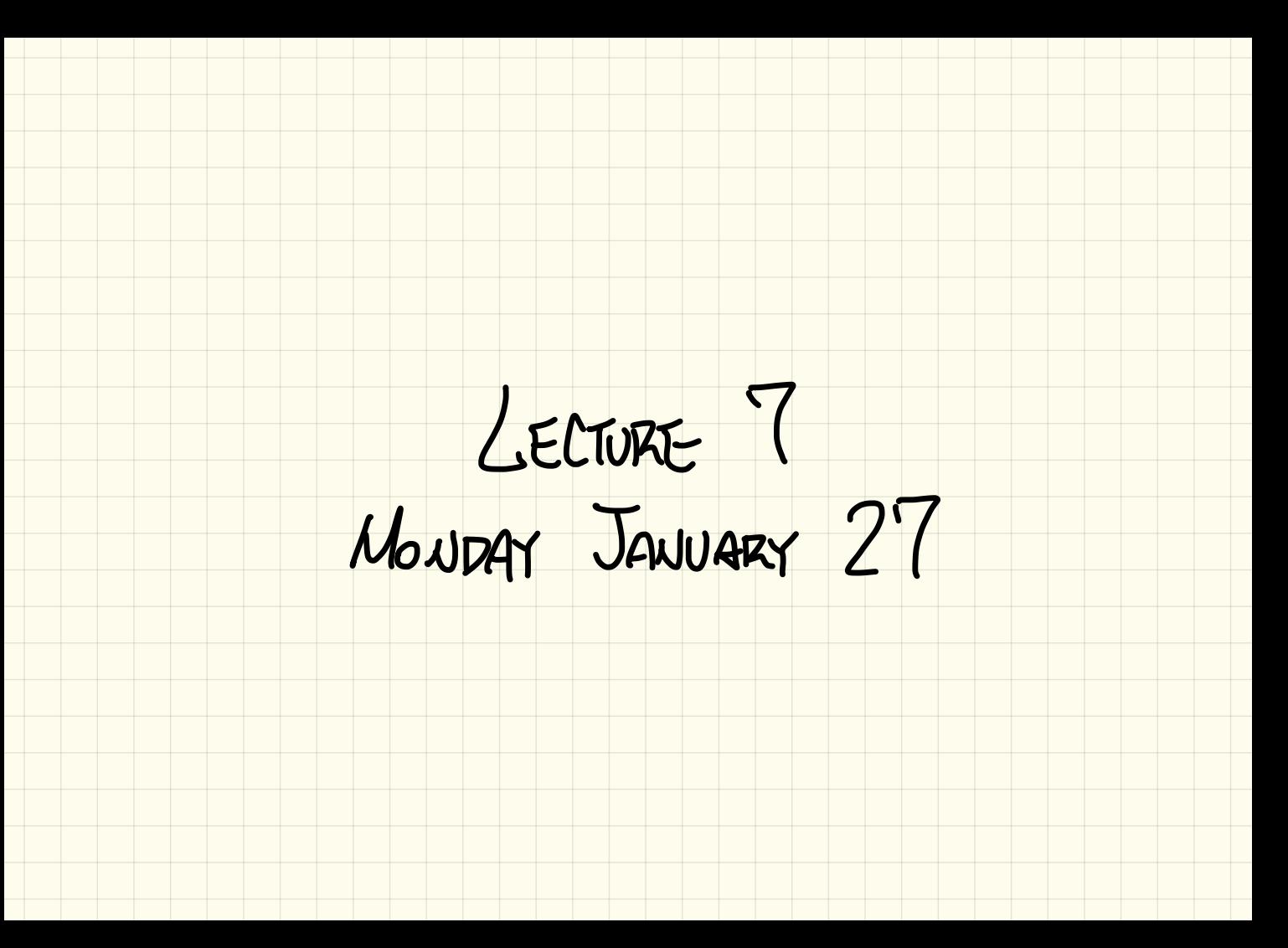

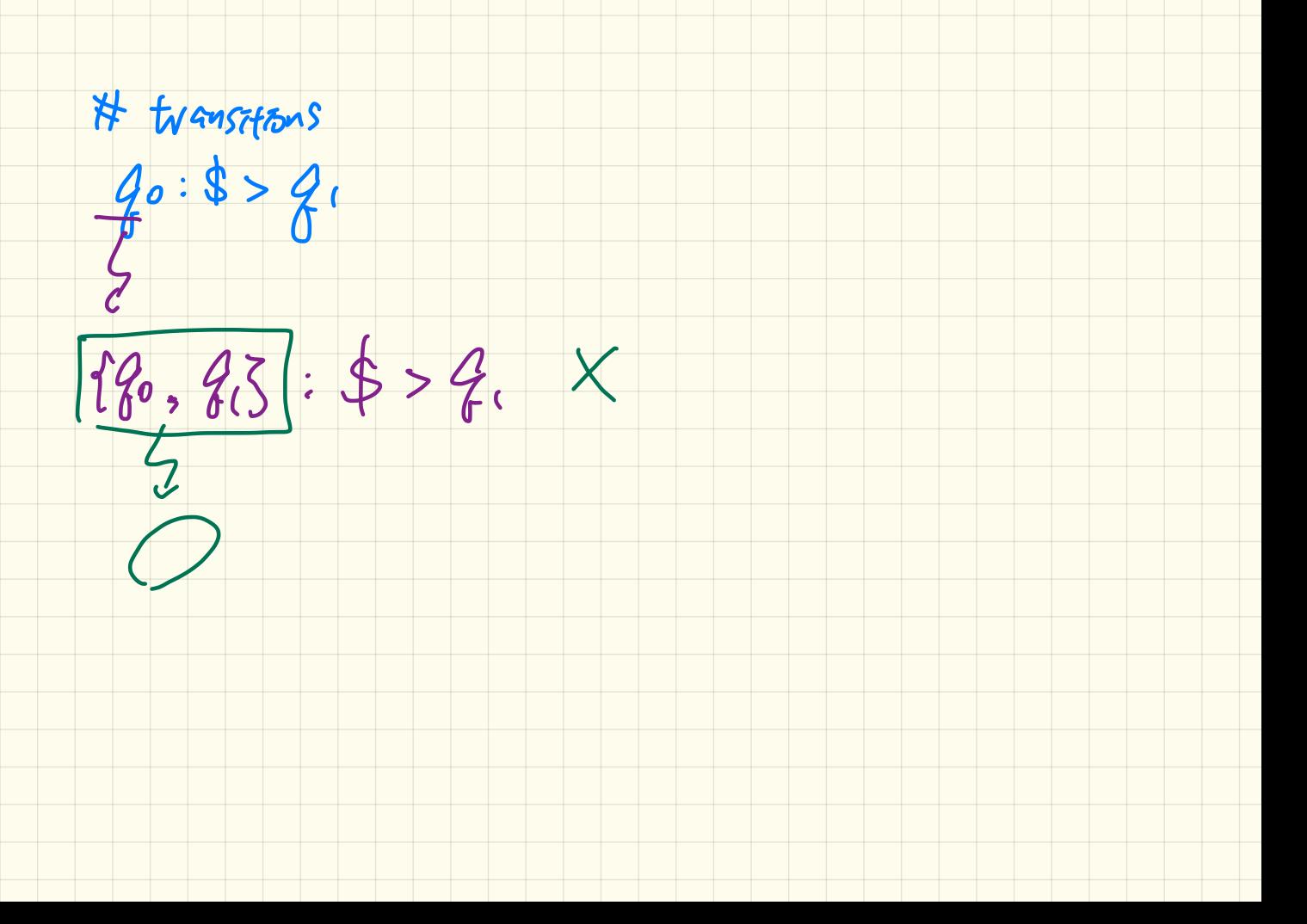

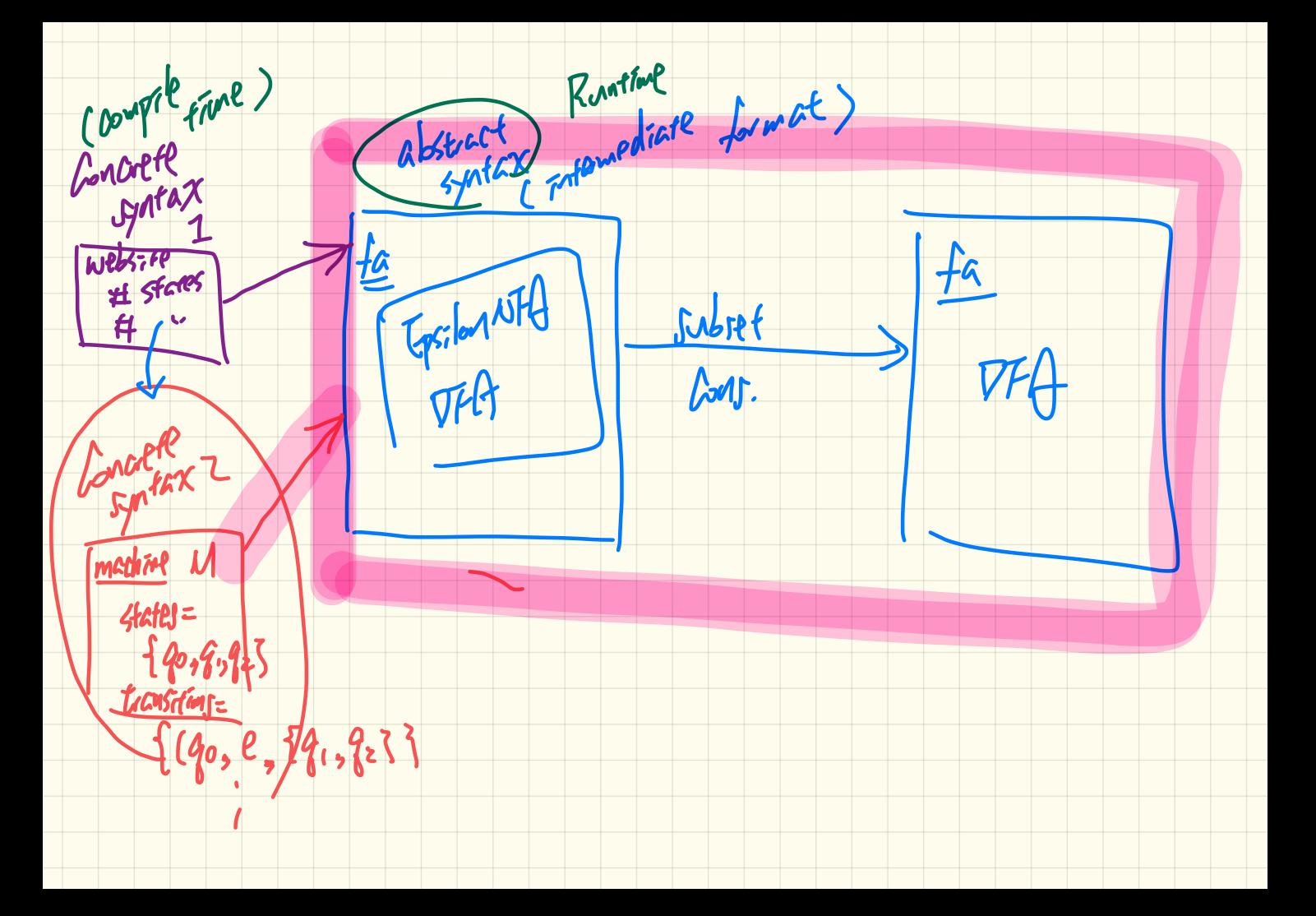

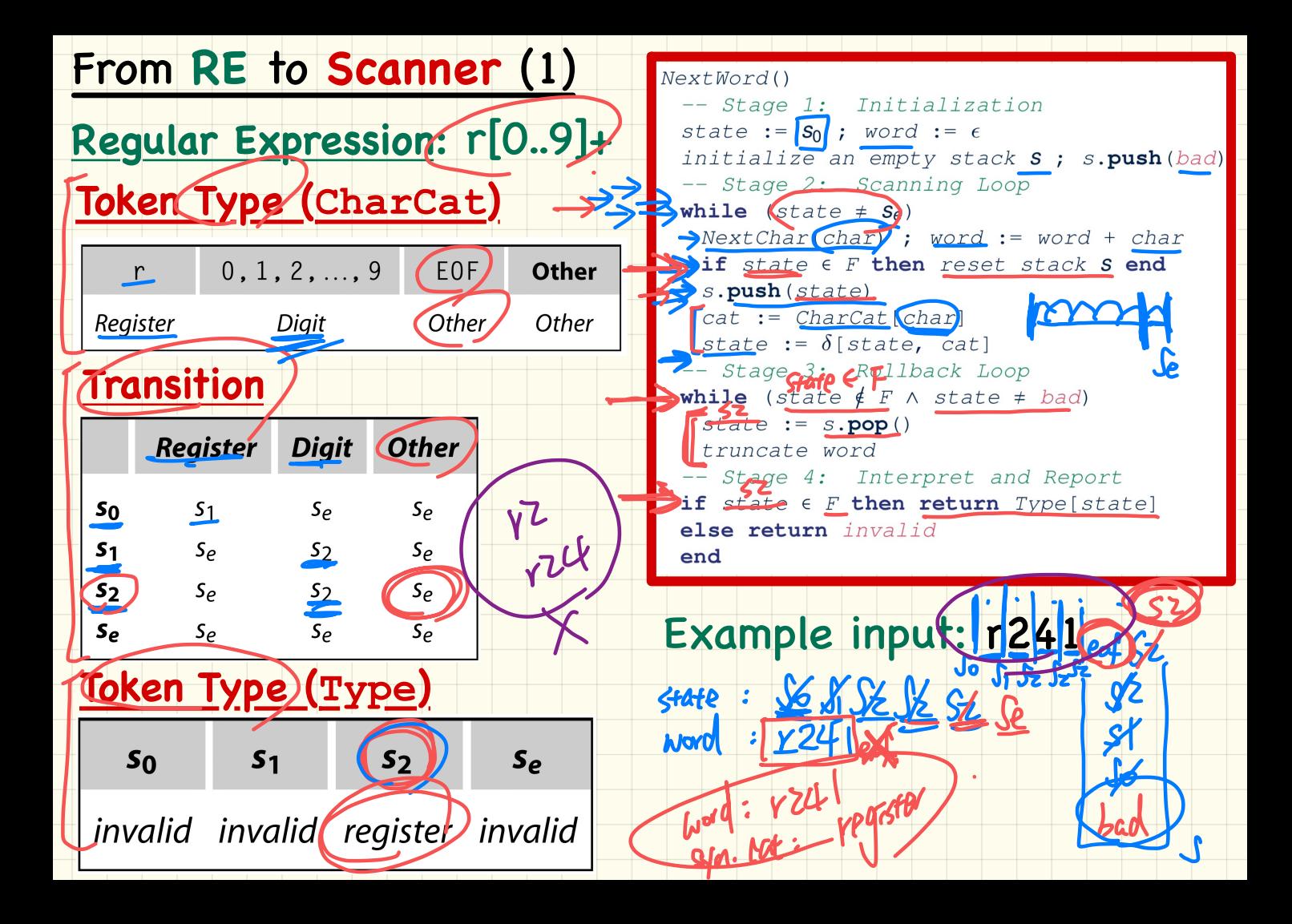

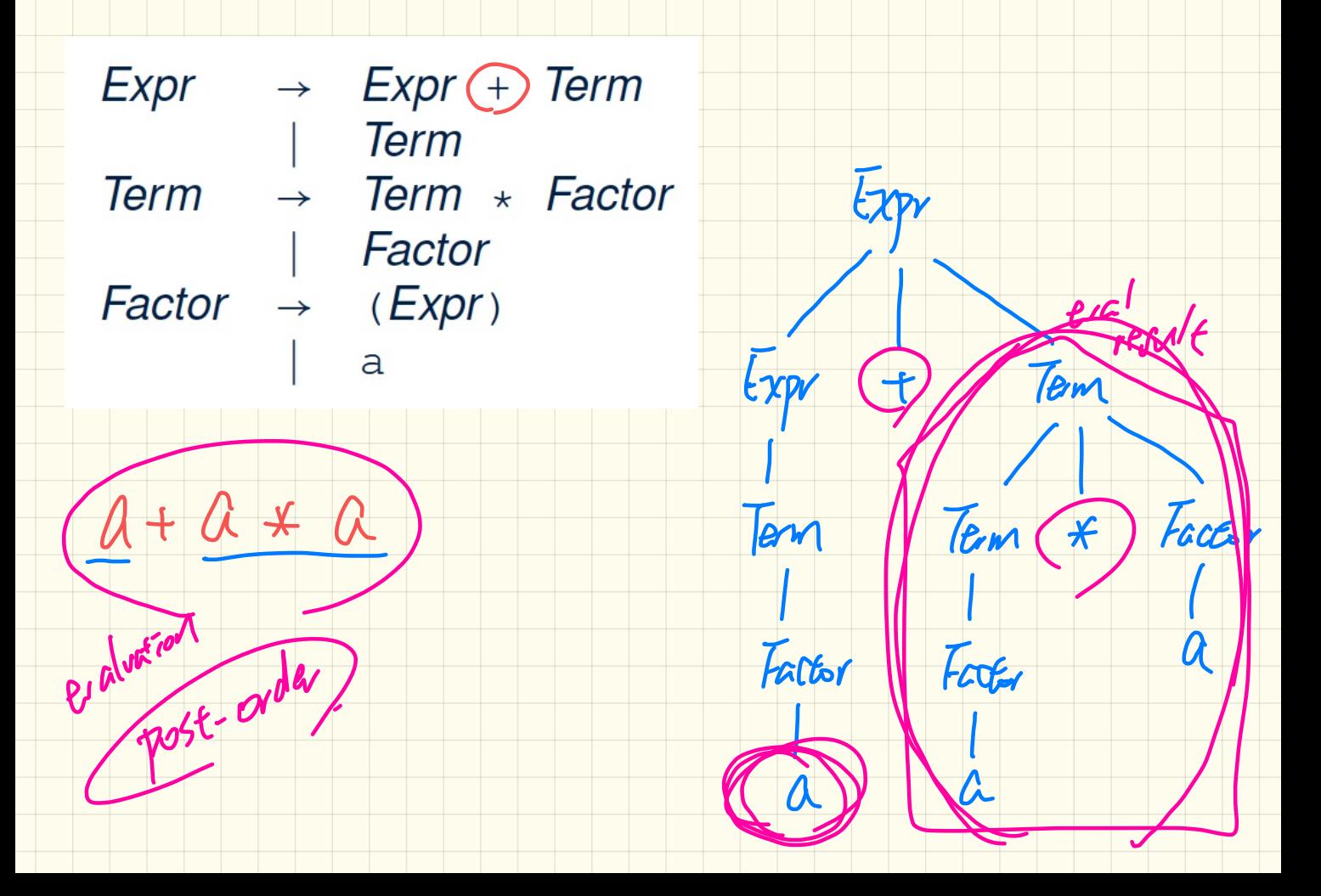

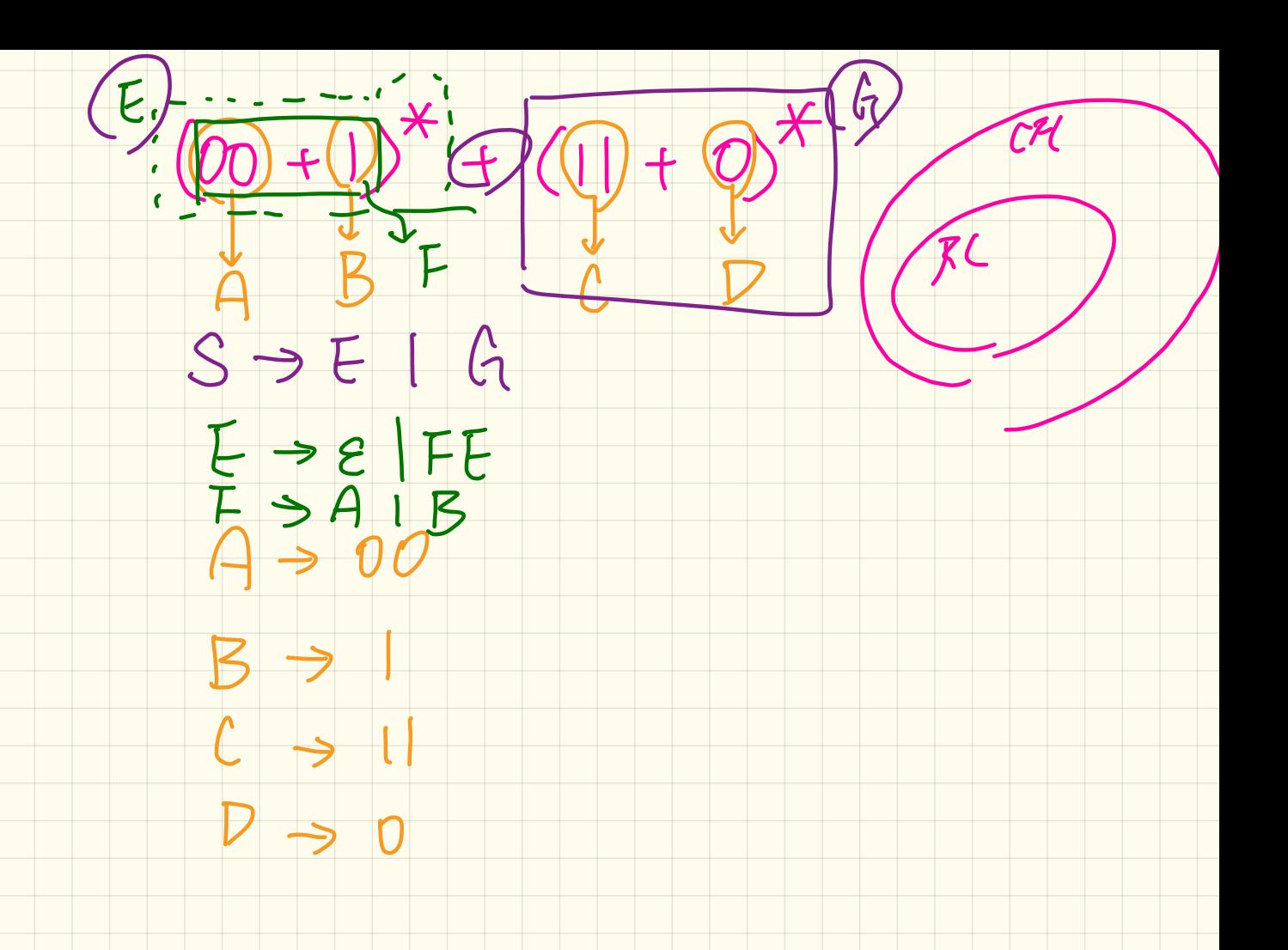

## Context-Free Grammar (CFG): from RE

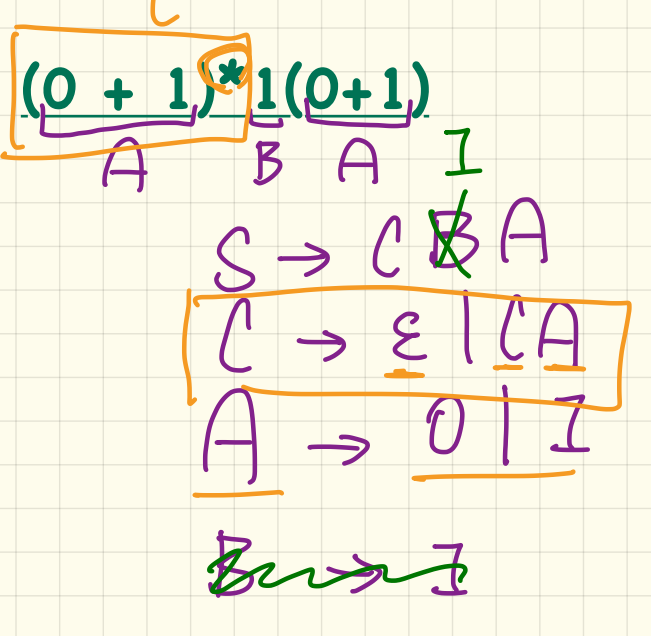

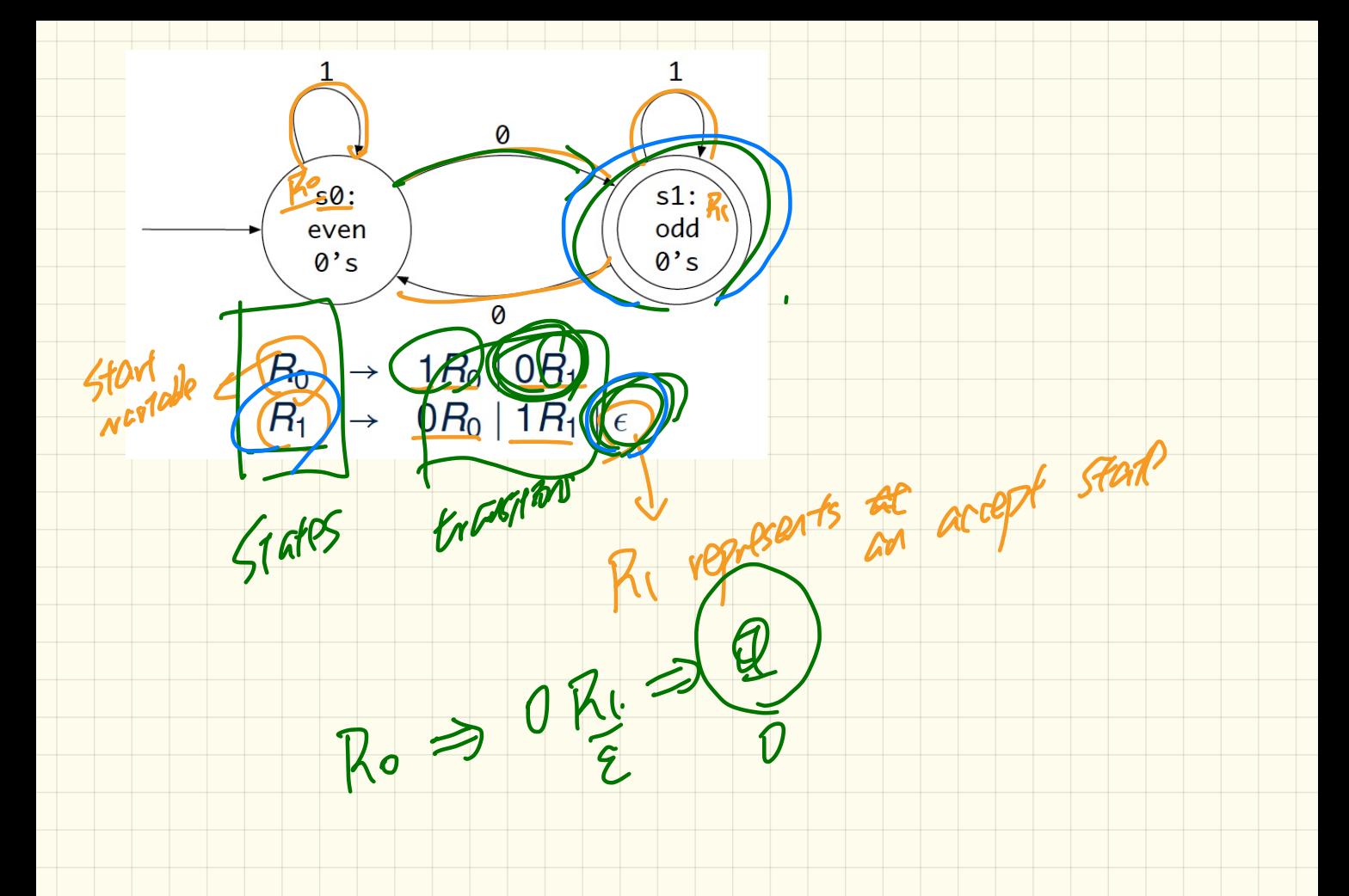

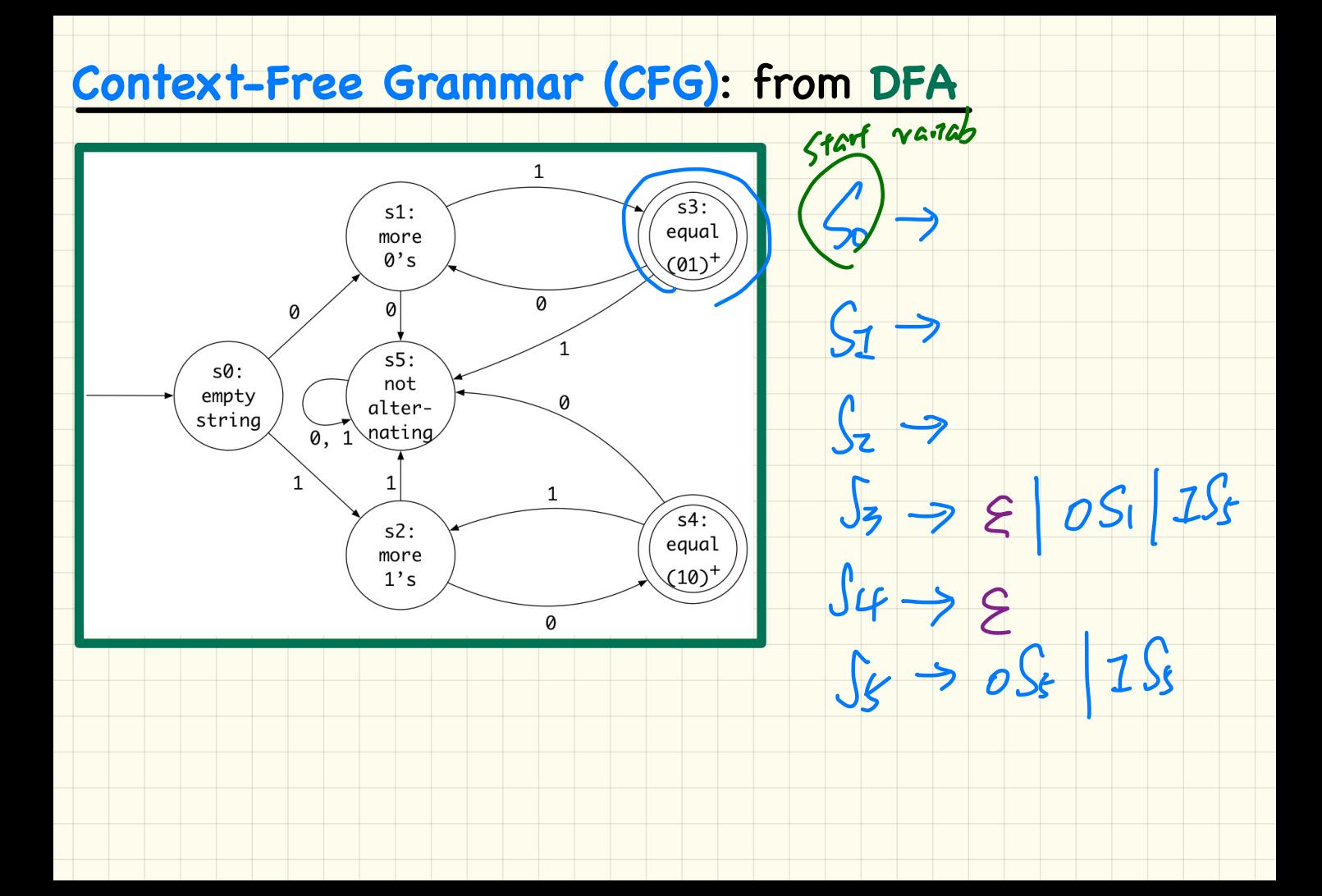
### **Context-Free Grammar (CFG): Leftmost Derivation**

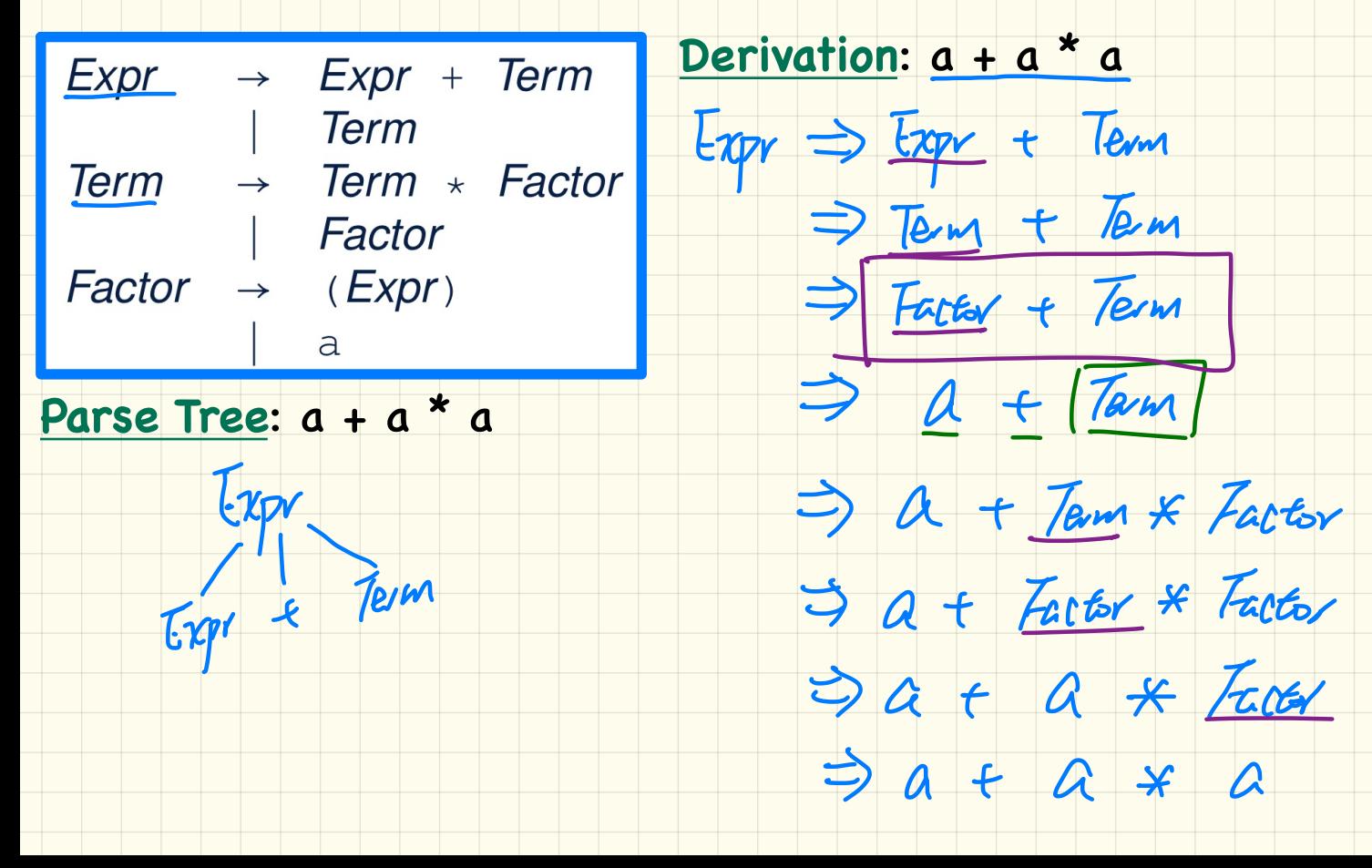

### **Context-Free Grammar (CFG)**: **Rightmost** Derivation

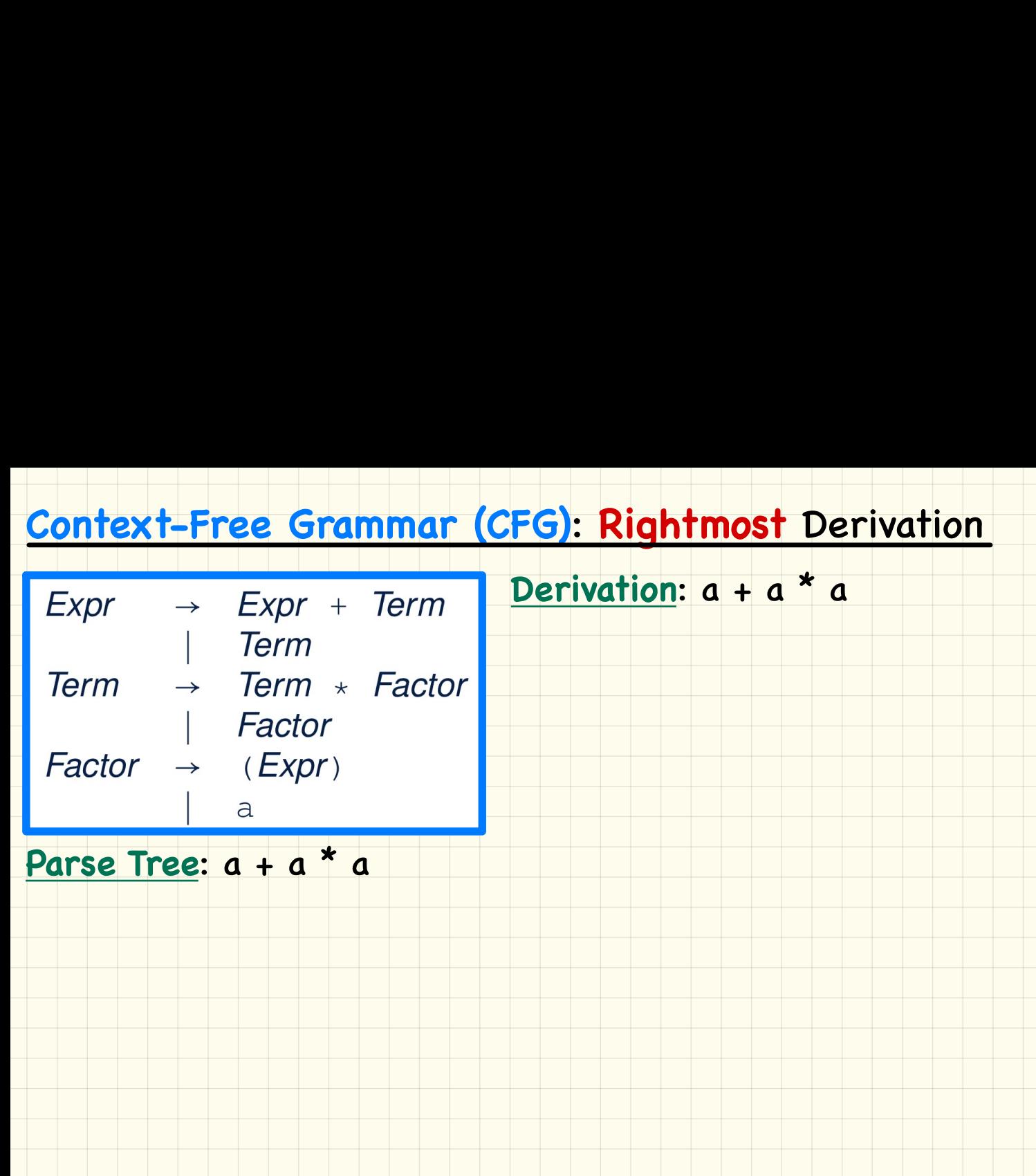

### **Context-Free Grammar (CFG)**: **Leftmost** Derivation

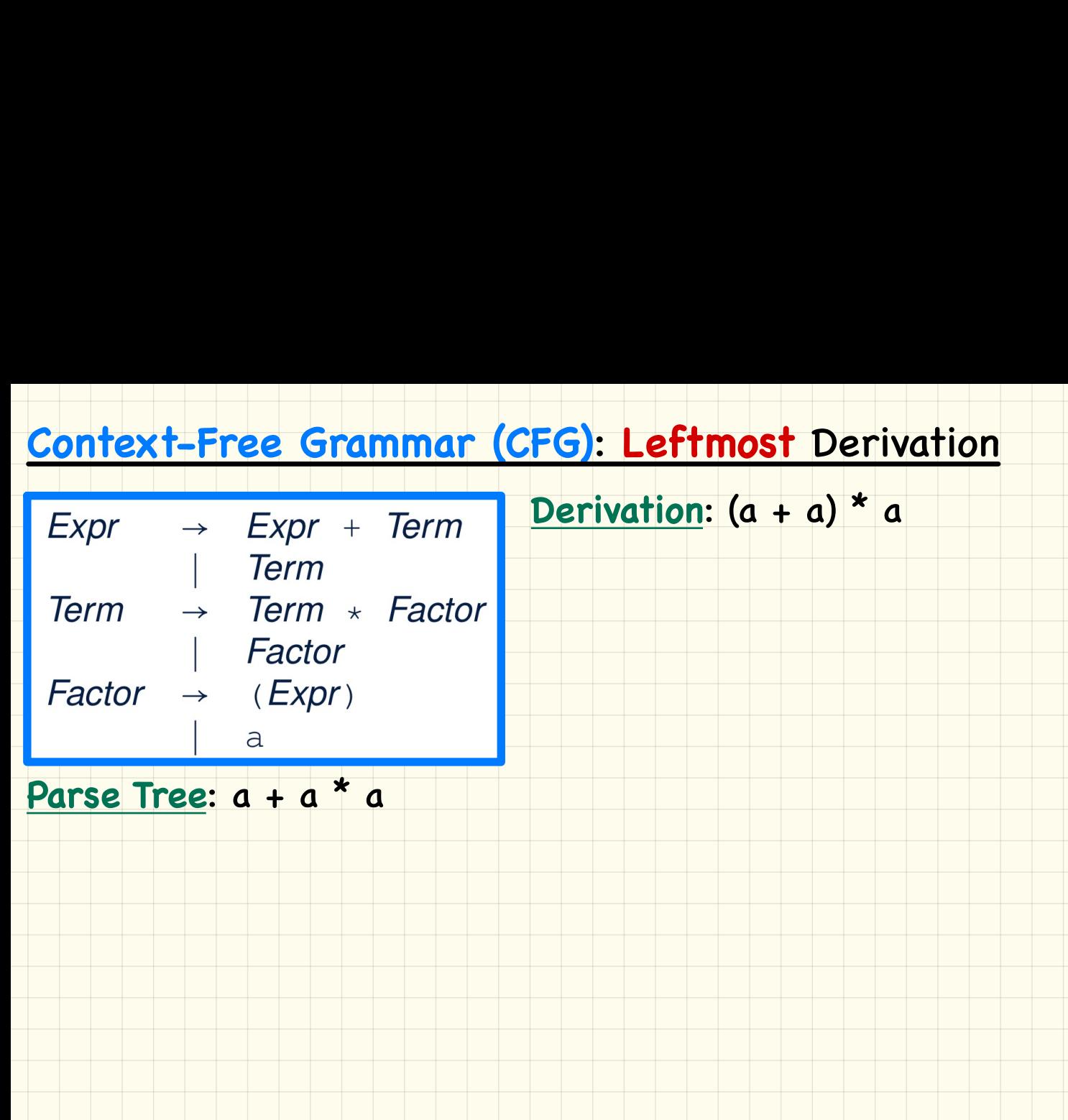

### **Context-Free Grammar (CFG)**: **Rightmost** Derivation

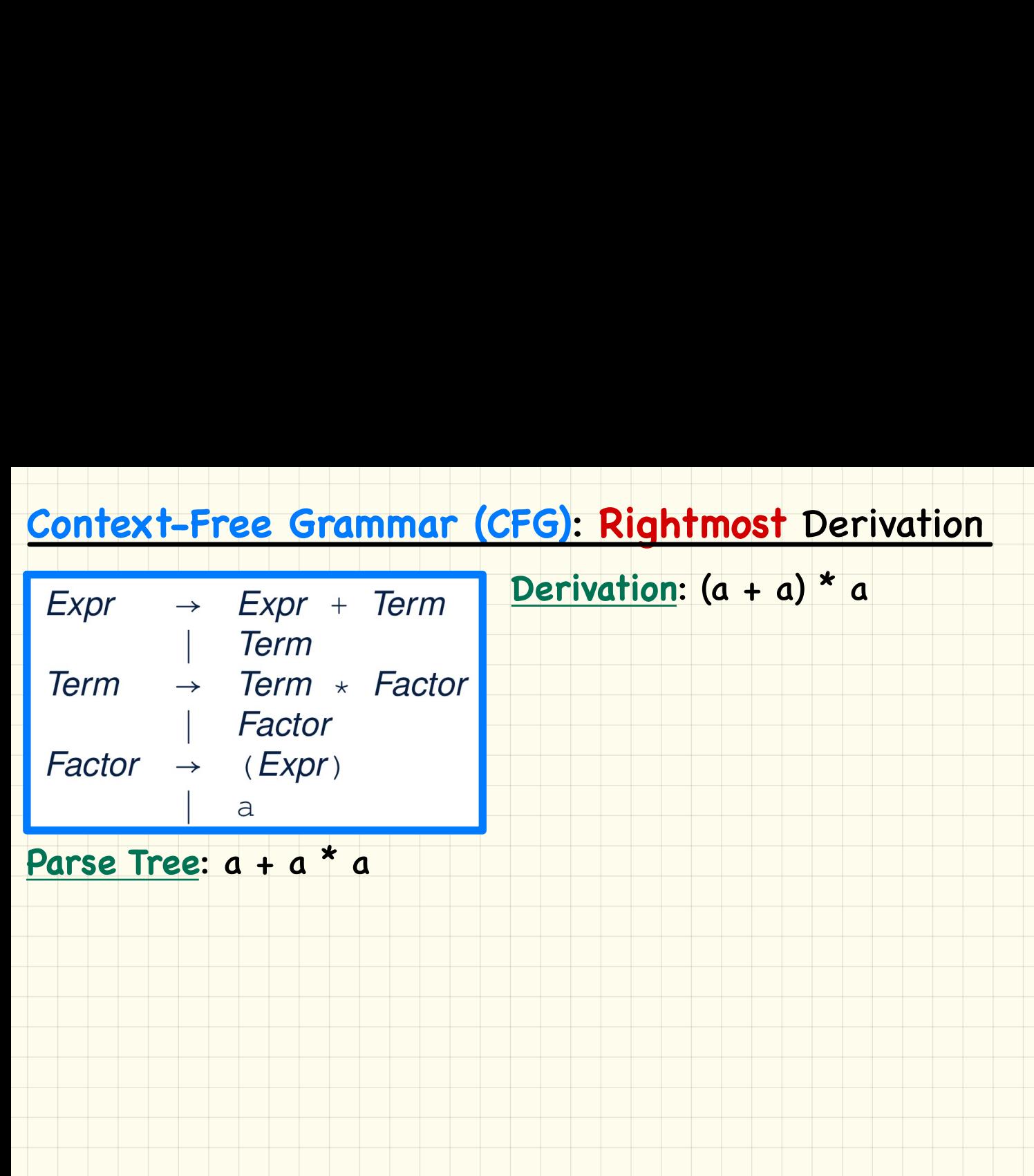

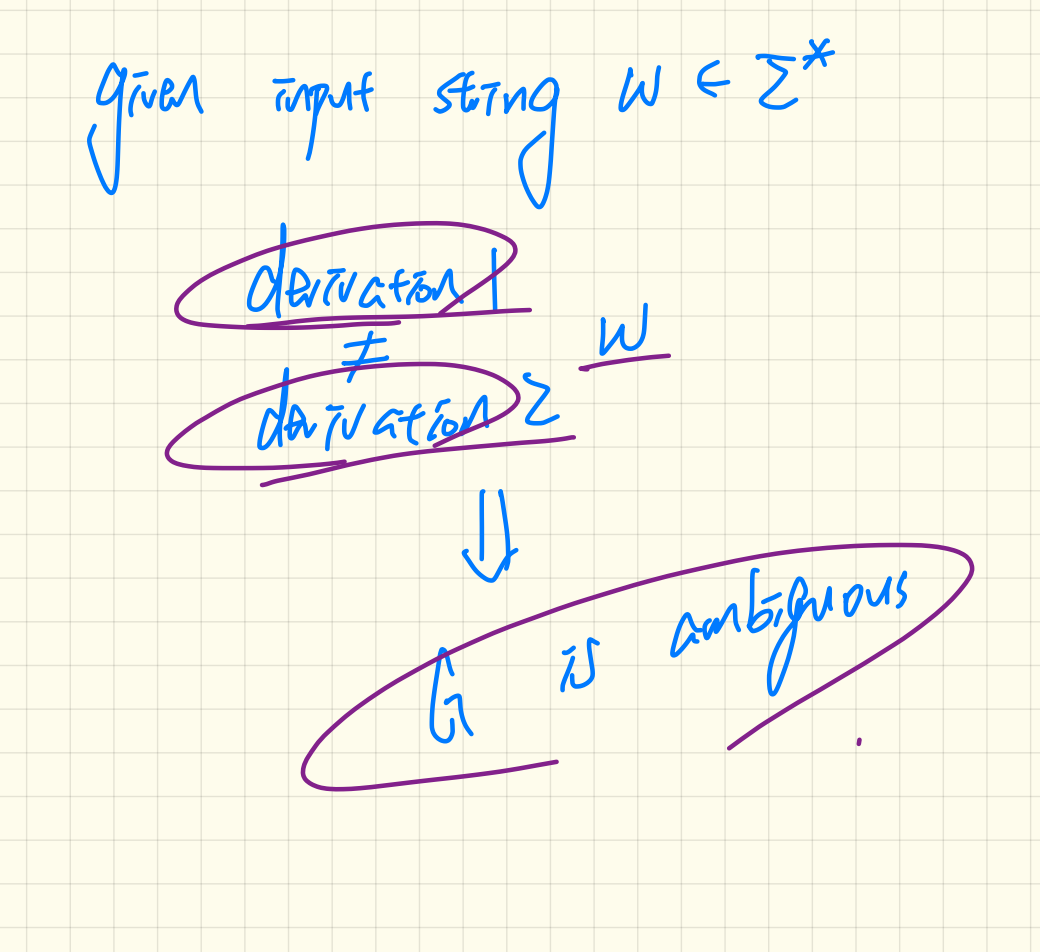

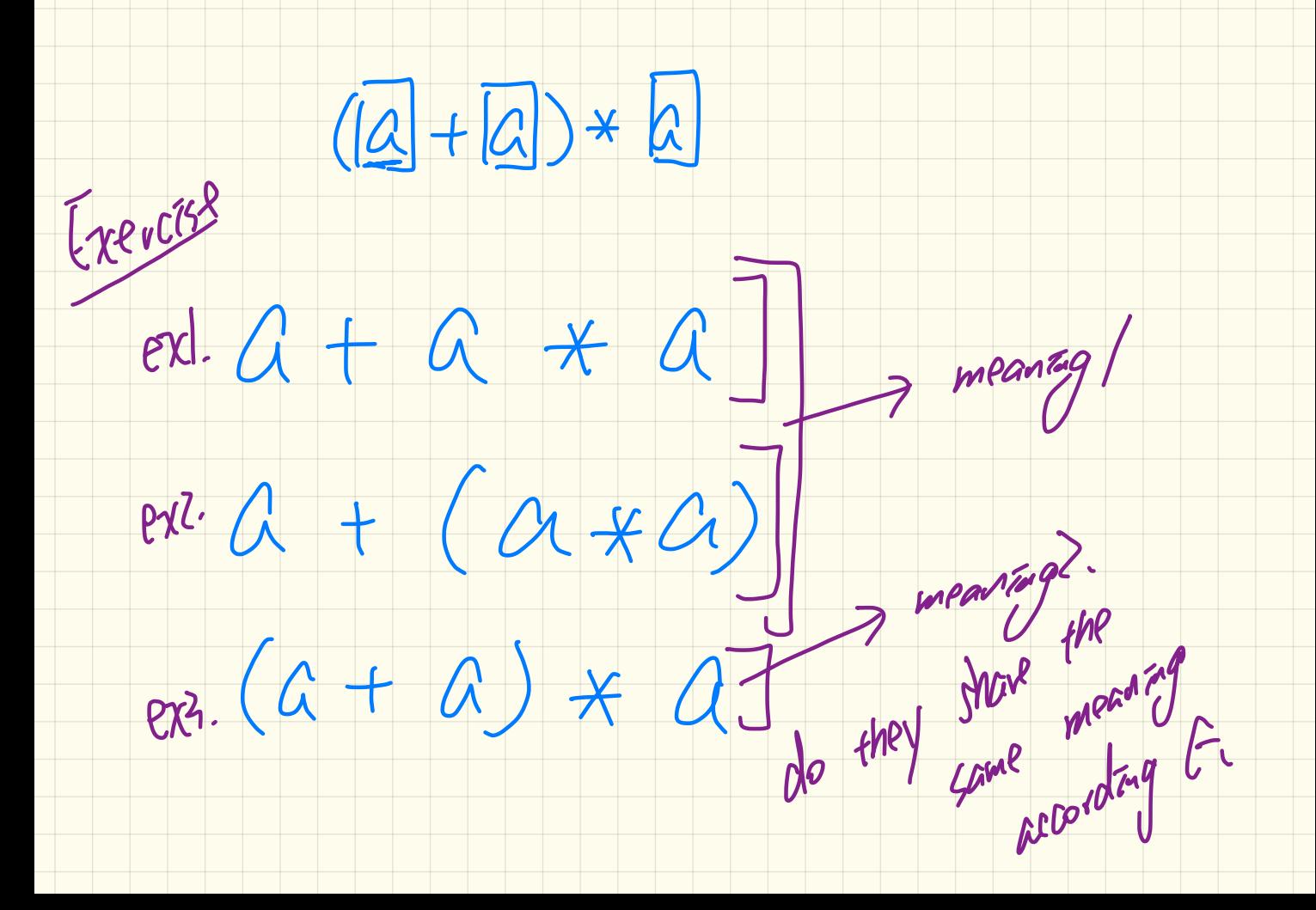

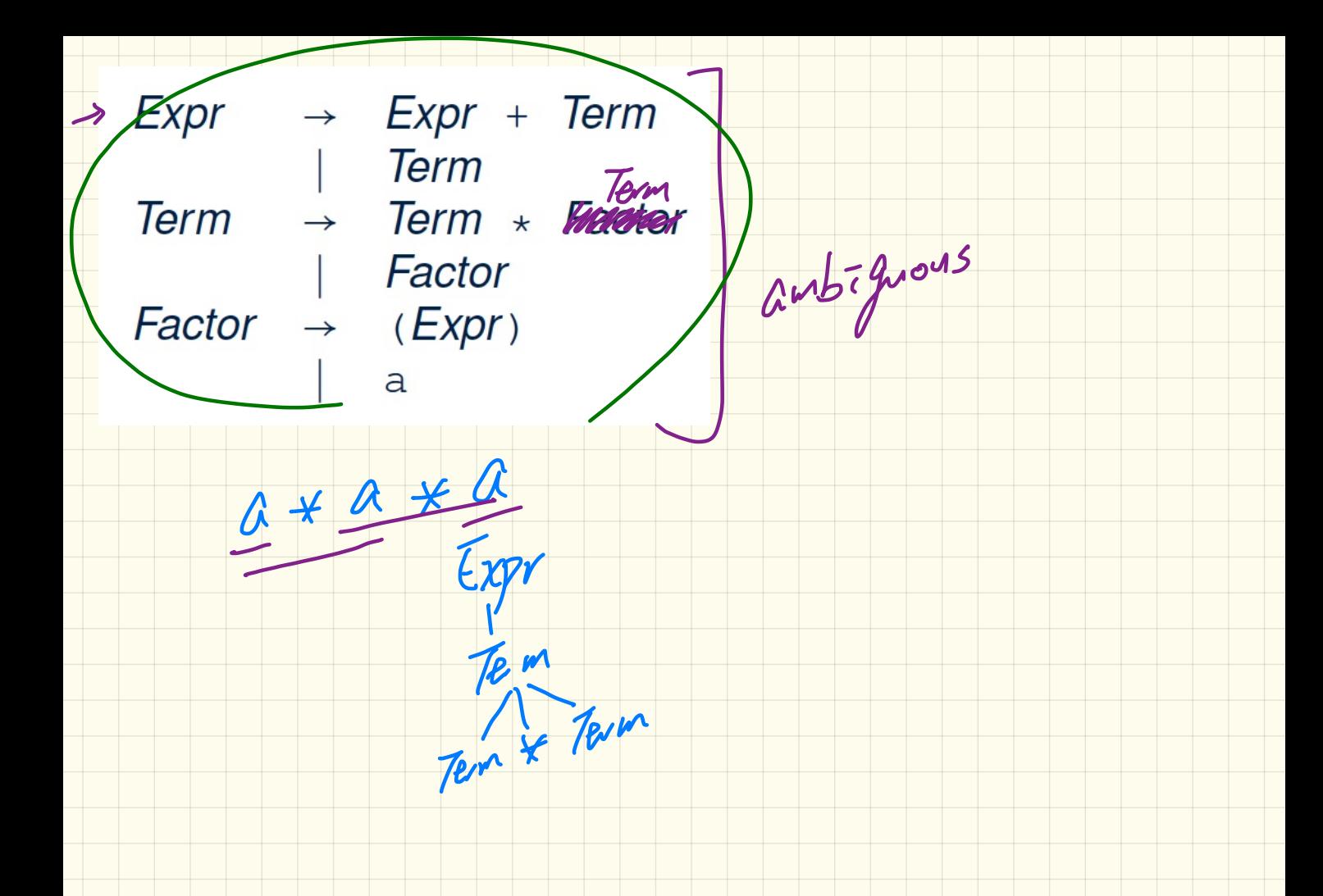

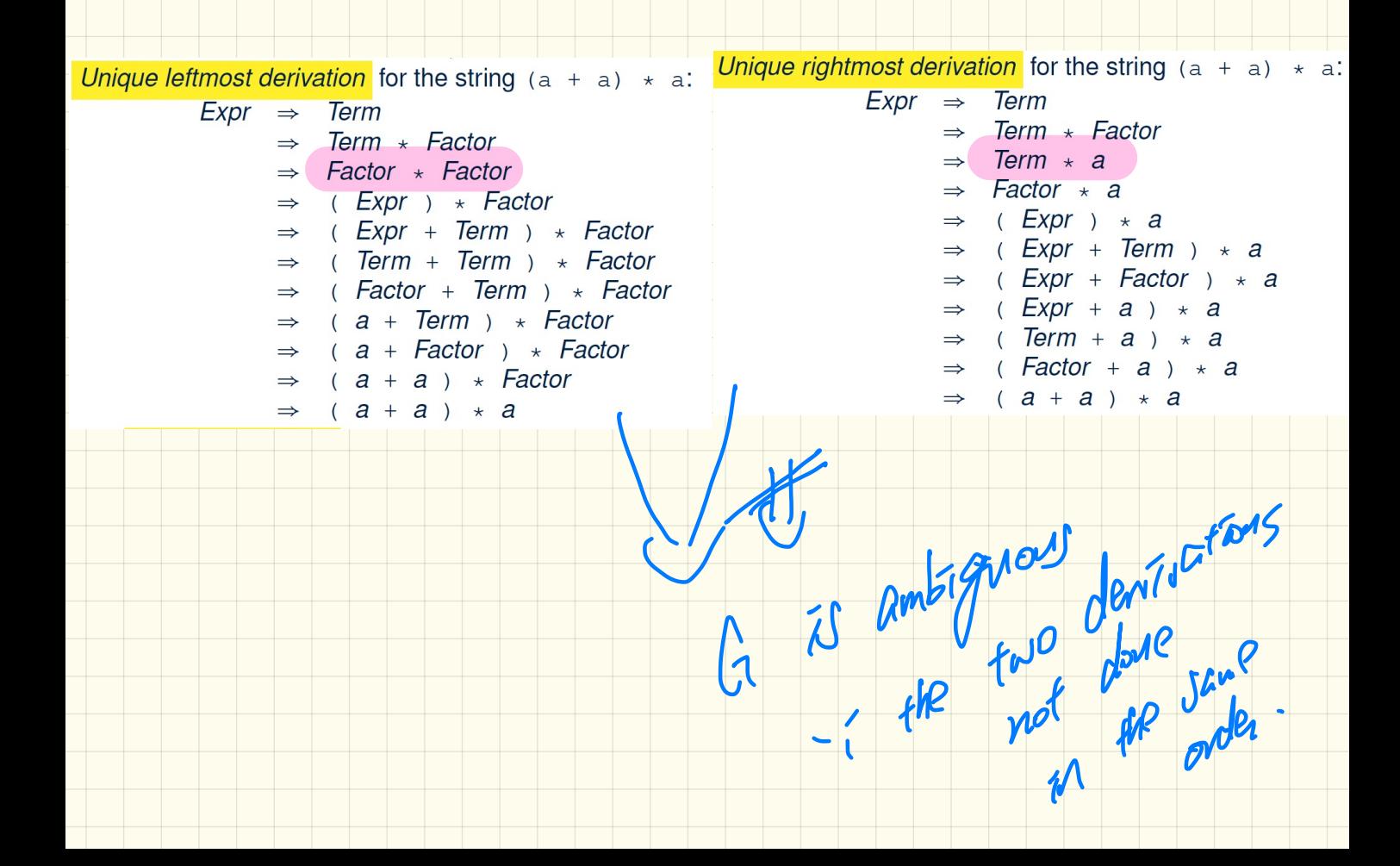

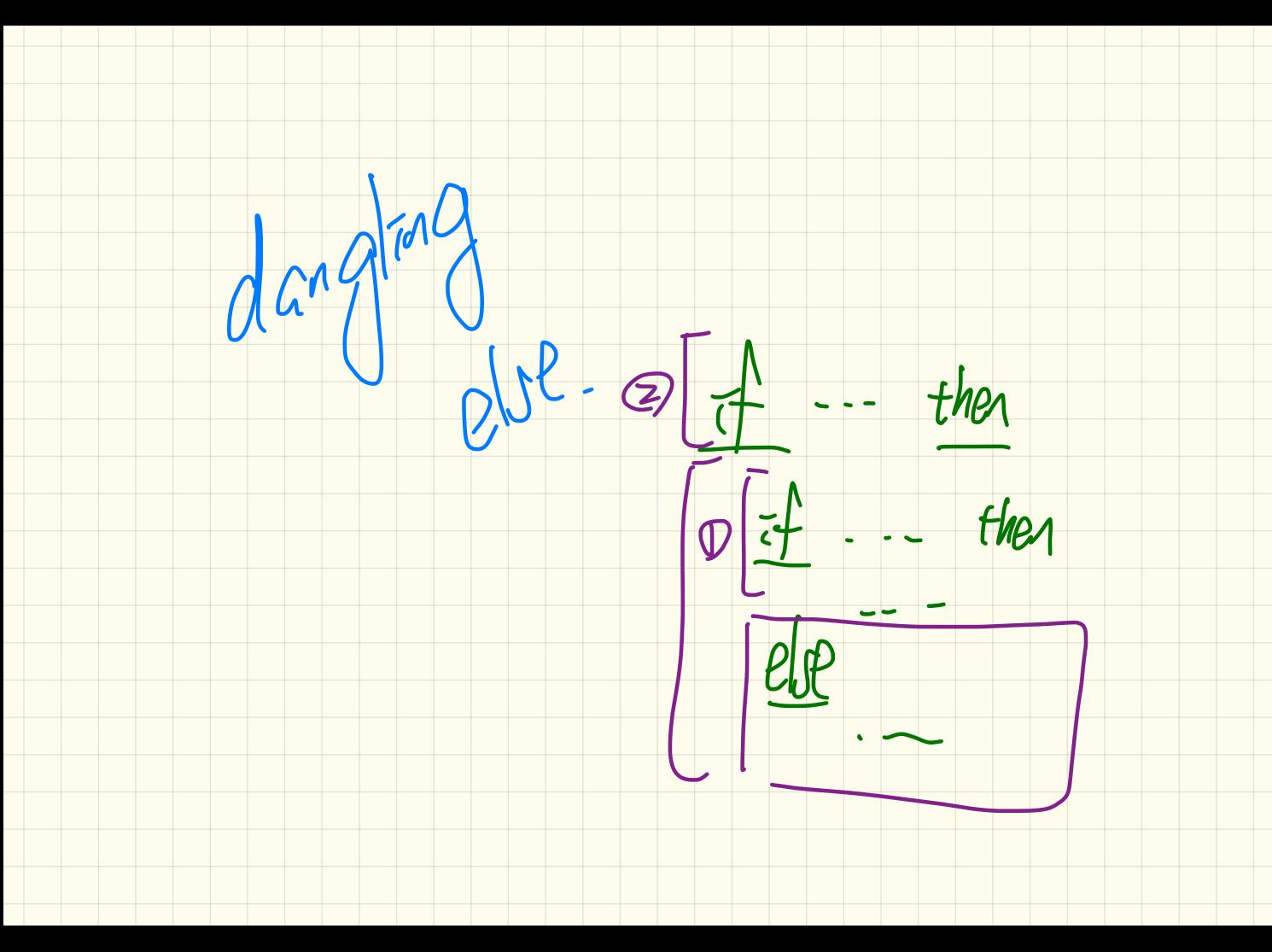

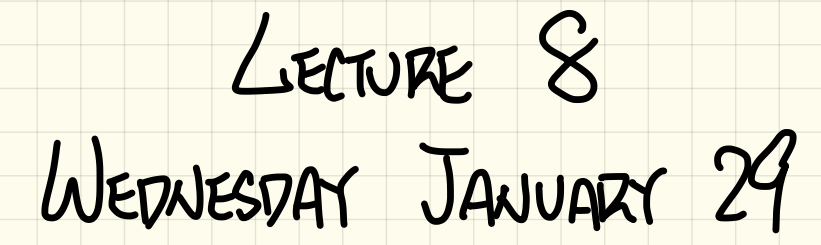

## - Quizzes will be on Wednesdays Quizzes will be on Wednesdays<br>- Office Hours this Friday: 2:30pm<br>Qu'77 |

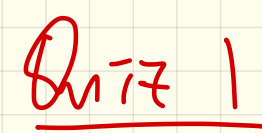

# **Context-Free Grammar (CFG)**: **Exercise** (1) Context-Free Grammar (CFG): Exercise (1)<br>
Is the following CFG ambiguous?<br>  $\begin{array}{rcl} \text{Expr} \rightarrow \text{Expr} + \text{Expr} | \text{Expr} \times \text{Expr} | & \text{Expr} \setminus |a| \end{array}$

Is the following CFG ambiguous?

### **Context-Free Grammar (CFG)**: **Exercise** (2.1)

### Is the following CFG ambiguous?

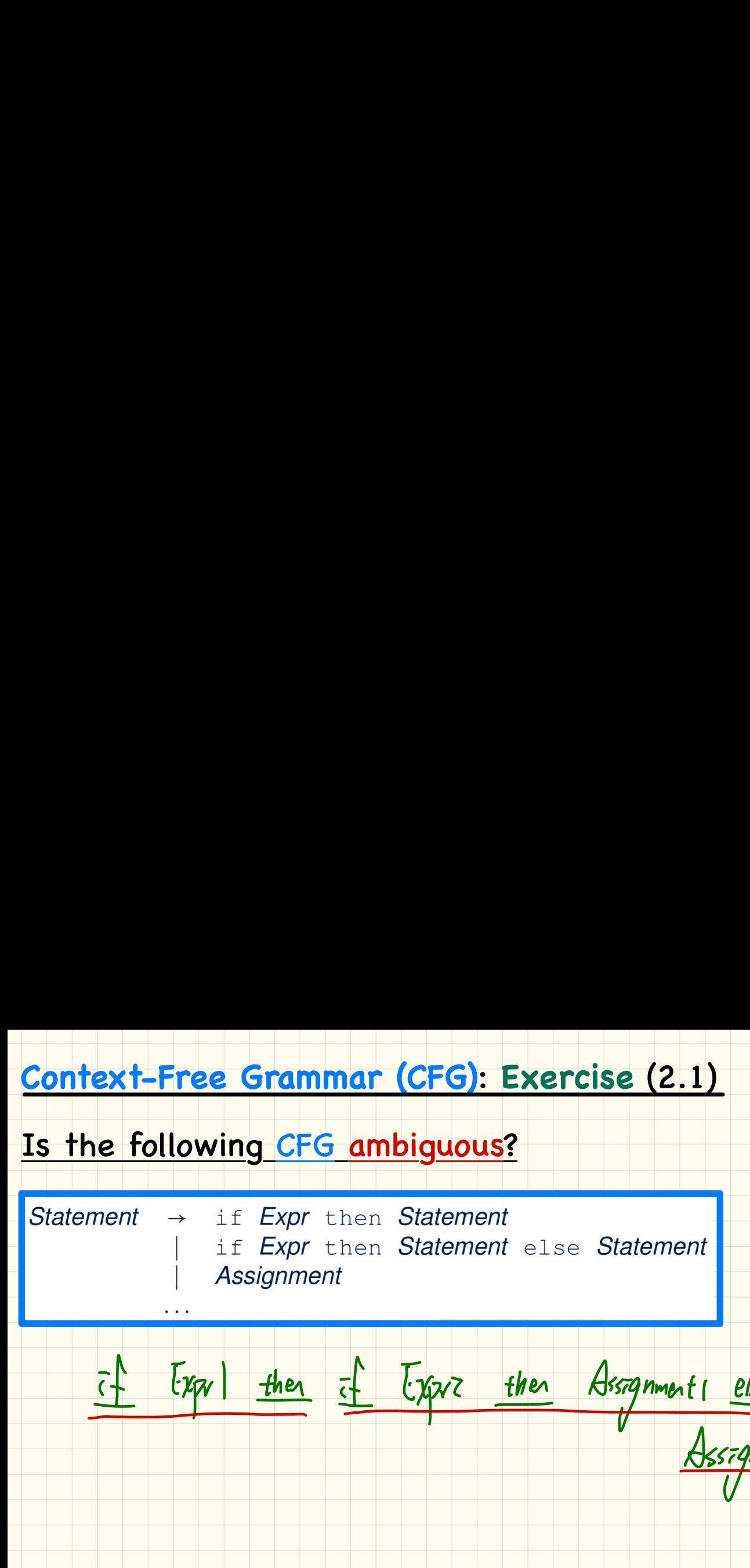

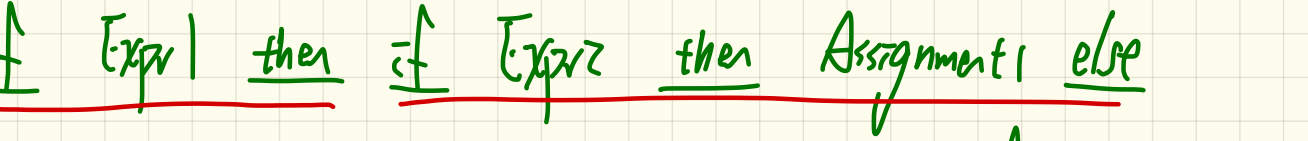

Assignment Z

## Context-Free Grammar (CFG): Exercise (2.2.1)<br>
Is the following CFG ambiguous?<br>
Statement → if Expr then Statement<br>
if Expr then Statement else Statement<br>
Assignment<br>
Example:<br>
if Expr1 then if Expr2 then Assignment1 else **Context-Free Grammar (CFG)**: **Exercise** (2.2.1) Is the following CFG ambiguous? **Example**: **if** *Expr1* **then if** *Expr2* **then** *Assignment1* **else** *Assignment2* $Expr_1$ Statement then else Statement Expr<sub>2</sub> then Statement Assignment<sub>2</sub>  $i f$ Assignment<sub>1</sub>

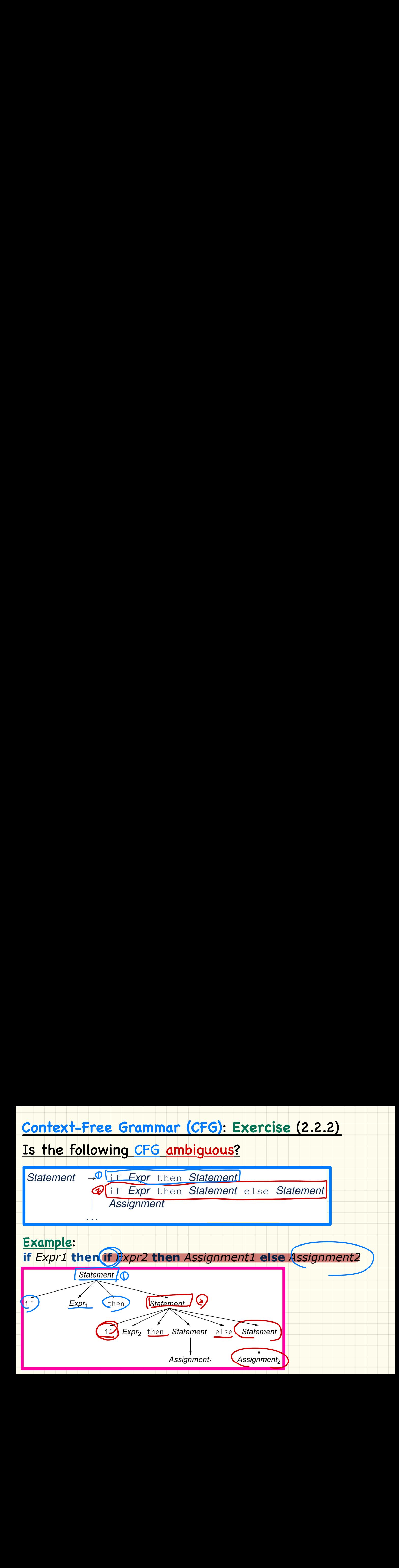

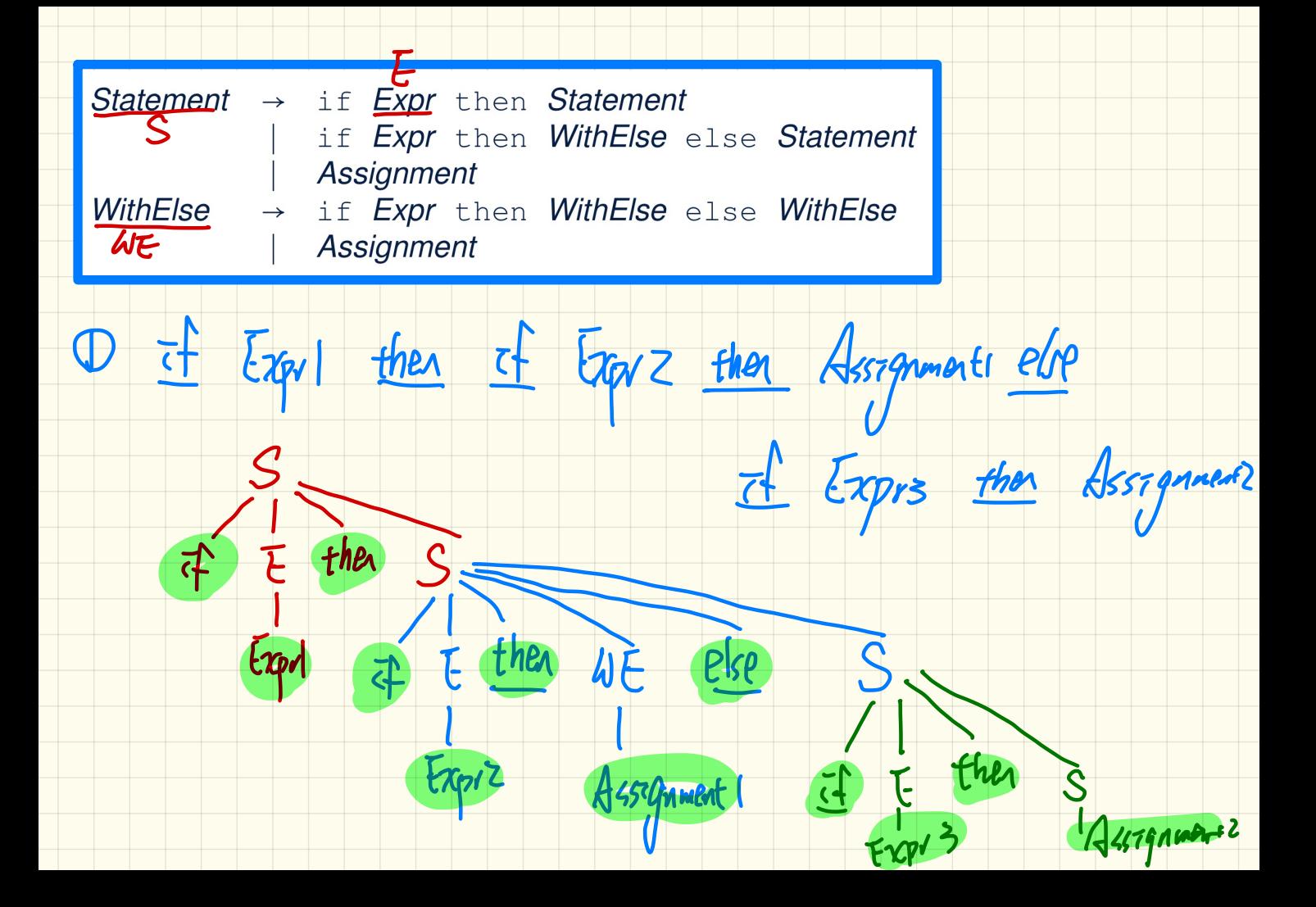

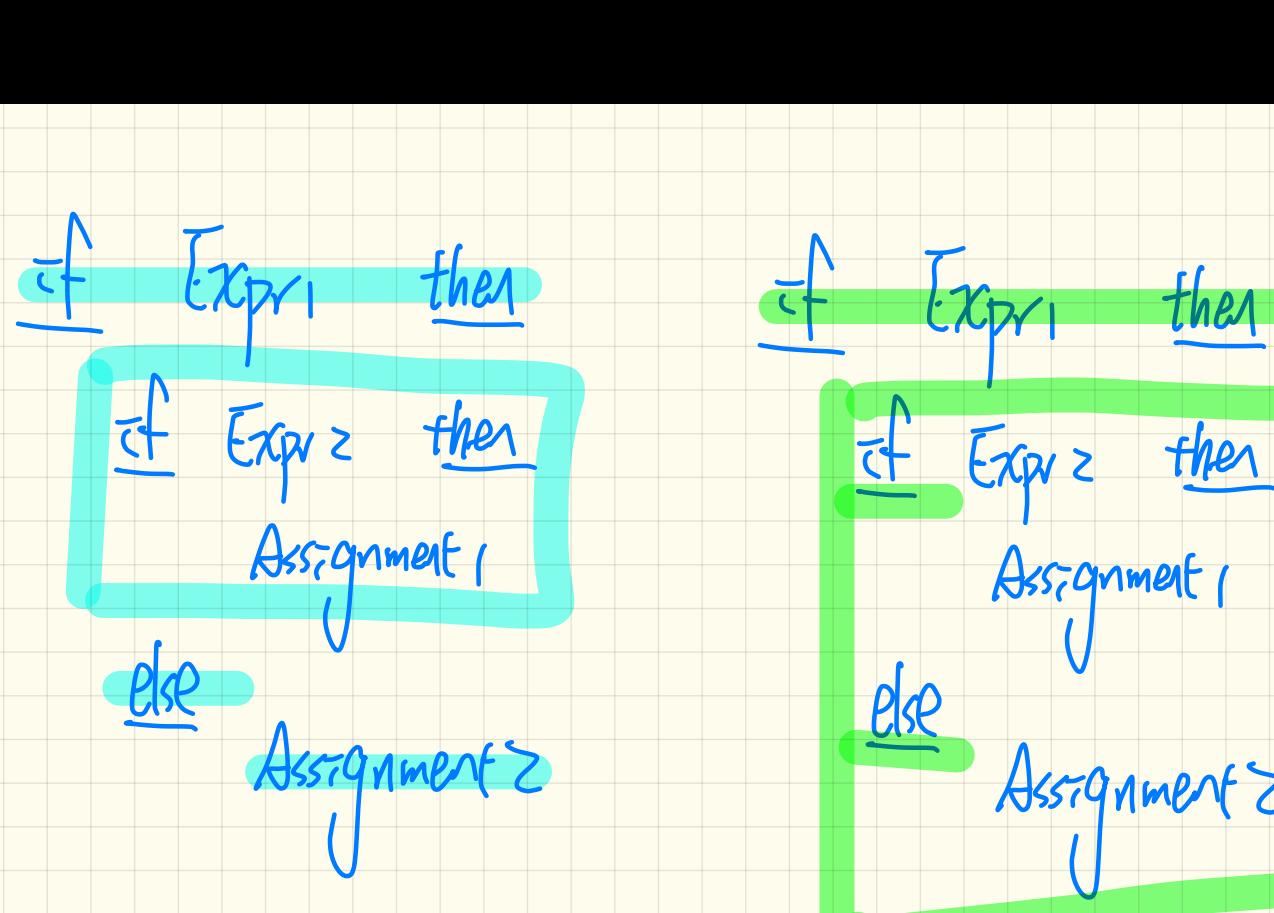

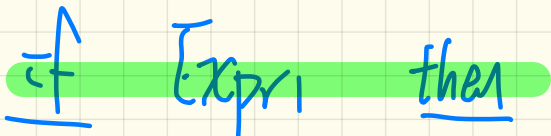

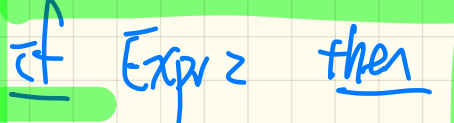

Assignment <sup>I</sup>

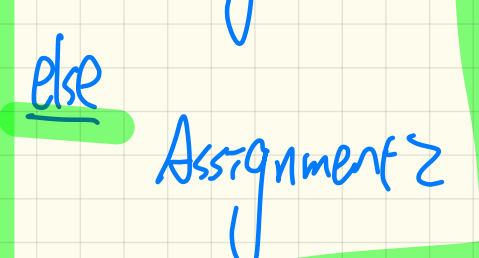

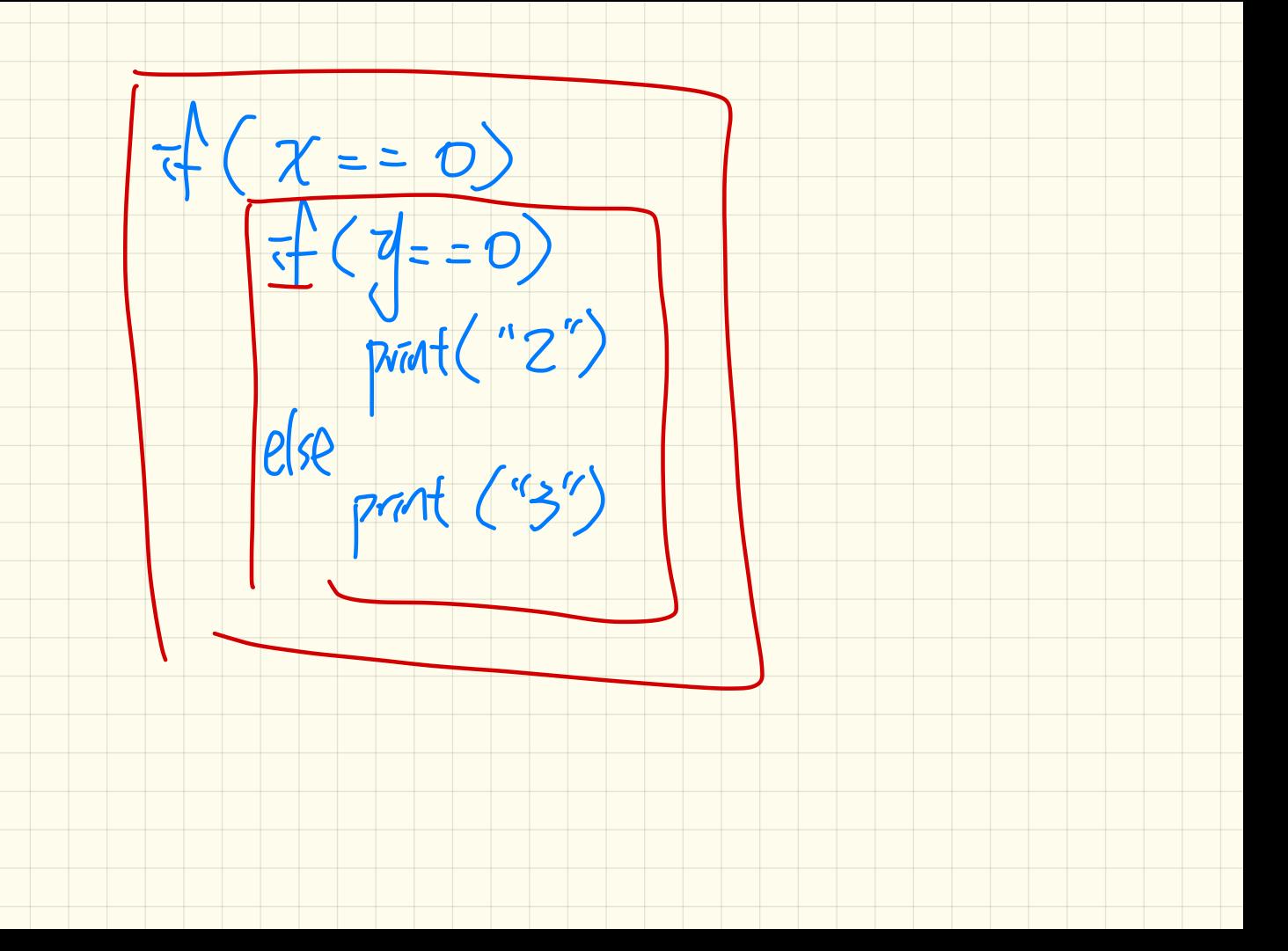

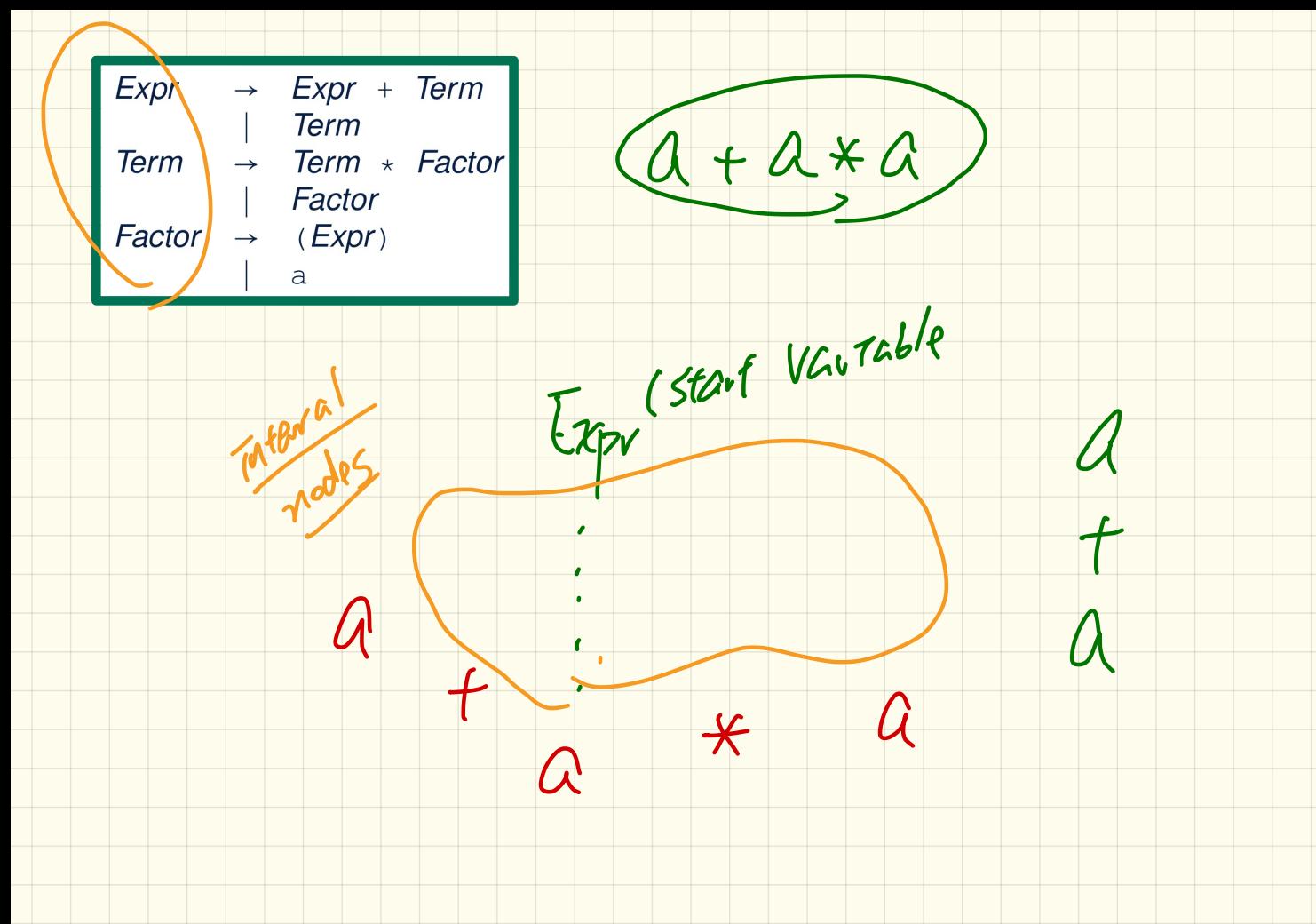

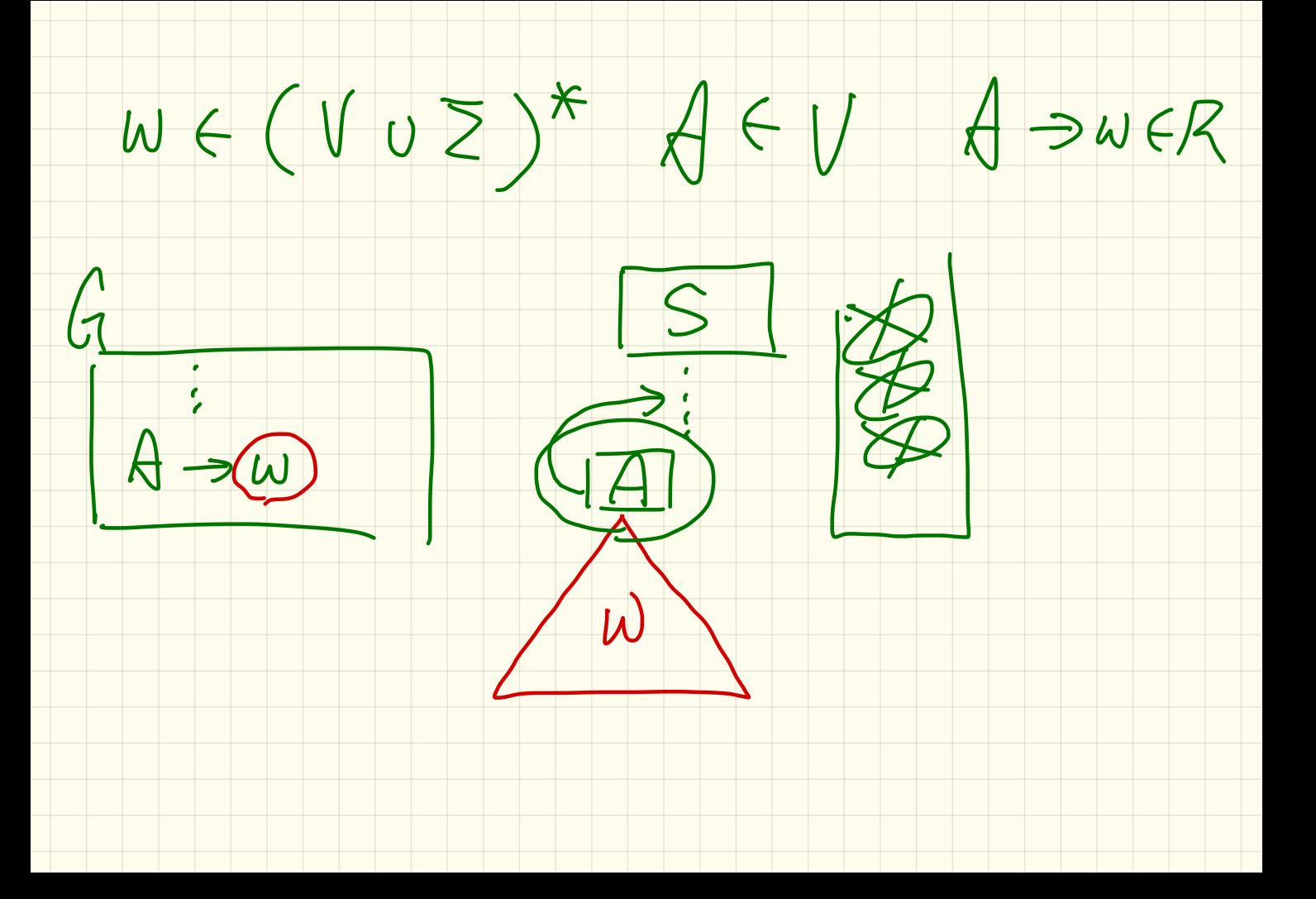

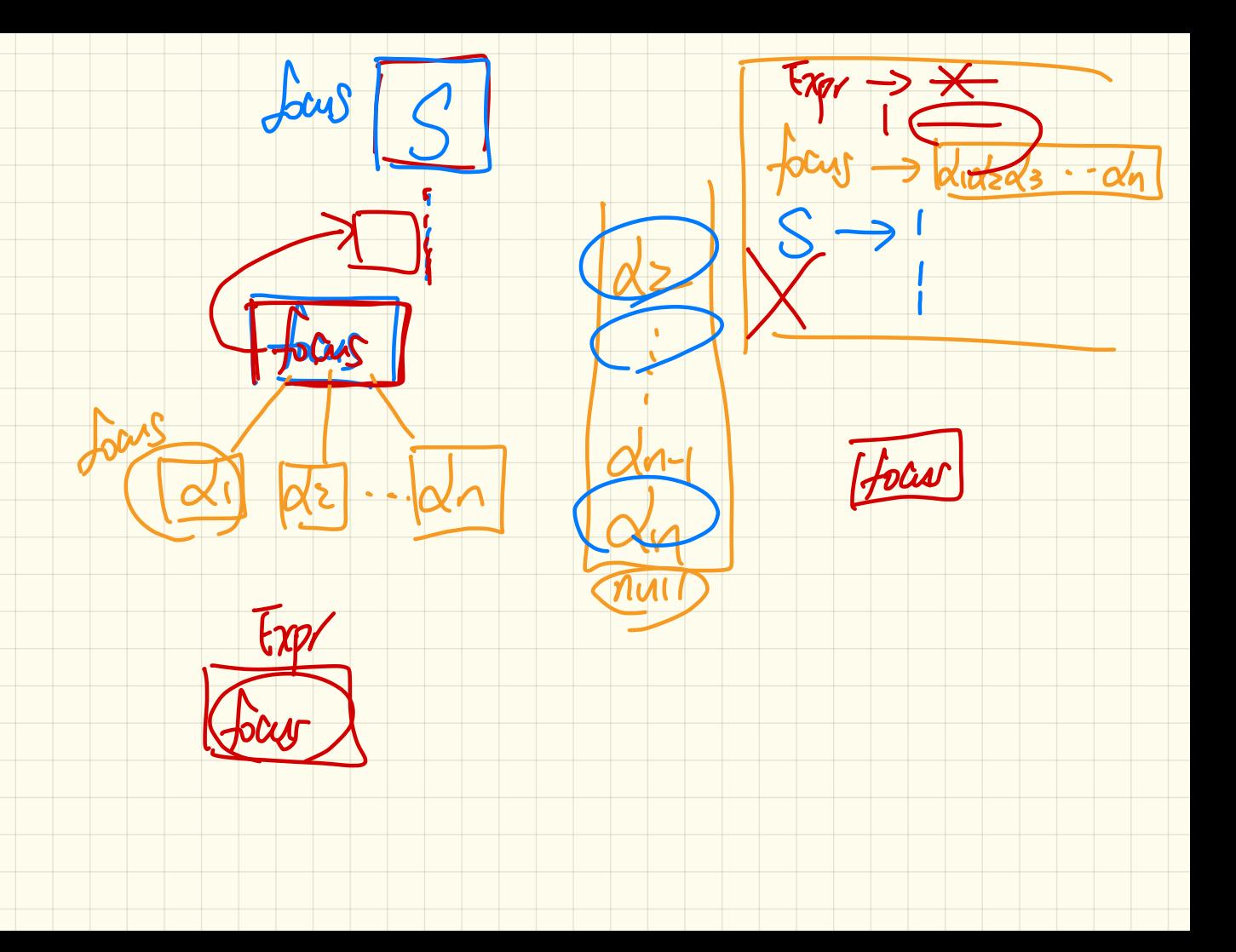

### **Top-Down Parsing: Algorithm**

**backtrack**  $\triangleq$  pop *focus*.children; *focus* := *focus*.parent; *focus*.resetChildren

```
ALGORITHM: TDParse
 INPUT: CFG G = (V, \Sigma, R, S)OUTPUT: Root of a Parse Tree or Syntax Error
PROCEDURE:
 root := a new node for the start symbol Sfocus : root
 initialize an empty stack trace
 trace. push(null)word := NextWord()while (true):
    if f_{\text{OCUS}} \in V then
       if \exists unvisited rule focus \rightarrow \beta_1 \beta_2 \dots \beta_n \in R then
          create \beta_1, \beta_2 \ldots \beta_n as children of focus
          trace. push(\beta_n\beta_{n-1}\dots\beta_2)focus := \beta_1else
          if focus = S then report syntax error
          else backtrack
          end
       end
    elseif word matches focus then
       word := NextWord()focus := trace.pop()elseif word = EOF \wedge focus = null then return rootelse backtrack
    end
```
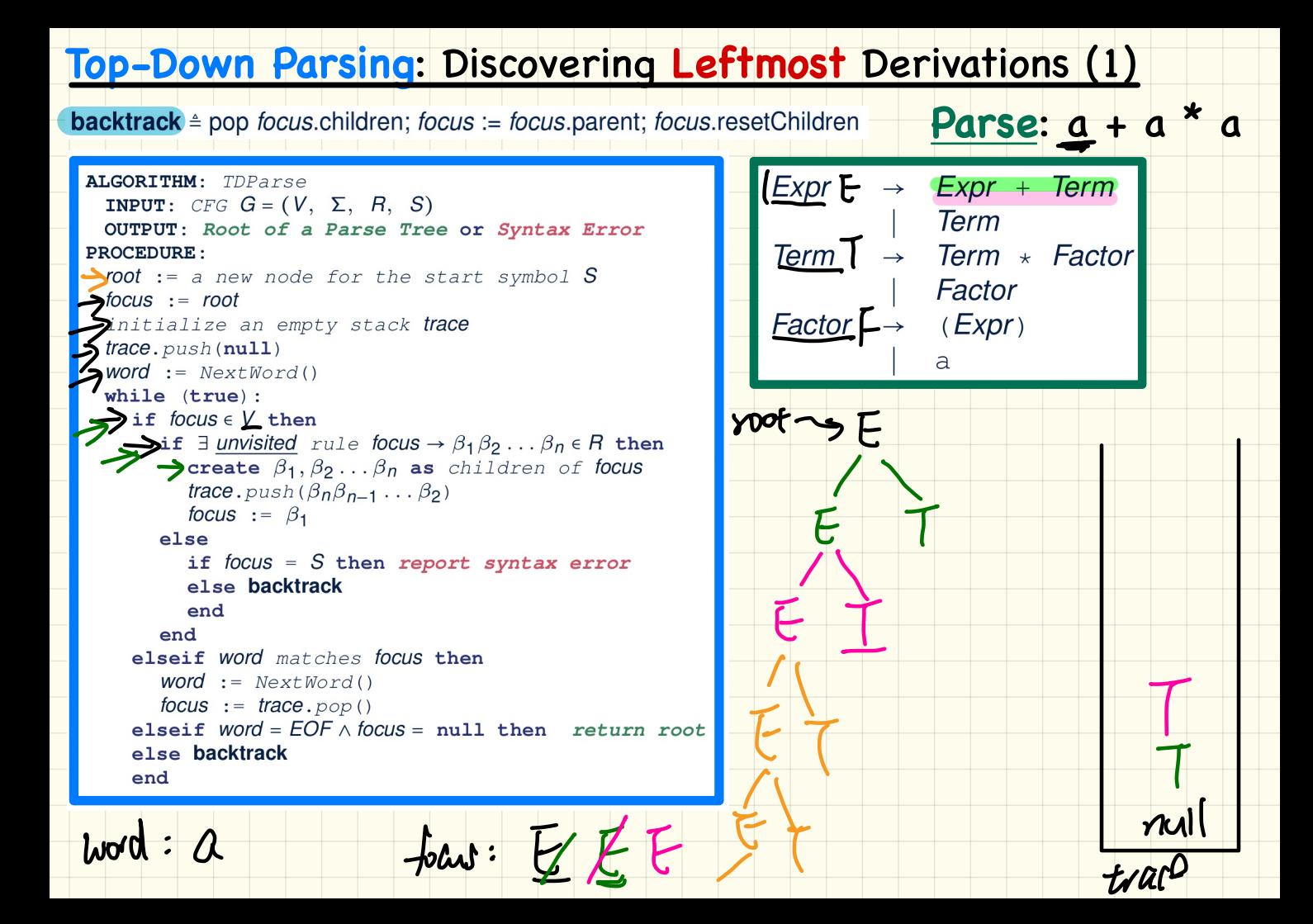

LECTURE 9

MONDAY FEBRUARY 3

### **Top-Down Parsing: Algorithm**

**backtrack**  $\triangleq$  pop *focus*.children; *focus* := *focus*.parent; *focus*.resetChildren

```
ALGORITHM: TDParse
 INPUT: CFG G = (V, \Sigma, R, S)OUTPUT: Root of a Parse Tree or Syntax Error
PROCEDURE:
 root := a new node for the start symbol Sfocus : root
 initialize an empty stack trace
 trace. push(null)word := NextWord()while (true):
    if f_{\text{OCUS}} \in V then
       if \exists unvisited rule focus \rightarrow \beta_1 \beta_2 \dots \beta_n \in R then
          create \beta_1, \beta_2 \ldots \beta_n as children of focus
          trace. push(\beta_n\beta_{n-1}\dots\beta_2)focus := \beta_1else
          if focus = S then report syntax error
          else backtrack
          end
       end
    elseif word matches focus then
       word := NextWord()focus := trace.pop()elseif word = EOF \wedge focus = null then return rootelse backtrack
    end
```
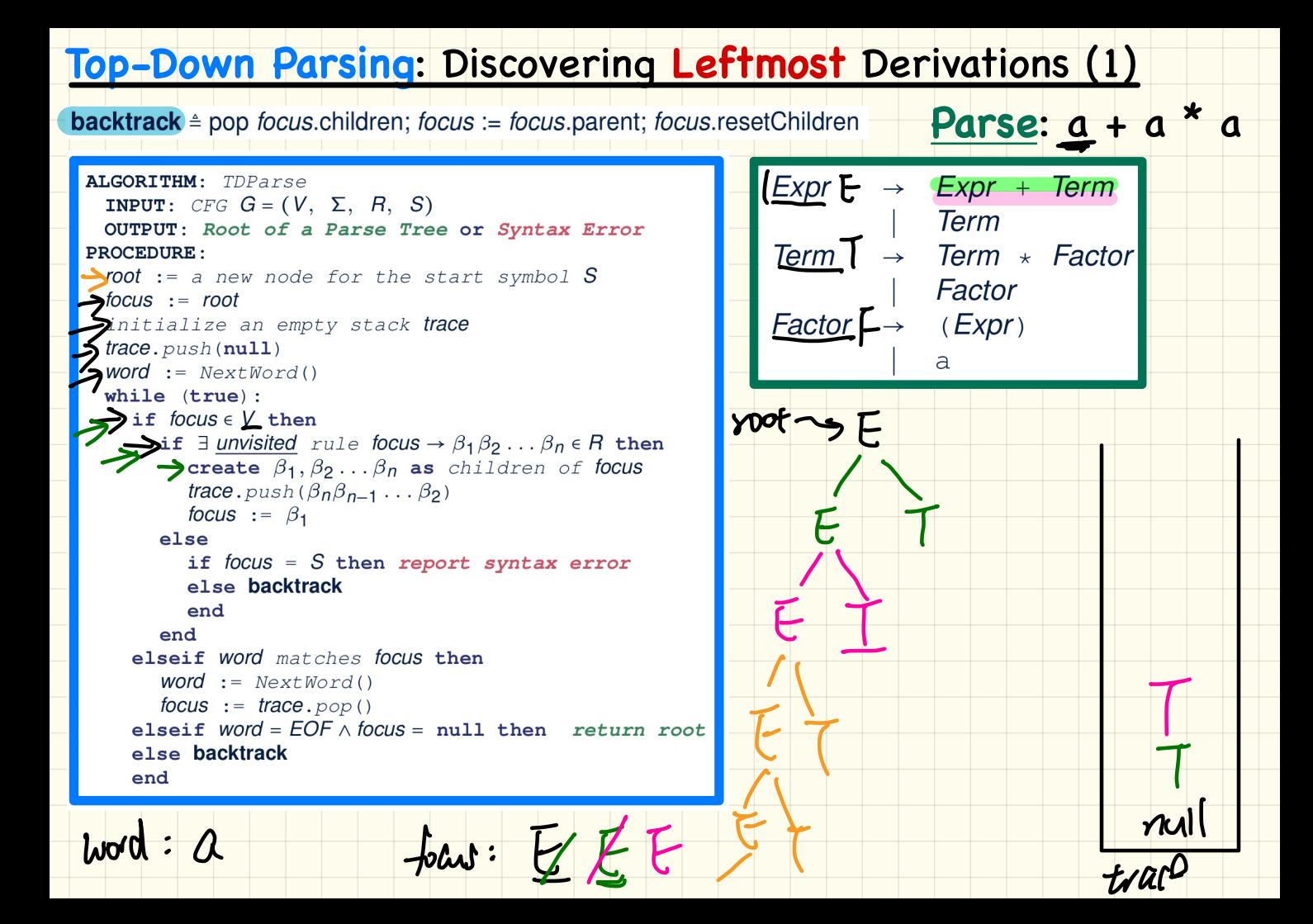

### **Left**-Recursions (LRs): **Direct** vs. **Indirect**

### **Direct** Left-Recursions:

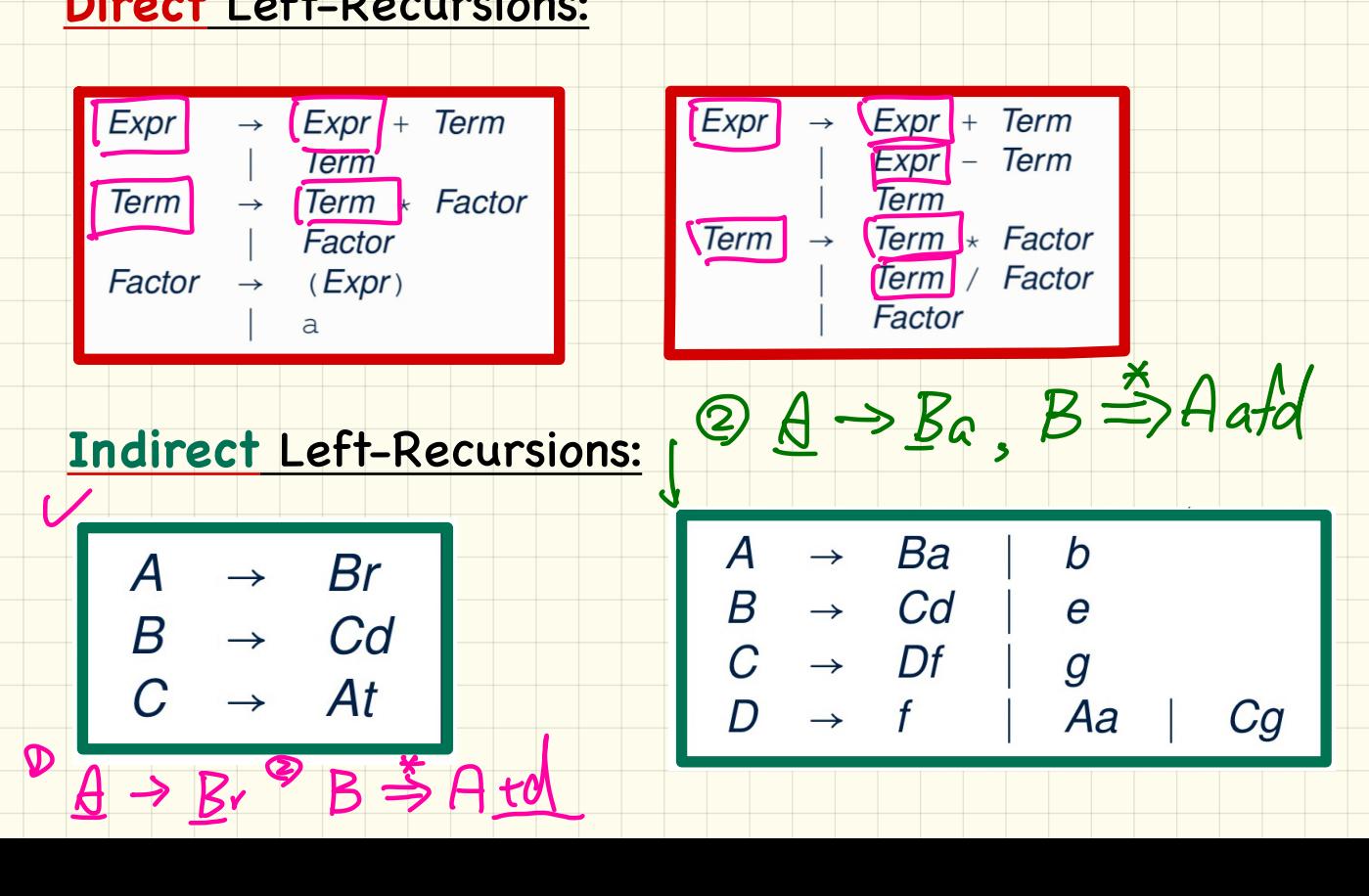

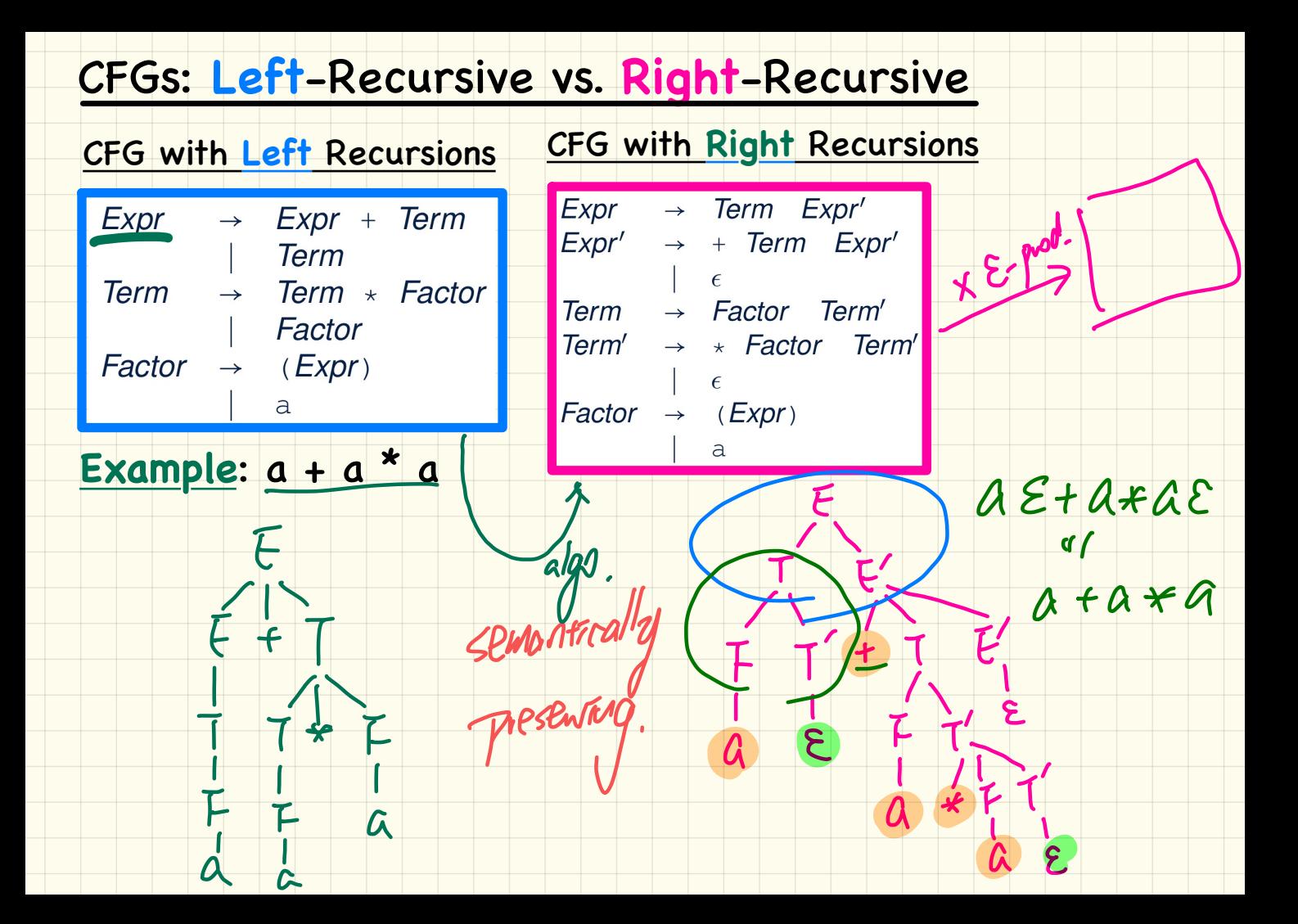

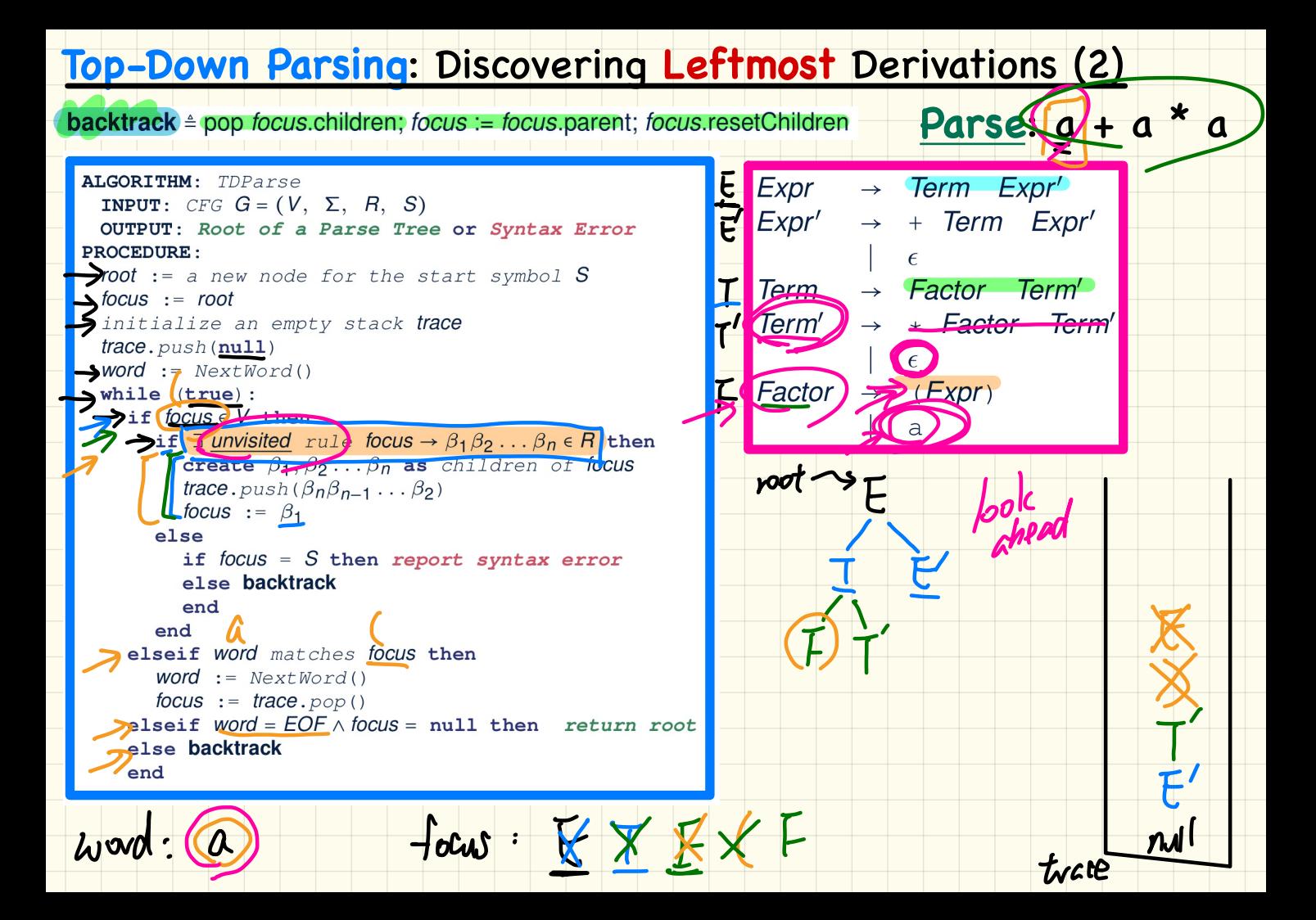

### Top-Down Parsing: Discovering Leftmost Derivations (3) **backtrack** = pop focus.children; focus := focus.parent; focus.resetChildren **Parse:**  $(a + a)$  **\* a** ALGORITHM: TDParse  $Expr \rightarrow Term Expr'$ **INPUT:** CFG  $G = (V, \Sigma, R, S)$  $Expr' \rightarrow + Term Expr'$ OUTPUT: Root of a Parse Tree or Syntax Error **PROCEDURE:** root := a new node for the start symbol  $S$ Term  $\rightarrow$  Factor Term'  $focus := root$ Term'  $\rightarrow$  \* Factor Term' initialize an empty stack trace  $trace. push(null)$  $\epsilon$  $word := NextWord()$  $Factor \rightarrow (Expr)$  $while$   $(true):$ if  $focus \in V$  then a if  $\exists$  unvisited rule focus  $\rightarrow \beta_1 \beta_2 \dots \beta_n \in R$  then create  $\beta_1, \beta_2 \ldots \beta_n$  as children of focus trace. push  $(\beta_n\beta_{n-1} \ldots \beta_2)$ focus :=  $\beta_1$  $else$ if focus =  $S$  then report syntax error else backtrack end end elseif word matches focus then  $word := NextWord()$ focus := trace.pop() elseif  $word = EOF \wedge focus = null then return root$ else backtrack end

op-Rown Parsing automore) left-most derivated chead G connot contain  $\sqrt{\delta}$ rearism) Dreo kp  $c\gamma\wedge$ left drect of solate VROMB'S

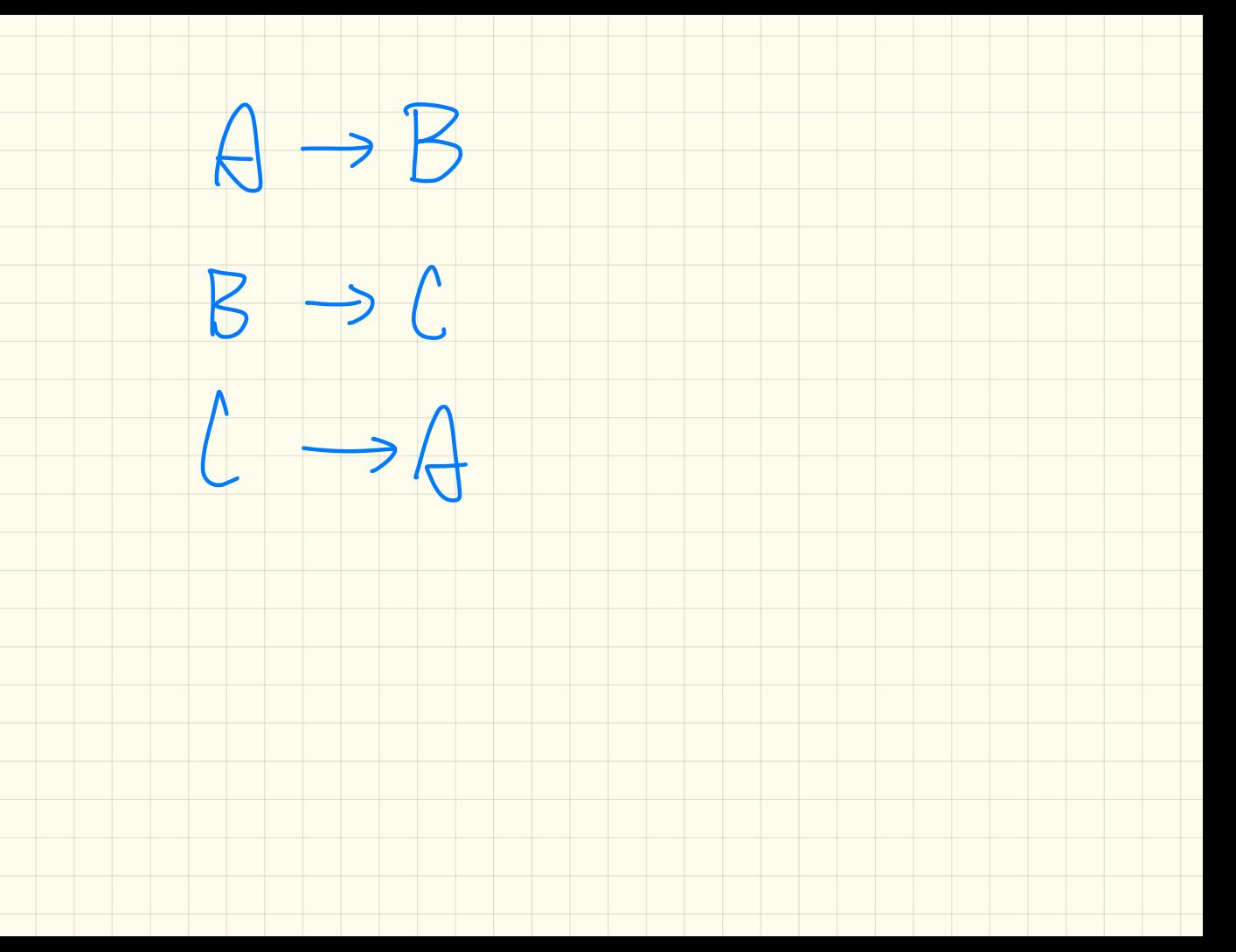

### **Removing Left-Recursions: Algorithm**

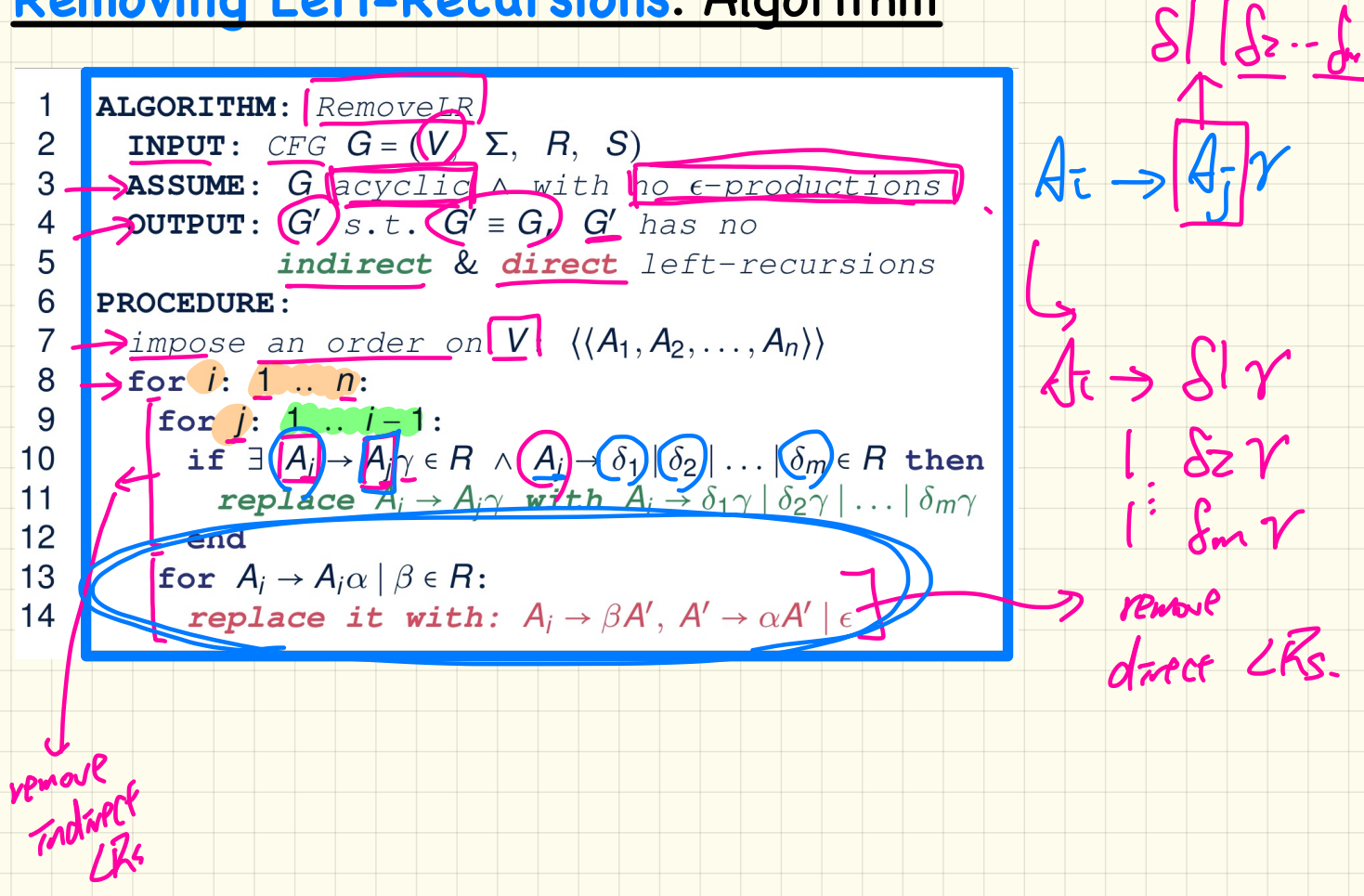

### Removing Left-Recursions (1)

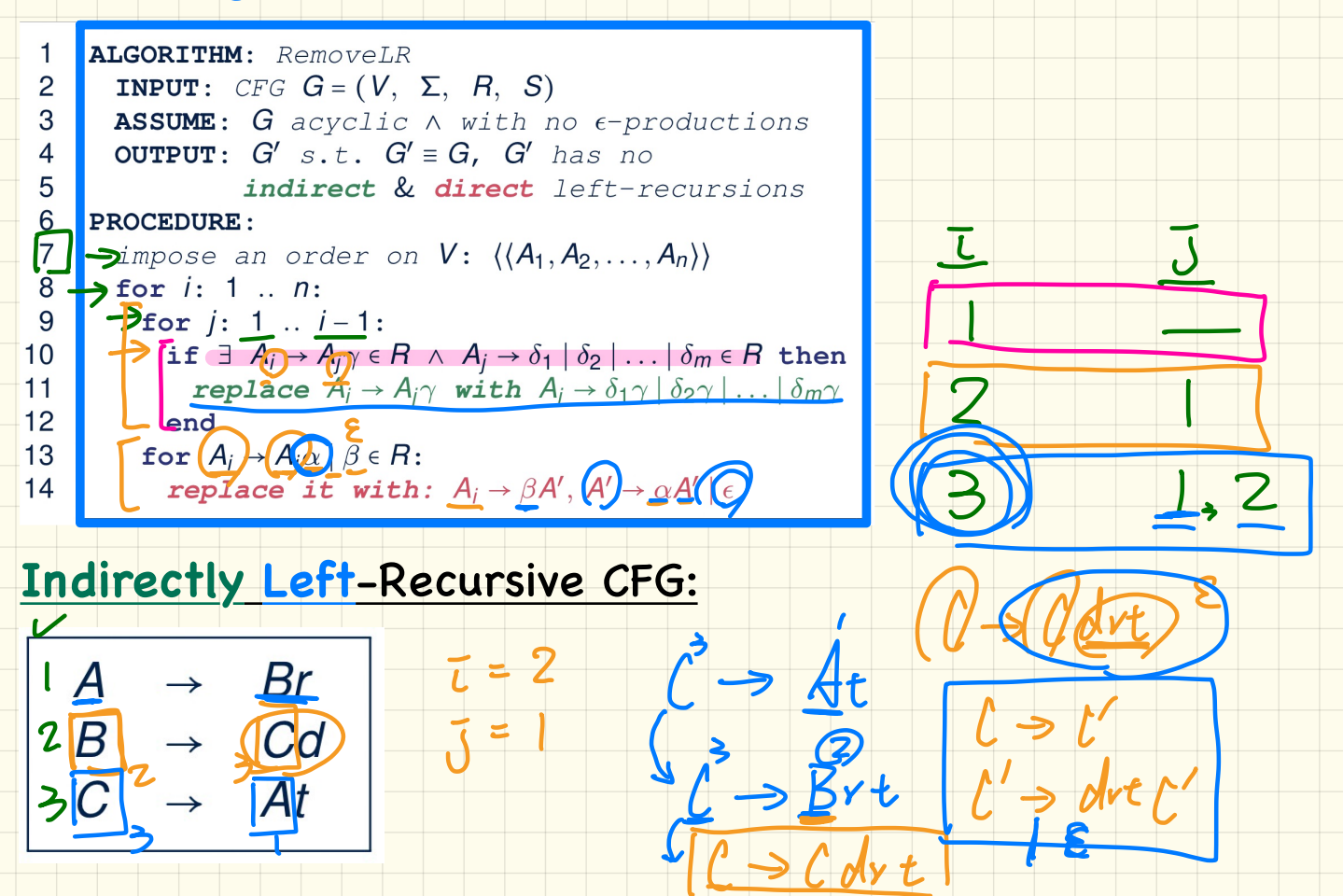

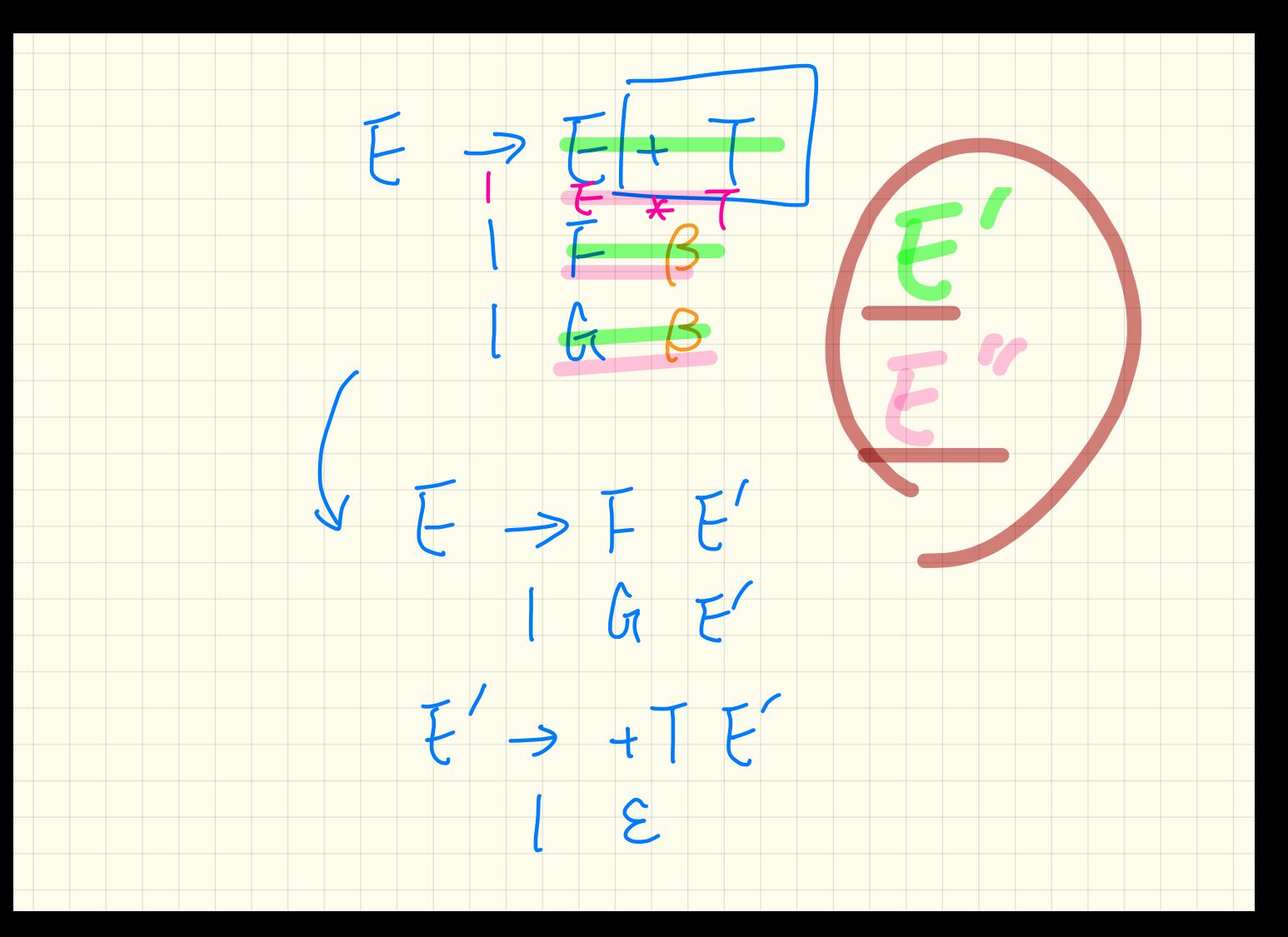

### **Removing Left-Recursions** (2)

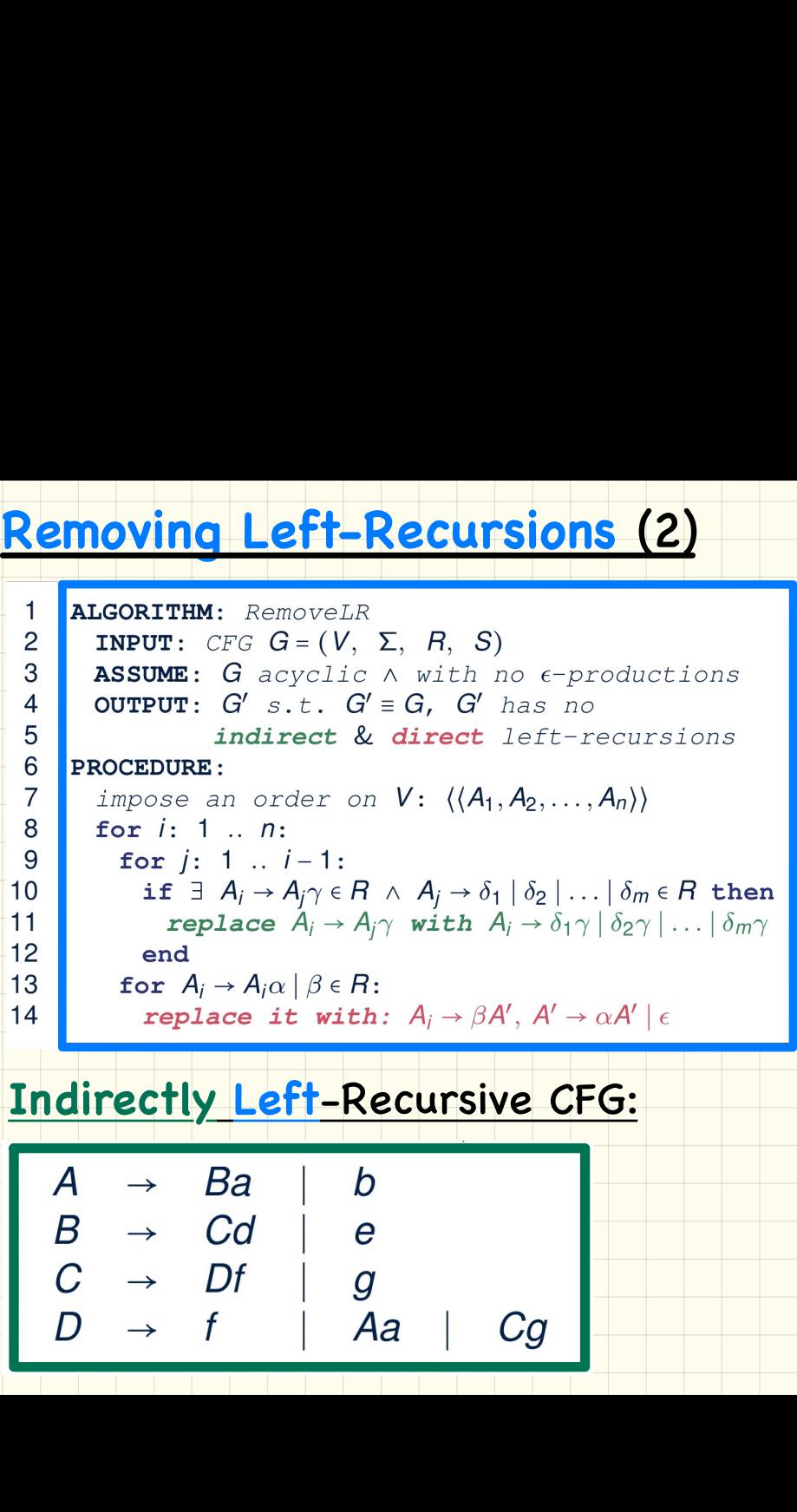

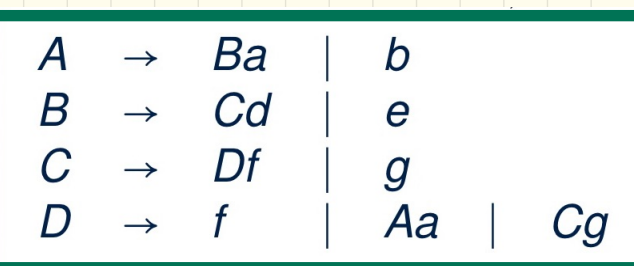
## **Removing Left-Recursions** (3)

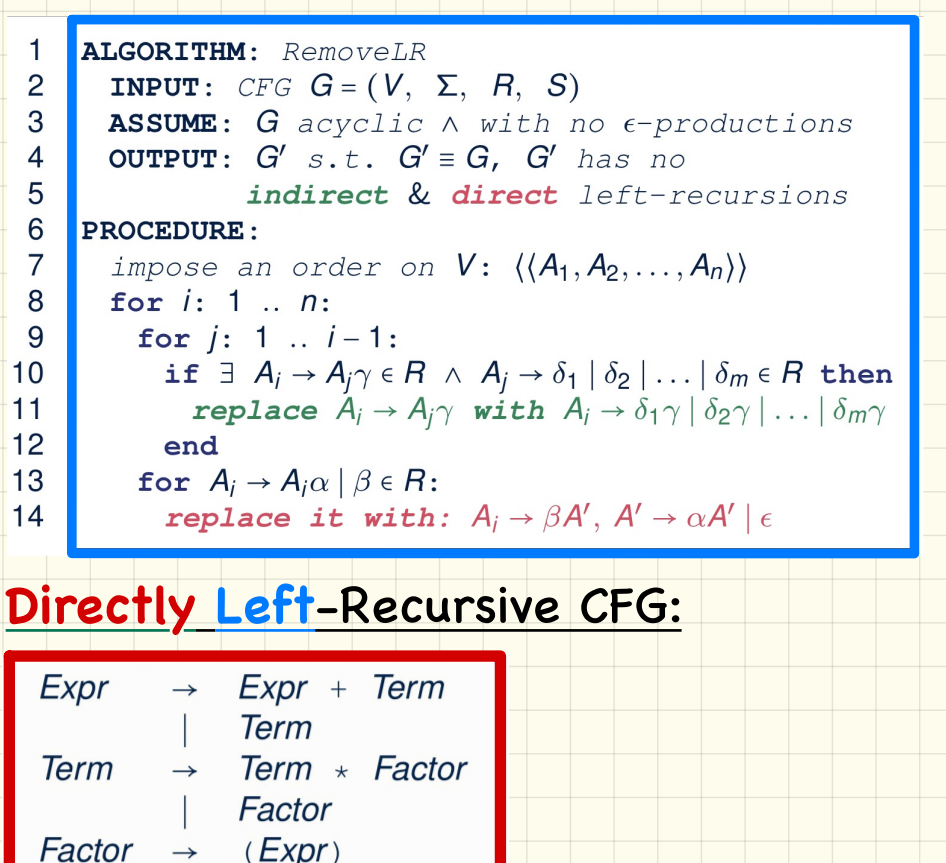

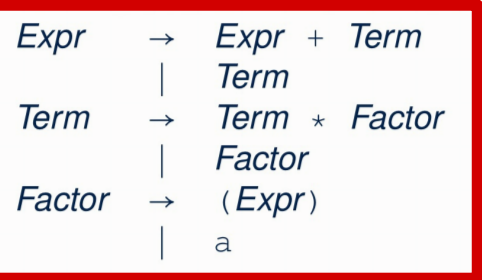

## **Removing Left-Recursions** (4)

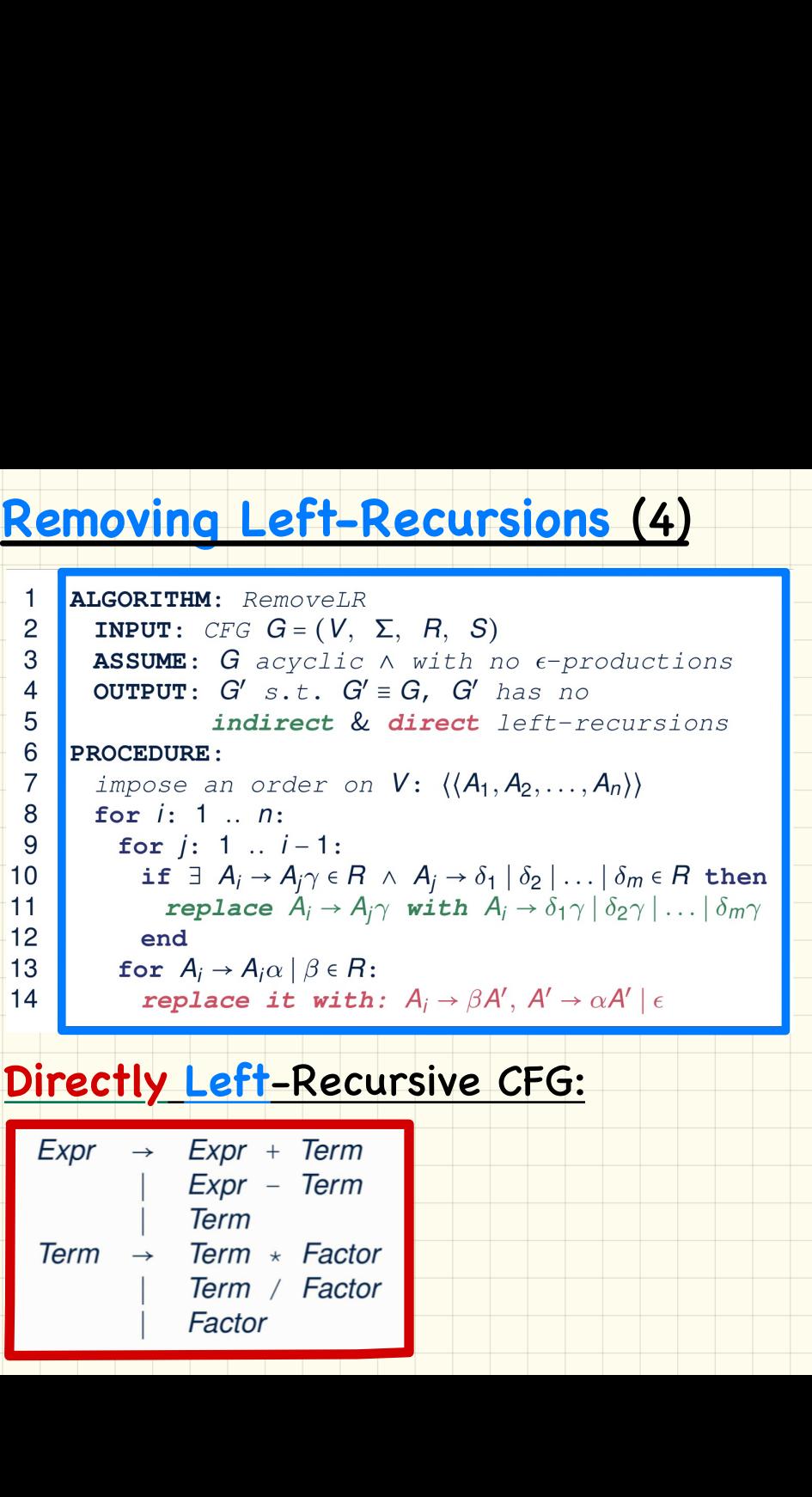

#### **Directly Left**-Recursive CFG:

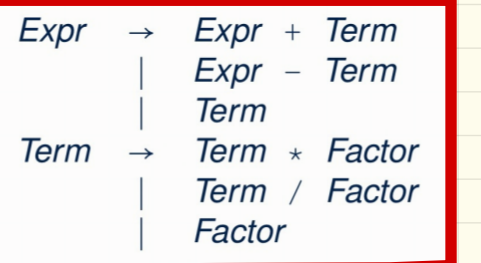

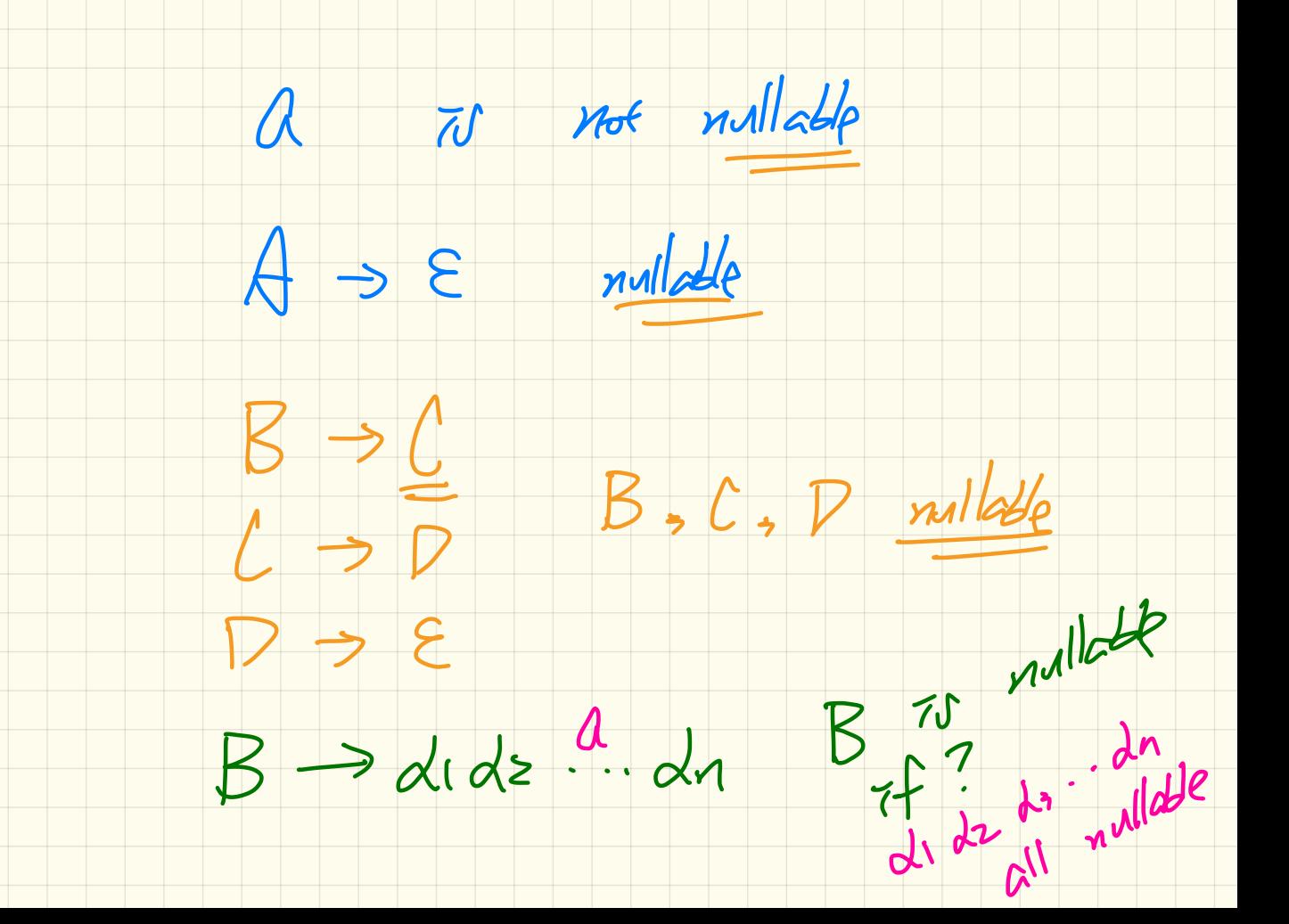

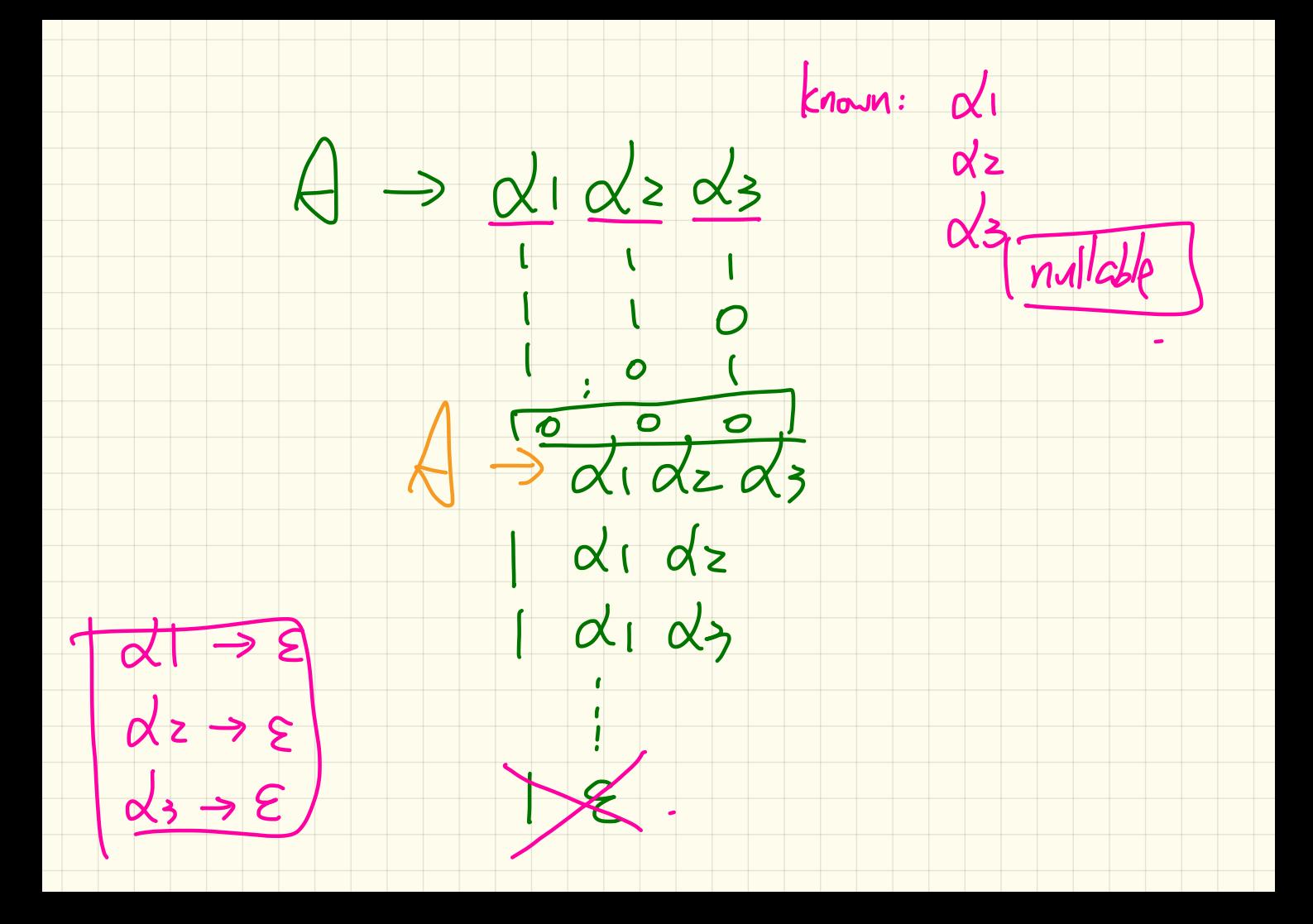

## **Eliminating epsilon-Productions**

 $61 \neq 62$ 

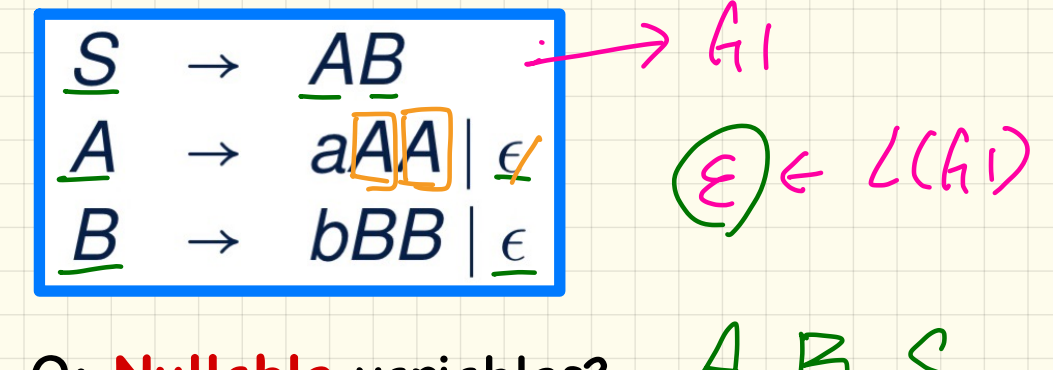

I L BB

#### $ABS$ Q: Nullable variables?

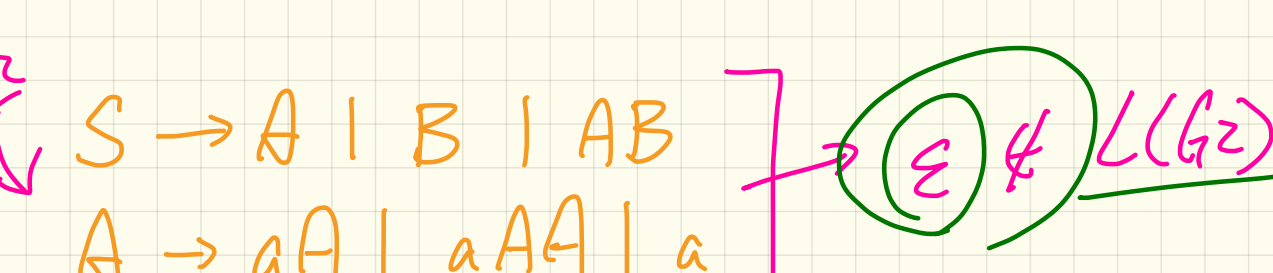

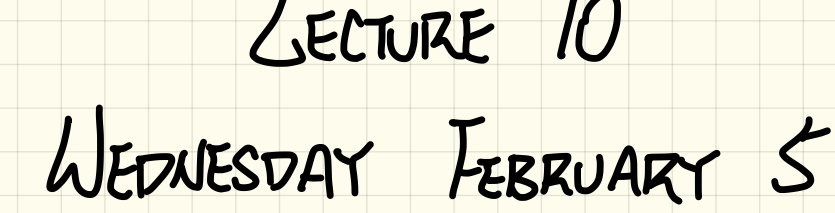

#### Removing Left-Recursions (1)

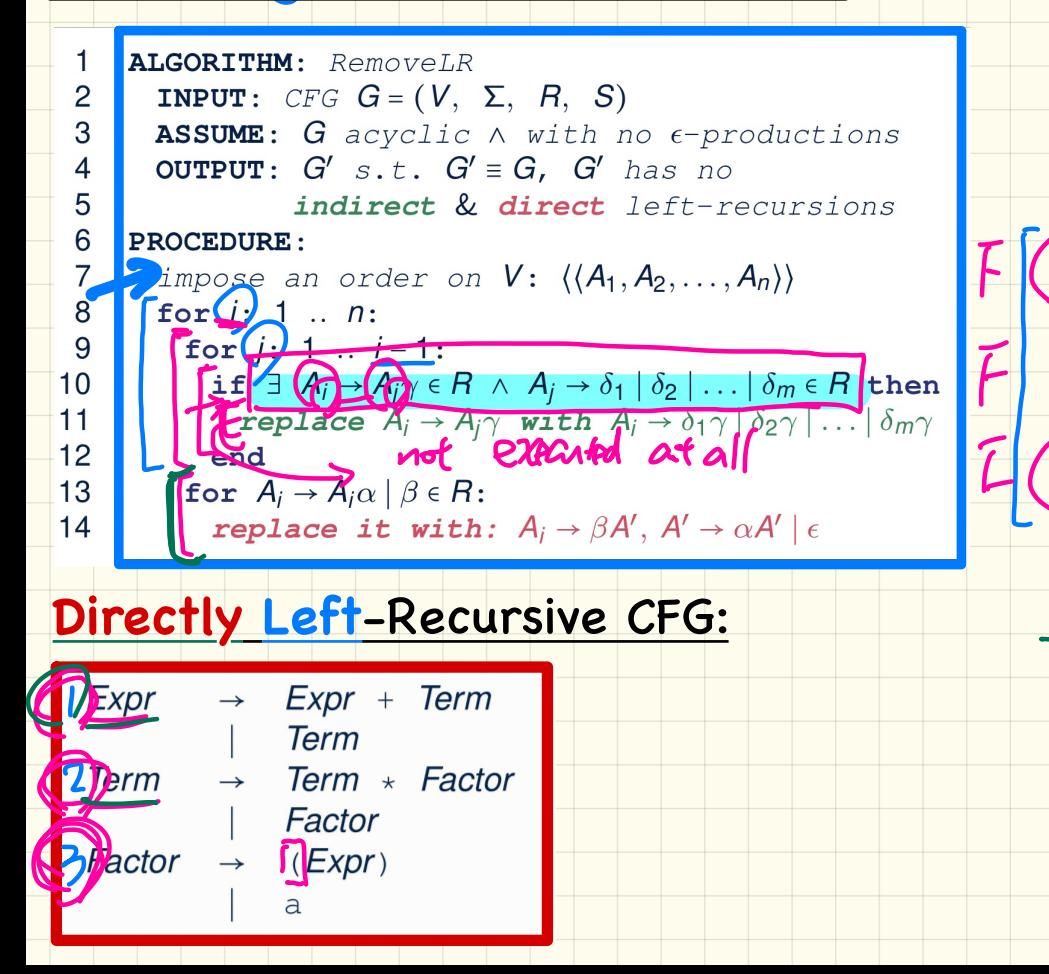

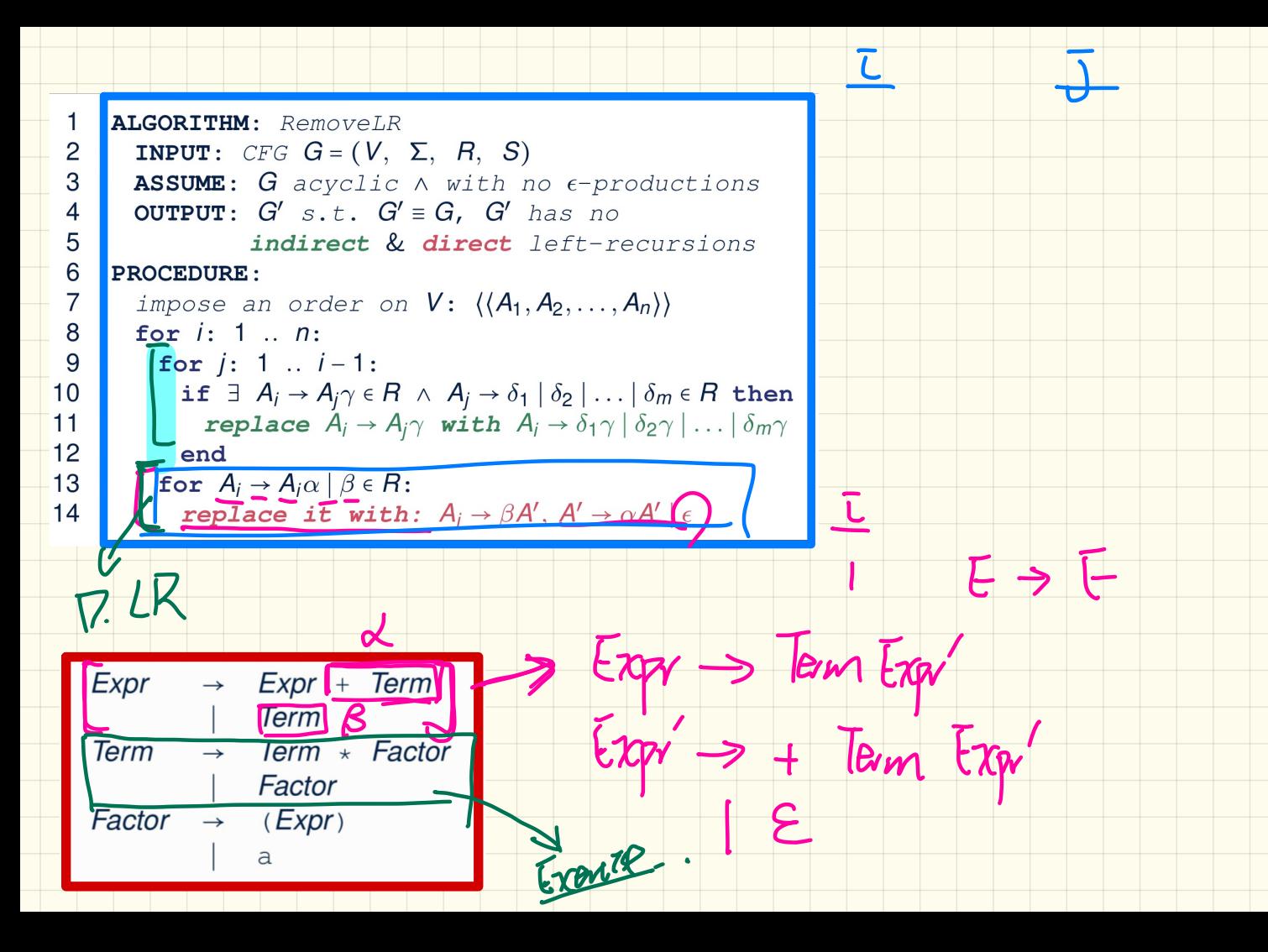

## **Removing Left-Recursions (2)**

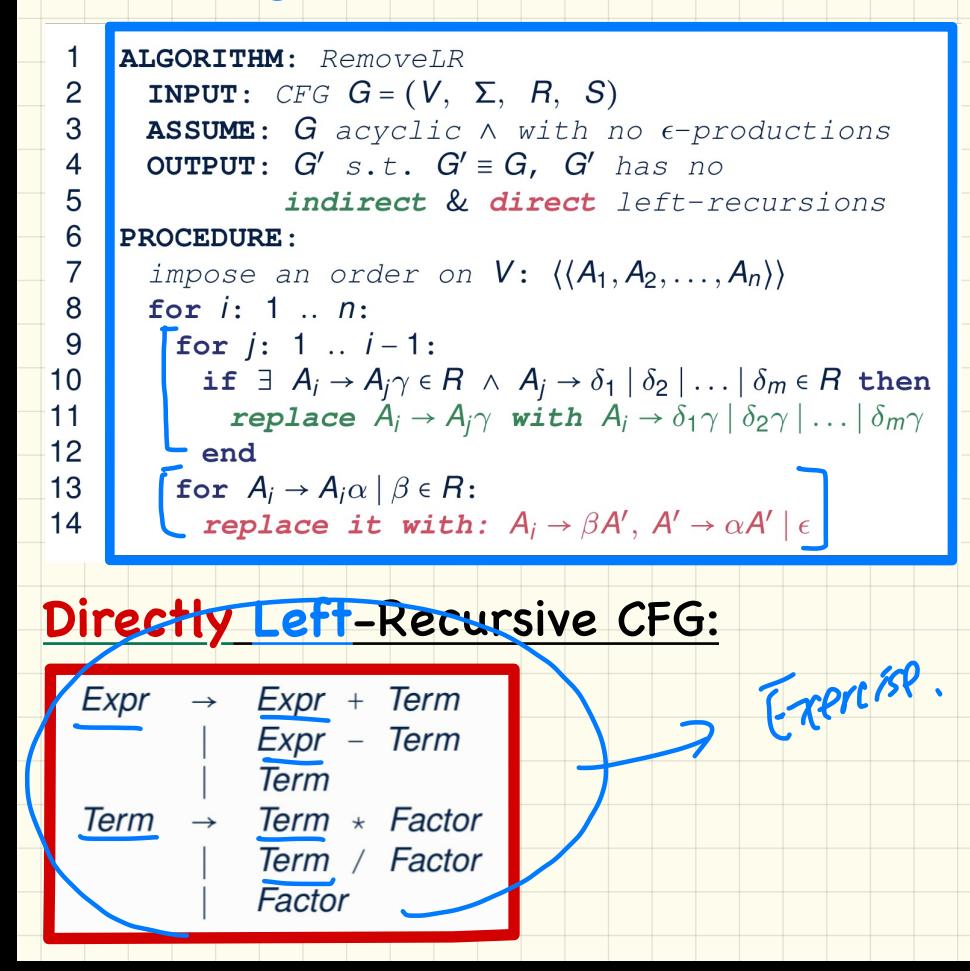

#### **Removing Left-Recursions (3)**

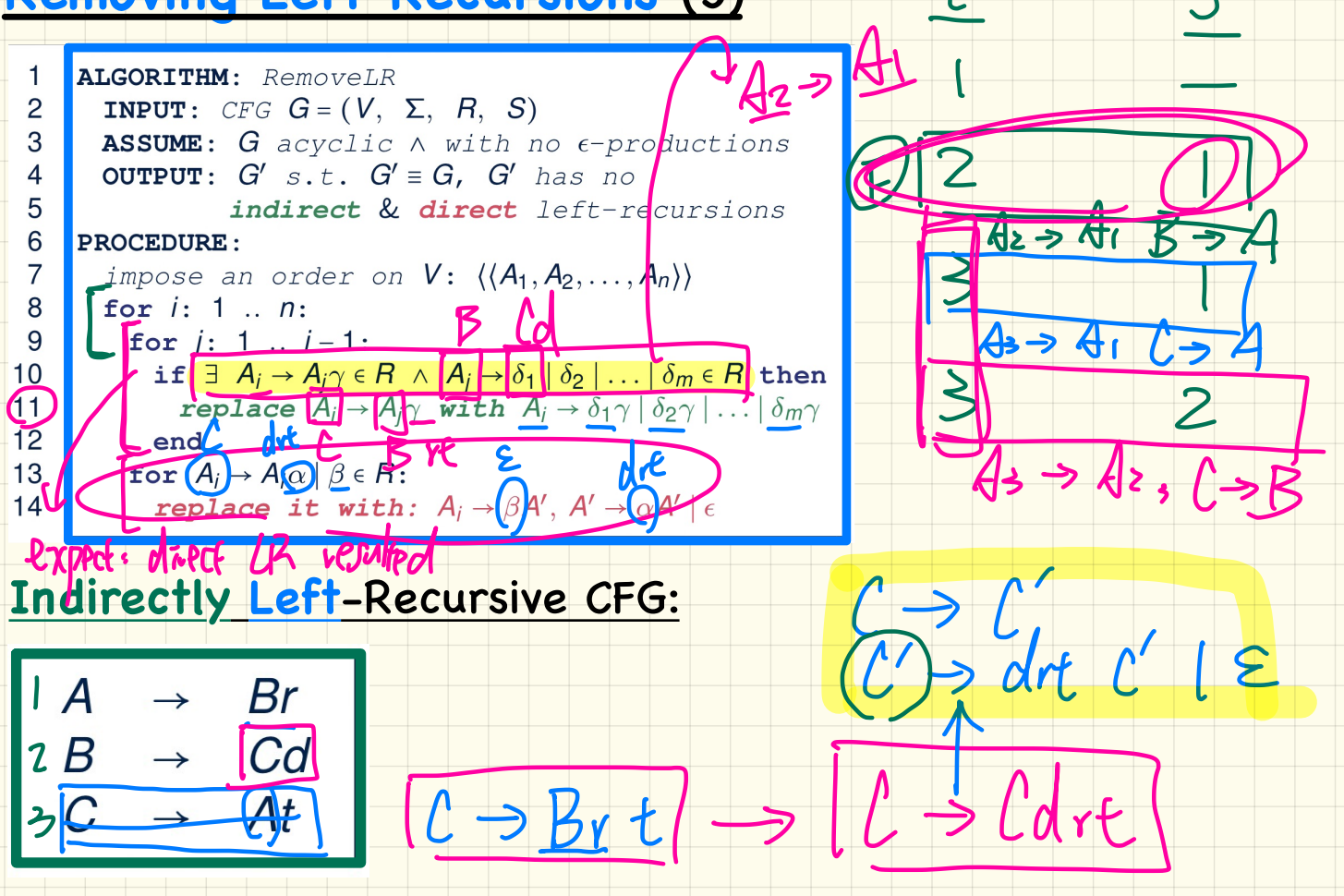

#### **Removing Left-Recursions (4)**

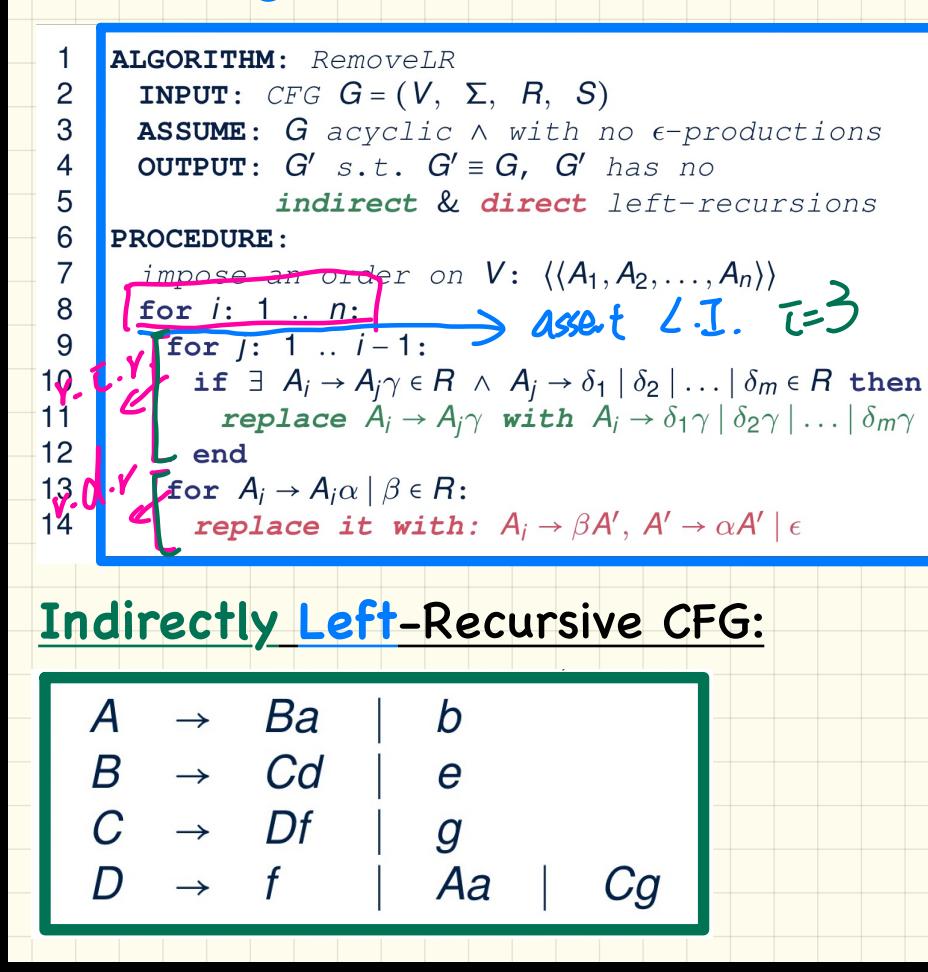

#### Top-Down Parsing: Algorithm

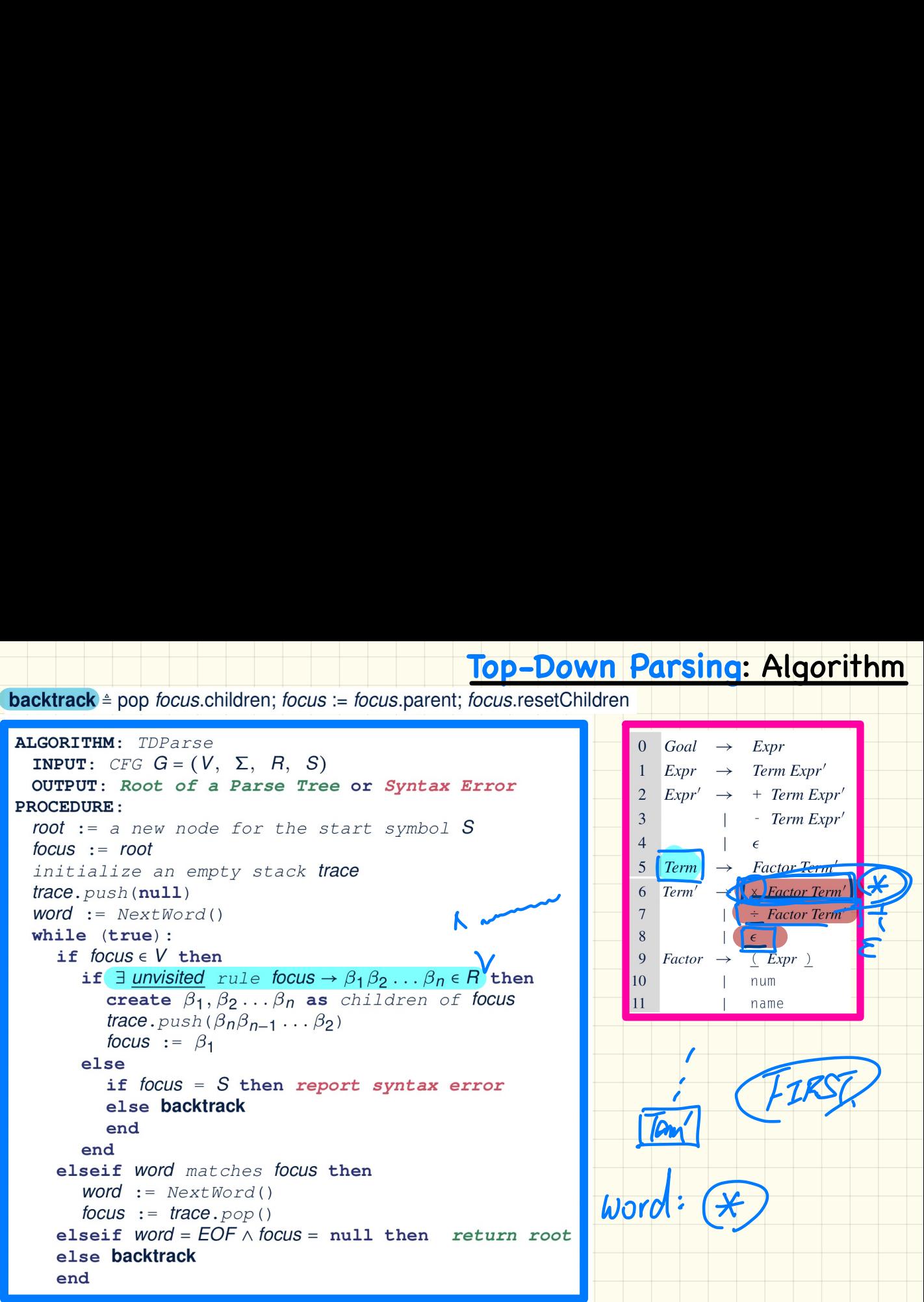

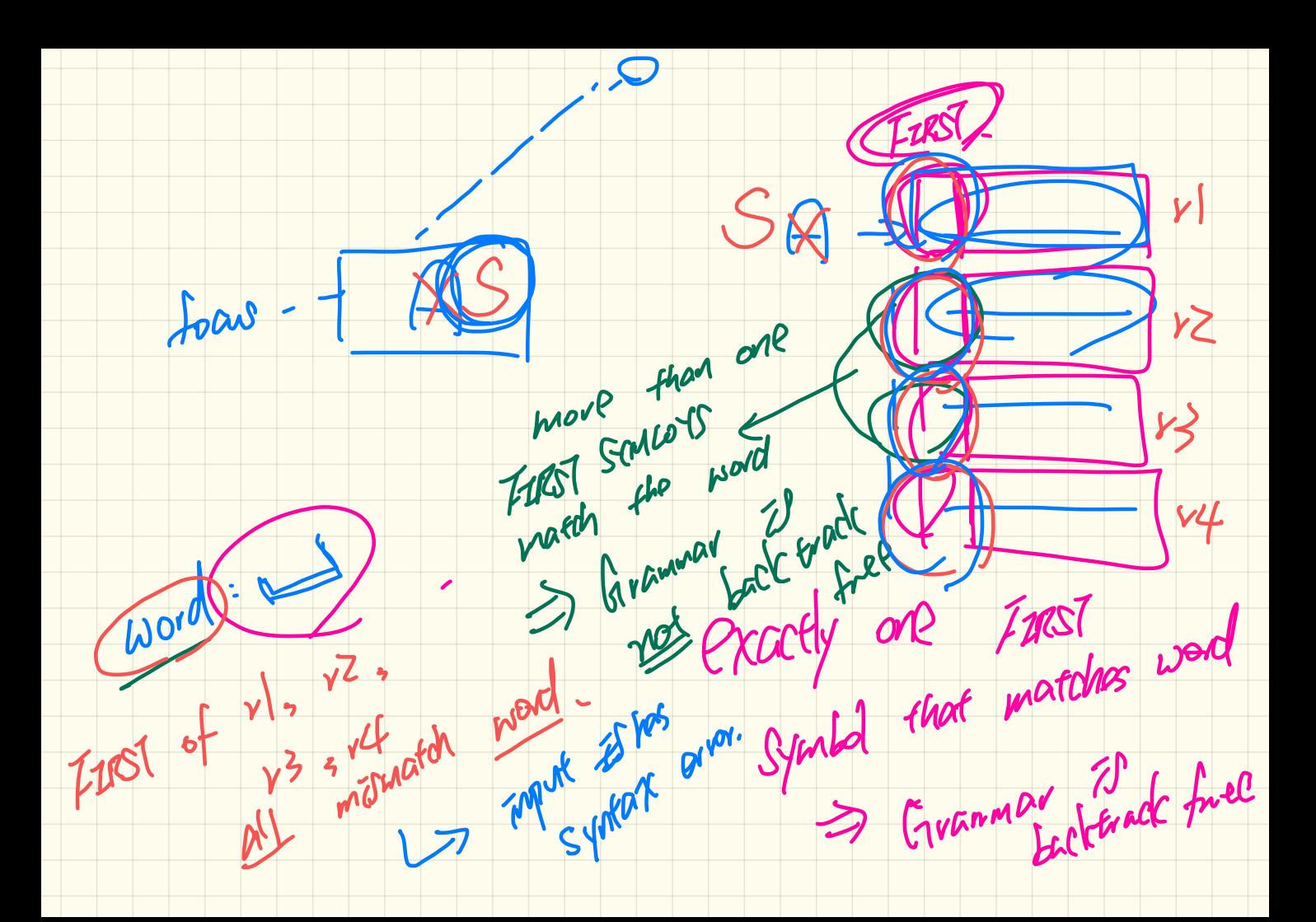

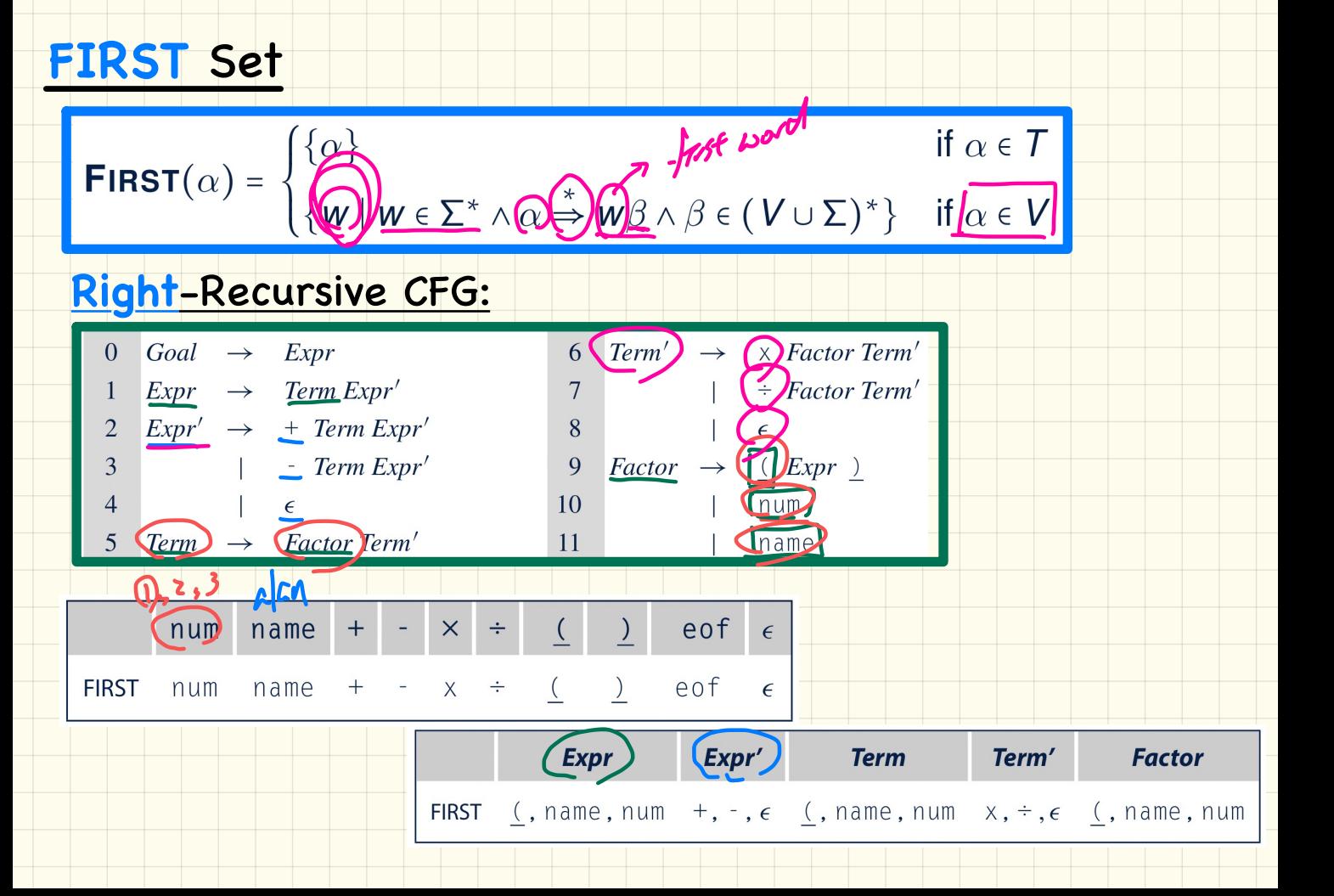

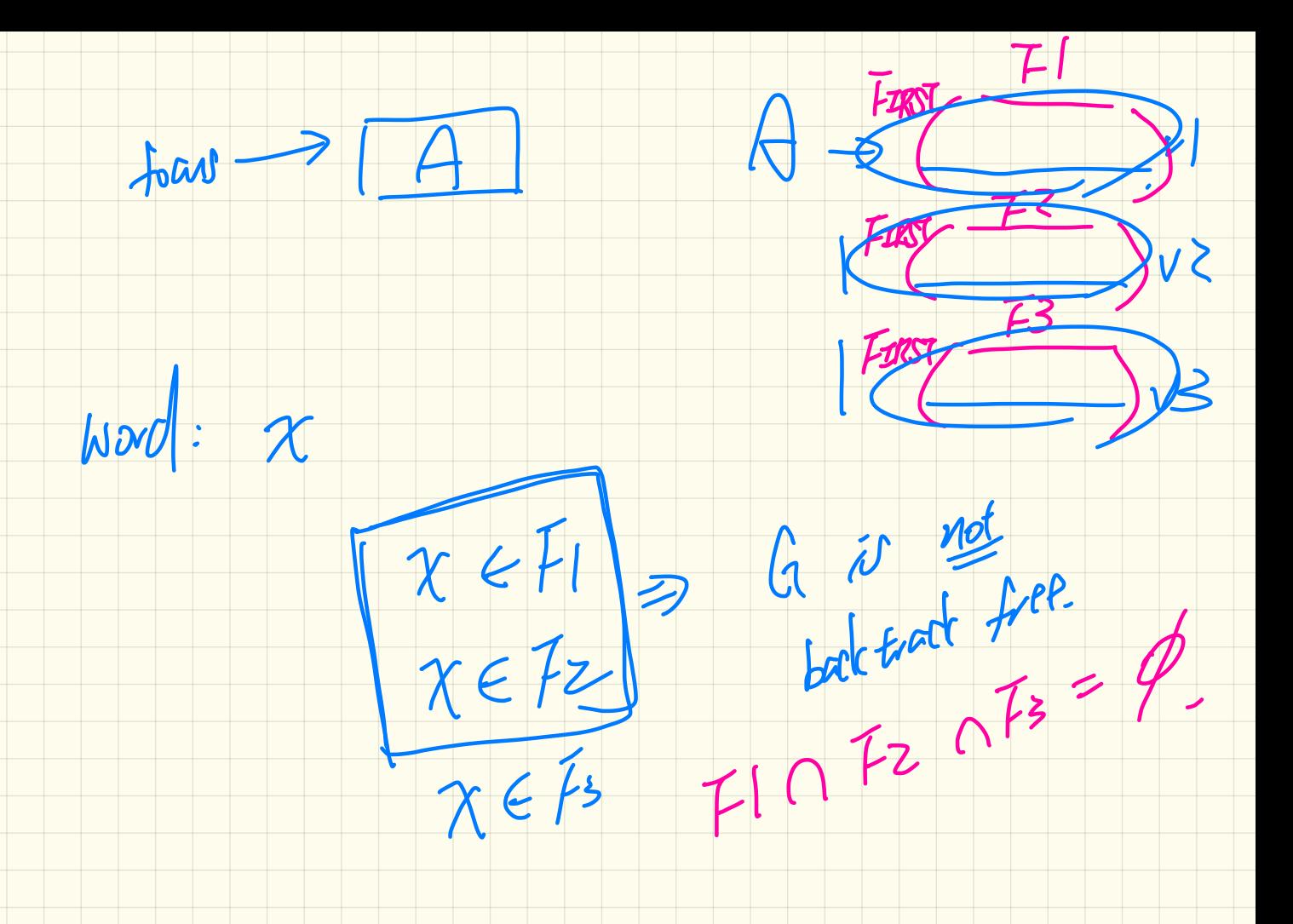

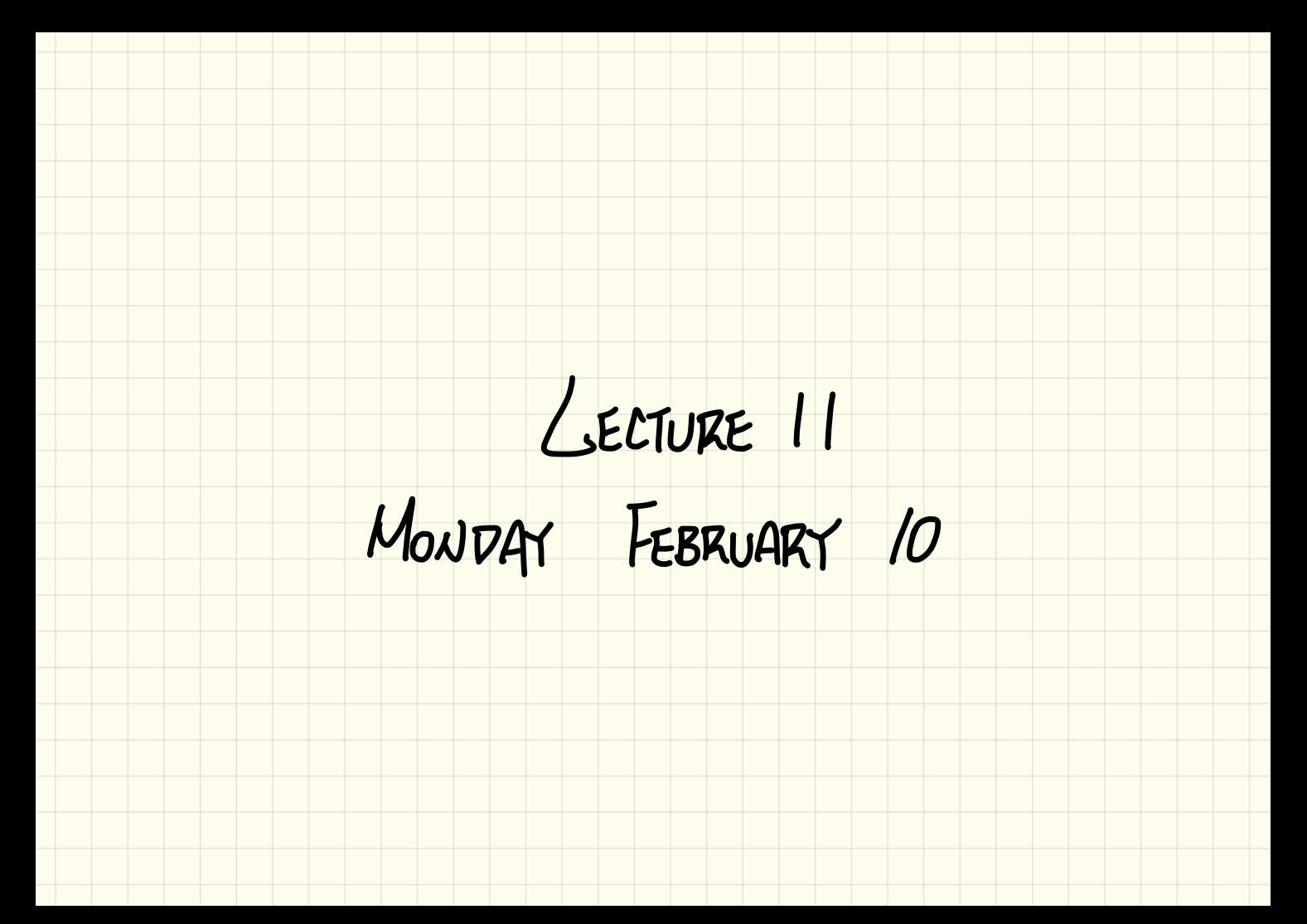

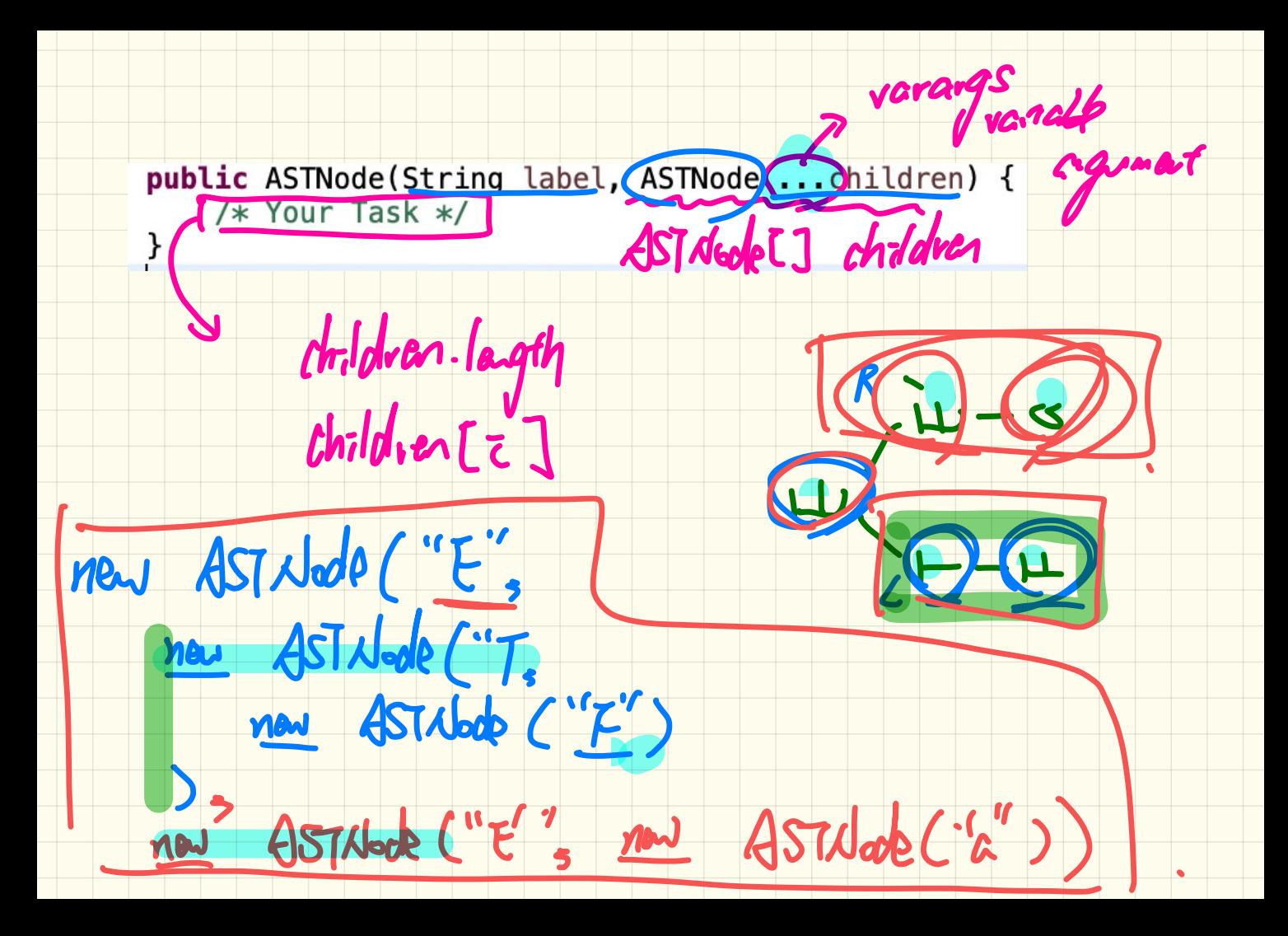

#### <u>Top-Down Parsing: Backtrack</u>

**backtrack** = pop focus siblings; focus := focus parent; focus resetChildren

```
ALGORITHM: TDParse
  INPUT: CFG G = (V, \Sigma, R, S)OUTPUT: Root of a Parse Tree or Syntax Error
PROCEDURE:
 root := a new node for the start symbol Sfocus : root
 initialize an empty stack trace
 trace. push(null)word := NextWord()while (true):
    if f_{\text{OCUS}} \in V then
       if \exists unvisited rule focus \rightarrow \beta_1 \beta_2 \ldots \beta_n \in R then
          create \beta_1, \beta_2 \ldots \beta_n as children of focus
          trace. push(\beta_n\beta_{n-1}\dots\beta_2)focus := \beta_1else
          if focus = S then report syntax error
          else backtrack
          end
       end
    elseif word matches focus then
       word := NextWord()focus := trace.pop()elseif word = EOF \wedge focus = null then return rootelse backtrack
    end
```
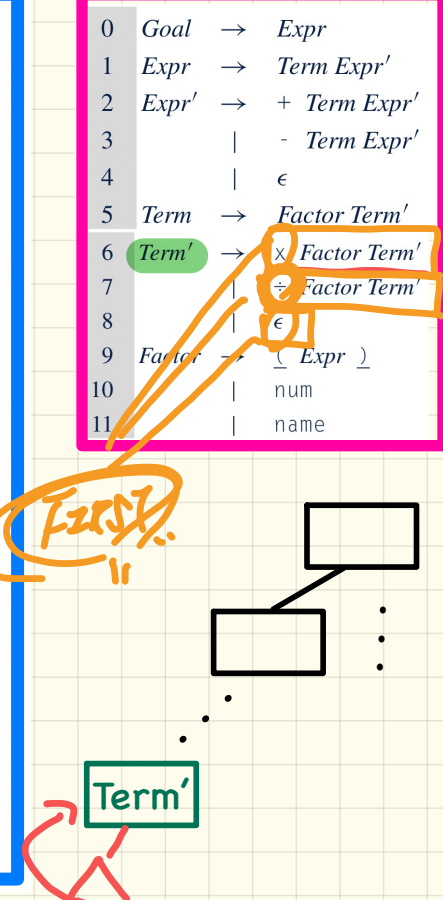

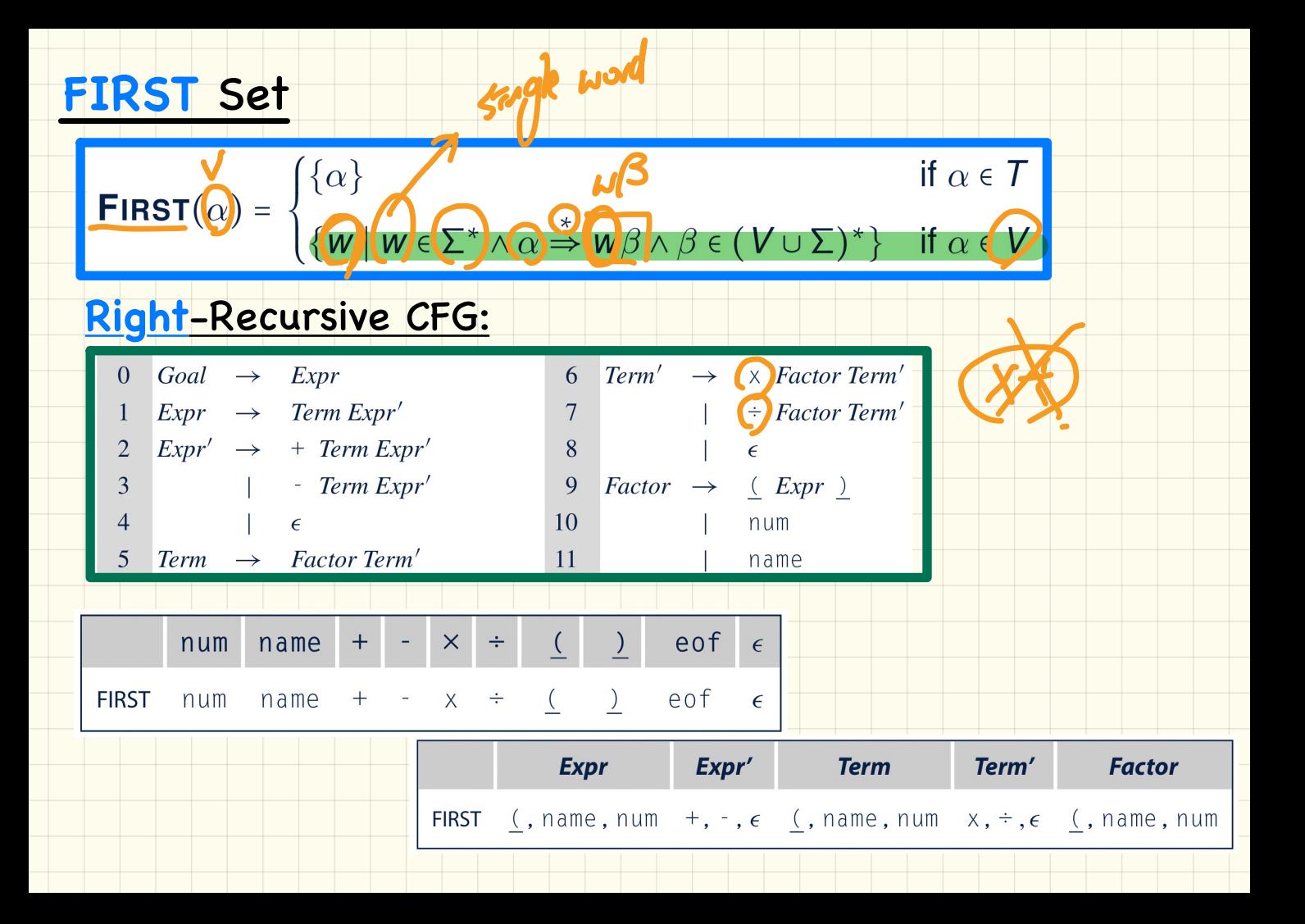

#### **FIRST Set: Algorithm**

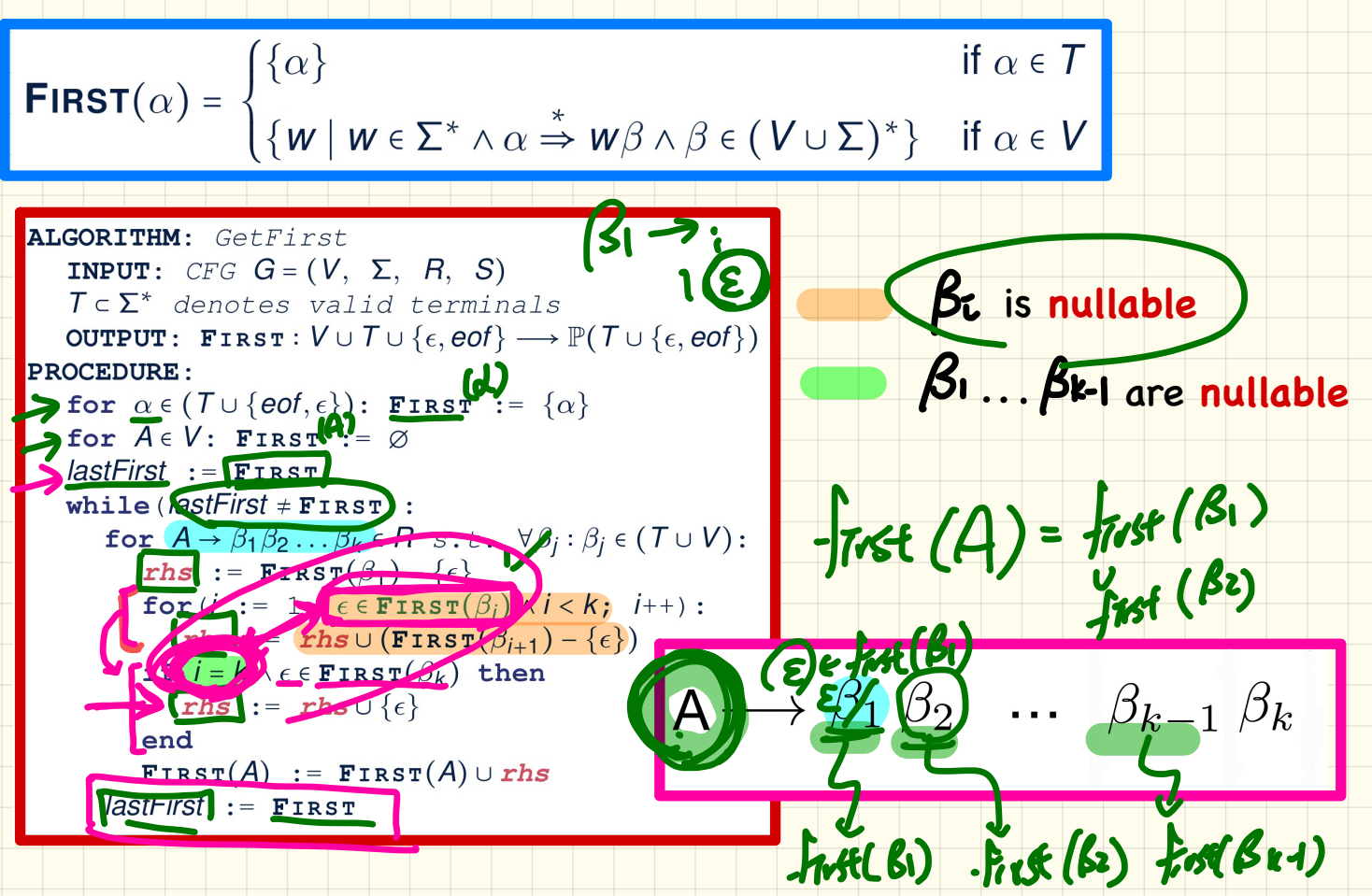

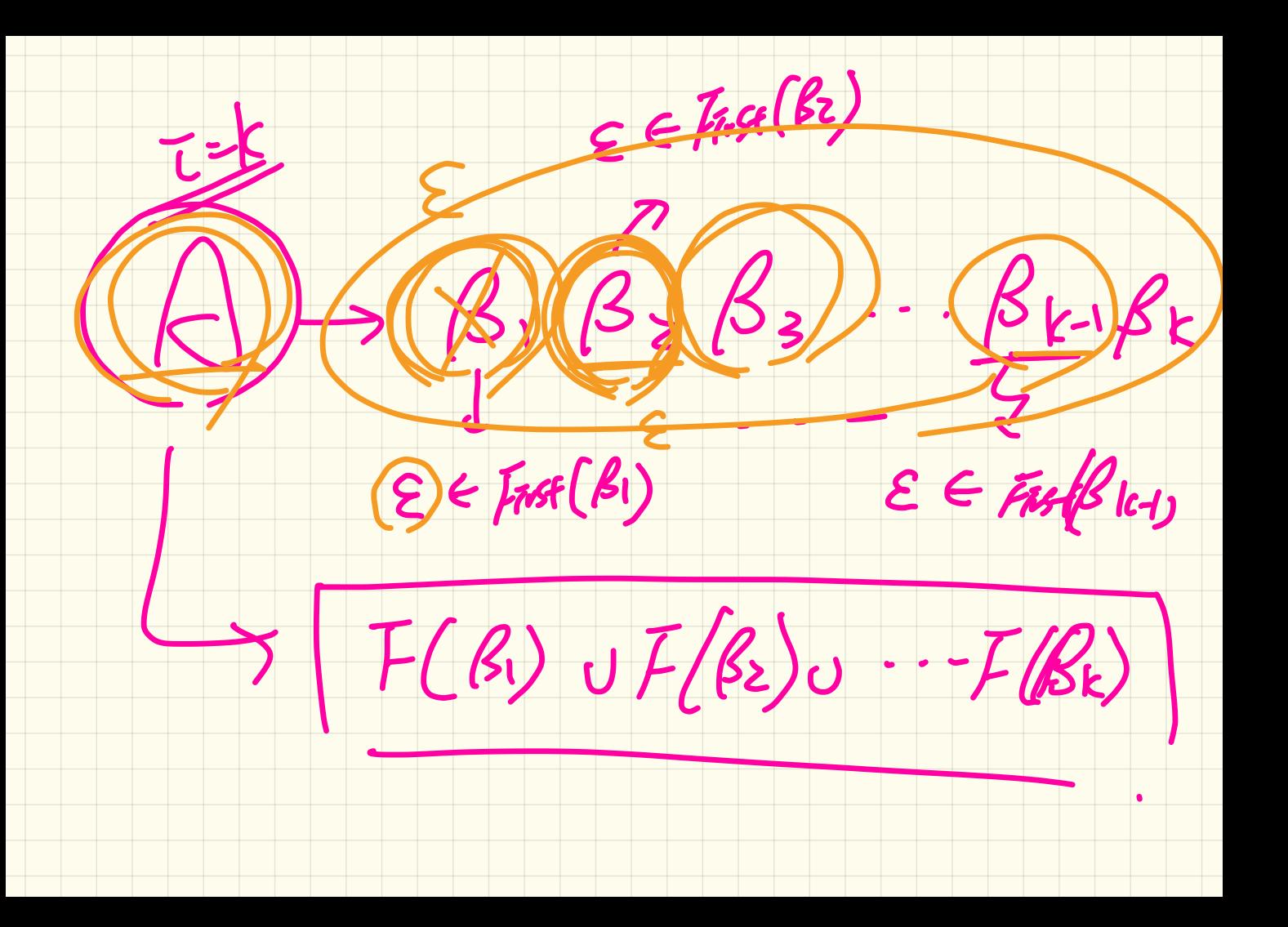

**Right**-Recursive CFG: **FIRST** Set: **Tracing**

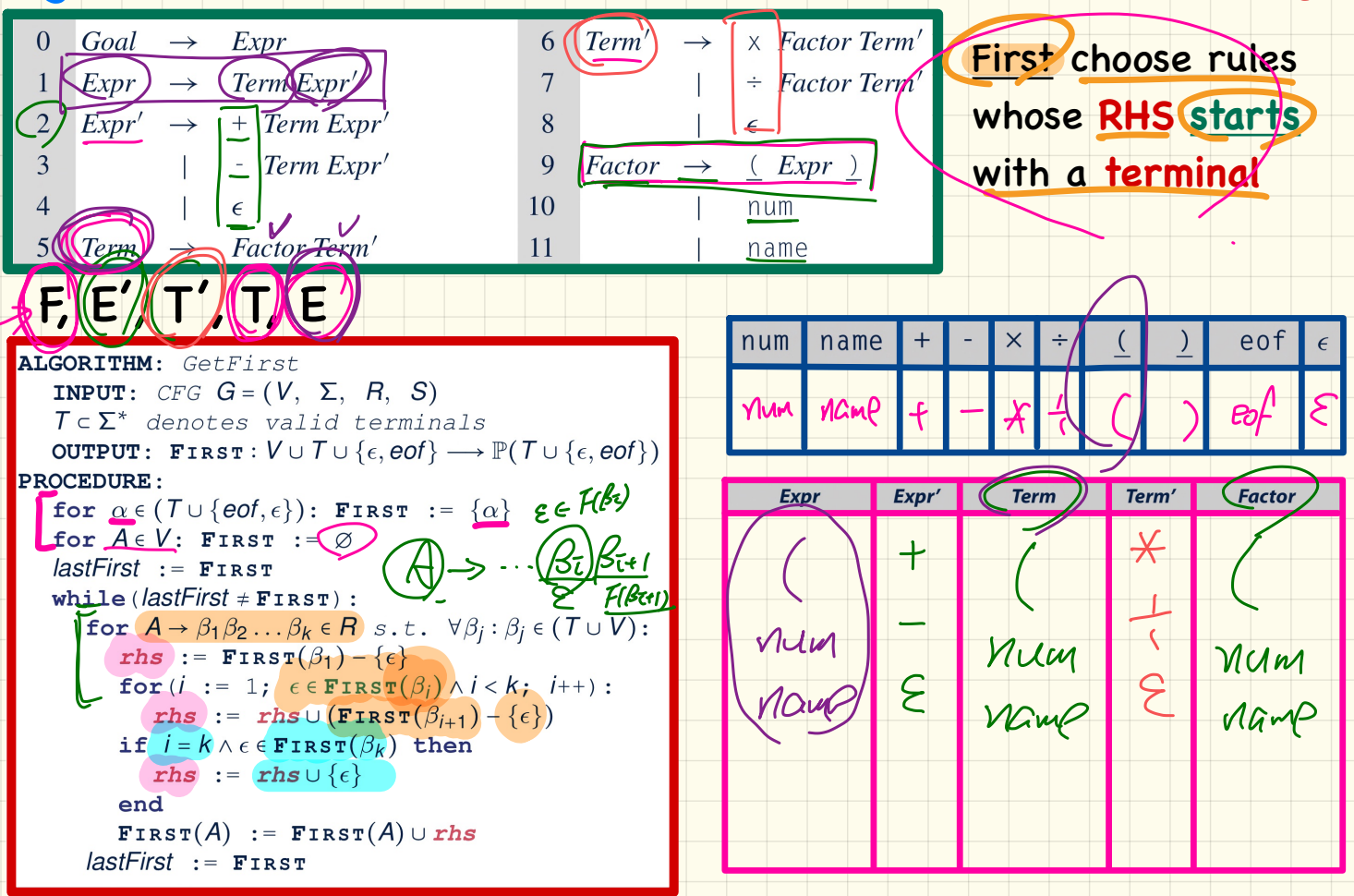

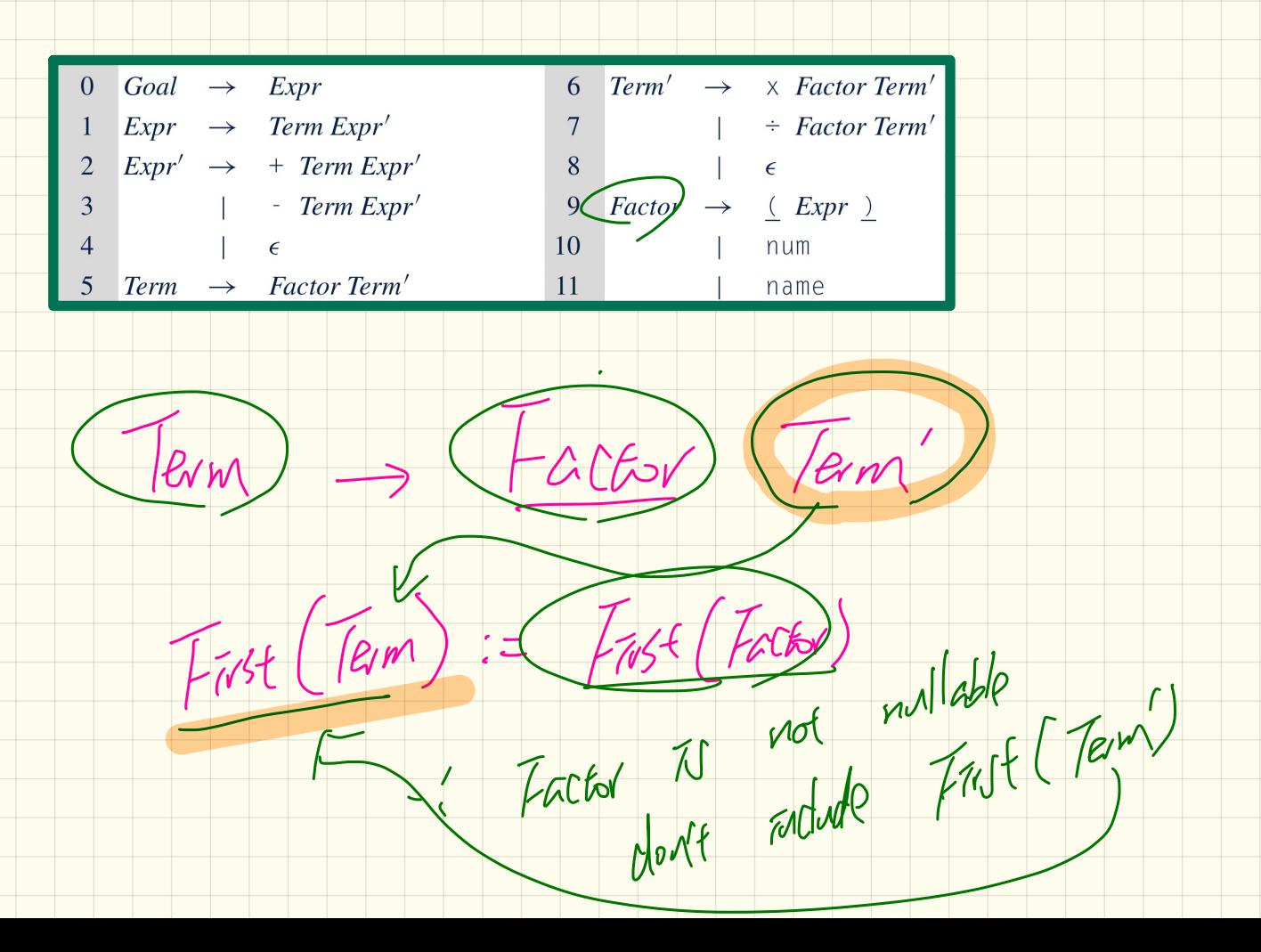

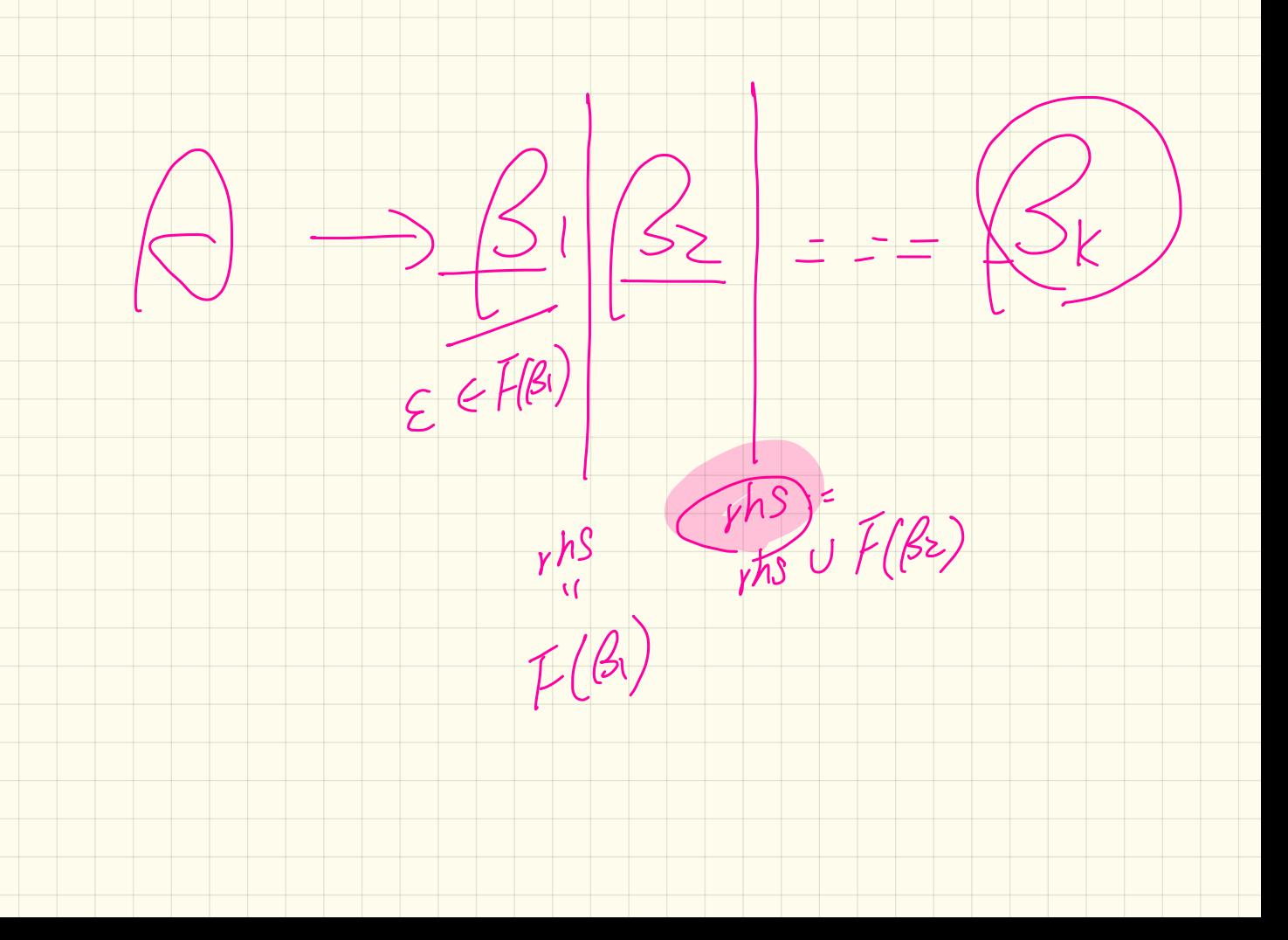

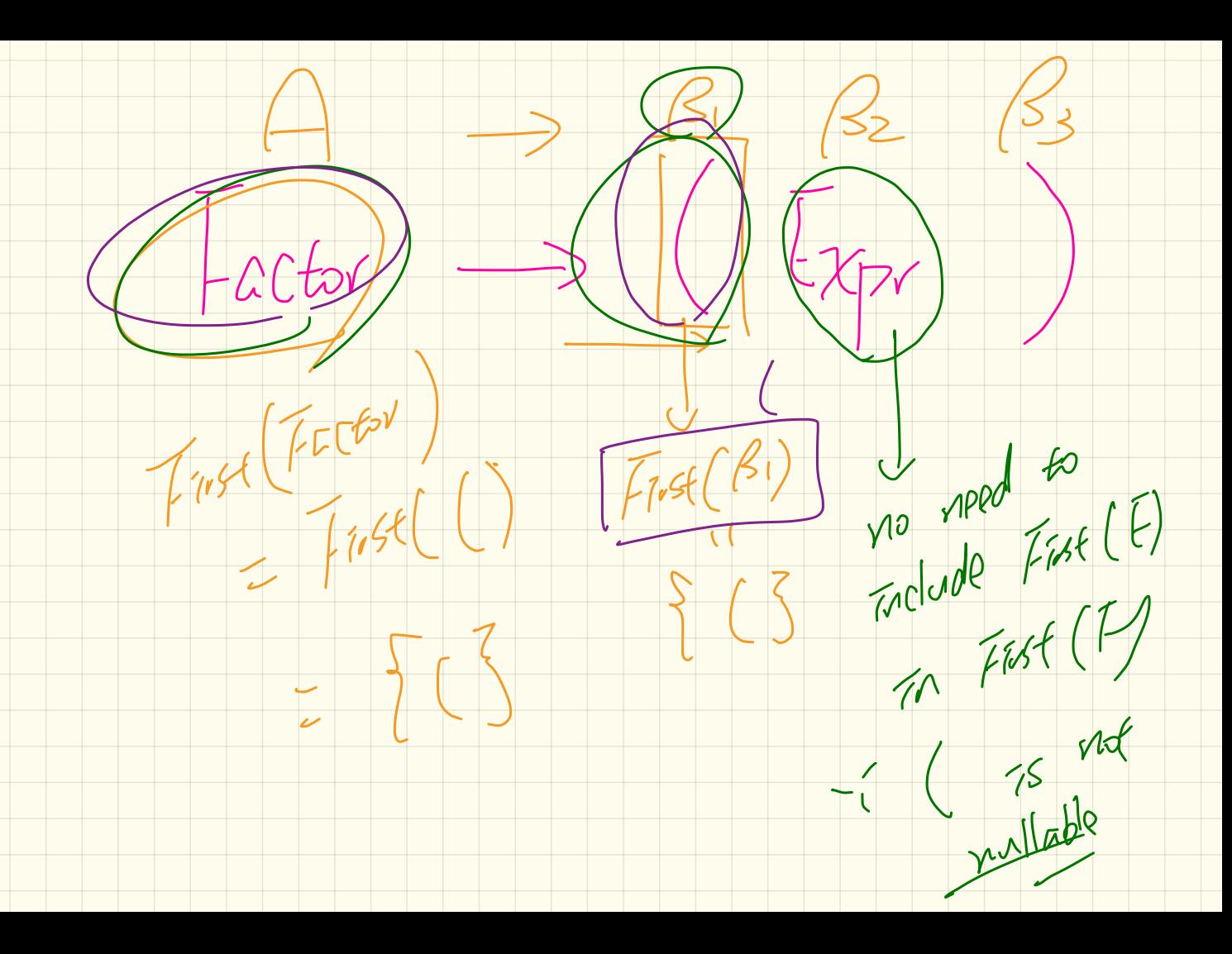

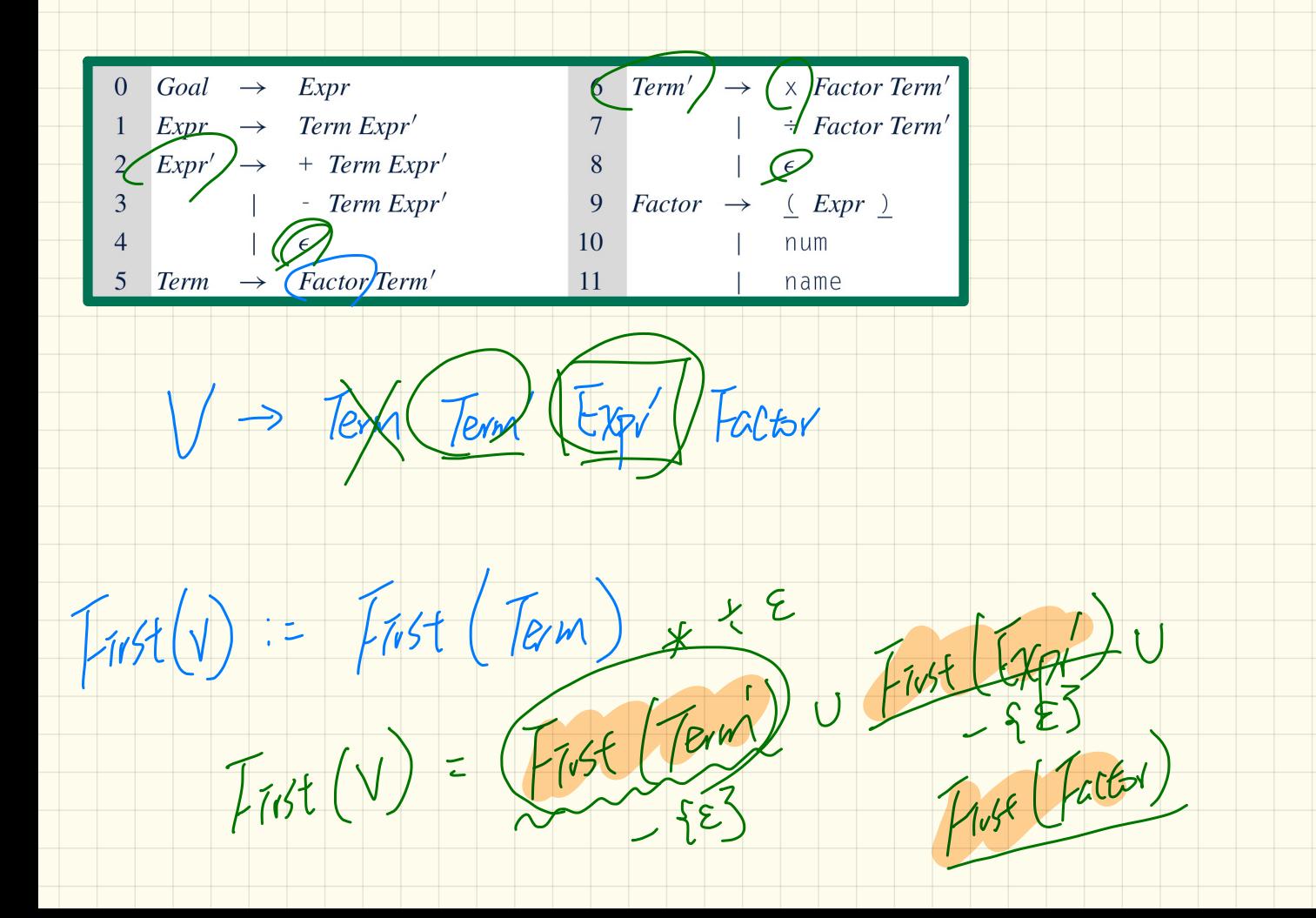

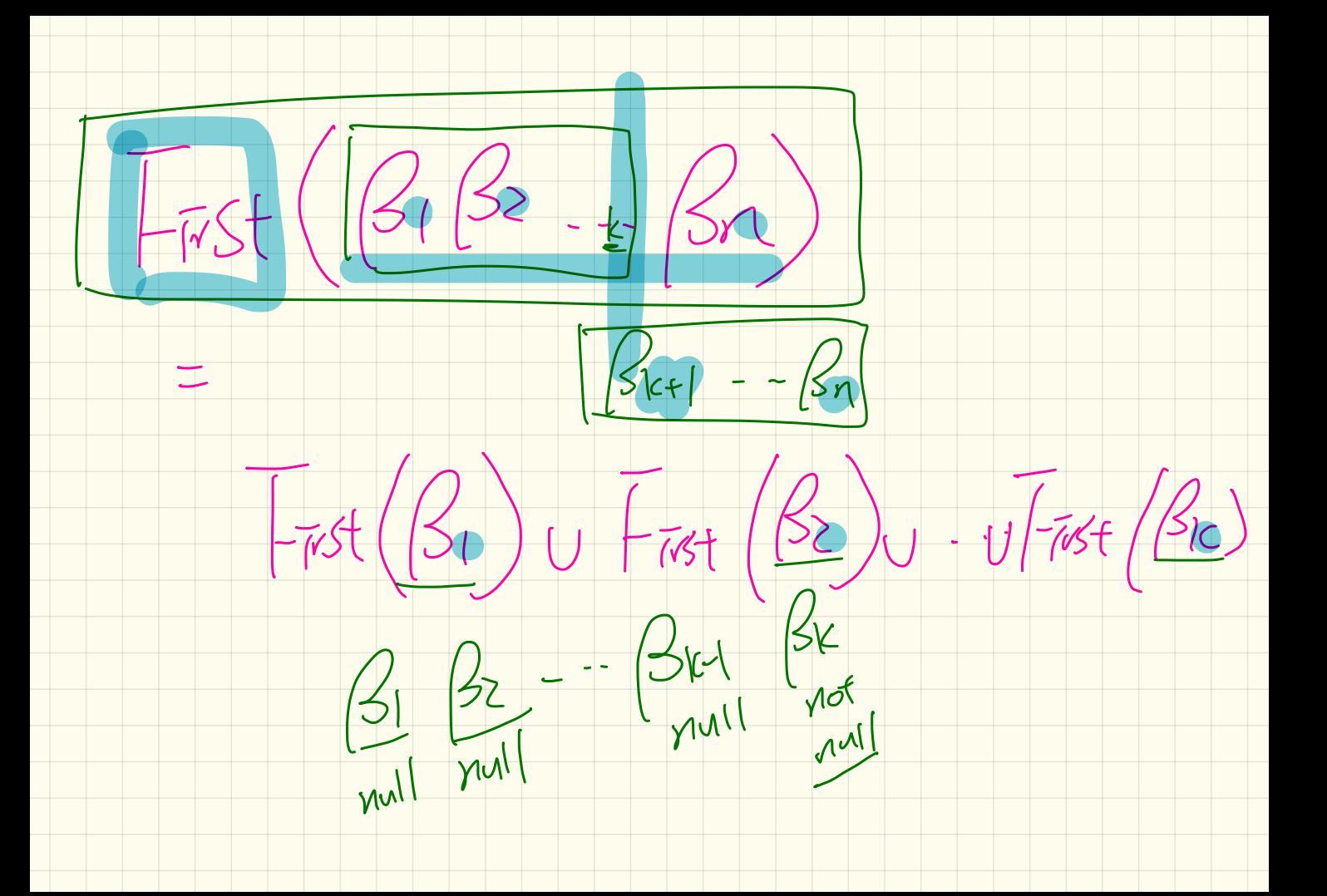

# **Extended First** Set

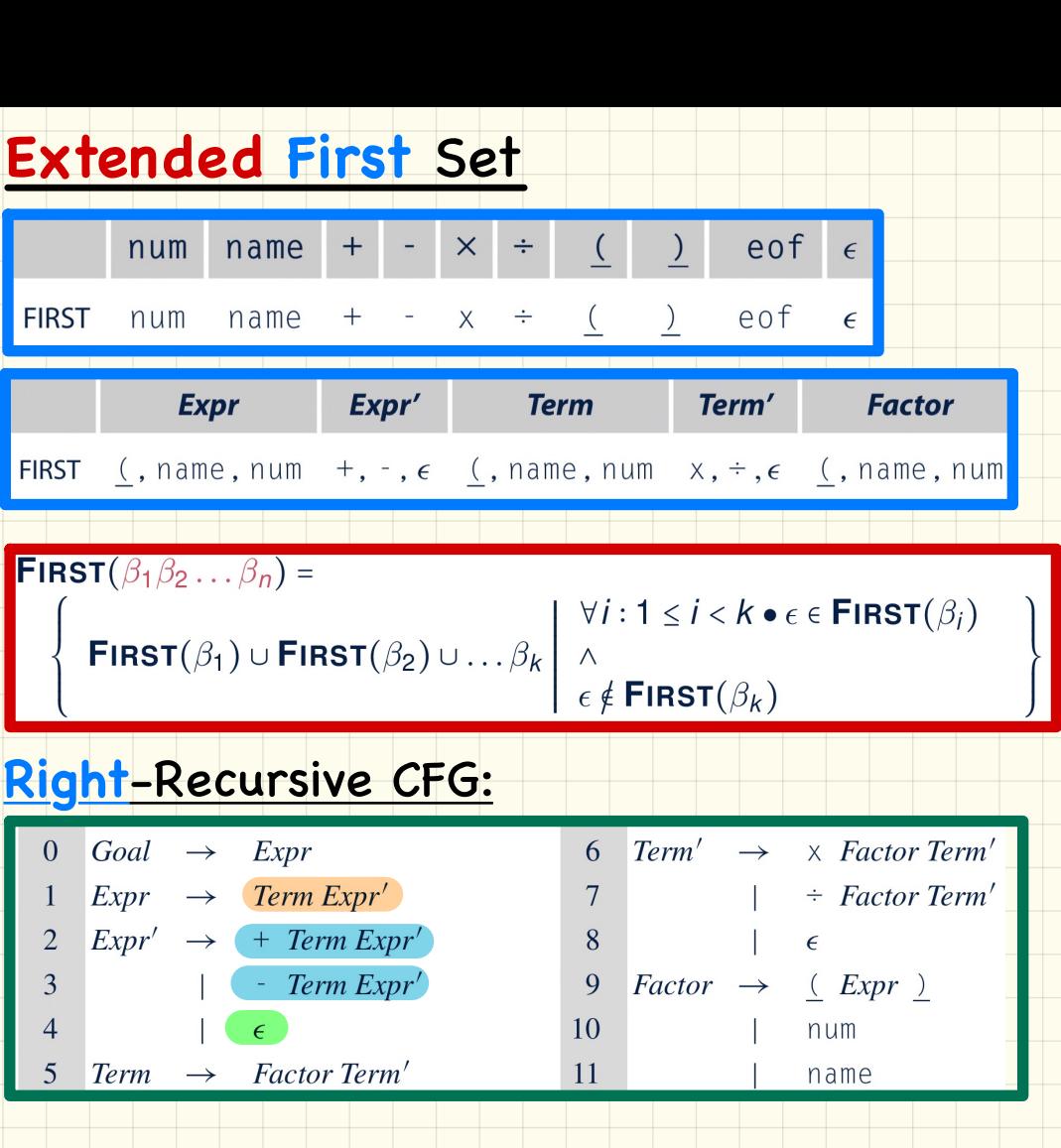

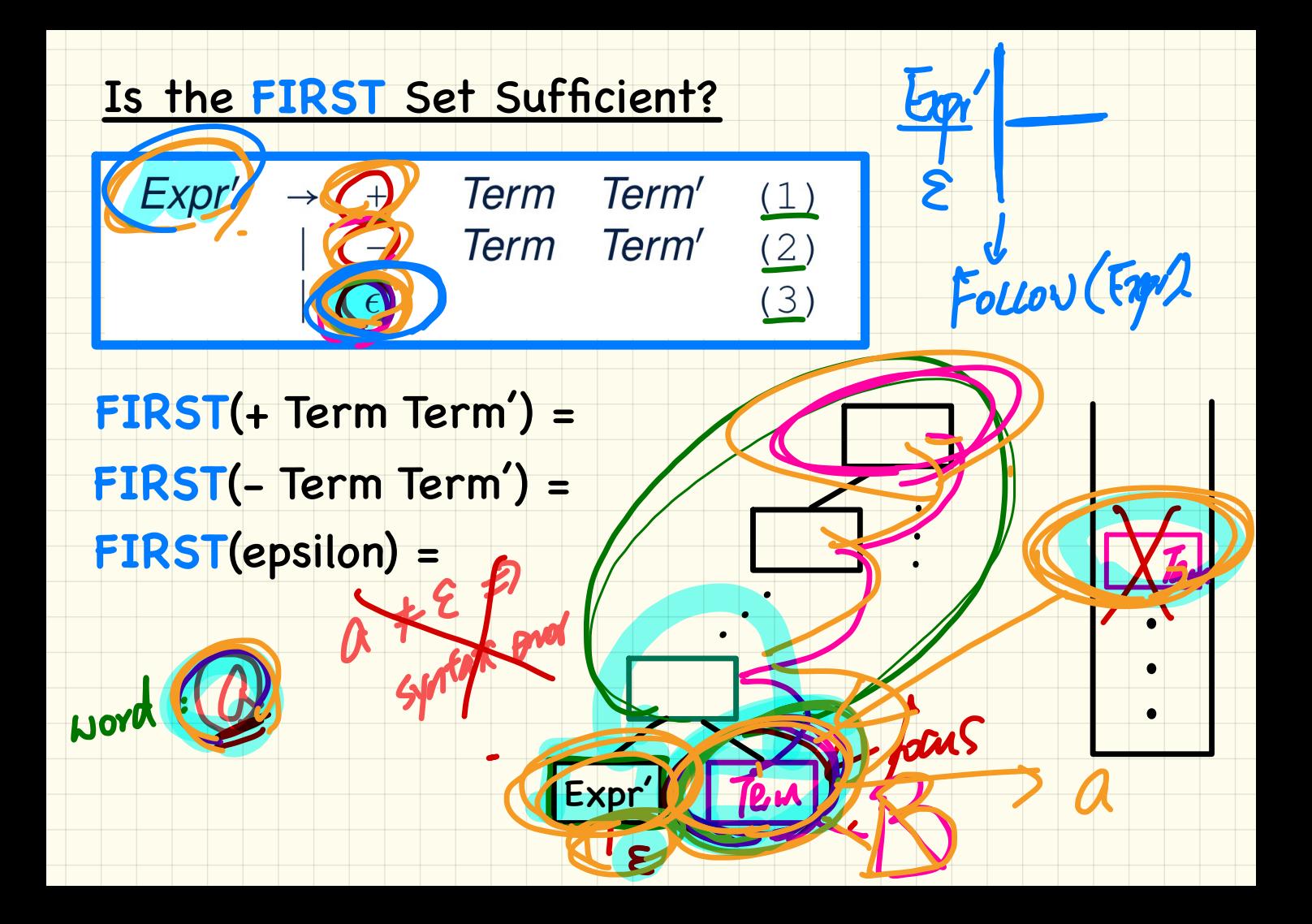

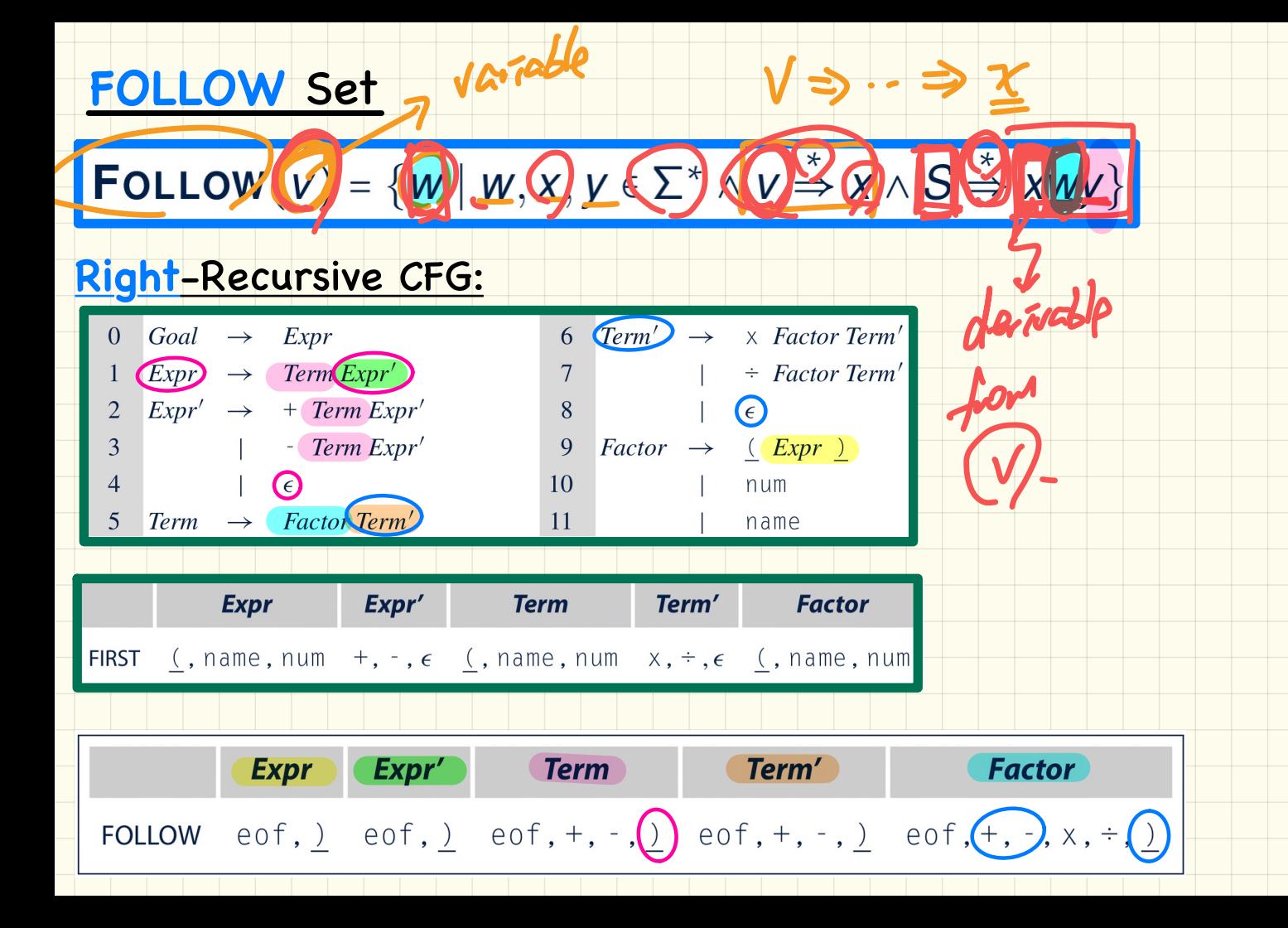

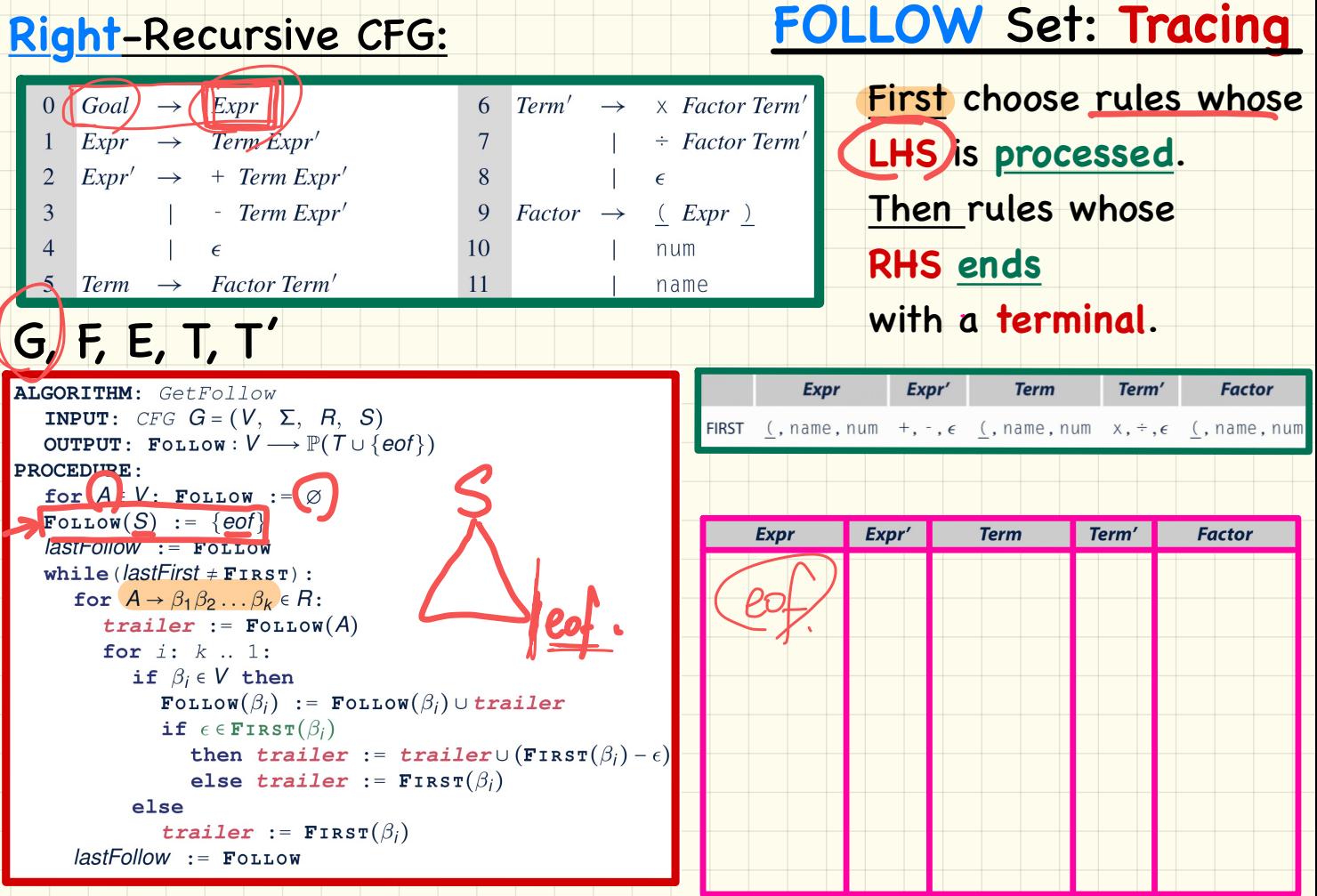

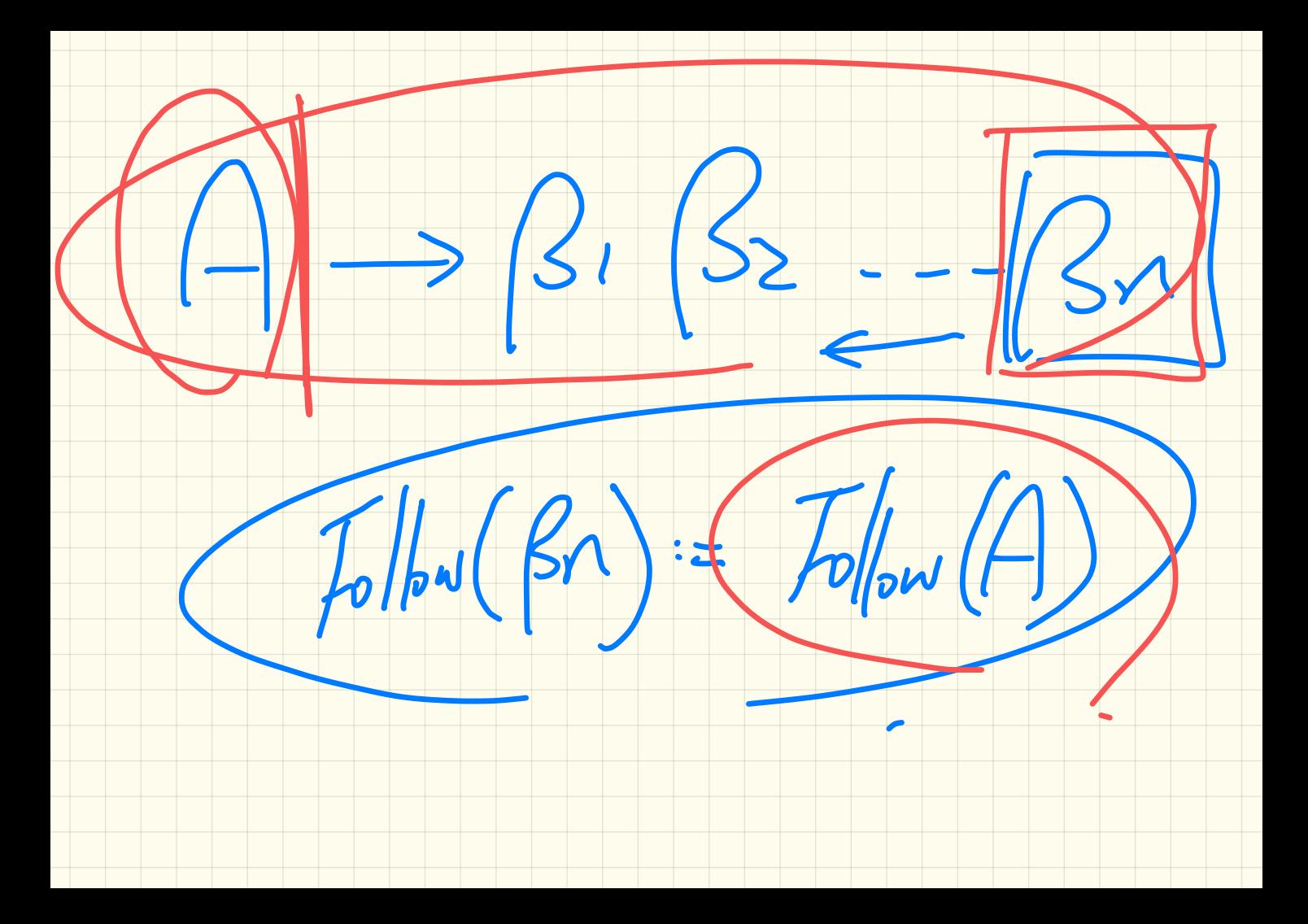

LECTURE 12

WEDNESDAY FEBRUARY 12

#### Is the FIRST Set Sufficient?

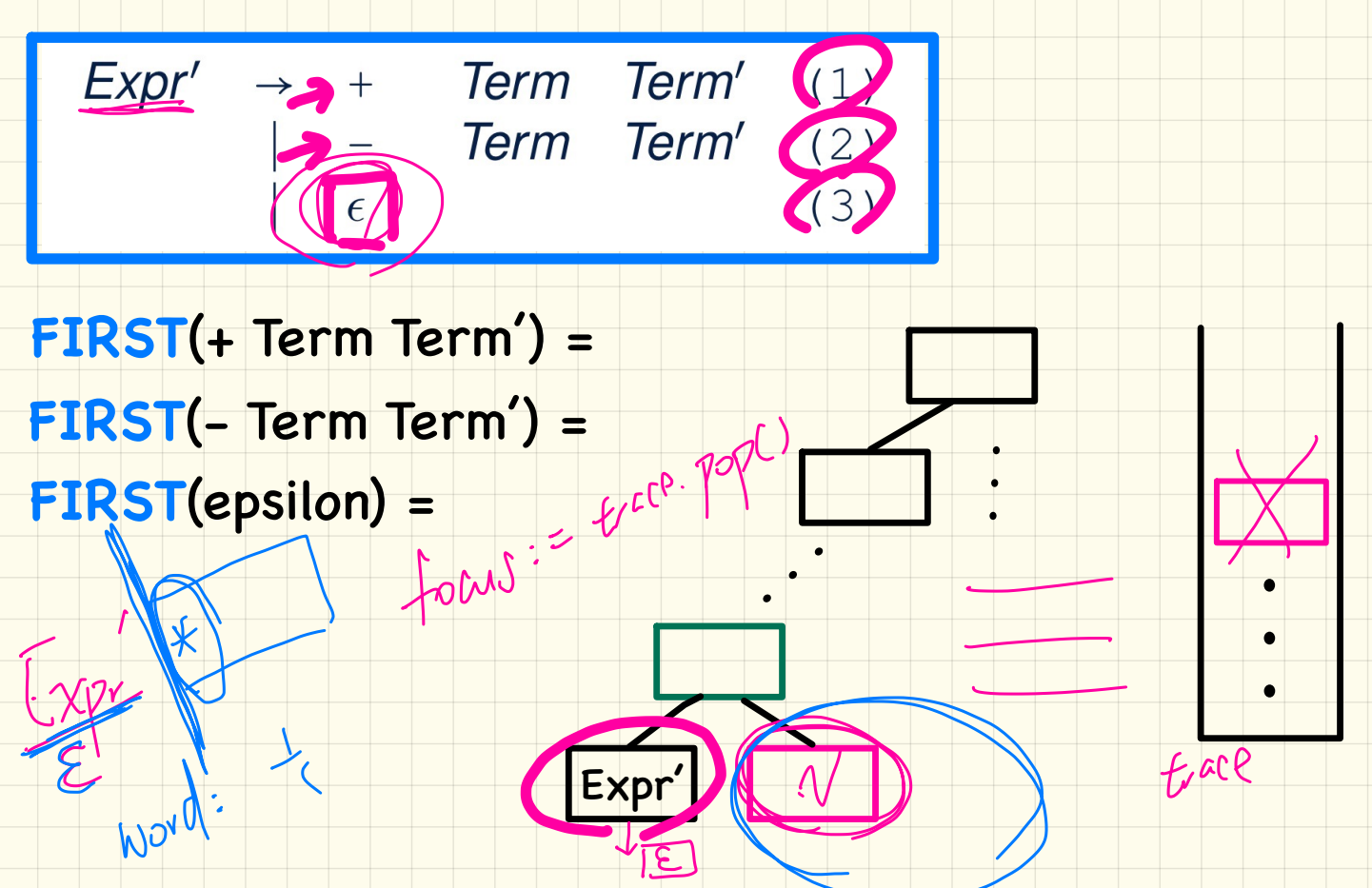

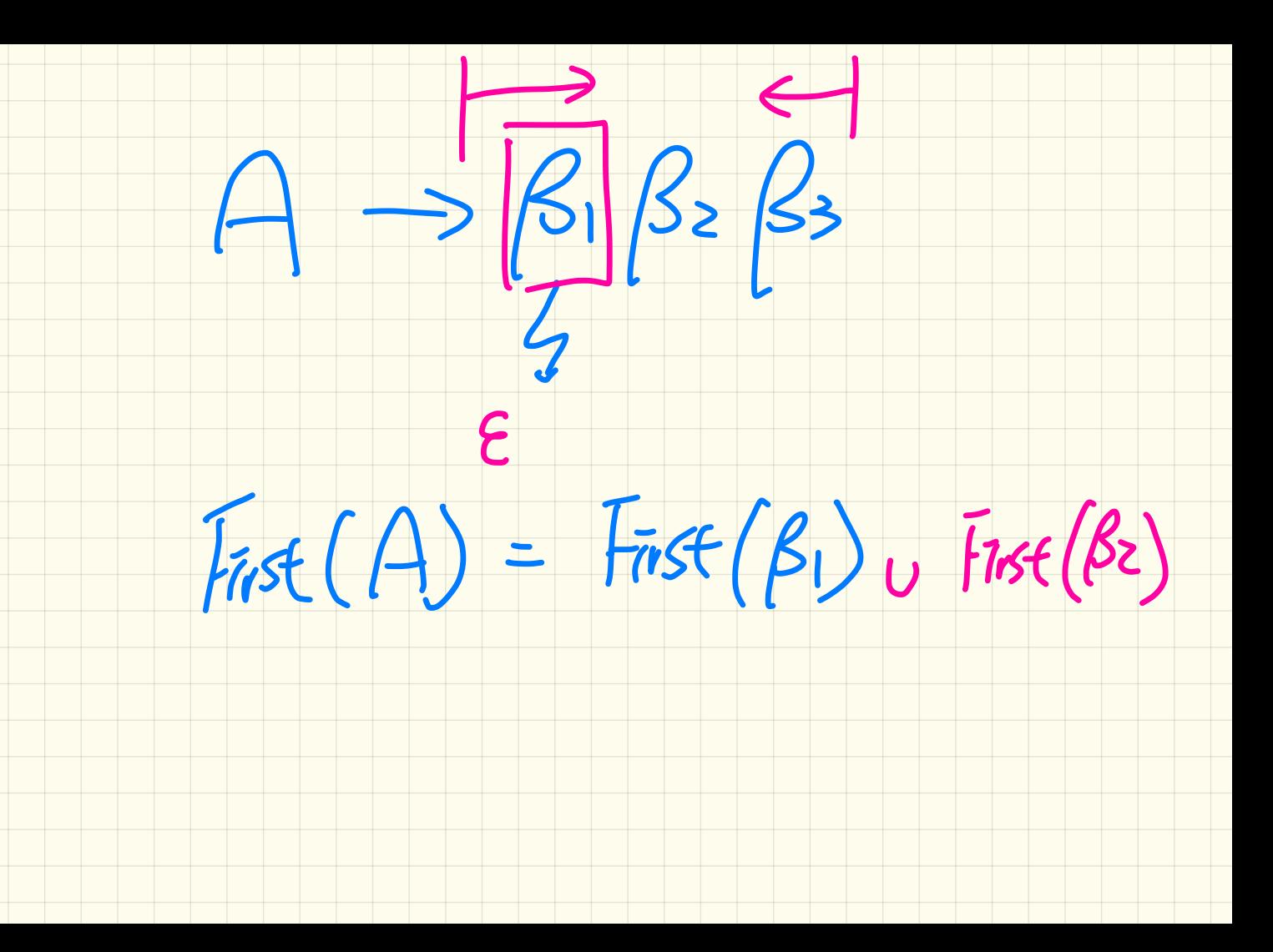

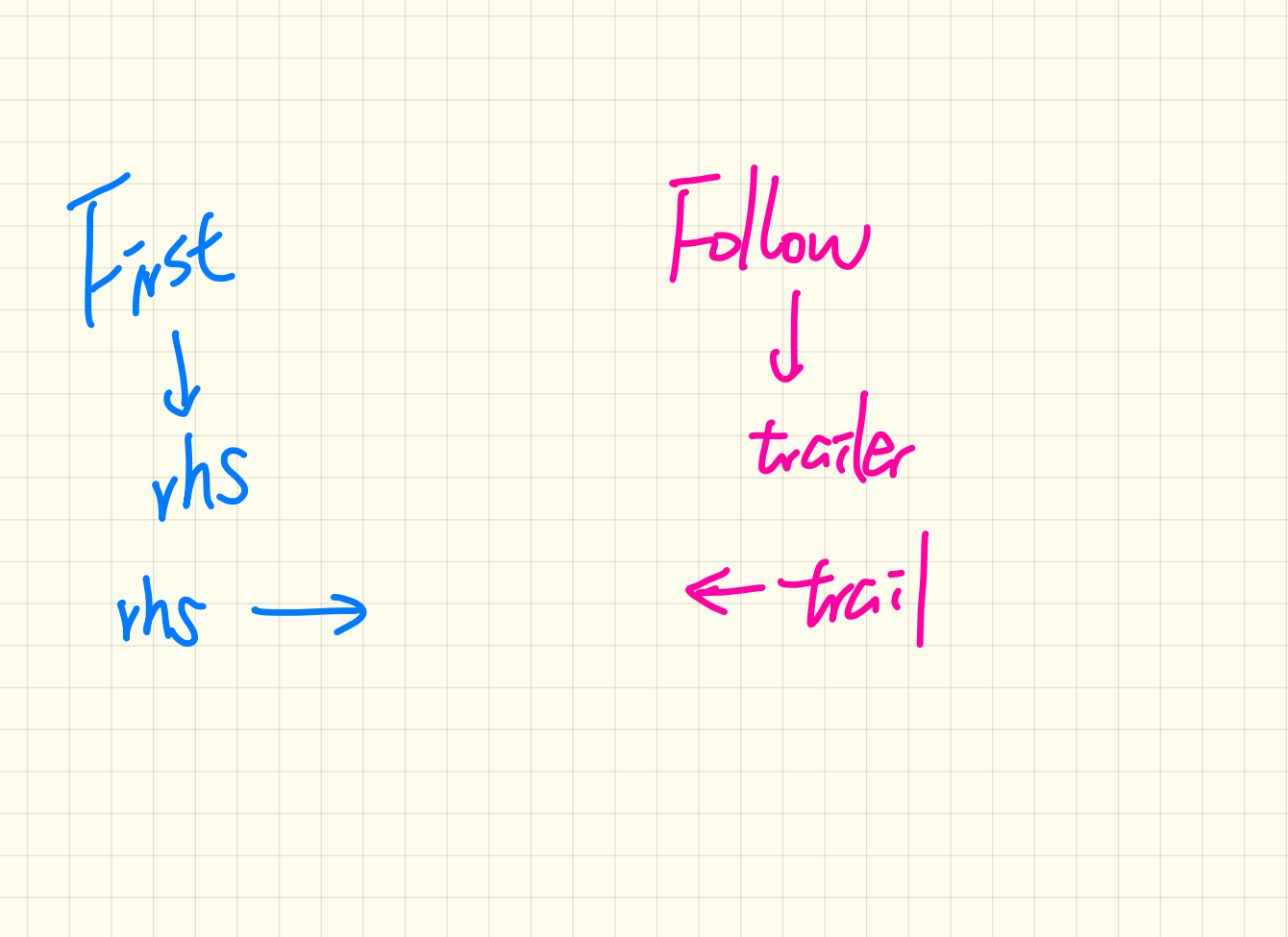
## **FOLLOW** Set

FOLLOW $(v) = \{ w \mid w, x, y \in \Sigma^* \land v \stackrel{*}{\Rightarrow} x \land S \stackrel{*}{\Rightarrow} xwy \}$ 

### **Right**-Recursive CFG:

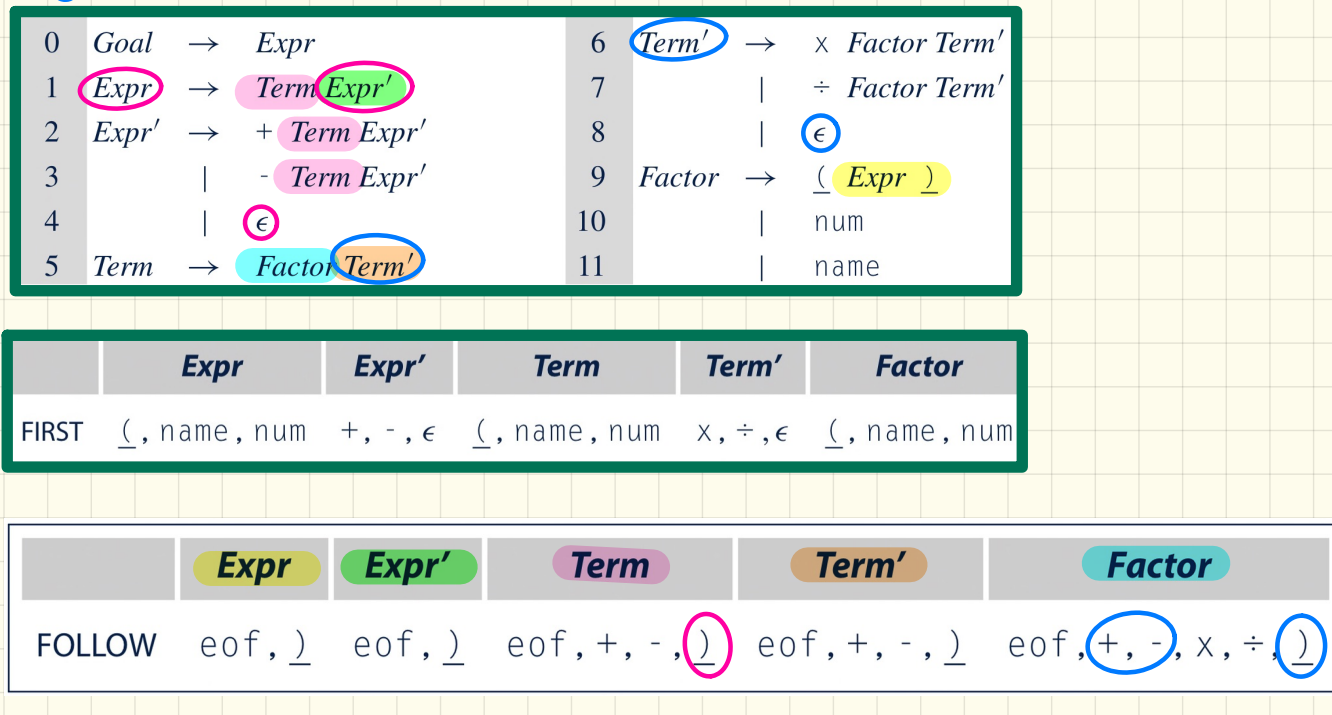

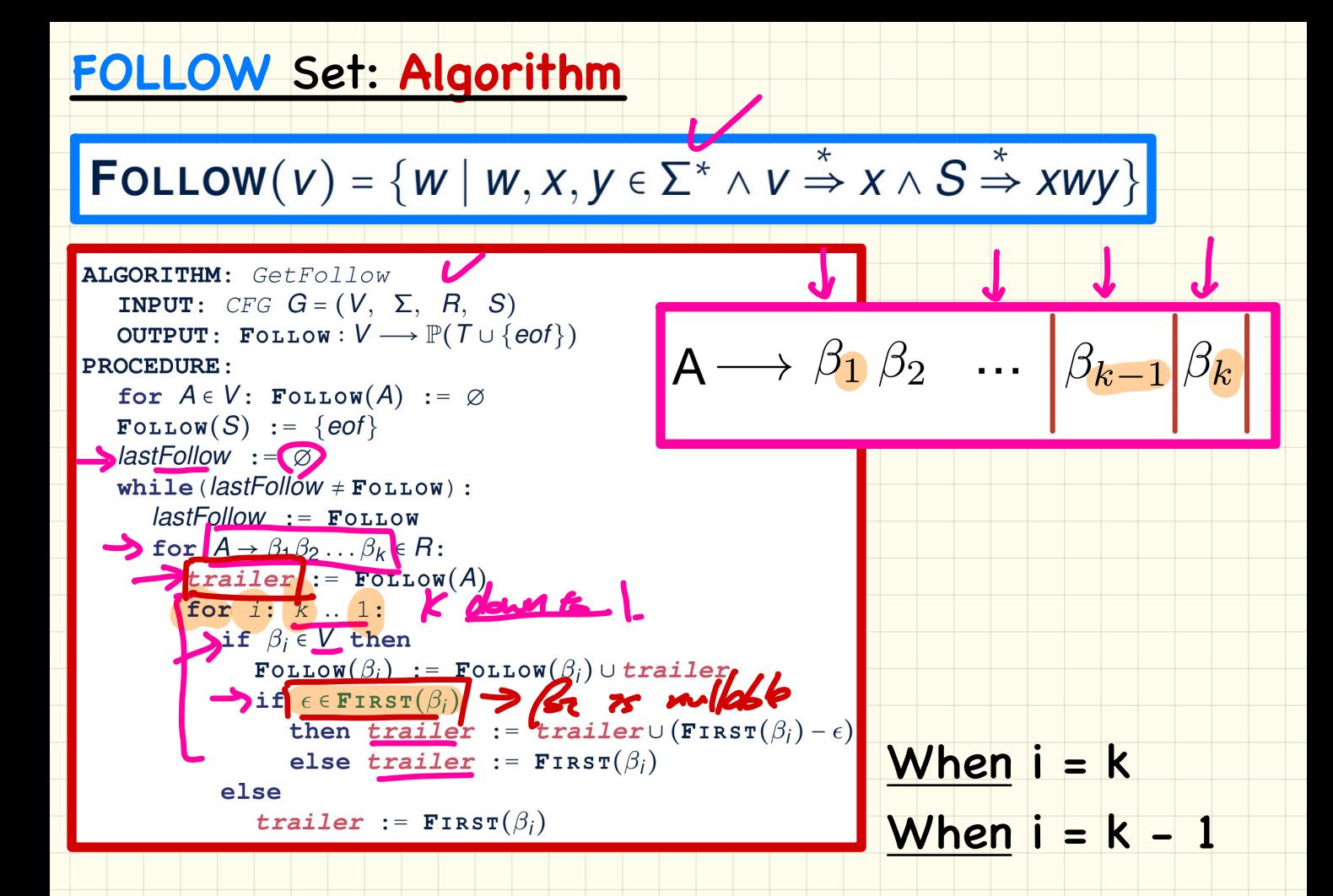

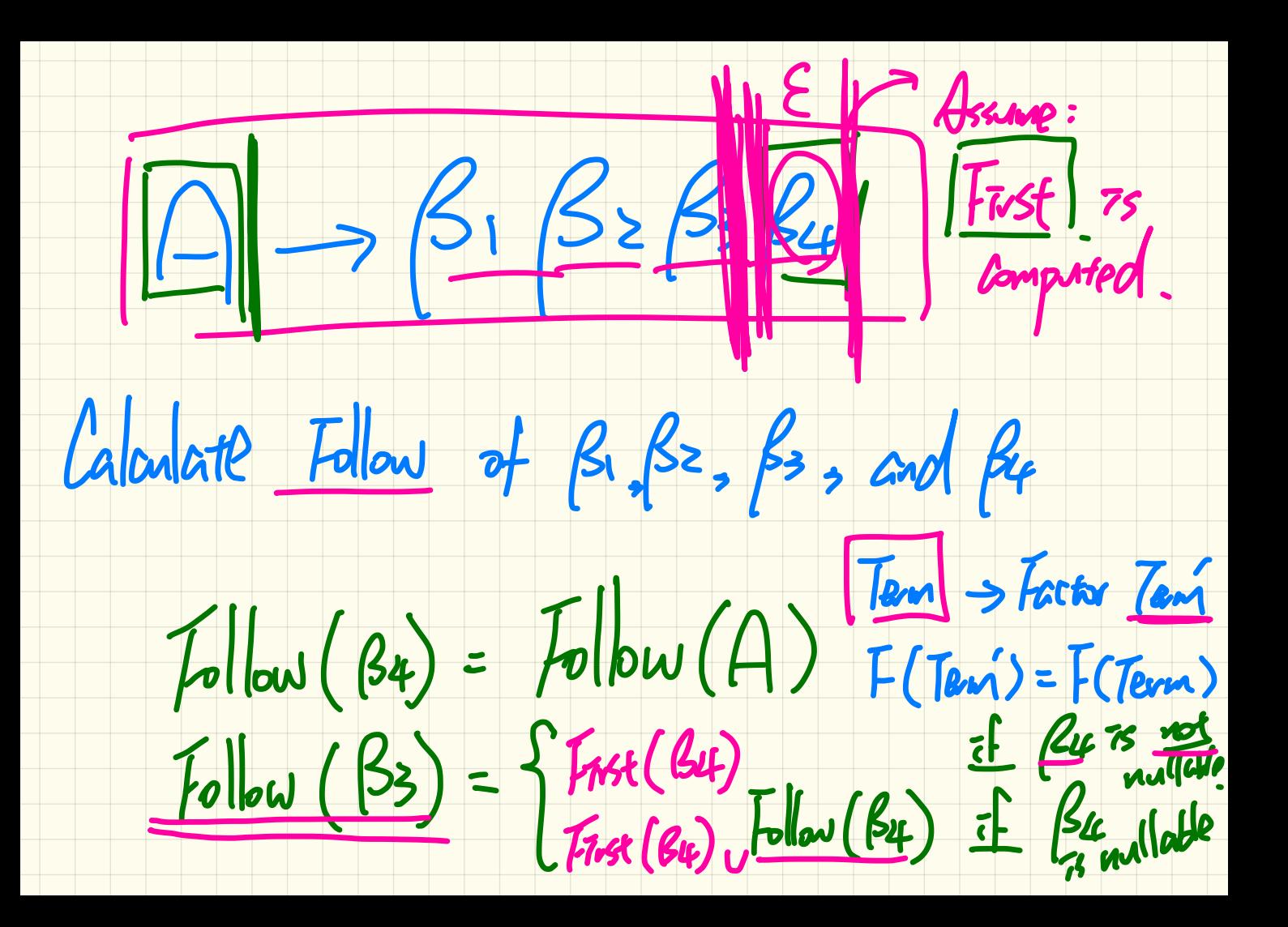

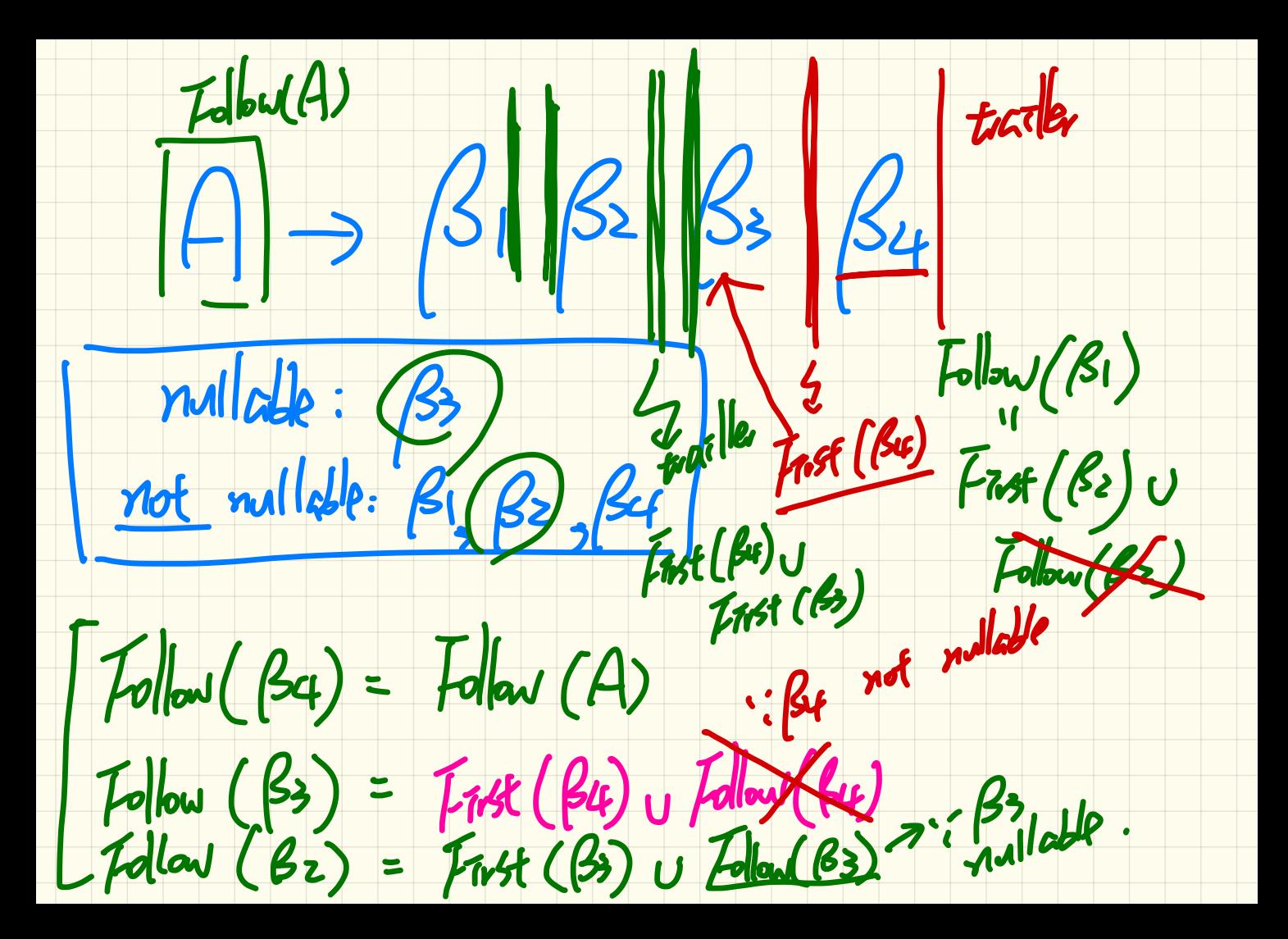

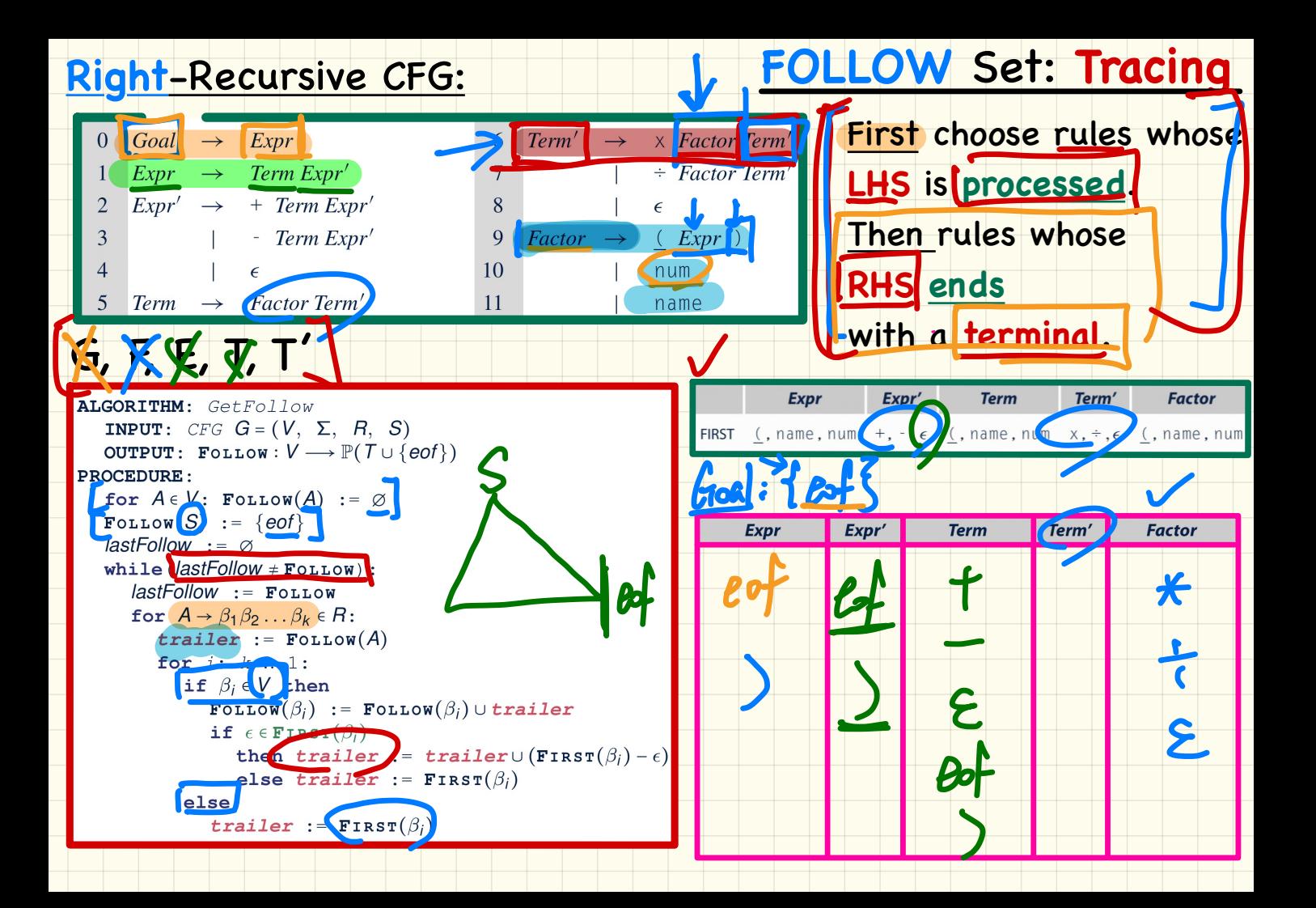

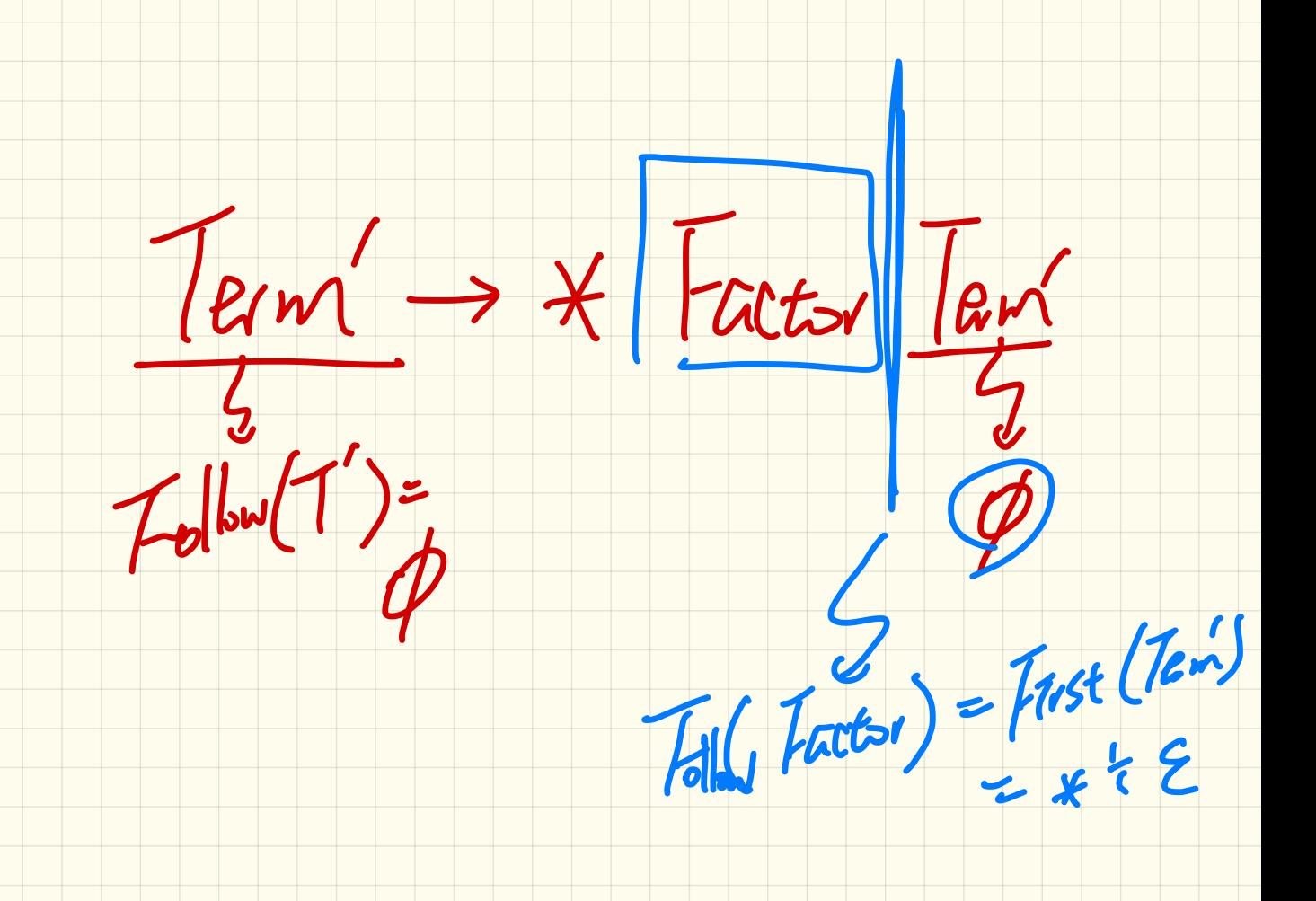

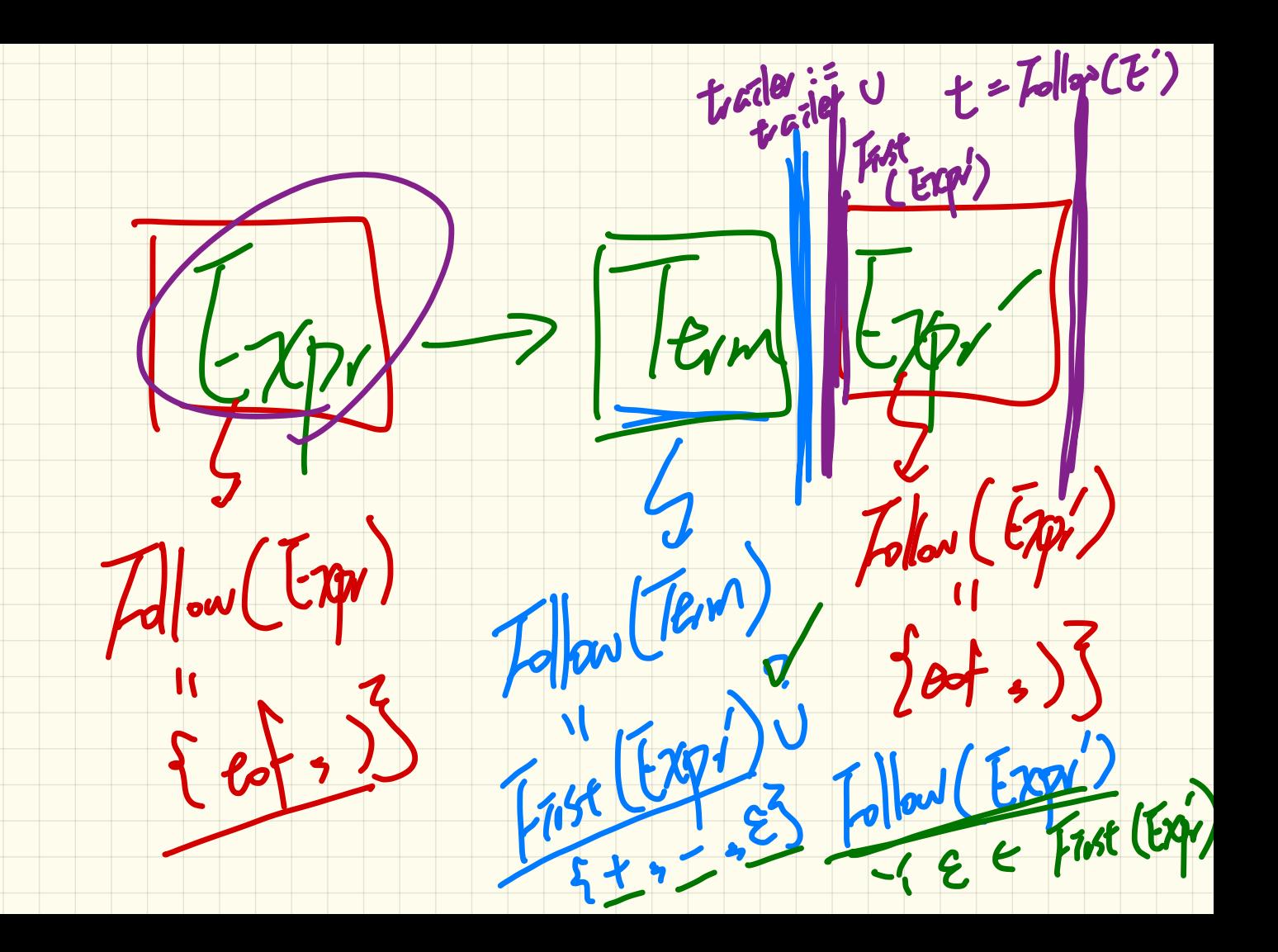

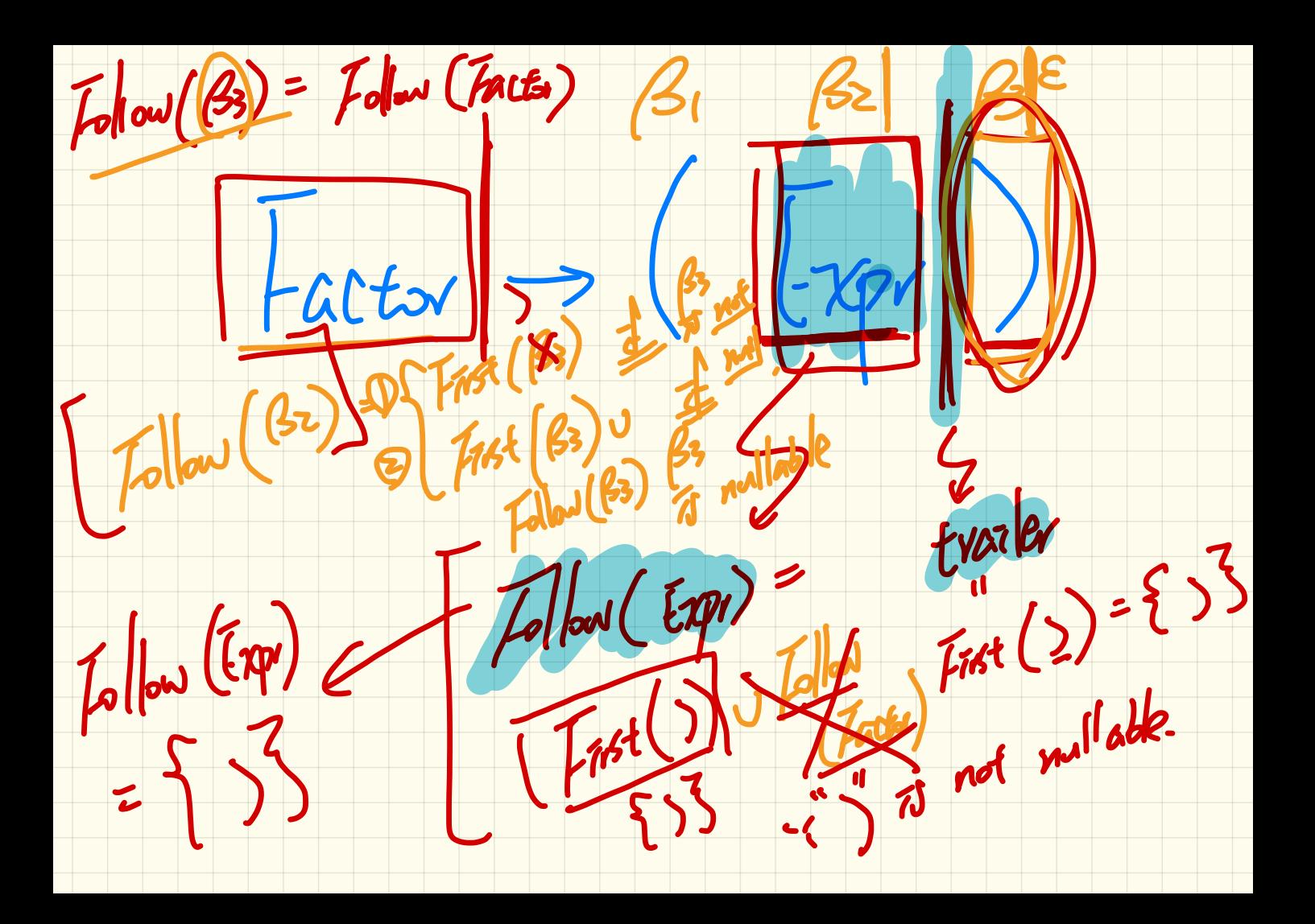

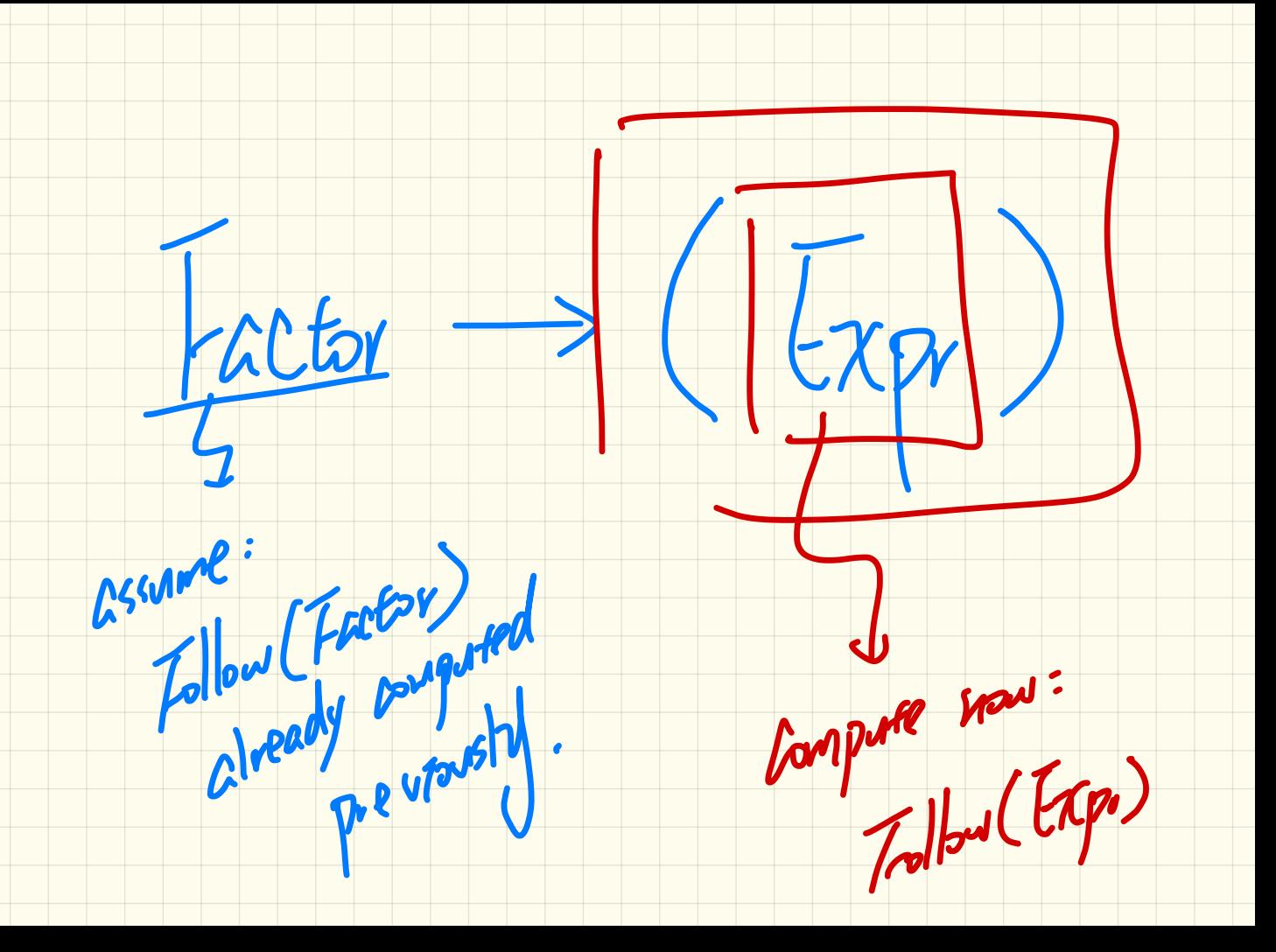

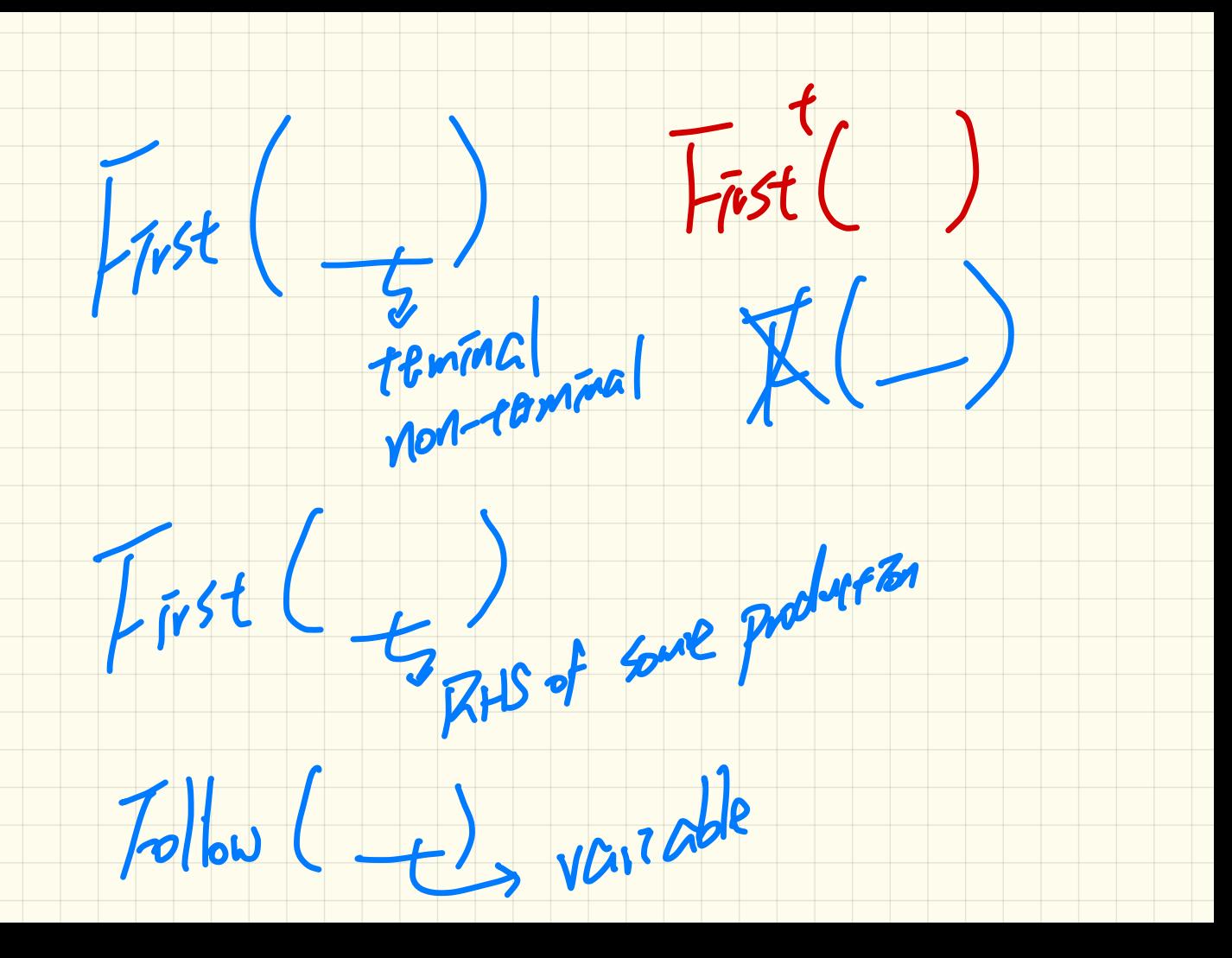

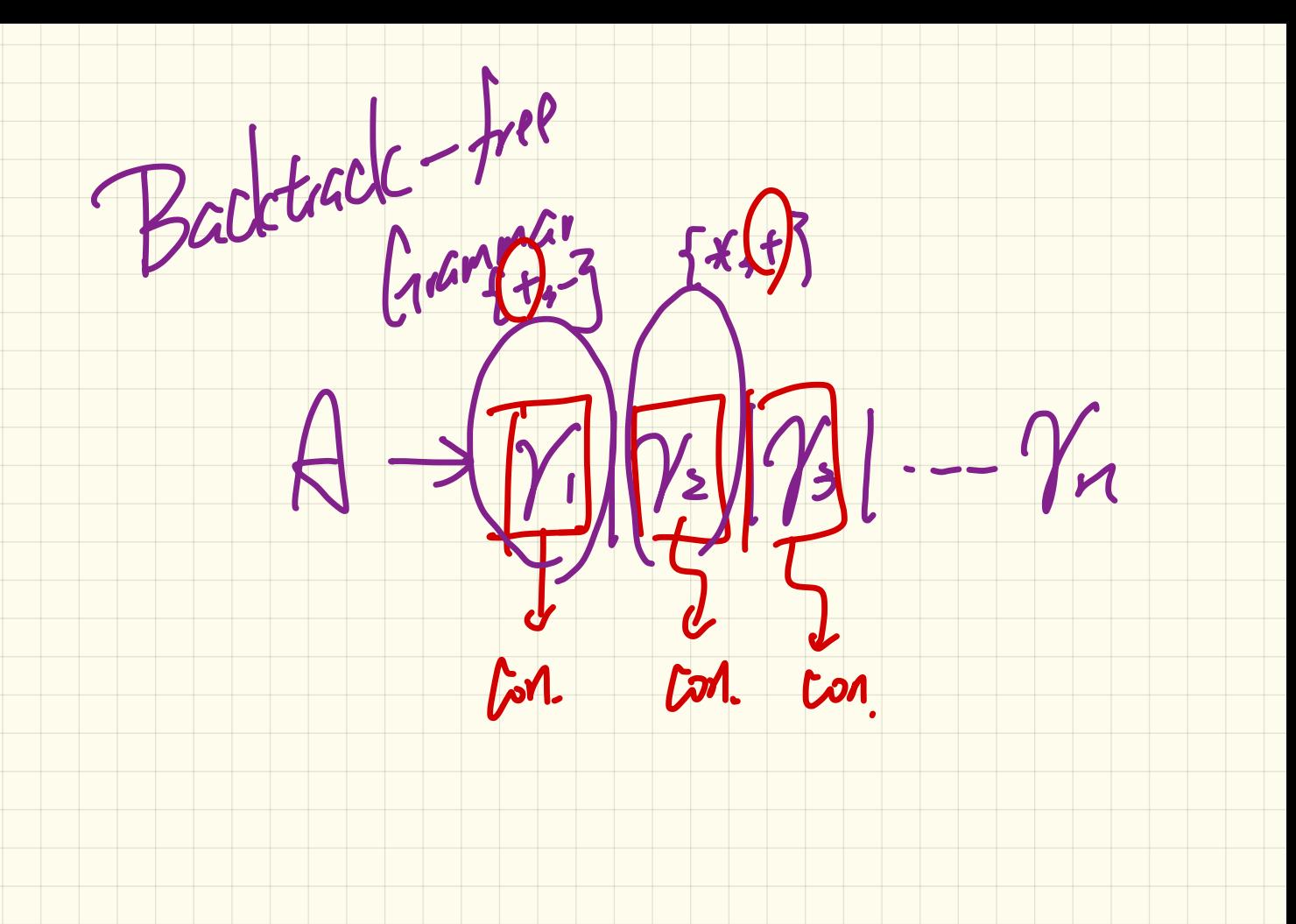

LECTURE 13 MONDAY, FEBRUARY 24

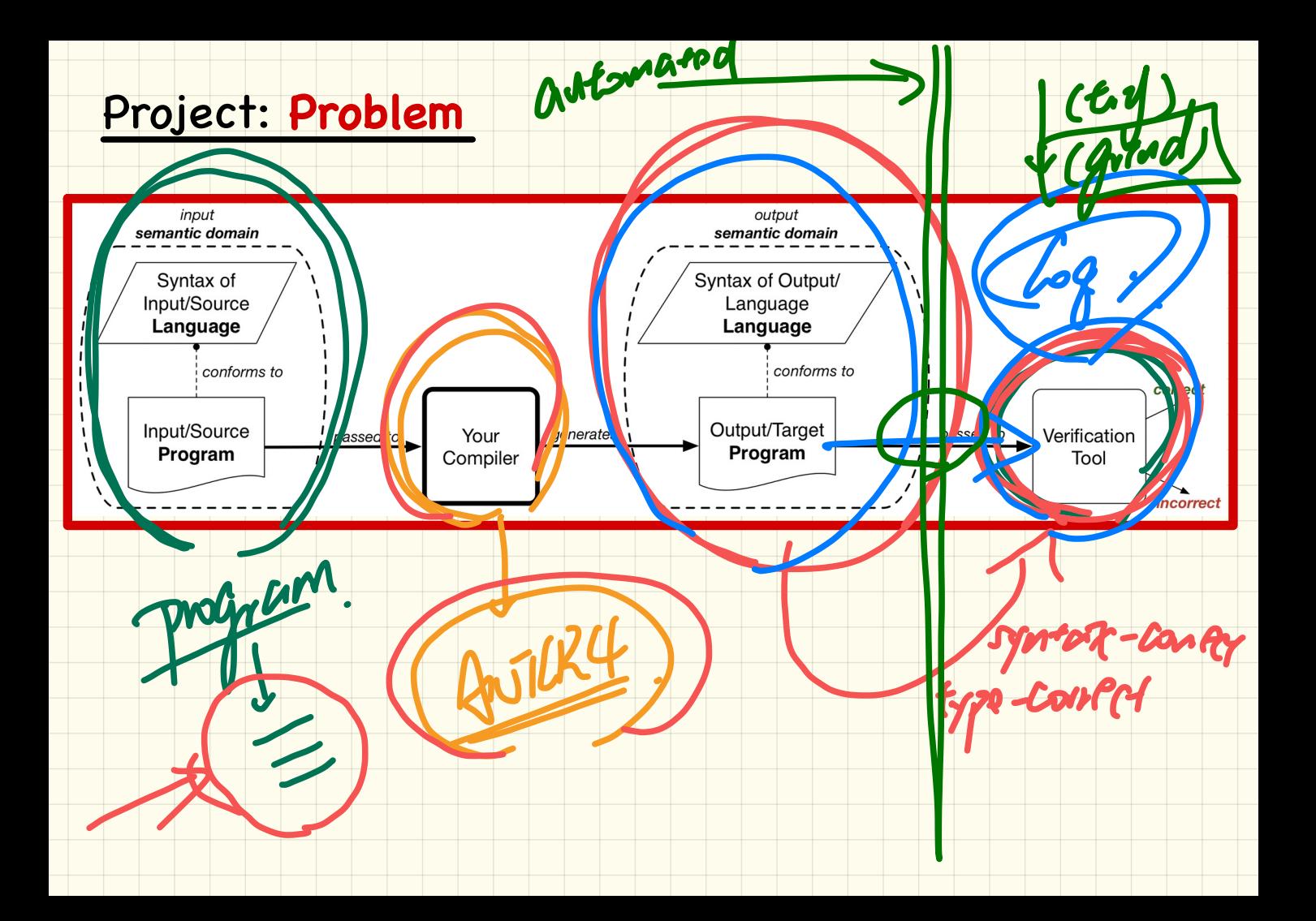

 $\mathbf{1}$ 

# Project: Milestone<br>|-<br>| **Project: Milestones**

 $5\%$ 

.

estones of the Project<br>
(m Team Member(s) and a Target Verification Tool<br>
are en of Tuesday, March 3, s bmit a plain text file team. txt for your team via the Prism account of a<br>
bmit 4302 Project team. txt

- $-$  C<sub>2</sub> Thursday March 5 or Friday March 6 (about 2 weeks after the project is released), your team is required to neet with Jackie and demonstrate that you are familiar with the verification tool (and its specification language) you choose.
- During the meeting, you must demonstrate (using your computer)  $5$  non-trivial examples (ones that show the various target language features that are relevant to your compilation) of verification. For each example, you will demonstrate how to verify it using the tool.
- In this meeting, Jackie may suggest specific tasks that your team should complete and will be included in the evaluation of the second milstone.

Demonstrate Satisfactory Progress on the Compiler  $\mathbf{R}$ 

- On Thursda, March 19<sup>3</sup> or Fr day March 20 Coout 1 month after the project is released), your team is required to meet with Jac. ie and demonstrate a working version of your compiler on the following basic feature of the source buguage is tures (of syntax of your own design), including:
	- $\bullet$  variable declarations
	- variable assignments
	- variable references (i.e., referring  $\downarrow$  declared variables in expressions)
	- arithmetic, relational, and logical expressions
	- $\bullet$  conditionals
	- specification (e.g., preconditions, protonomialistic specification of the programs that guide the target verification
- During the meeting, you must demonstrate (using your comparties) 5 non-trivial examples  $\ell$  hes that show the above source language features) of verification. For each example, you win decoups ate how to verify it using your compiler (e.g., given an input file, your tool will compile it into another file which can be taken as input by the target verification tool).
- In this meeting, Jackie may suggest specific tasks that your team should complete and will be included in the evaluation of the final project in April.

These two milestones are meant to make sure that you are on the right track. Based on your demo, Jackie will give you feedback.

# Project: Verification Tool

· PVS

**CAT** 

You must use the ANTLR4 Parser Generator (for Java) to build your compiler.

For the target verification tool, you must choose from one of the following (and confirm by the due date; see Section  $\vert 7\vert$ , where a surgested starting point is provided for each tool:

https://pvs.csl.sri.com/

This tool is available in Prism and used by  $EECS4312$  Software Engineering Requirements.

 $\diamond$  More info here: https://wiki.eecs.yorku.ca/project/sel-students/p:tutorials:pvs:start Cog most u.f.c.

 $\text{https://coq.inria.fr/}$ 

https://isabelle.in.tum.de/

https://alloytools.org/

https://pat.comp.nus.edu.sg/

http://spinroot.com/spin/whatispin.html

https://rise4fun.com/z3/tutorial

Nonetheless, if there is a particular verification tool which you prefer to working with but it is not in the above list, speak to Jackie by the due date of submitting the team.txt file (See Section 7) for the due date).

Paradigms of Sixty fraction (7)

11 transition craph is built based on all possible states. 18

An algorithm is run to ensure

hat certain properties are satisfied 7

Autome

Model Christ V VI

State Explosion:

not terminating if the state space is huge (combinatorial on sizes of variable domains). Ball Comme ex

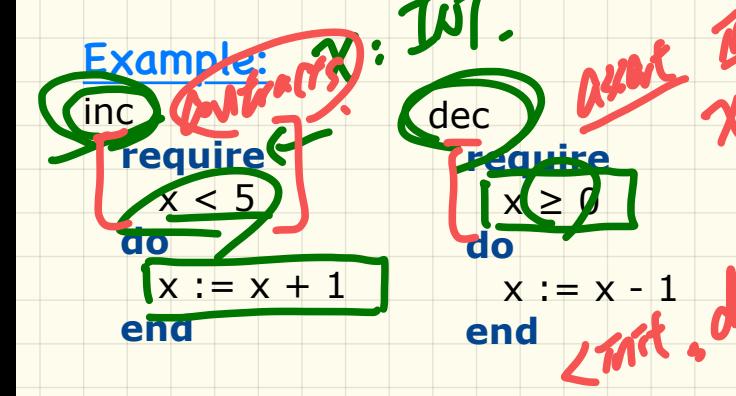

## **Paradigms** of Verification (2)

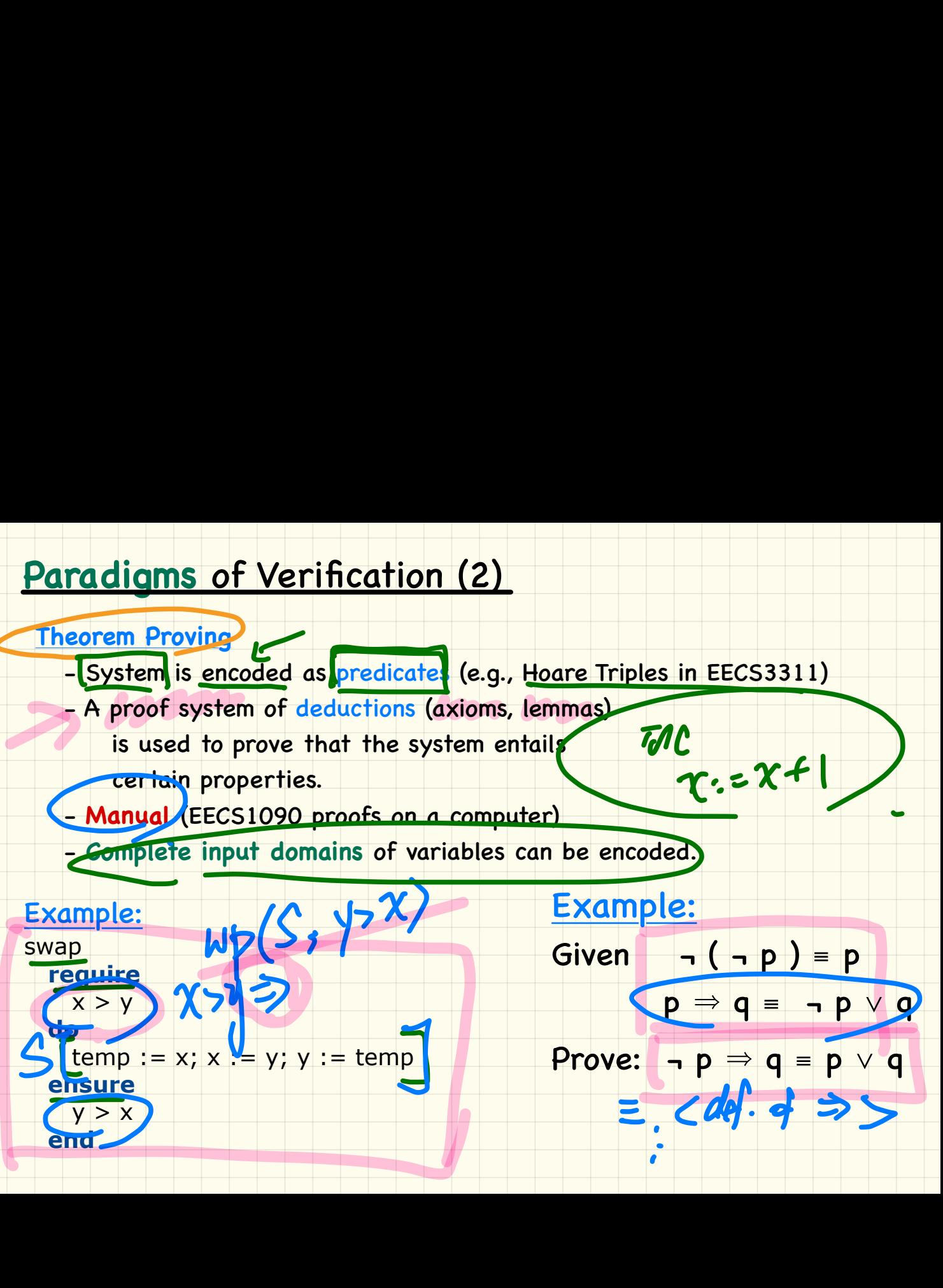

# **Paradigms** of Verification (3) **Paradigms of Verification (3)**<br>
Constraint Solving<br>
- System is encoded as predicate le.g.,<br>
- Given predicate p(x), an algorithm is u<br>
(1) find a witness x s.t. p(x) is tr<br>
(2) report that no such witness of<br>
- Automate

- System is encoded as predicates (e.g., Hoare Triples in EECS3311)
- Given predicate **p(x)**, an algorithm is used to either:
	- (1) find a witness **x** s.t. **p(x)** is **true**.
	- (2) report that no such witness exists
- **Automated**

Prove that  $p \wedge q = q$ 

Example:

**Constraint Solving**

- How do we then use a solver to **prove** that **p(x)** is a **tautology**?

With for

**より** 

m.

a

- Combinatorial Explosion on Variable Domains

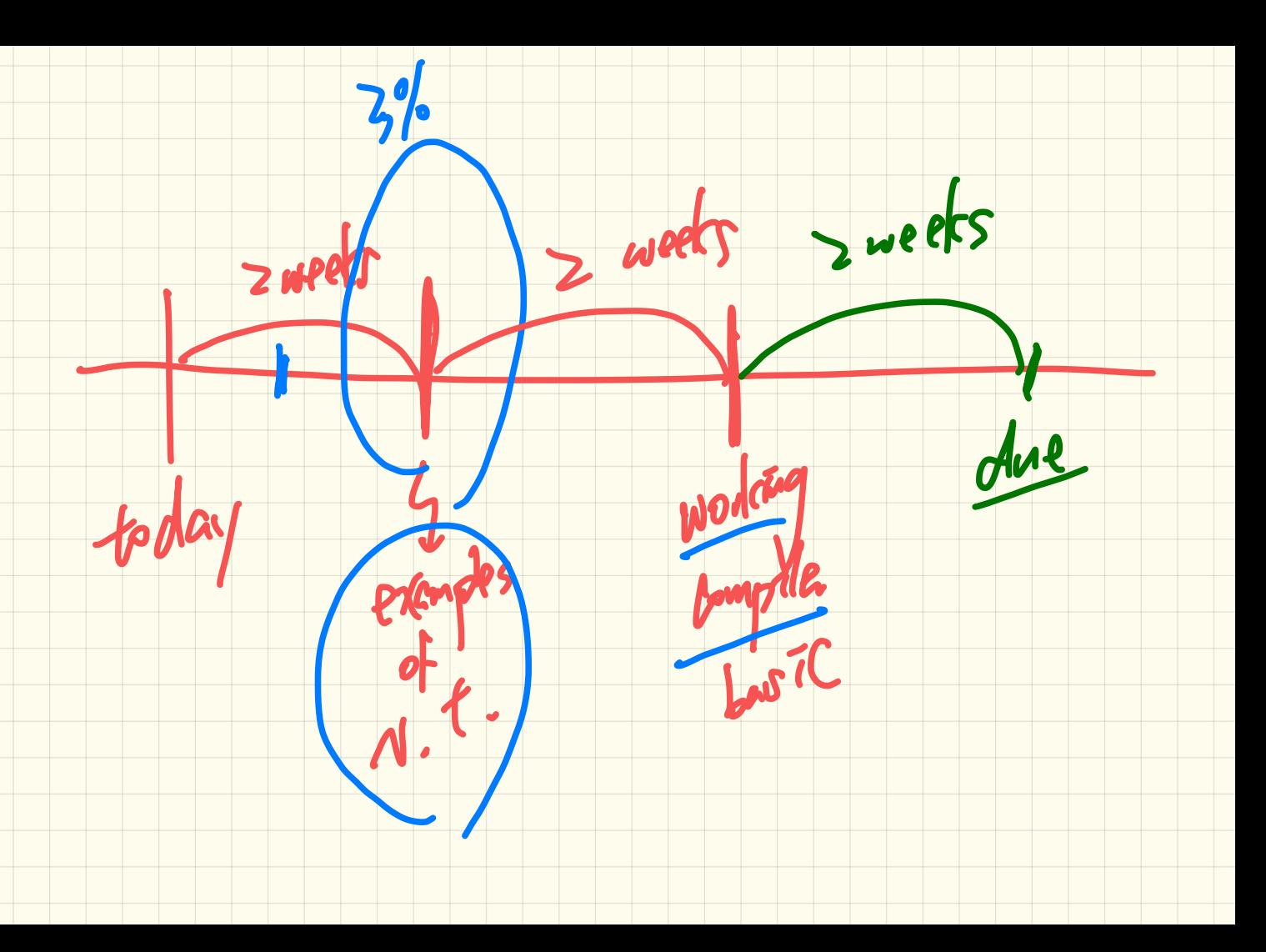

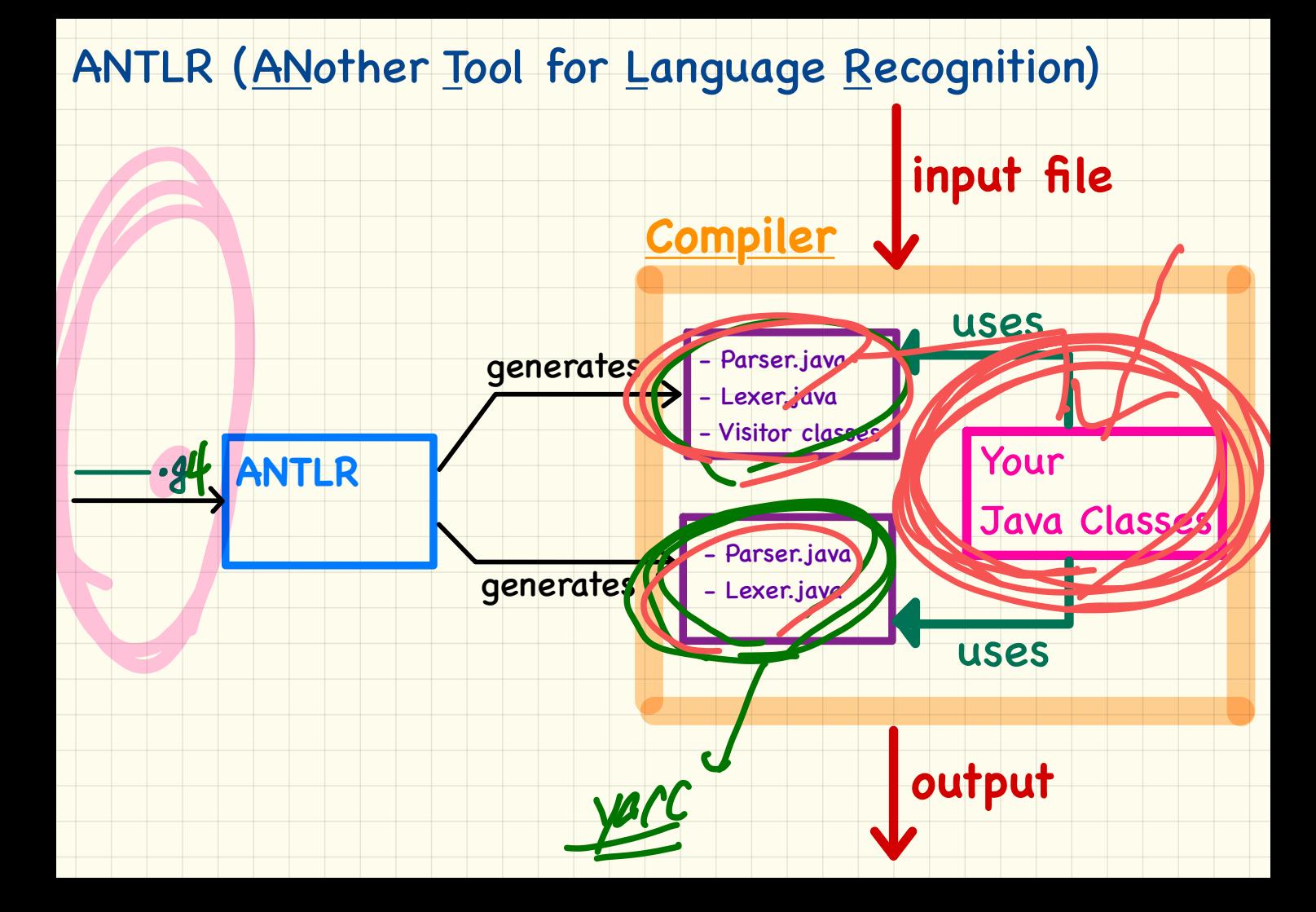

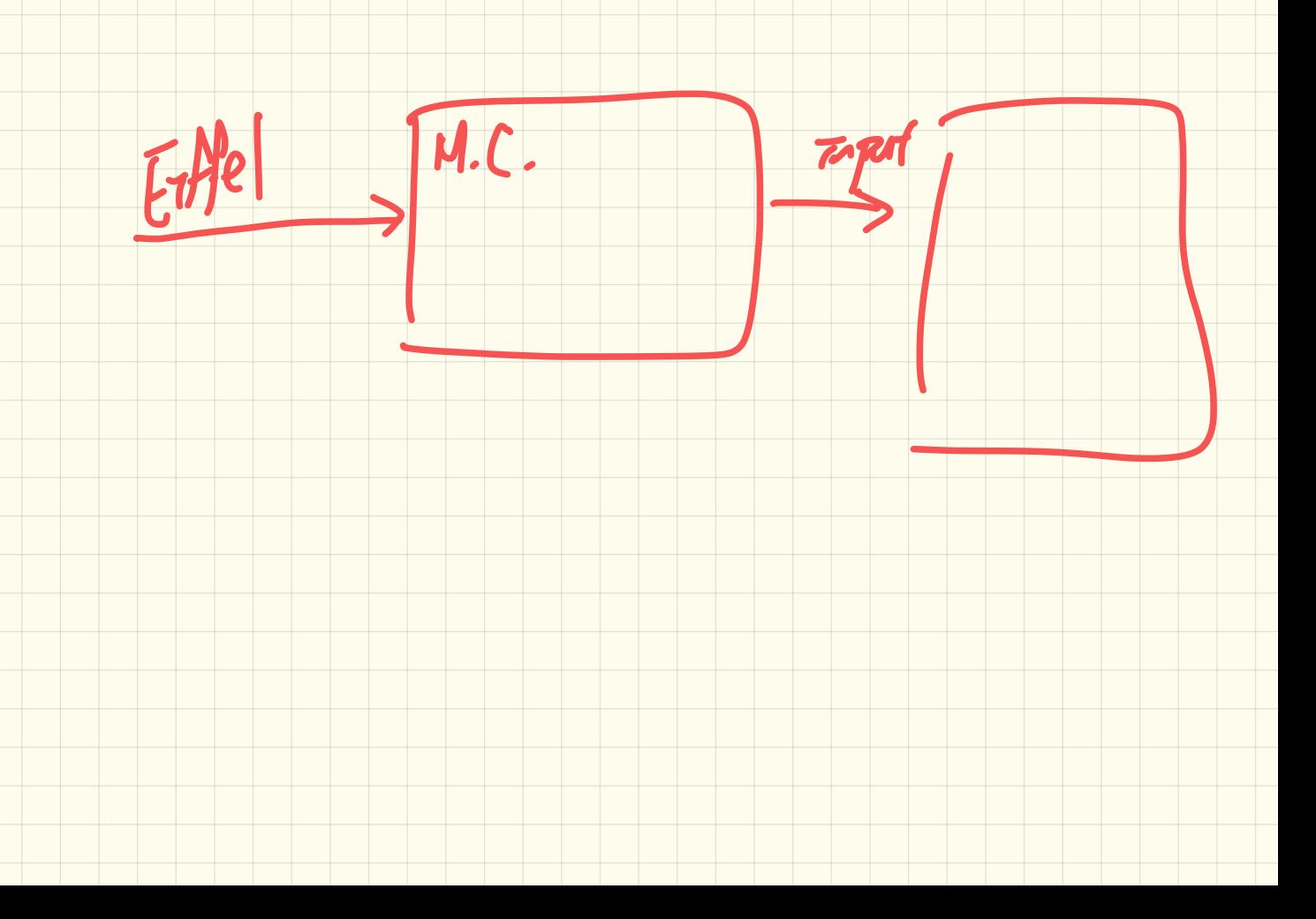

### **Composite** Pattern of **Model Classes**

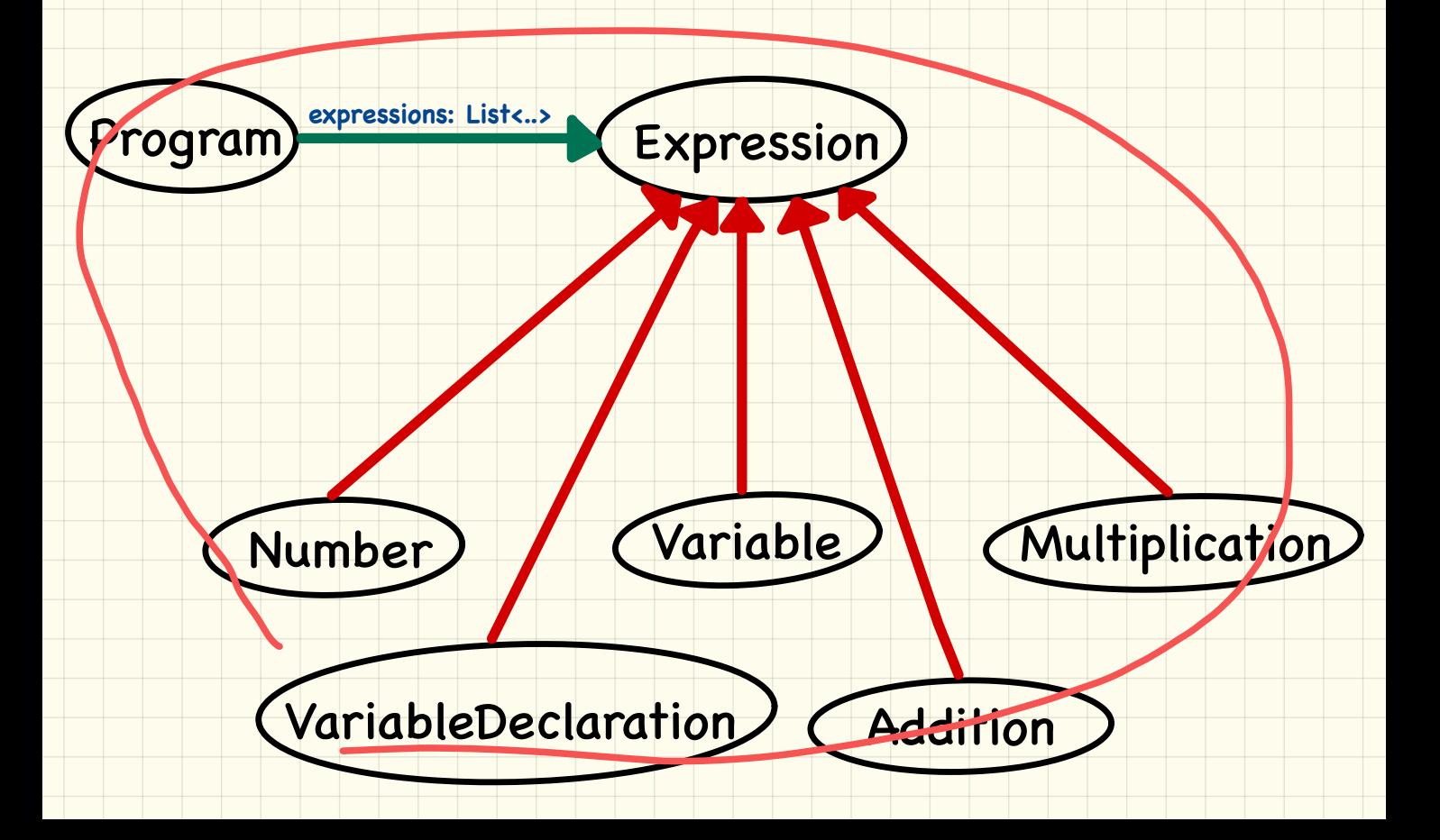

### Building **Model Objects** from **Parse Trees**

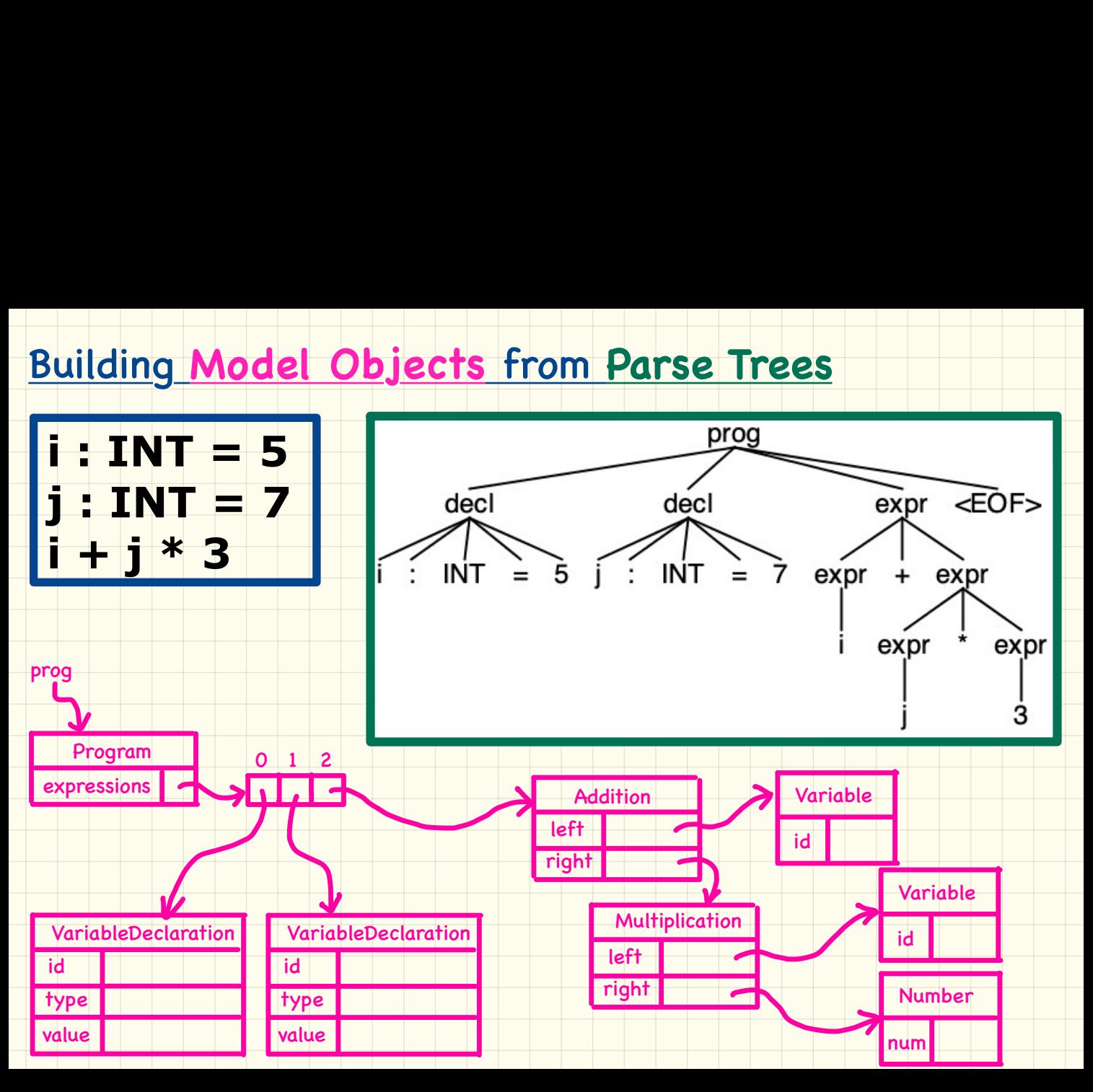

### **Backtrack-Free** Grammar

Backtrack-Free Grammar<br>
FIRST<sup>+</sup>(A ->  $\beta$ ) = {FIRST( $\beta$ ) u FoLLOW(A) otherwise<br>
FIRST( $\beta$ ) is the extended version where  $\beta$  may be  $\beta_1 \beta_2 ... \beta_n$ <br>
A ->  $\gamma_1 | \gamma_2 | ... | \gamma_n$  satisfying:<br>  $\forall i, j : 1 \le i, j \le n \land i \ne j \bullet$  FIRST<sup></sup>

### **Top-Down Parsing: Algorithm**

### **backtrack**  $\triangleq$  pop *focus*.siblings; *focus* := *focus*.parent; *focus.resetChildren*

### with lookahead

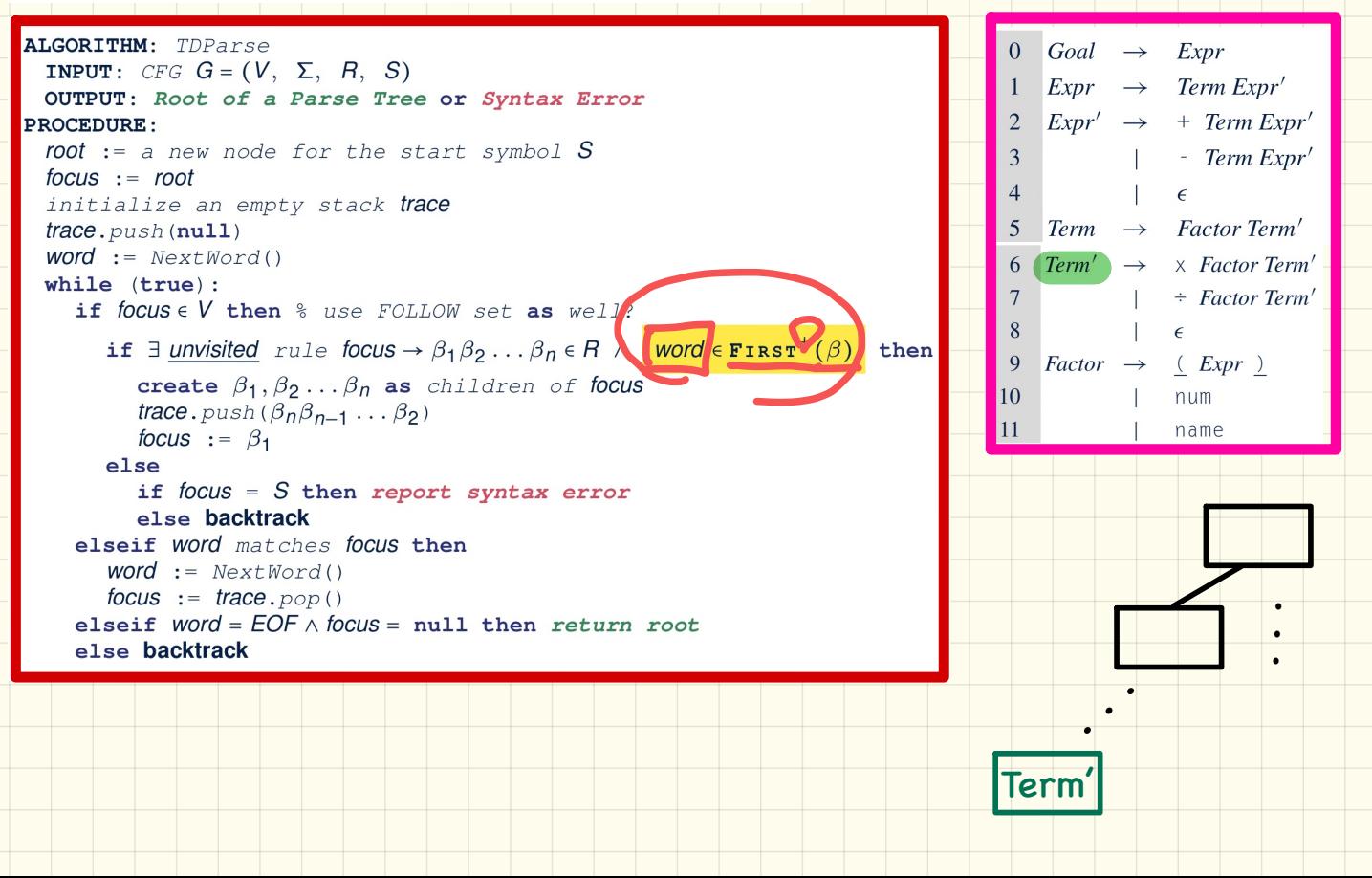

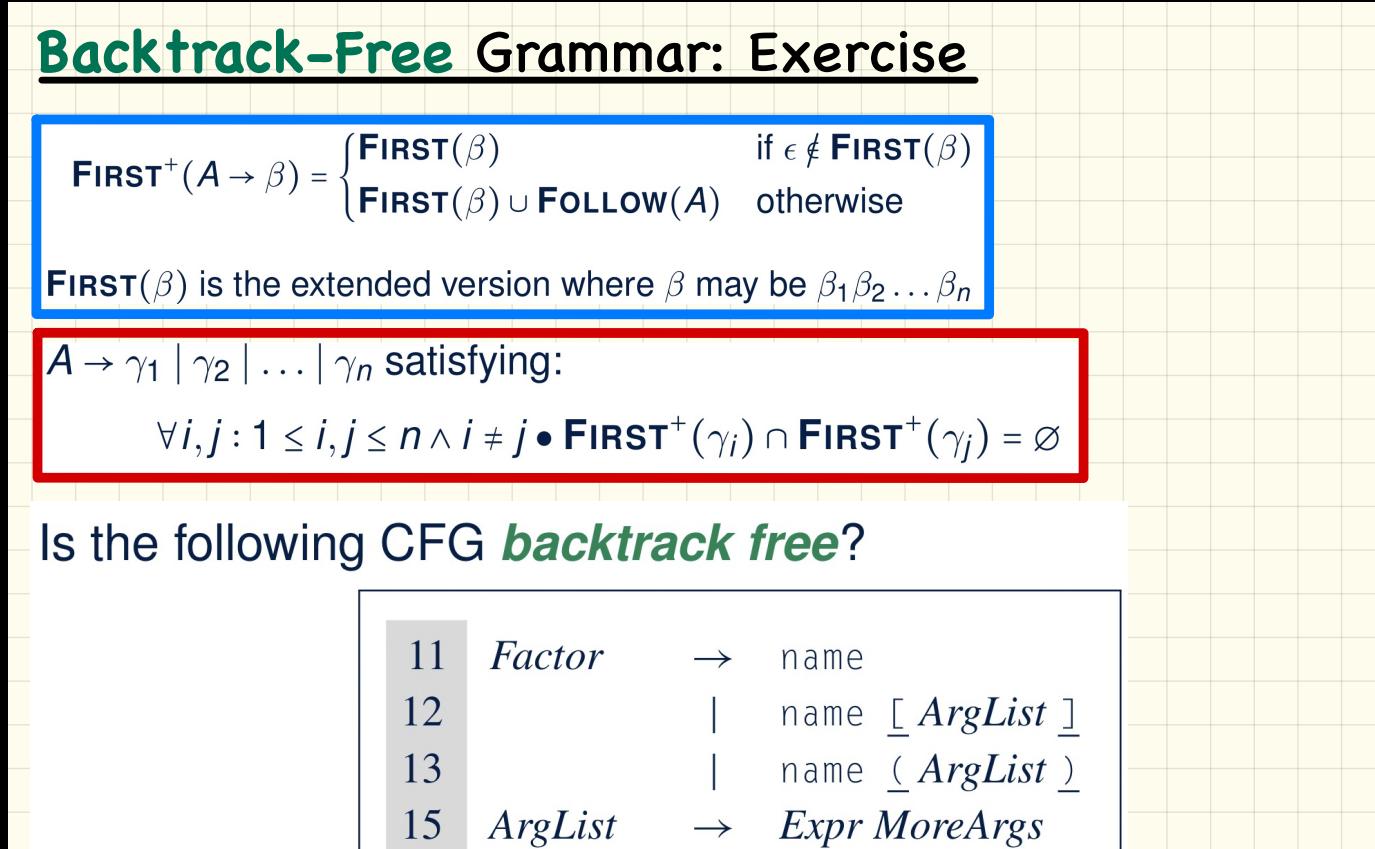

 $MoreArgs \rightarrow$ , Expr MoreArgs

16

17

 $\epsilon$ 

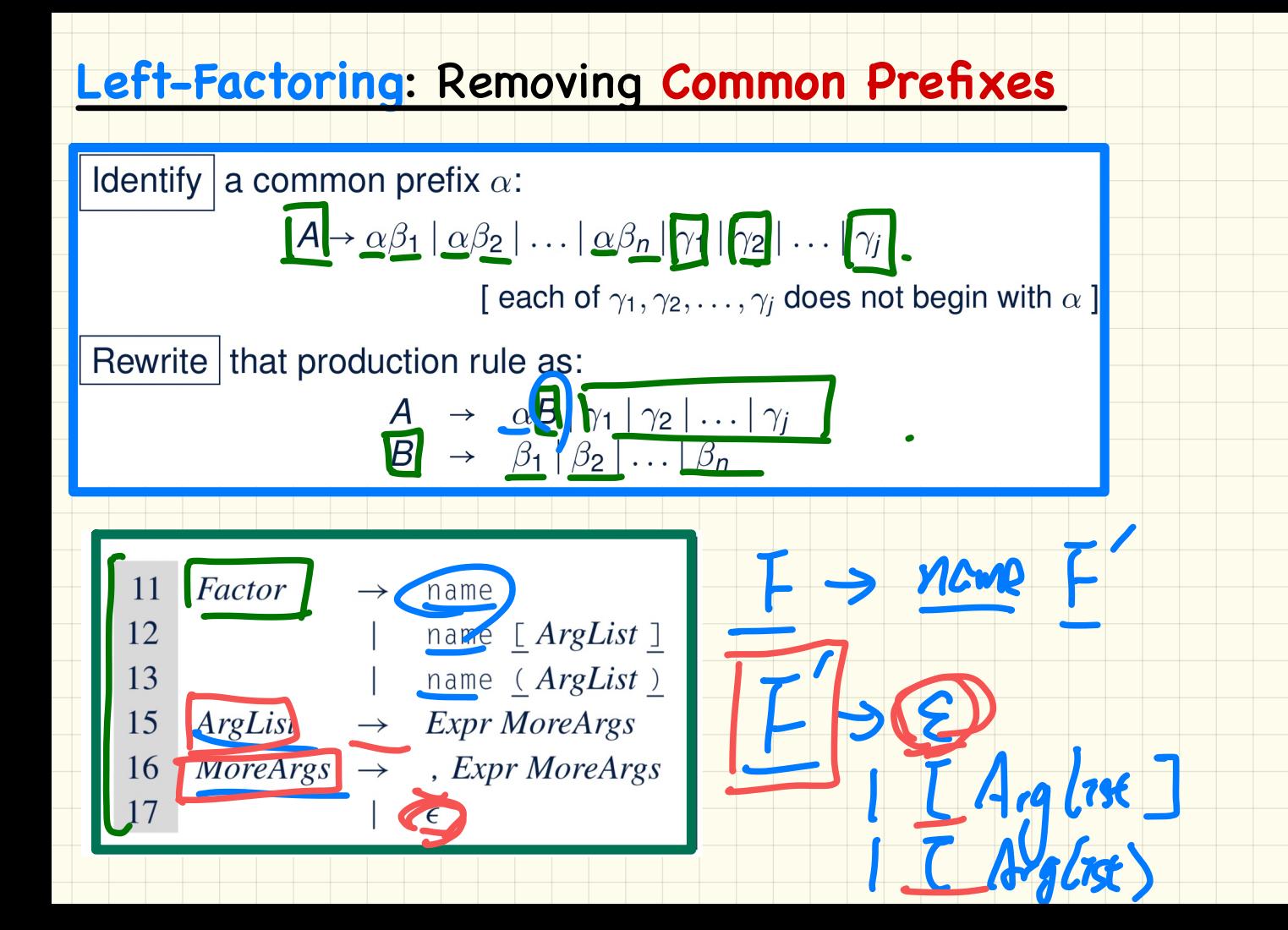

### Implementing a Recursive-Descent, Parser

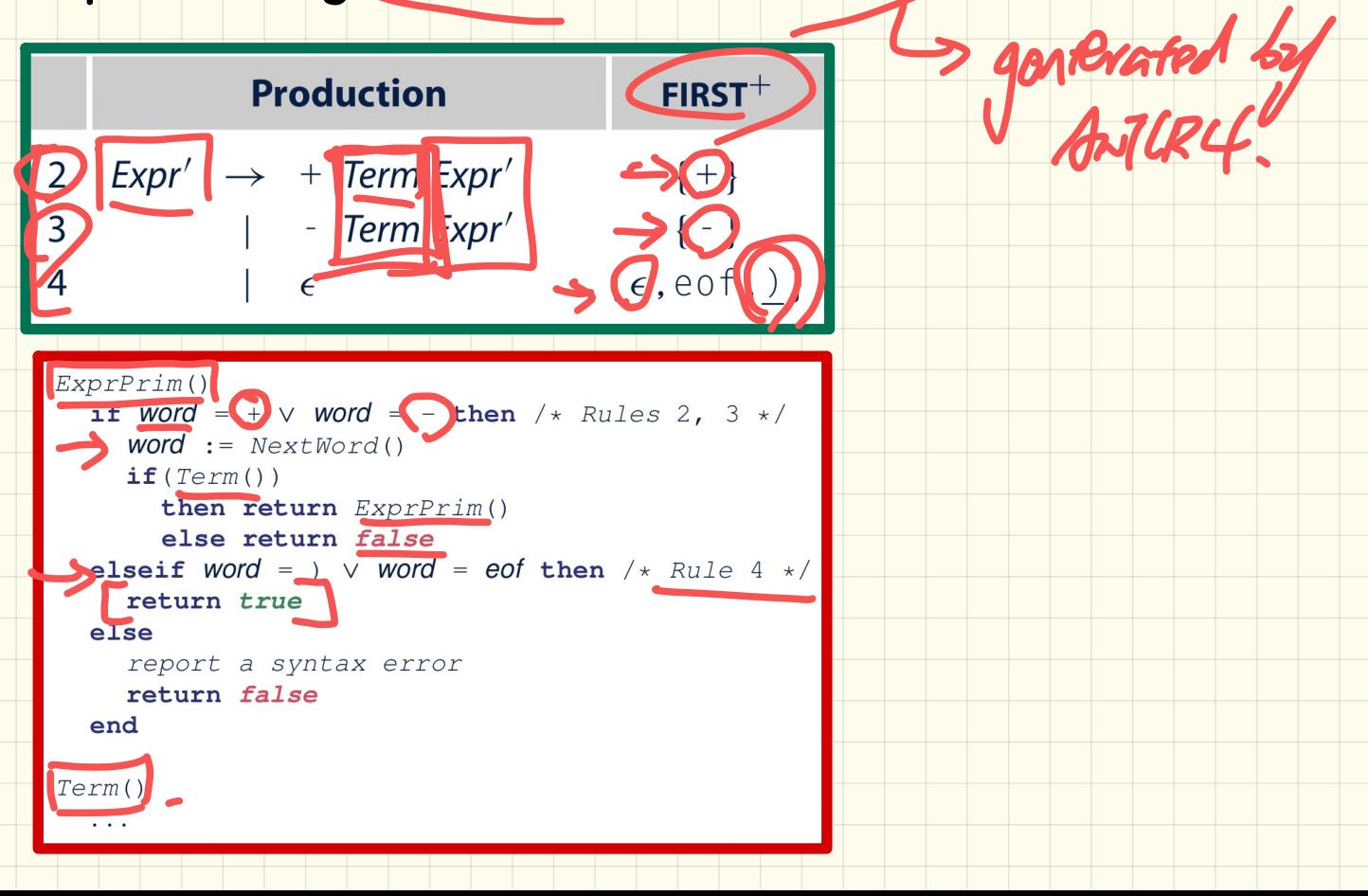

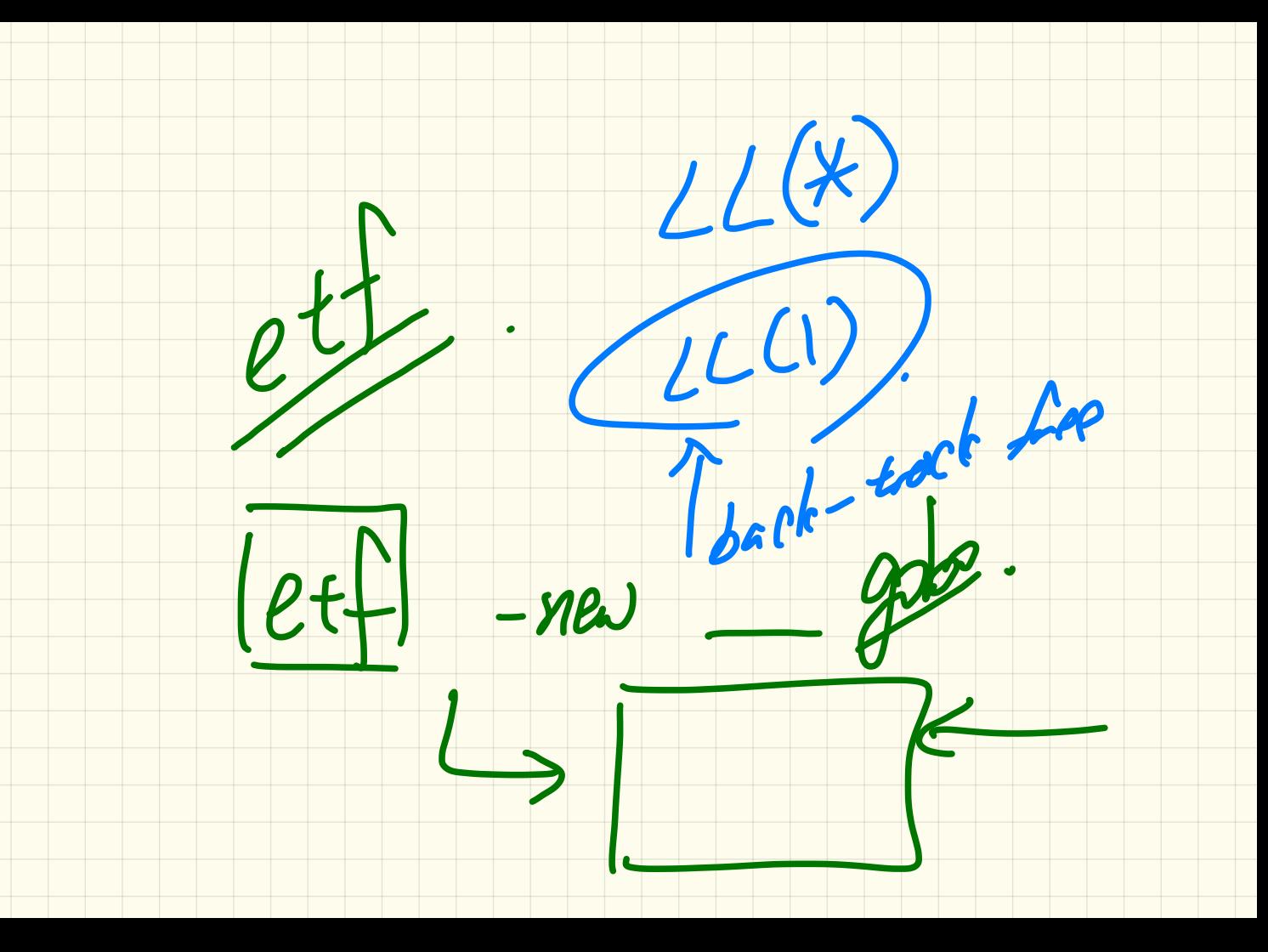

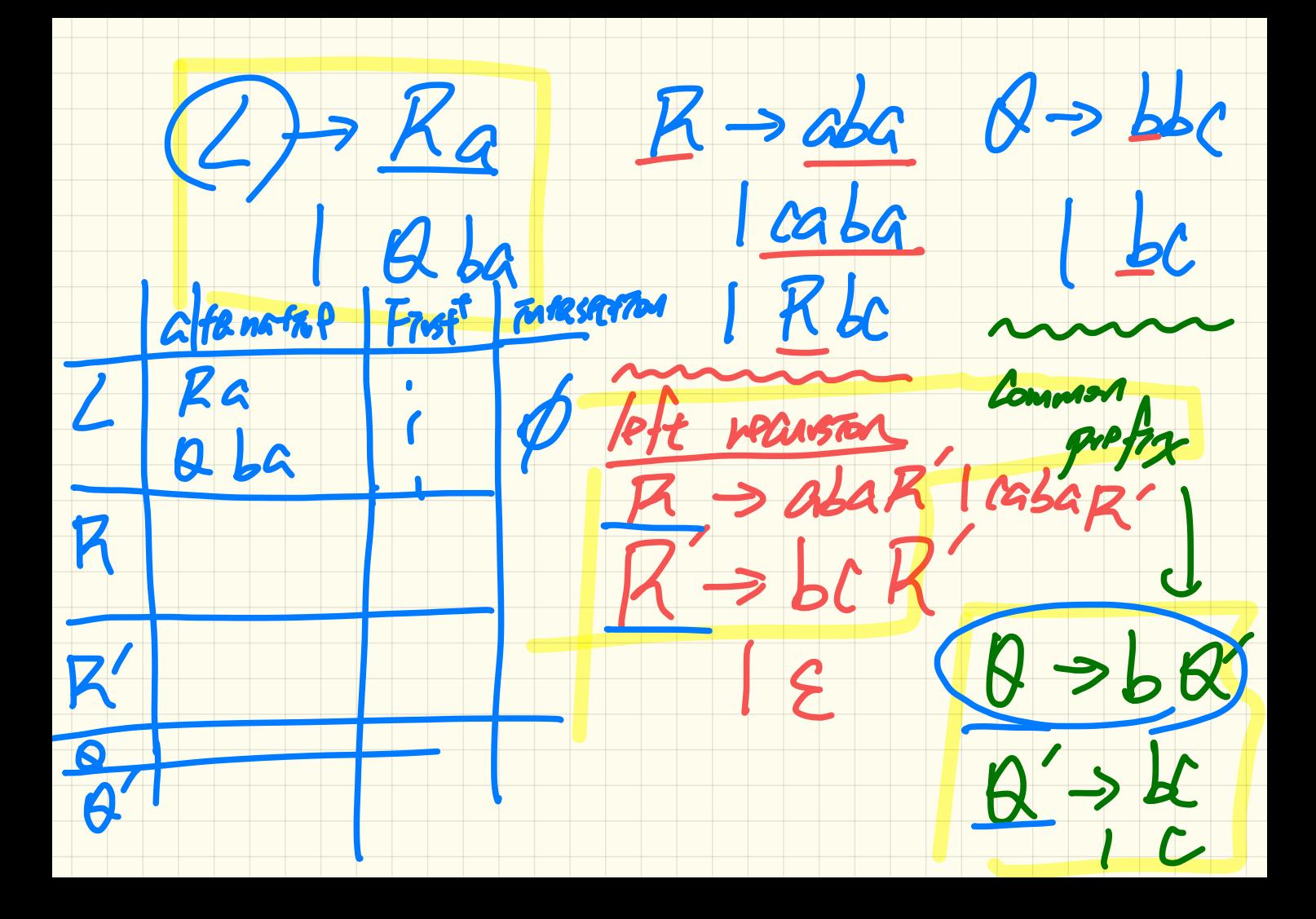

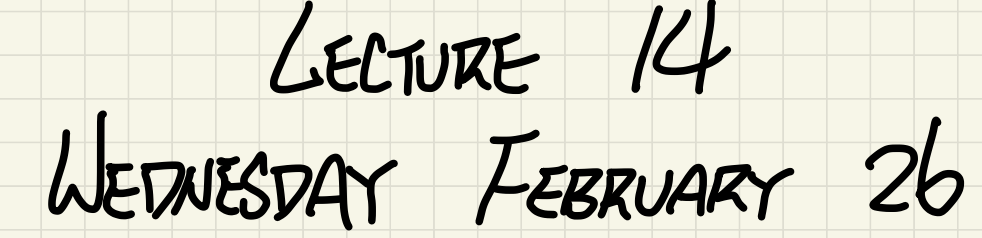

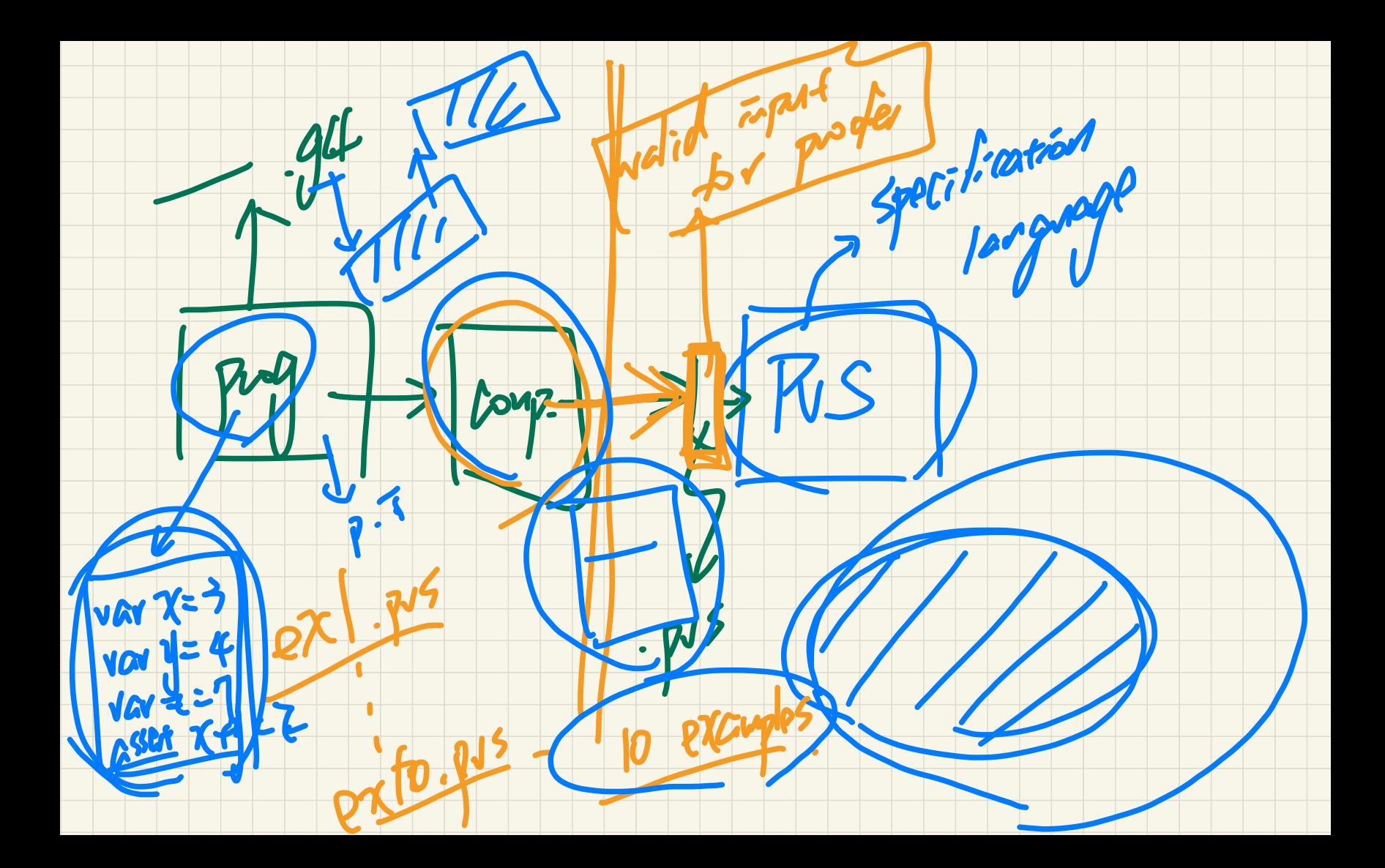

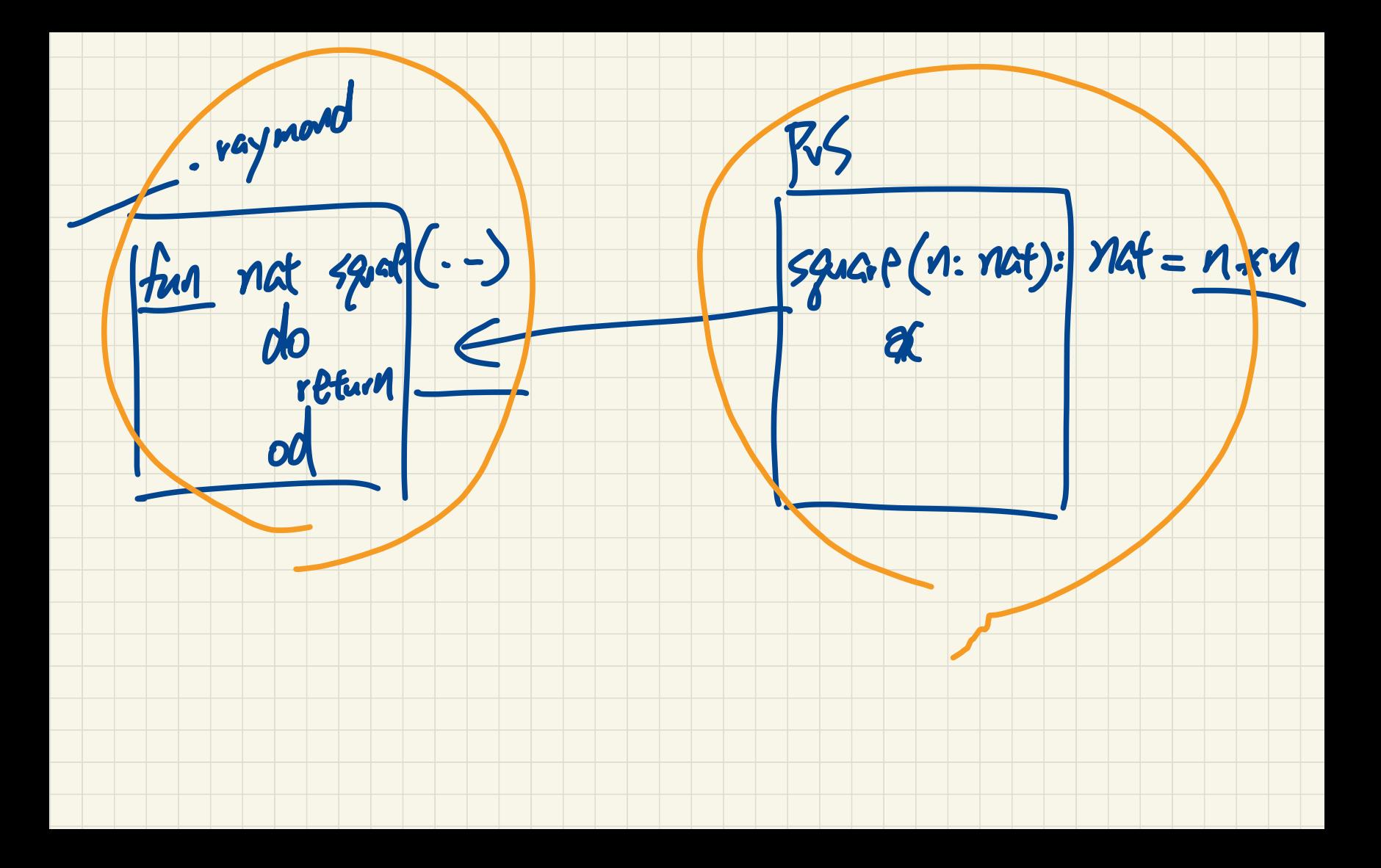

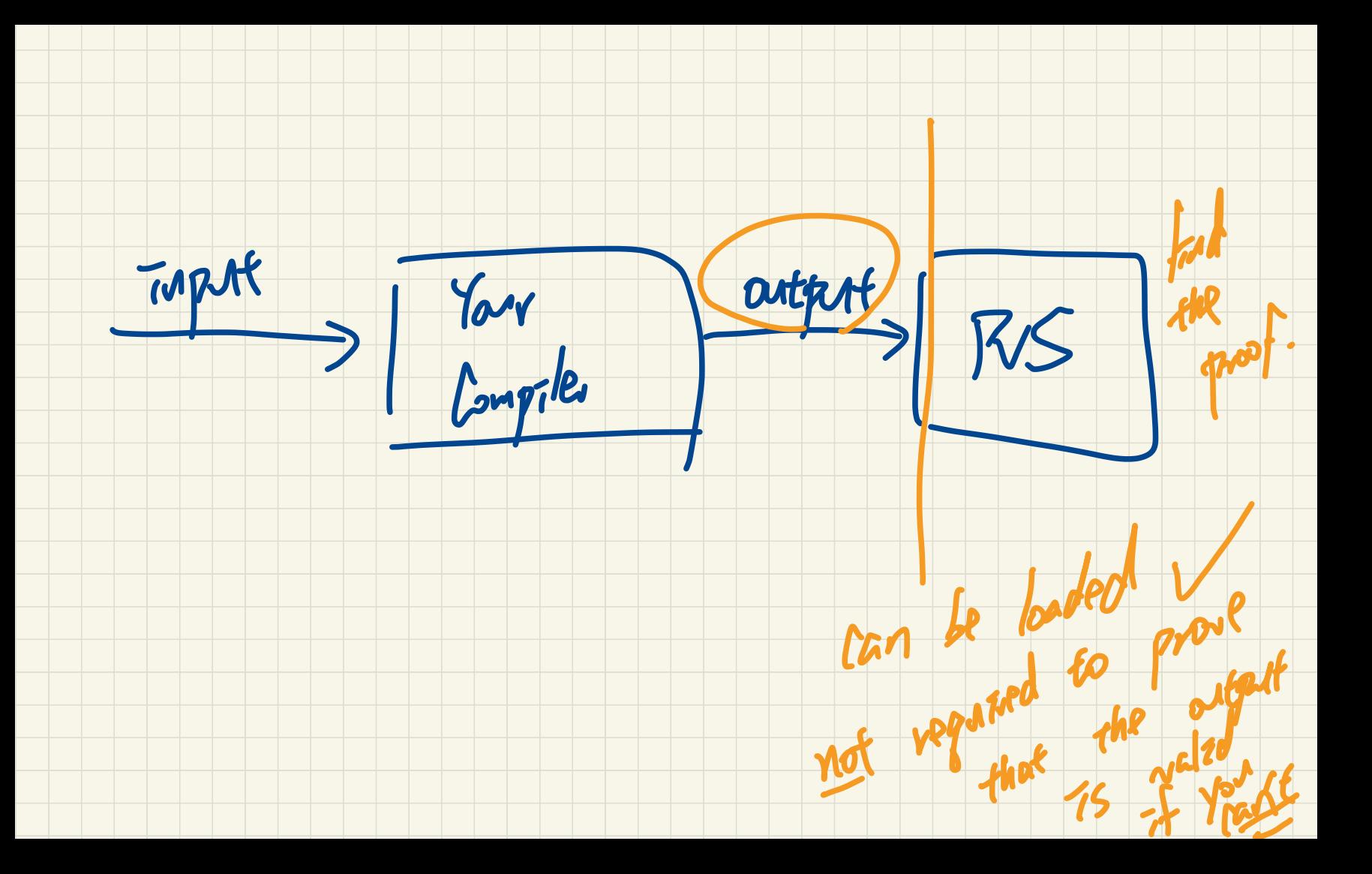

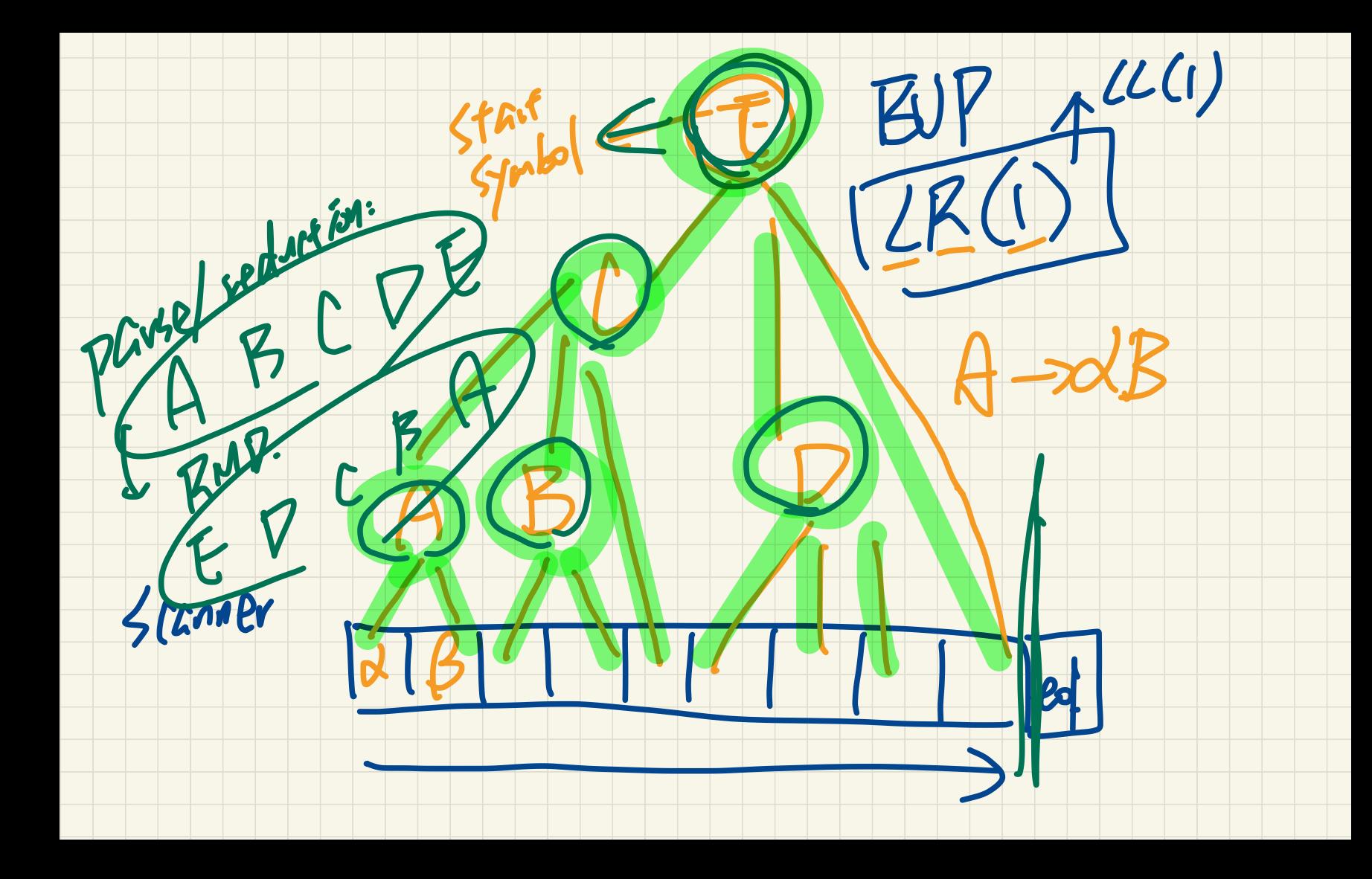

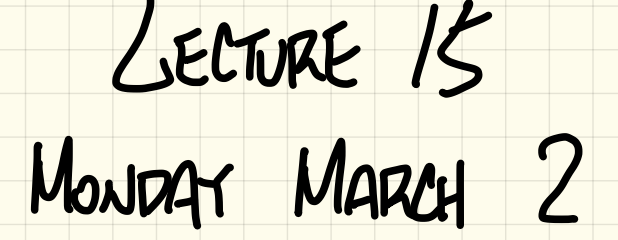
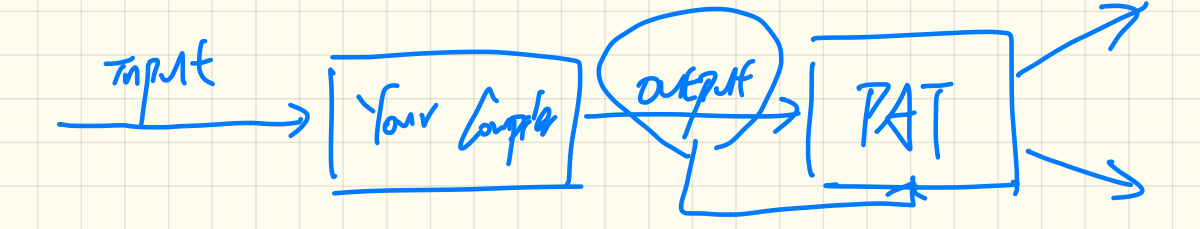

# - Assignment 3: Automated Regression Testing

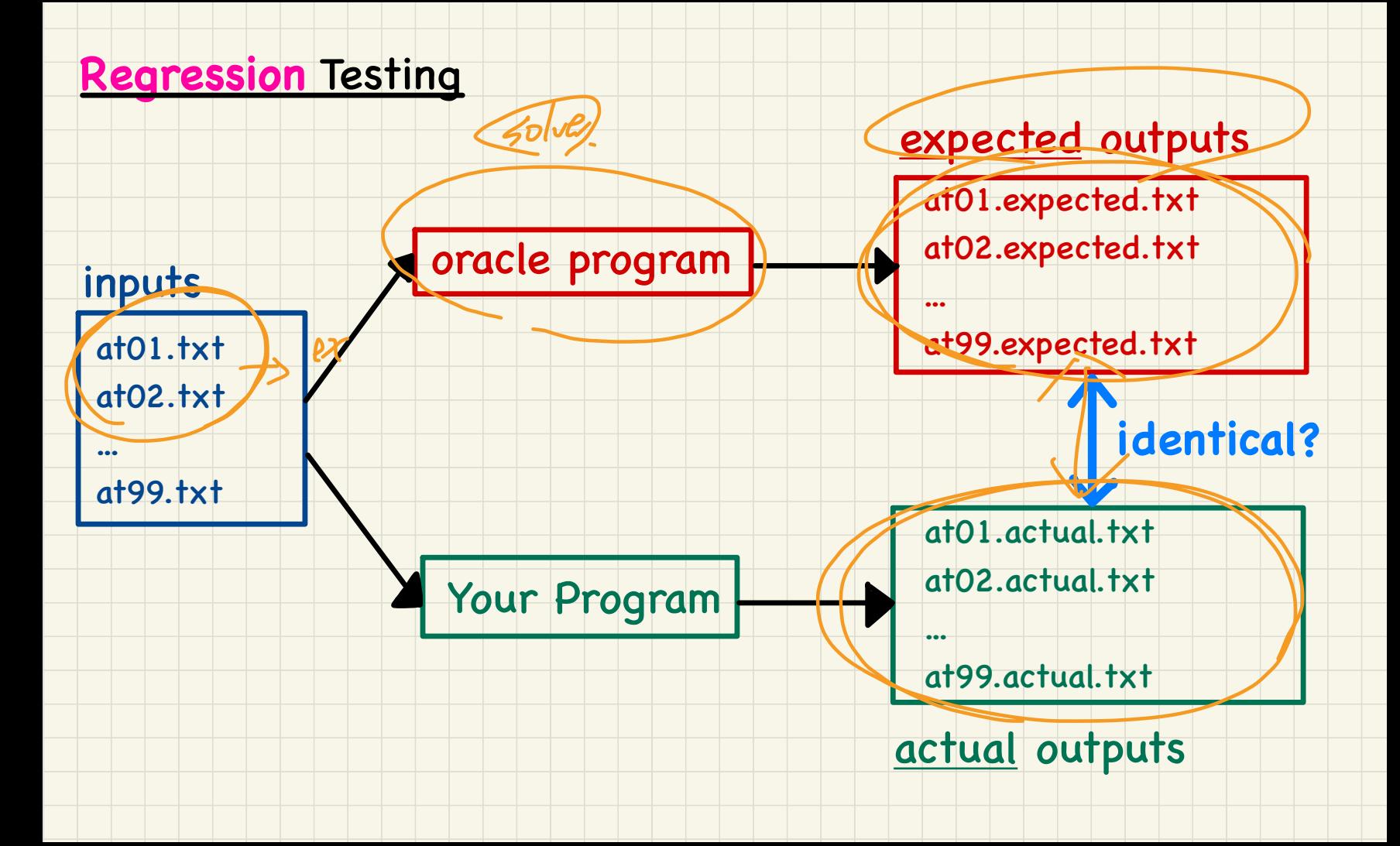

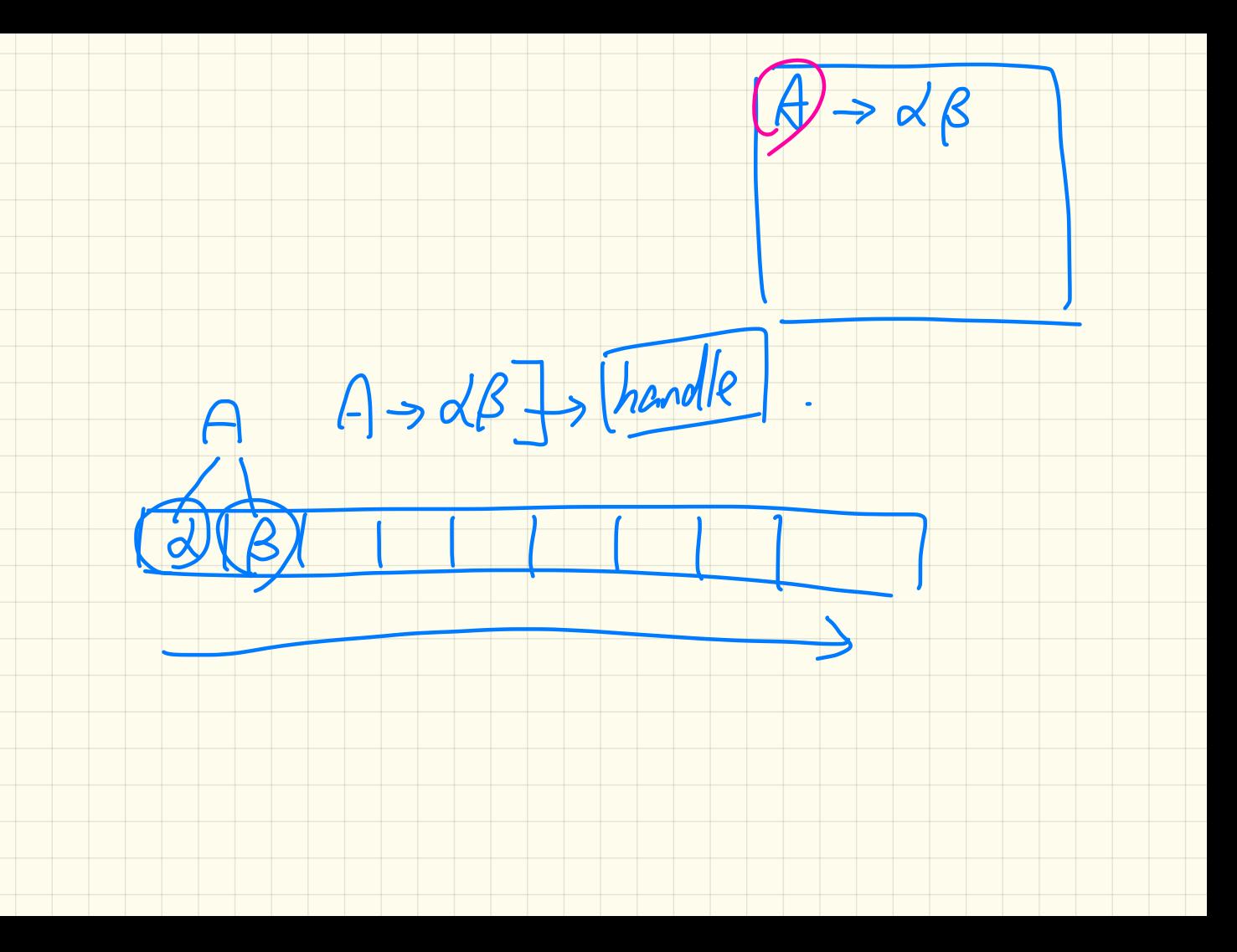

Actions: 33 > shift to seare > Bottom-Up Parsing: Algorithm

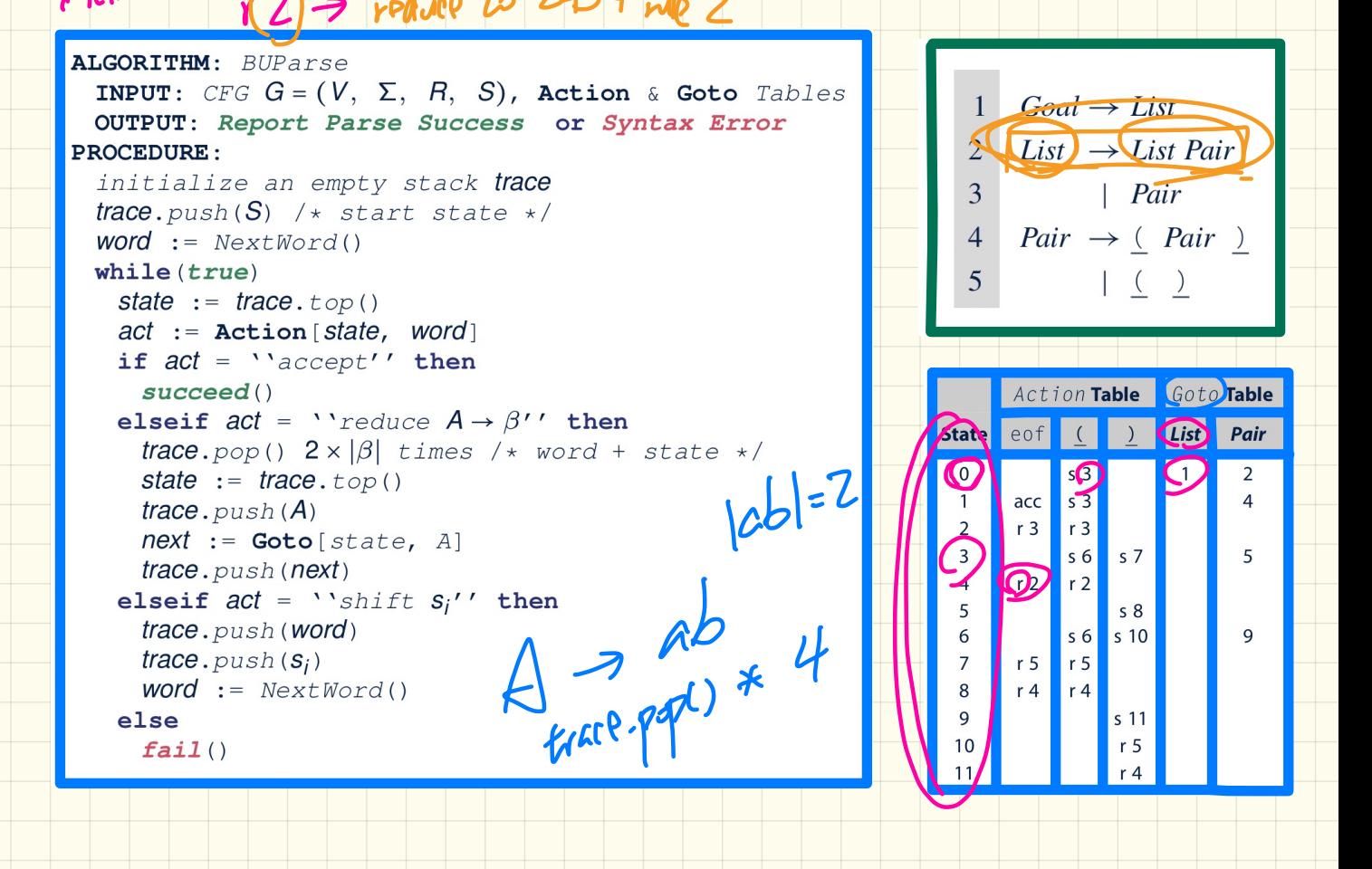

#### <u> Bottom-Up Parsing: Discovering Rightmost Derivations (1)</u>

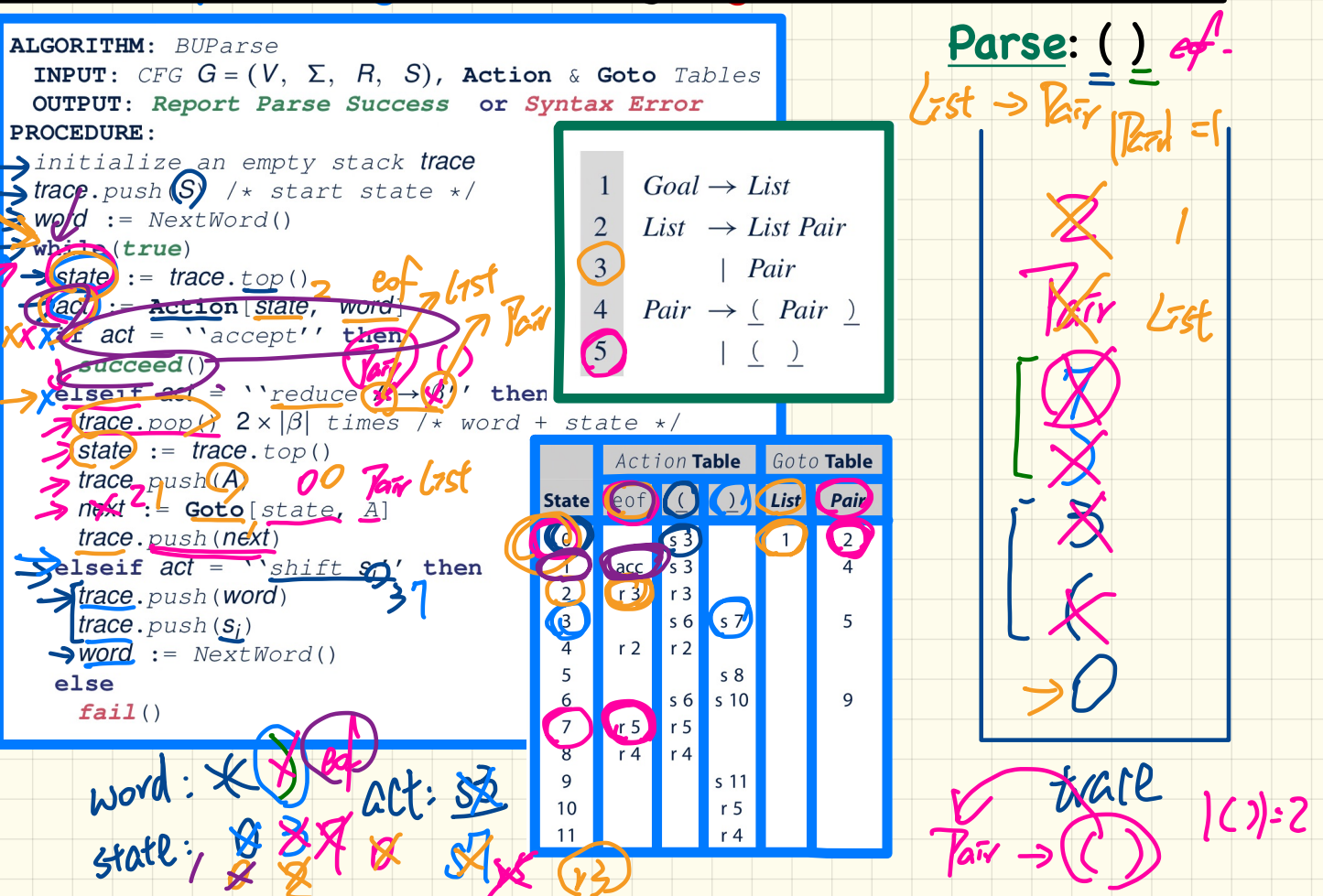

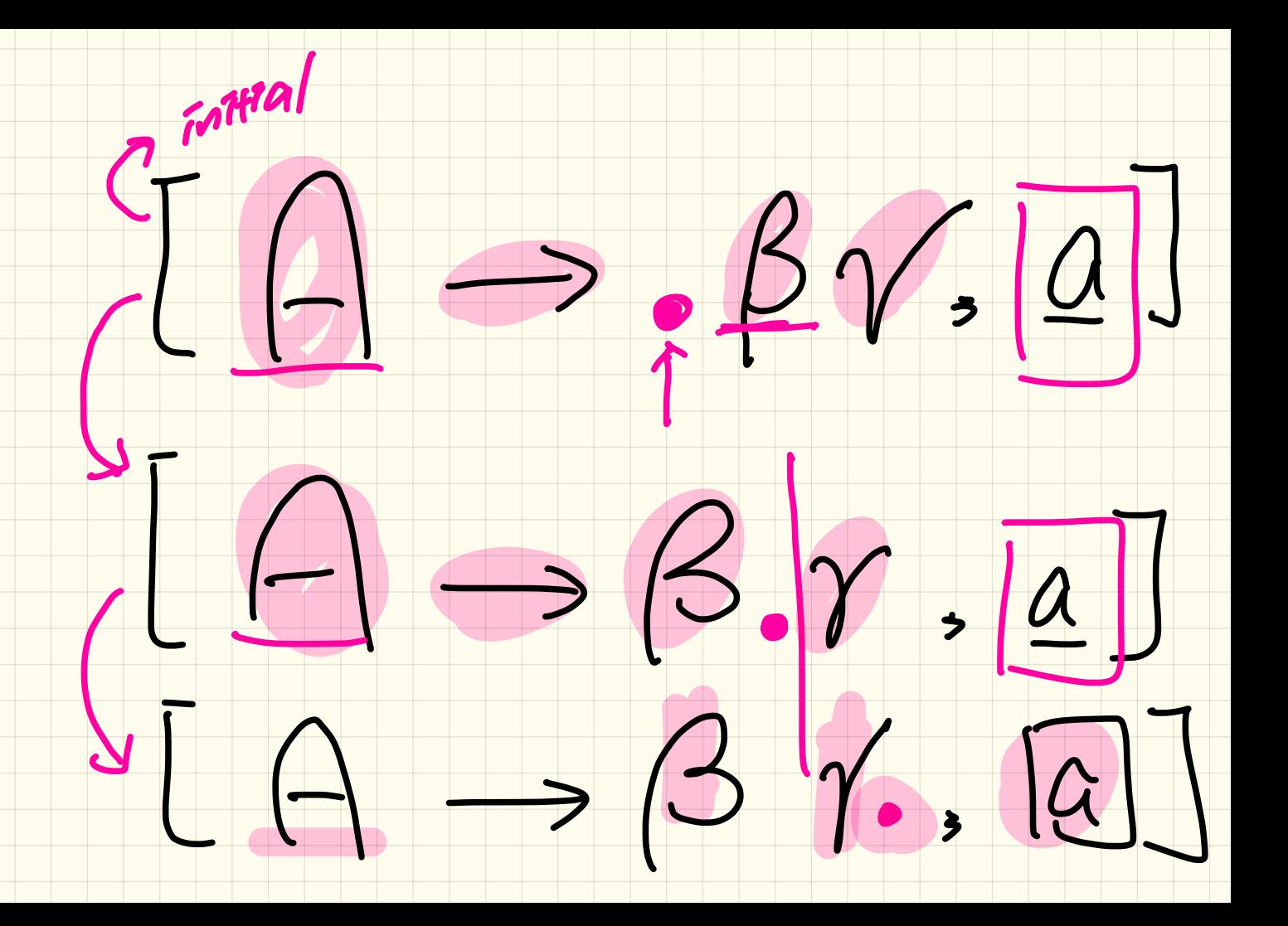

#### **Bottom-Up Parsing**: Discovering **Rightmost** Derivations (2)

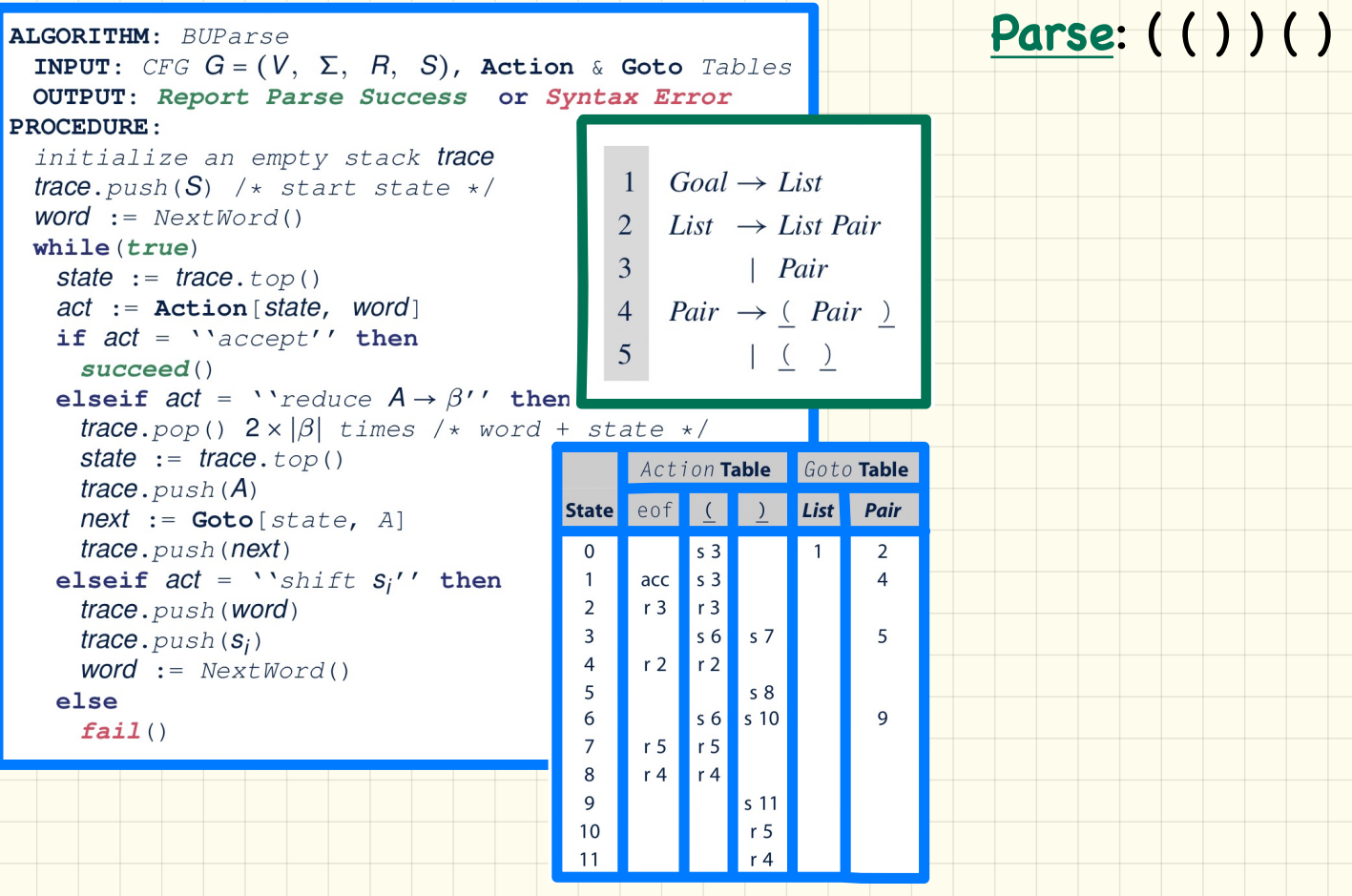

#### <u> Bottom-Up Parsing: Discovering Rightmost Derivations (3)</u>

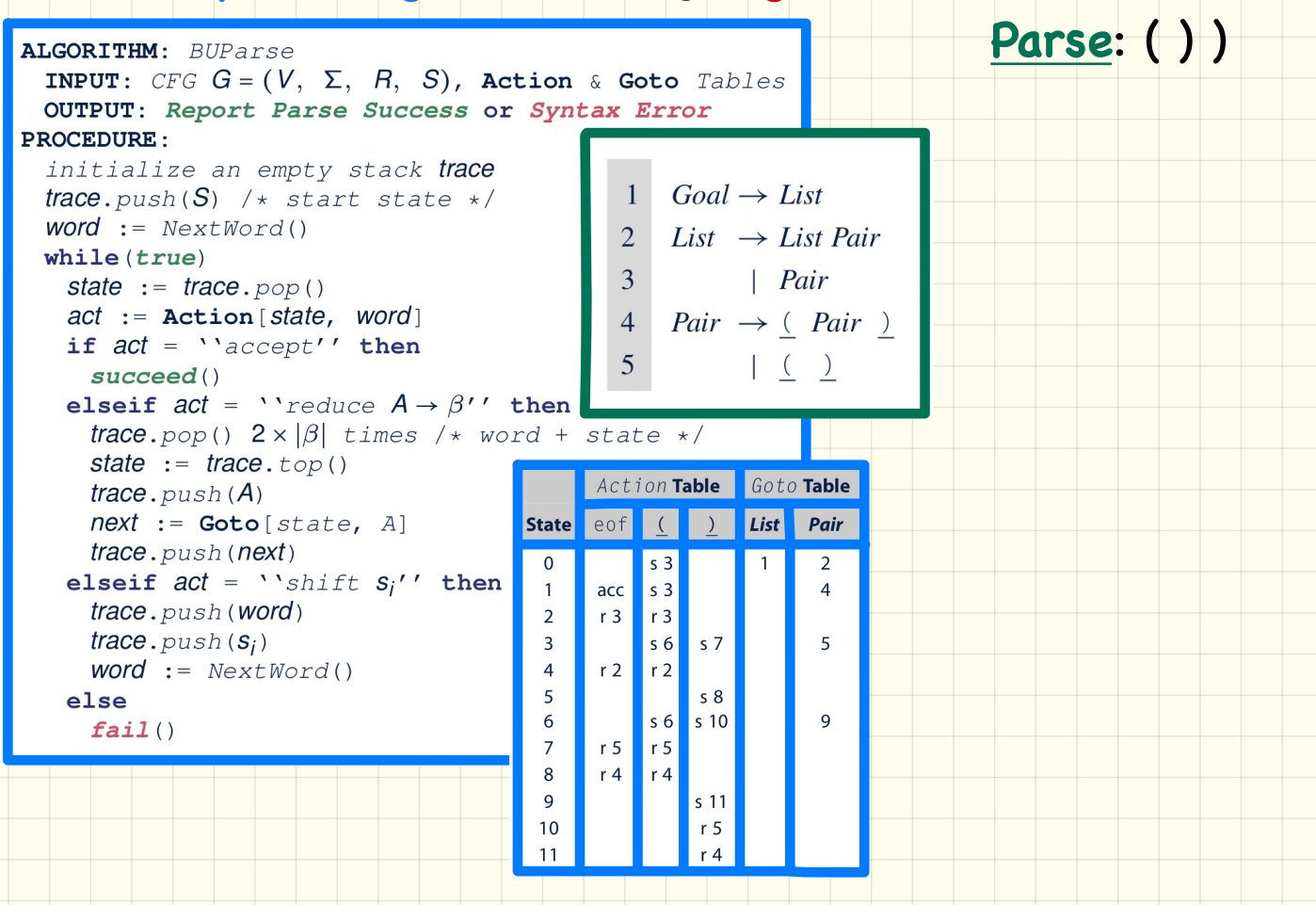

LECTURE 16

MONDAY MARCH 9

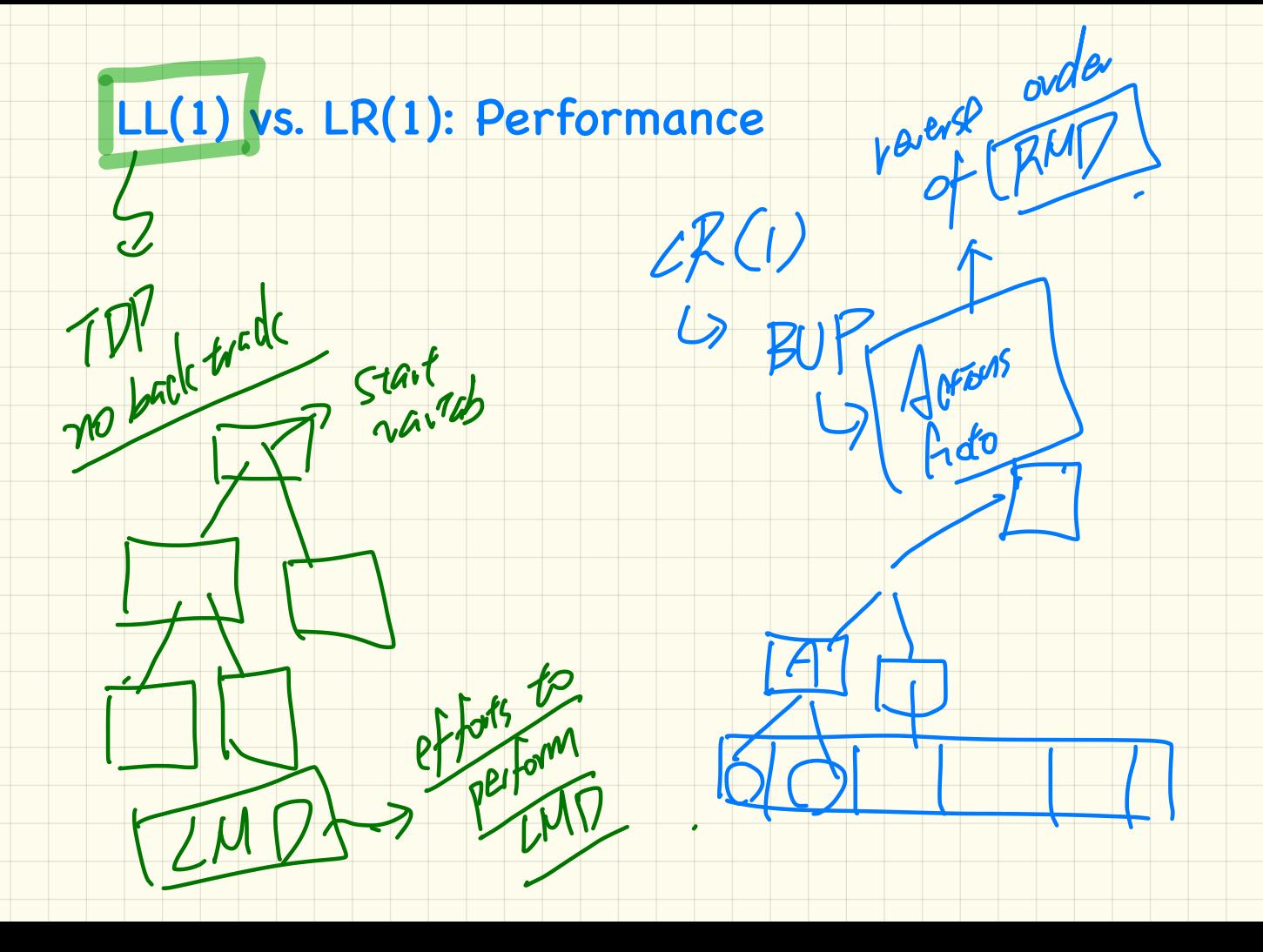

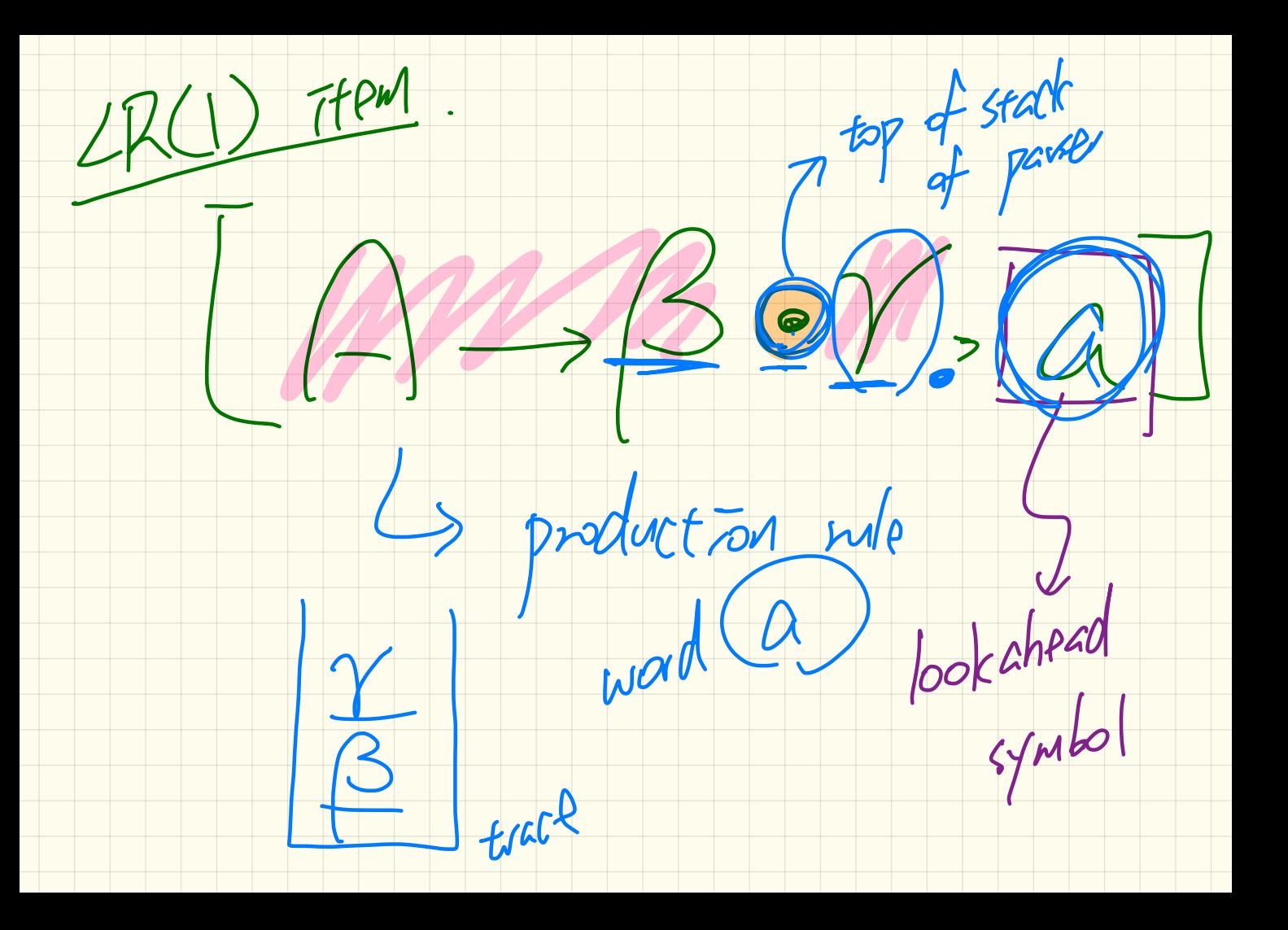

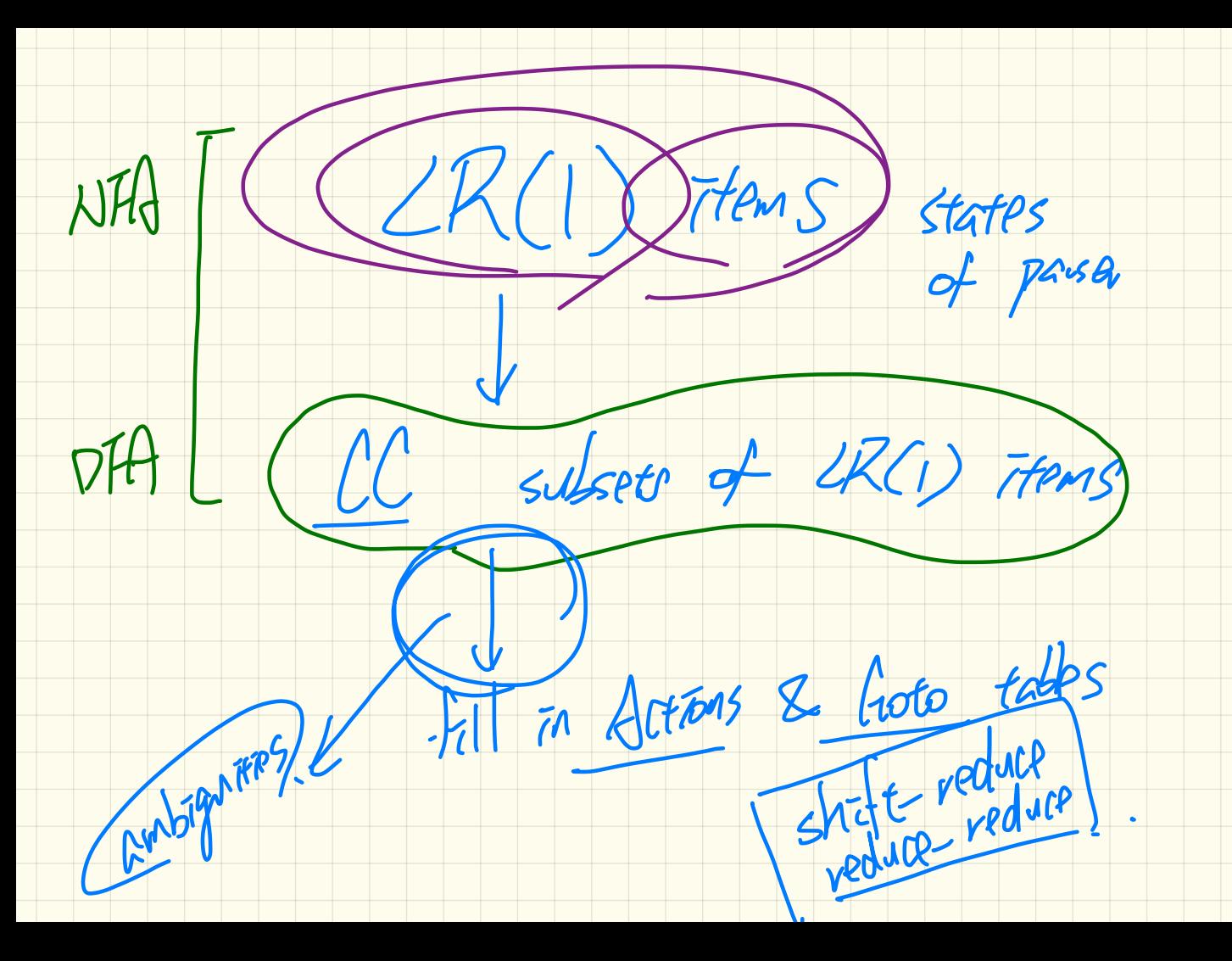

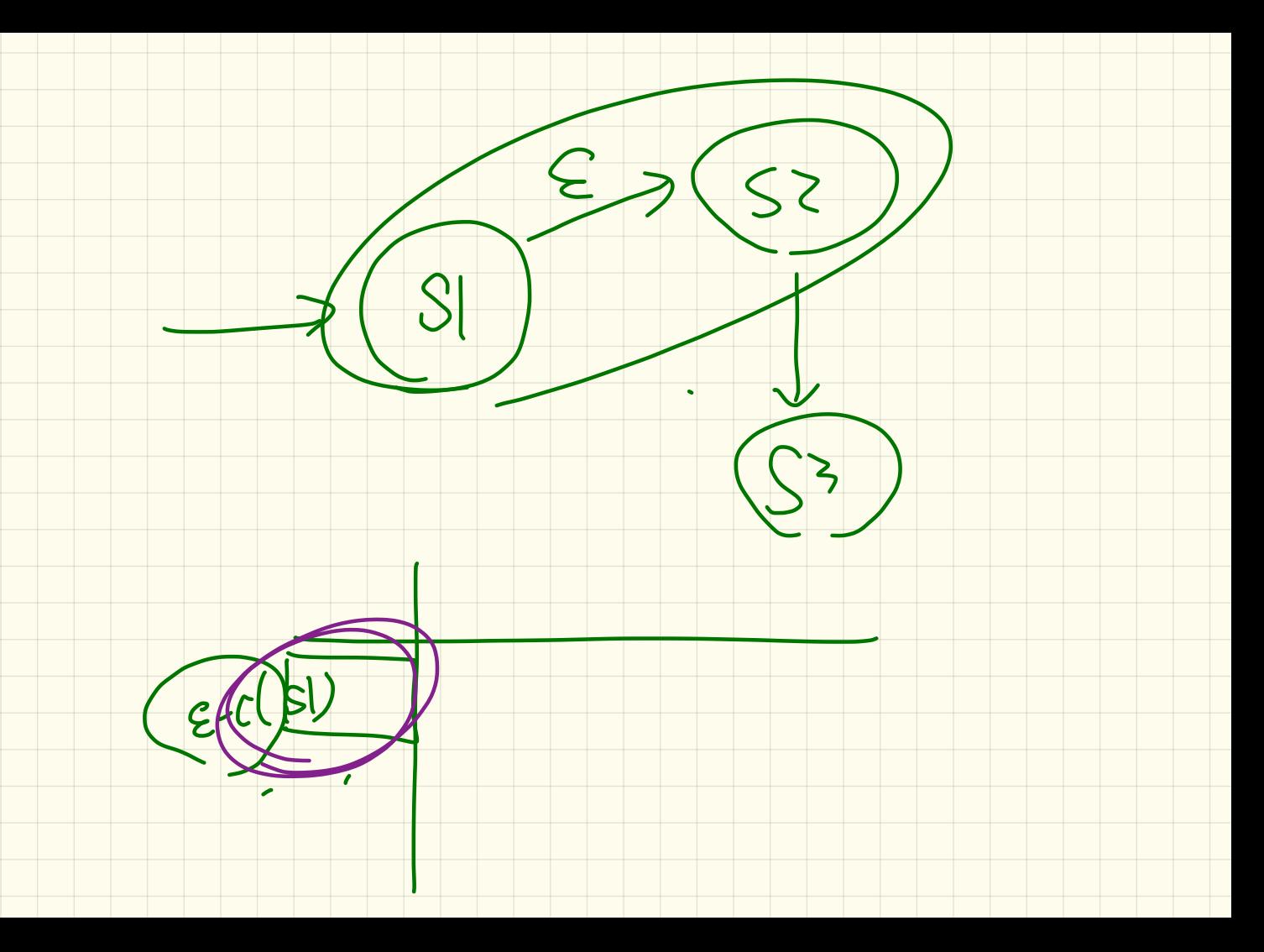

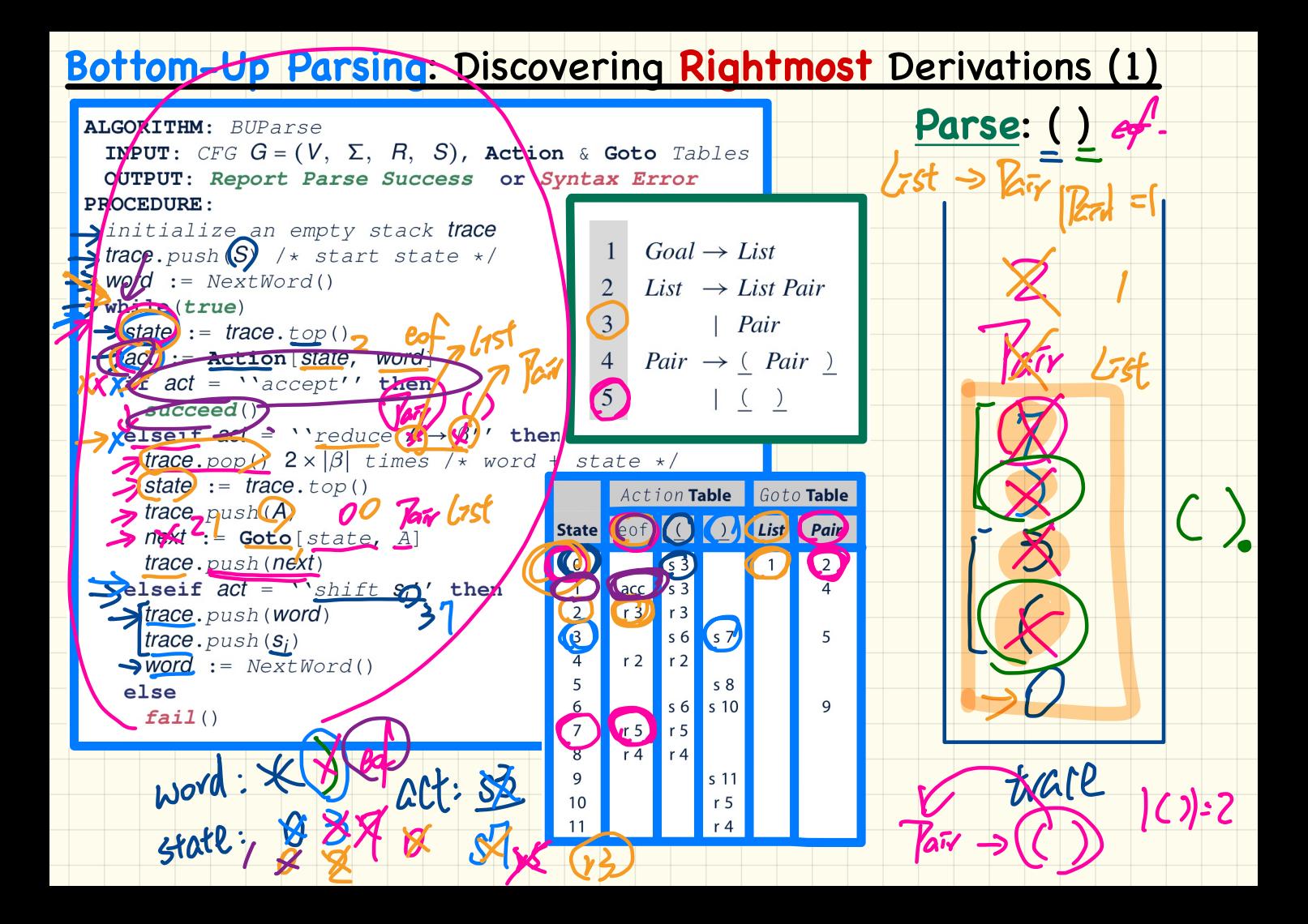

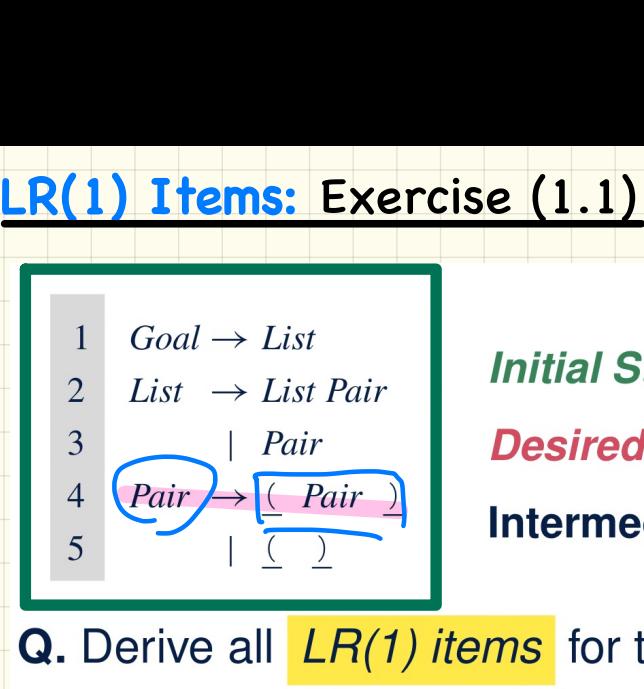

 $\begin{align*} \text{List, eof} \ \text{Goal} \rightarrow \text{List} \ \text{Subset} \ \text{Subset} \ \text{Subset} \ \text{Const} \ \text{Subset} \ \text{const} \end{align*}$ 

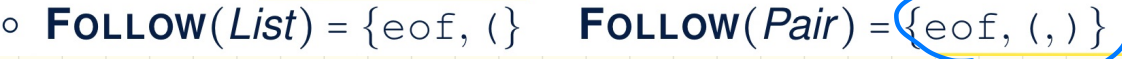

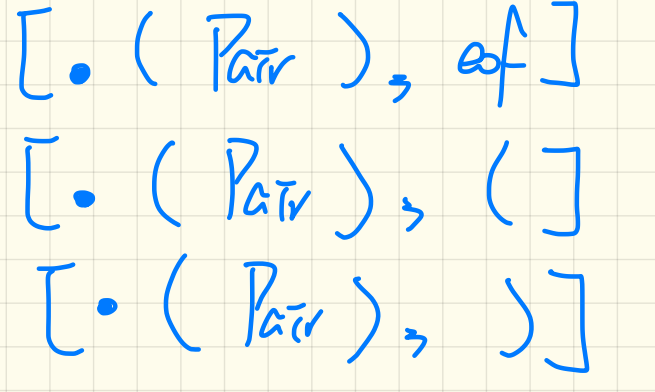

## **LR(1) Items:** Exercise (1.2)

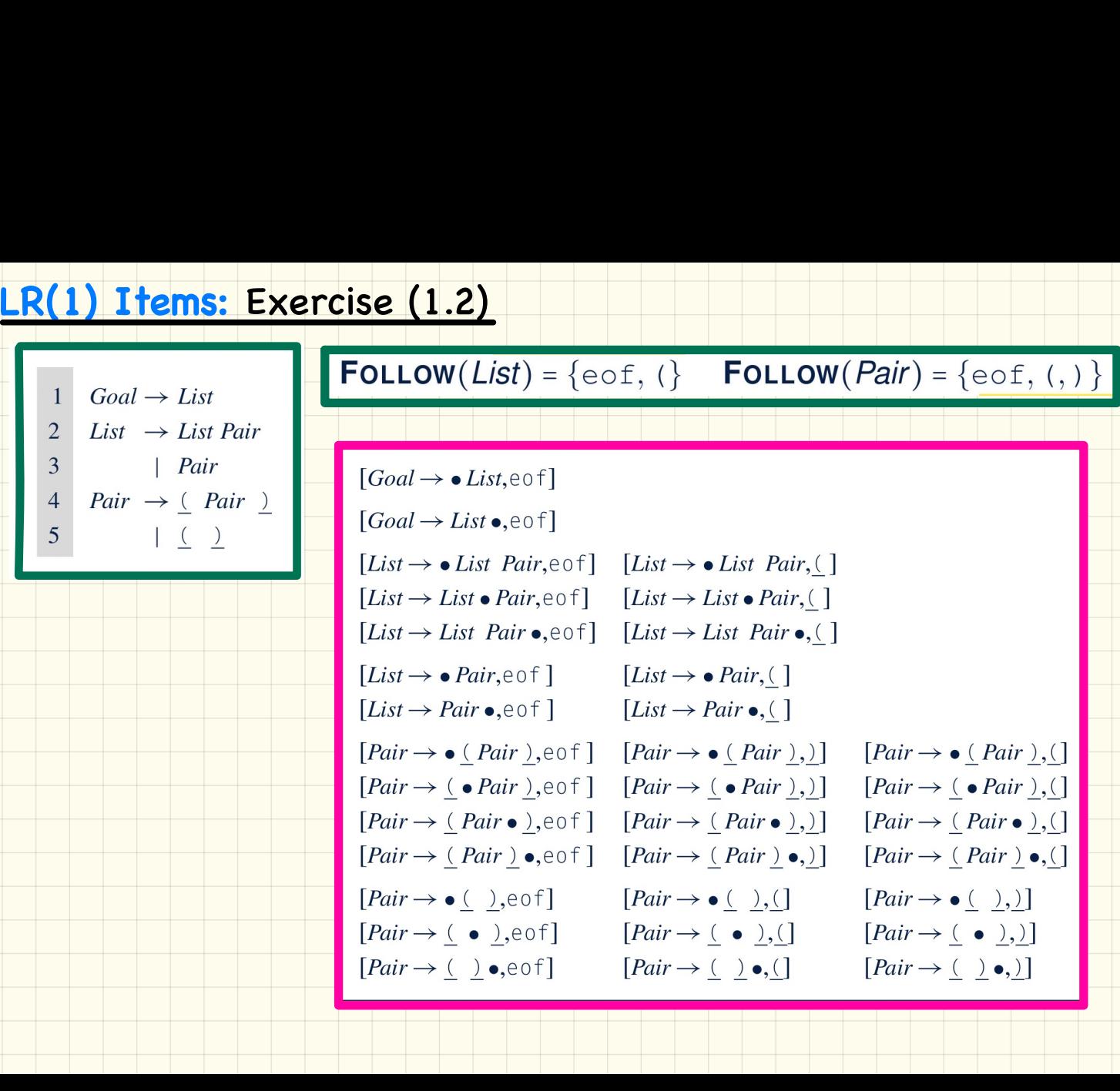

#### **LR(1) Items:**  Exercise (2)

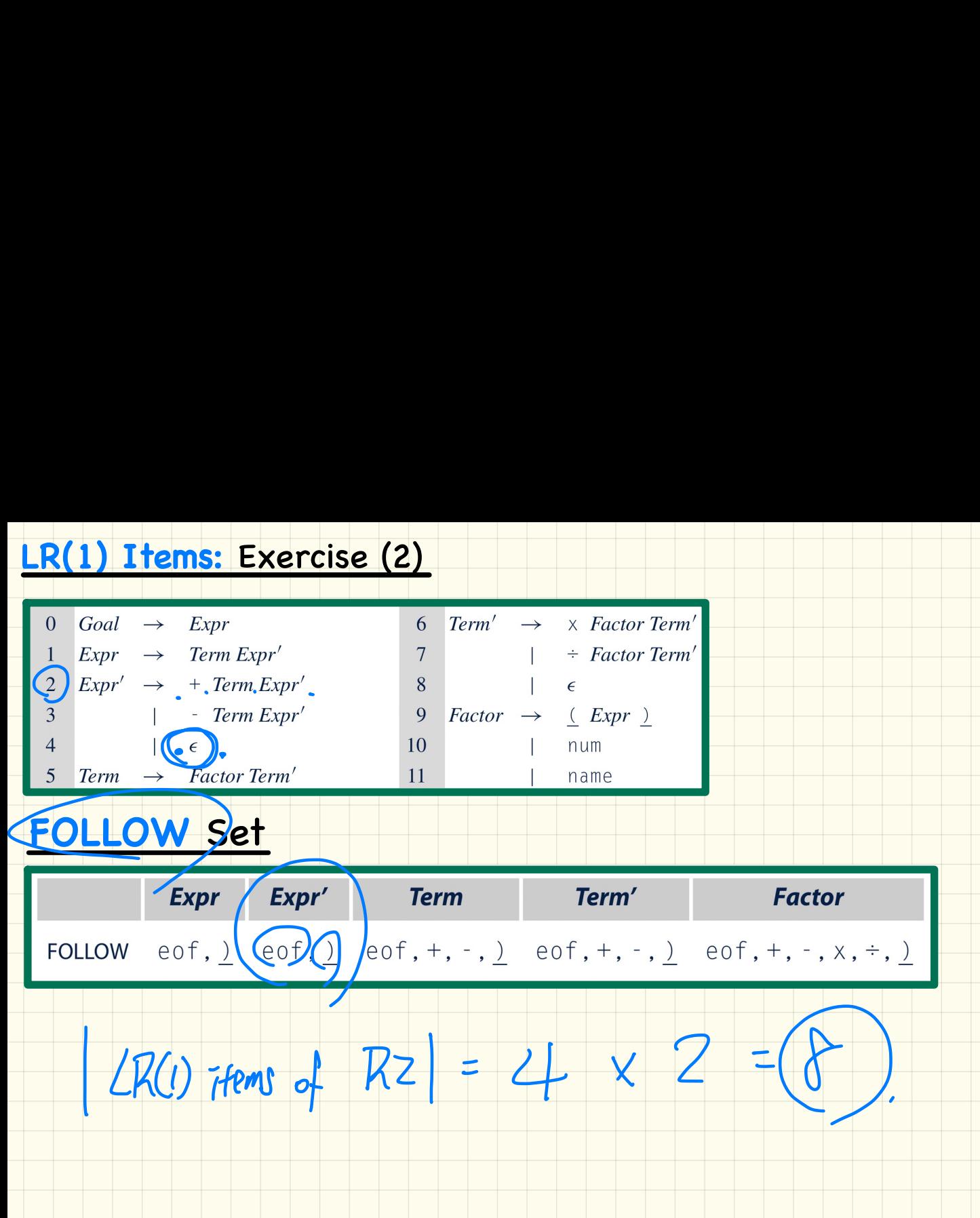

## **CC Construction: closure**

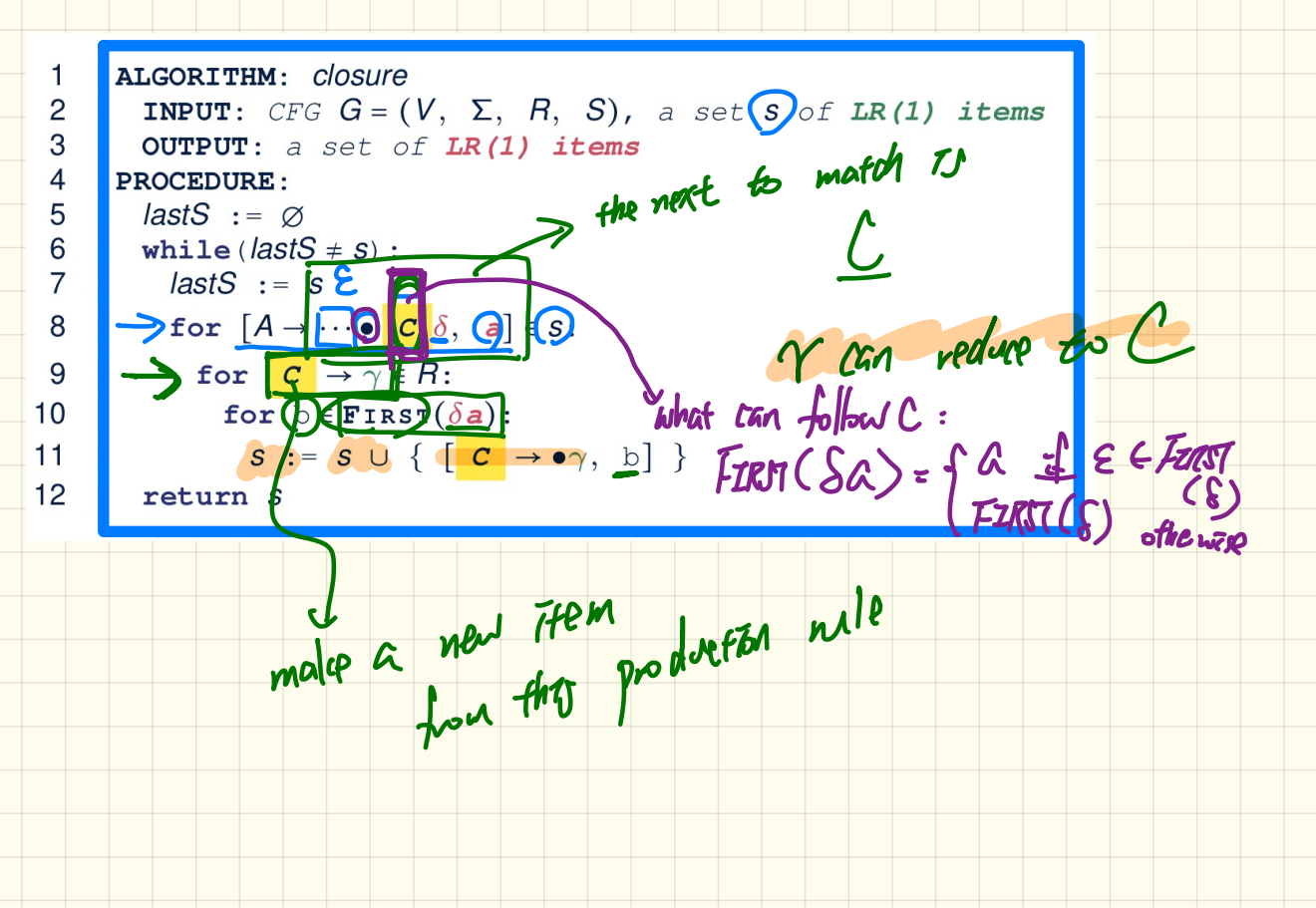

# **CC** Construction: **closure**

 $Goal \rightarrow List$  $\overline{2}$ List  $\rightarrow$  List Pair  $\overline{3}$  $|Pair$  $\overline{4}$  $Pair \rightarrow (Pair)$ 5  $\left| \begin{array}{c} 0 \\ 0 \end{array} \right|$ 

 $\mathbf{1}$ 

 $\overline{2}$ 3

 $\overline{4}$ 

5

6  $\overline{7}$ 

8

9  $10$ 

 $11$  $12$ 

Calculate  $cc_0 = closure([Goal \rightarrow \bullet List, e \circ f])$ 

Initial State: Goal > • List, eof

```
ALGORITHM: closure
  INPUT: CFG G = (V, \Sigma, R, S), a set s of LR(1) items
  OUTPUT: a set of LR(1) items
PROCEDURE:
  lastS := \emptysetwhile (<i>lastS</i> \neq s)</math>:lastS := sfor [A \rightarrow \cdots \bullet \ \vert \ \mathbf{C} \ \delta, \ \mathbf{a}] \in S:
       for c \rightarrow \gamma \in R:
          for b \in FIRST(\delta a):
             S := S \cup \{ [\begin{array}{ccc} c & \rightarrow & \bullet \\ \end{array}, b] \}return S
```
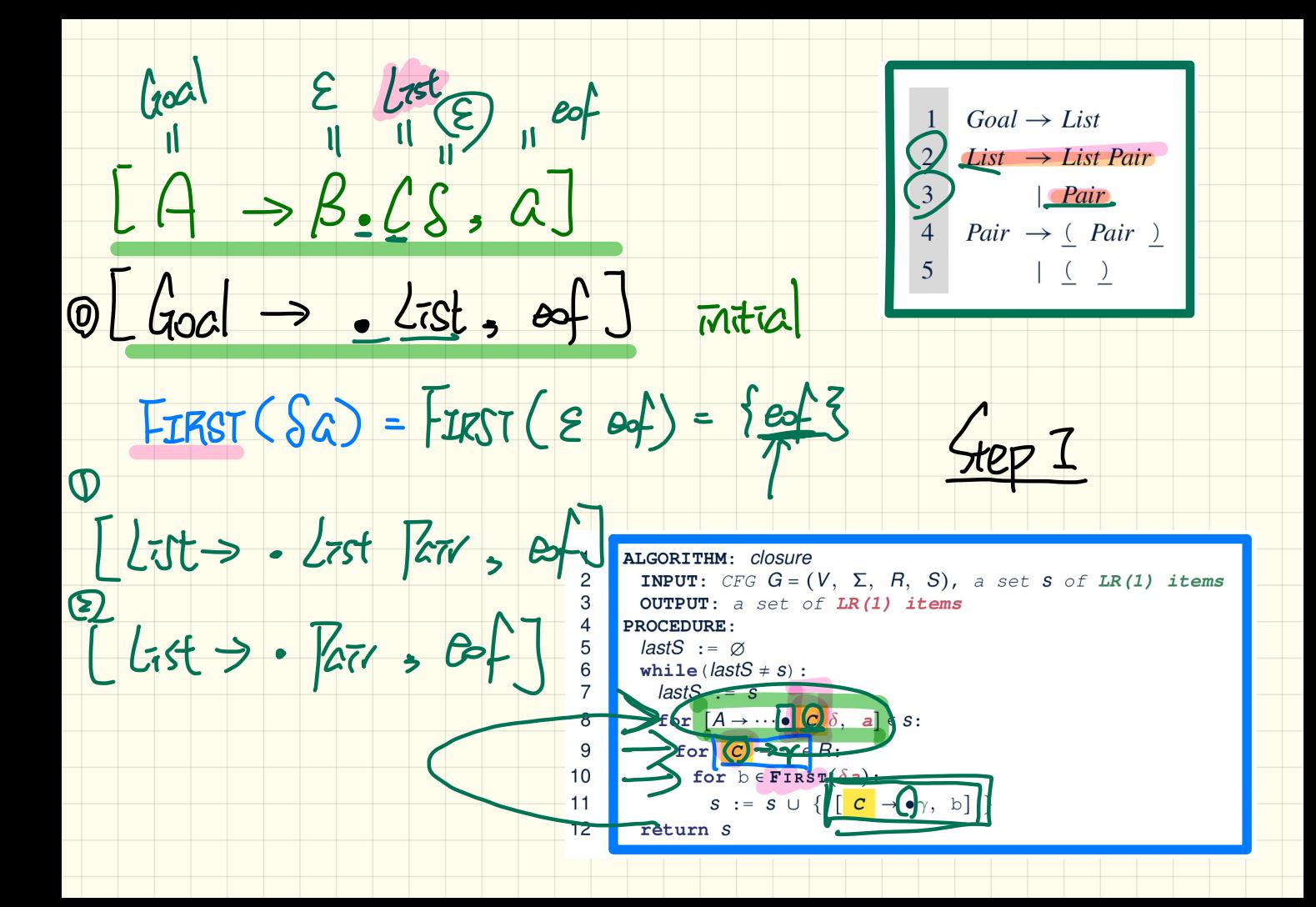

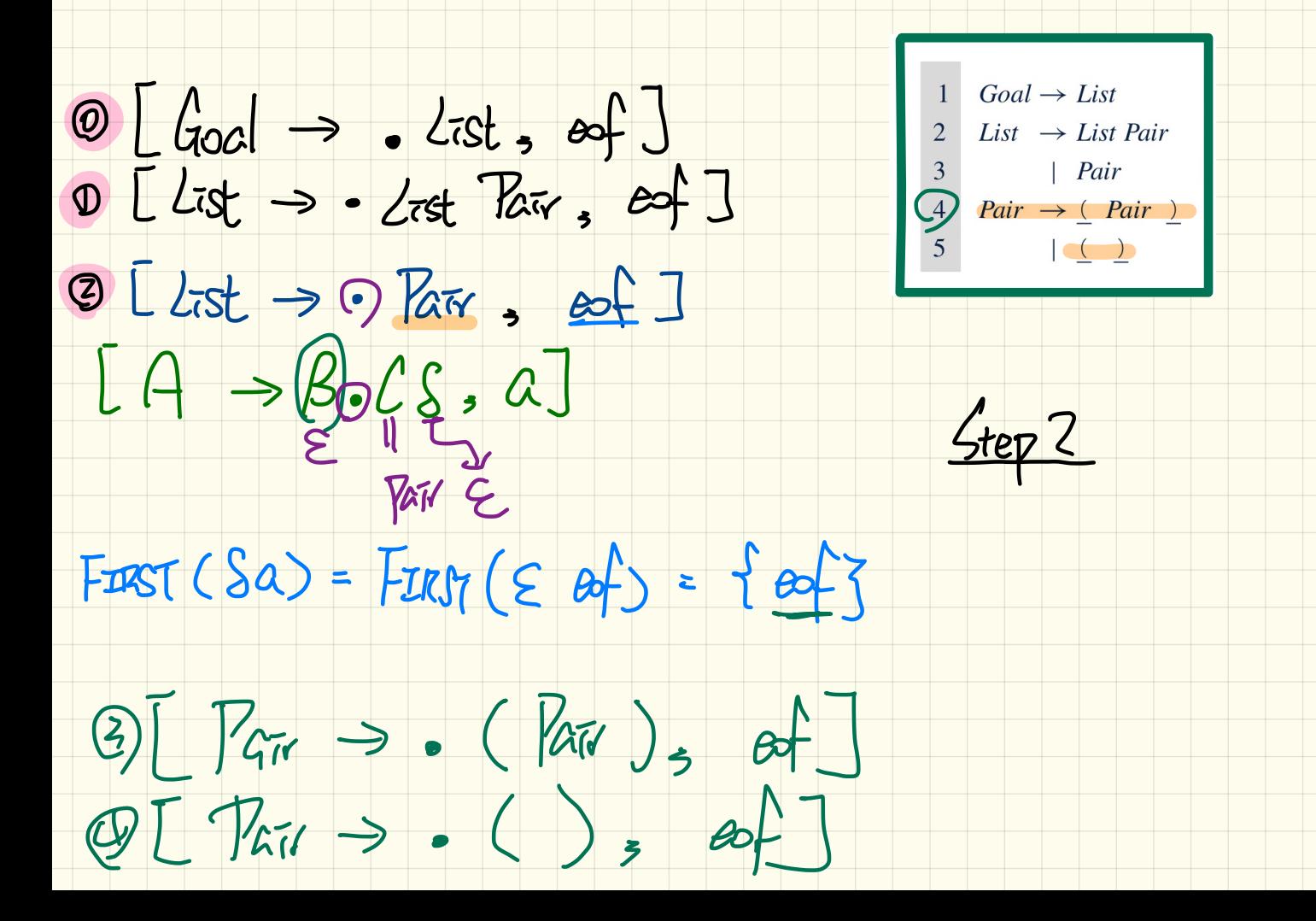

 $LA \rightarrow B.CS, a$  $\begin{CD} 1 & \rightarrow & \text{best 3} \ 0 & \text{float} \rightarrow & \text{List 3} \ 0 & \text{List 3} \rightarrow & \text{List 4} \ 0 & \text{List 5} \rightarrow & \text{Text 6} \end{CD}$  $\begin{array}{|l|l|} \hline 1 & \text{Goal} \rightarrow \text{List} \\ 2 & \text{List} \rightarrow \text{List Pair} \\ 3 & | \text{Pair} \\ 4 & \text{Pair} \rightarrow \text{[] Pair} \\ 5 & | \text{[] } \text{[] } \end{array}$  $\circledcirc L$  list  $\rightarrow \cdot$  Parr, est ]  $\frac{1}{2}$  [Pair =  $\frac{1}{2}$  over  $\frac{1}{2}$  step 3  $\bigoplus$ [ Pair  $\rightarrow \cdot$  (),  $\rightarrow \bullet$ ]  $F<sub>IRST</sub>(Sa) =$ 

 $Goal \rightarrow List$  $LA \rightarrow B.CS, a$  $\overline{2}$  $List \rightarrow List \; Pair$  $\begin{array}{c|c} 3 & \n\end{array}$  | Pair  $\circledcirc$   $\downarrow$   $\downarrow$   $\circledcirc$   $\downarrow$   $\circledcirc$   $\downarrow$   $\downarrow$   $\circledcirc$   $\downarrow$ 4 *Pair*  $\rightarrow$  (*Pair* )  $\overline{5}$  $\frac{1}{2}$  $D[List \rightarrow -Lrst \; Bar, \; Bf]$  $\sqrt{8}\left[\frac{1}{15t} \rightarrow \frac{1}{15kt}, \frac{1}{15kt}\right]$  $\circledast$   $\circledast$   $\circled$  $CCo = 4$ © [List → List Par , C]  $\bigcirc$  [ LTst  $\rightarrow$   $\cdot$  Pair , (]  $F~~as~~T(Sa) =$ 

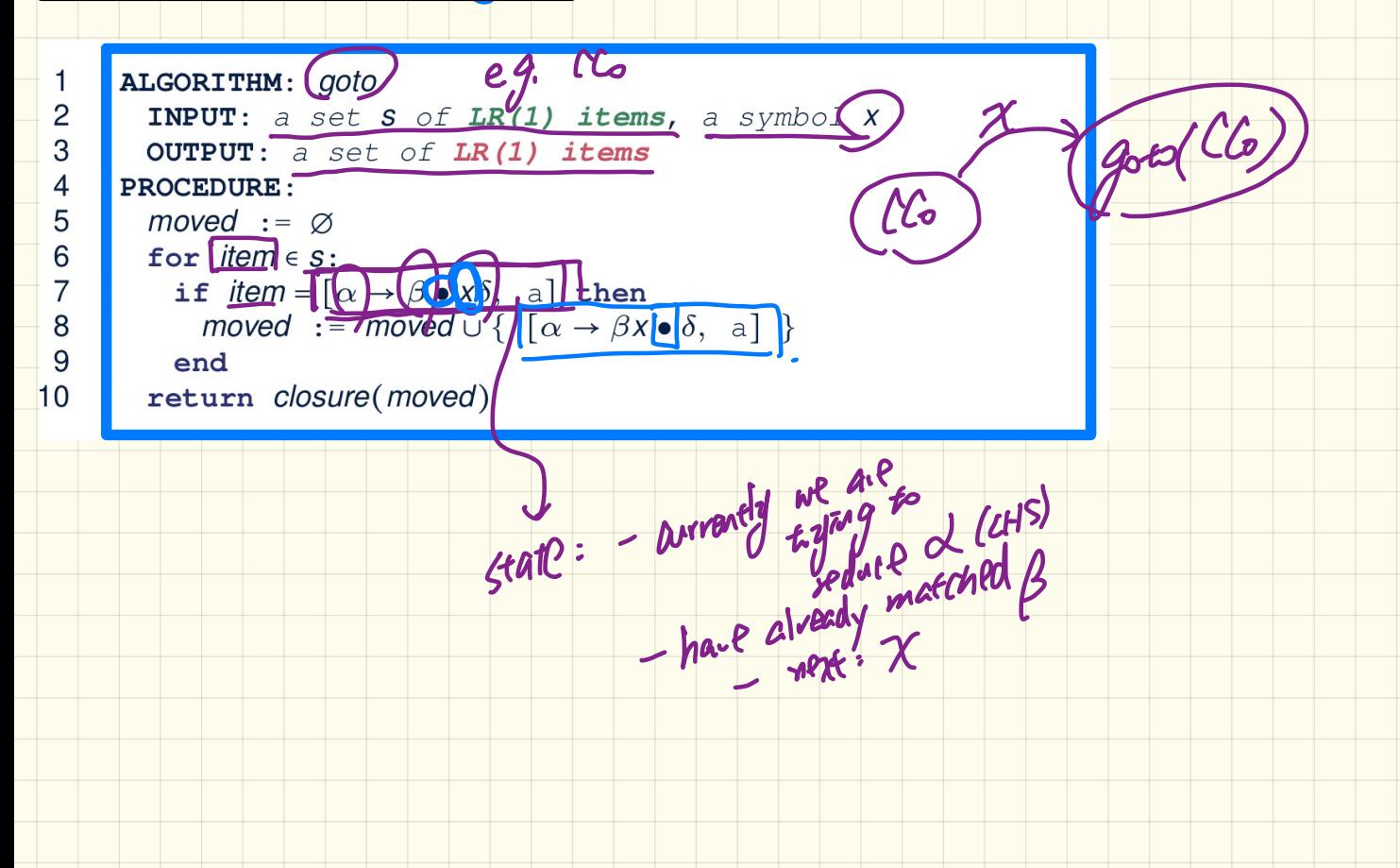

 $Goal \rightarrow List$  $List \rightarrow List \; Pair$  $\begin{array}{c} 3 \\ 4 \end{array}$  $\vert$  *Pair*  $Pair \rightarrow (Pair )$  $\begin{pmatrix} 1 & 0 \\ 0 & 1 \end{pmatrix}$ 

$$
\text{Calculate } \underline{\textit{goto}}(\textit{cc}_0, \big( \textcolor{red}{\mathit{c}} \big))
$$

ALGORITHM: goto **INPUT:** a set  $(s)$  of LR(1) items, a symbol  $\overline{X}$ OUTPUT: a set of  $LR(1)$  items **PROCEDURE:**  $move d := ∅$ for  $item \in s$ : if  $item = [\alpha \rightarrow \beta \bullet x\delta, \alpha]$  then moved := moved  $\cup$  {  $\alpha \rightarrow \beta x \bullet \delta$ , a] } end return closure(moved)

["next state" from  $cc_0$  taking (]

 $[Goa \rightarrow \bullet List, eof] [List \rightarrow \bullet List \; Pair, eof] [List \rightarrow \bullet List \; Pair, ()]$ 

 $CC_0 = \begin{cases} [List \rightarrow \bullet \text{Pair}, \text{eof}] & [List \rightarrow \bullet \text{Pair}, \underline{()}] & [Pair \rightarrow \bullet \underline{()} \text{Pair} \rightarrow \underline{()}, \text{eof}] \\ [Pair \rightarrow \bullet \underline{()} \text{ Pair} \underline{()}, \underline{()} & [Pair \rightarrow \bullet \underline{()}, \text{eof}] & [Pair \rightarrow \bullet \underline{()}, \underline{()}] \end{cases}$ 

 $\mathcal{S}$ 

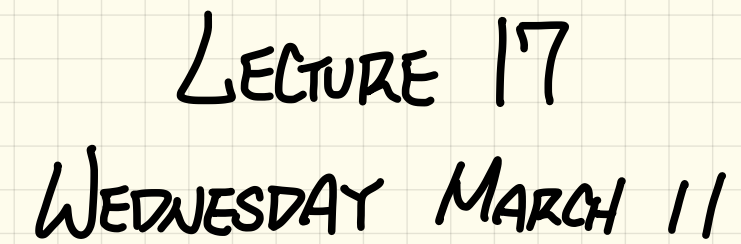

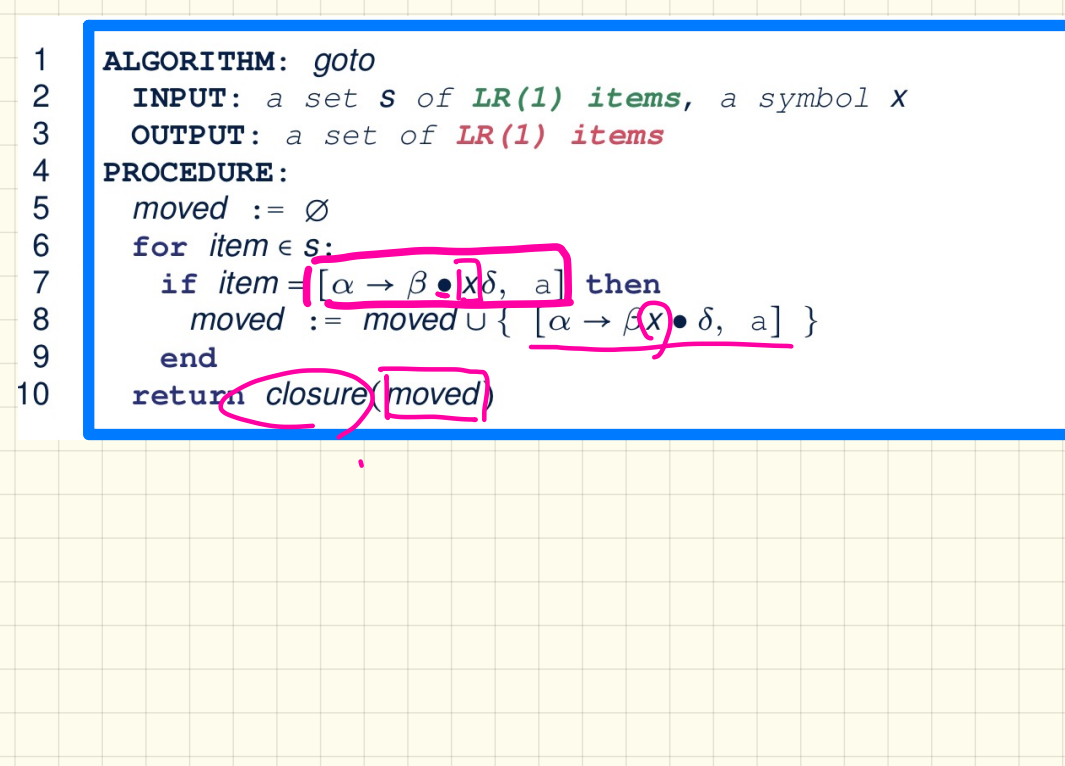

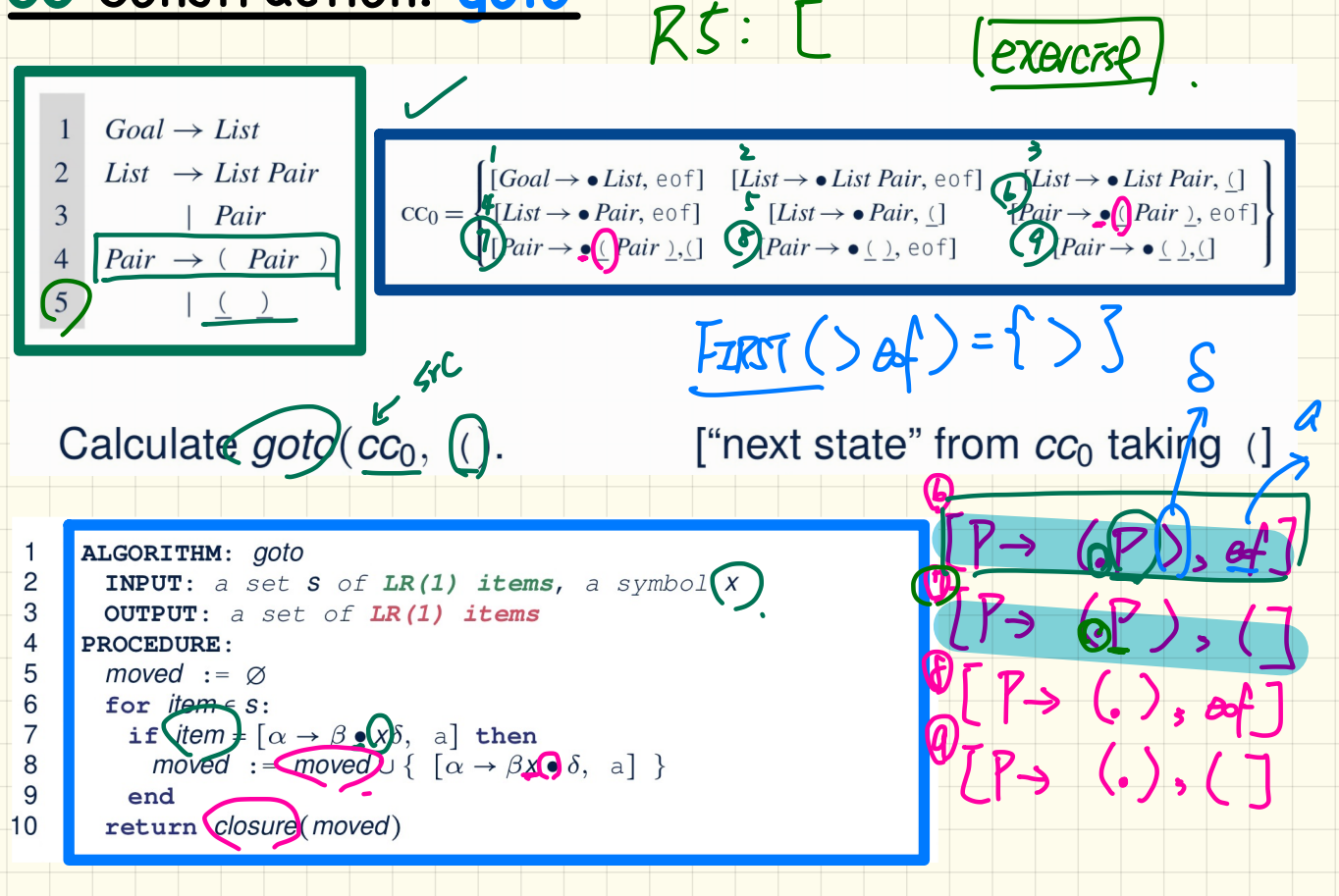

 $R4$  :  $[P \rightarrow (Ra_{V}),$ 

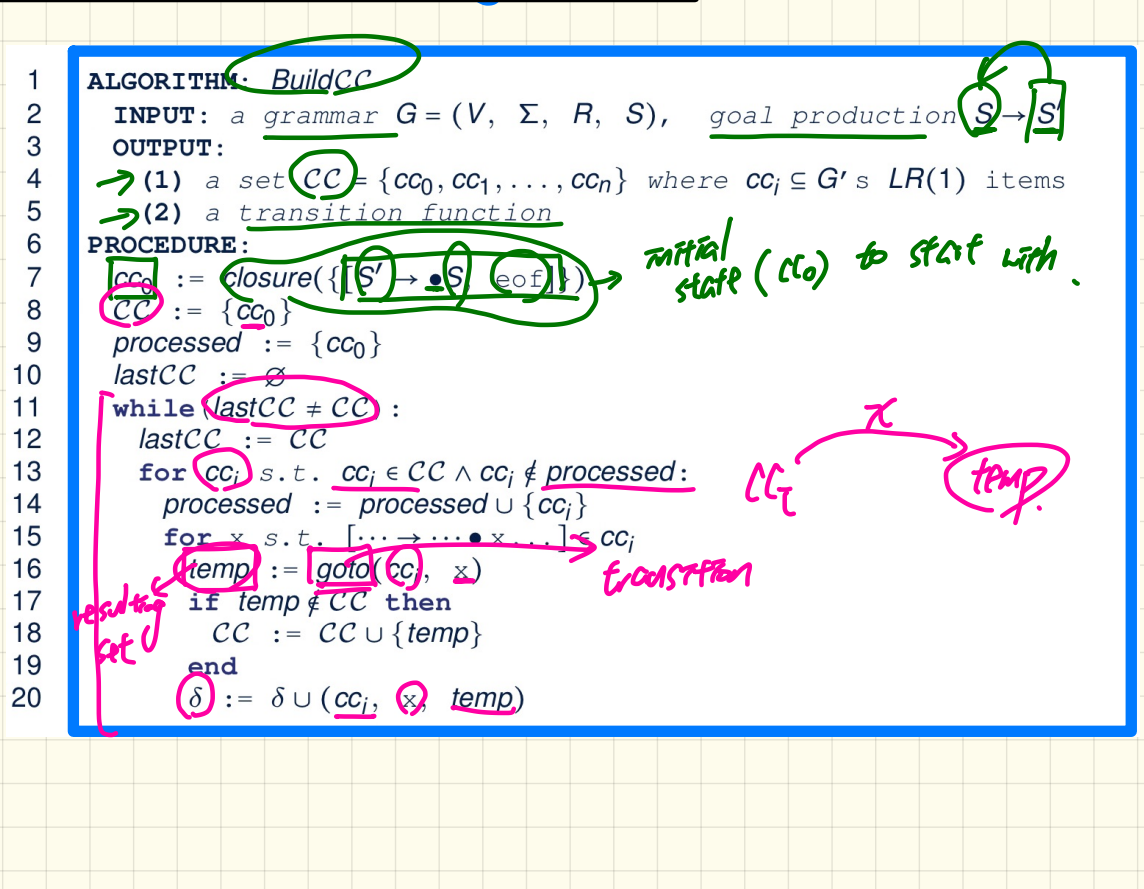

1 
$$
Goal \rightarrow List
$$
  
\n2  $List \rightarrow List \text{Pair}$   
\n3  $|Pair \rangle$   
\n4  $Pair \rightarrow (Pair \ )$   
\n5  $| ( )$ 

- Calculate  $CC = \{cc_0, cc_1, \ldots, cc_{11}\}\$
- Calculate the transition function  $\delta : \mathcal{CC} \times \Sigma \to \mathcal{CC}$

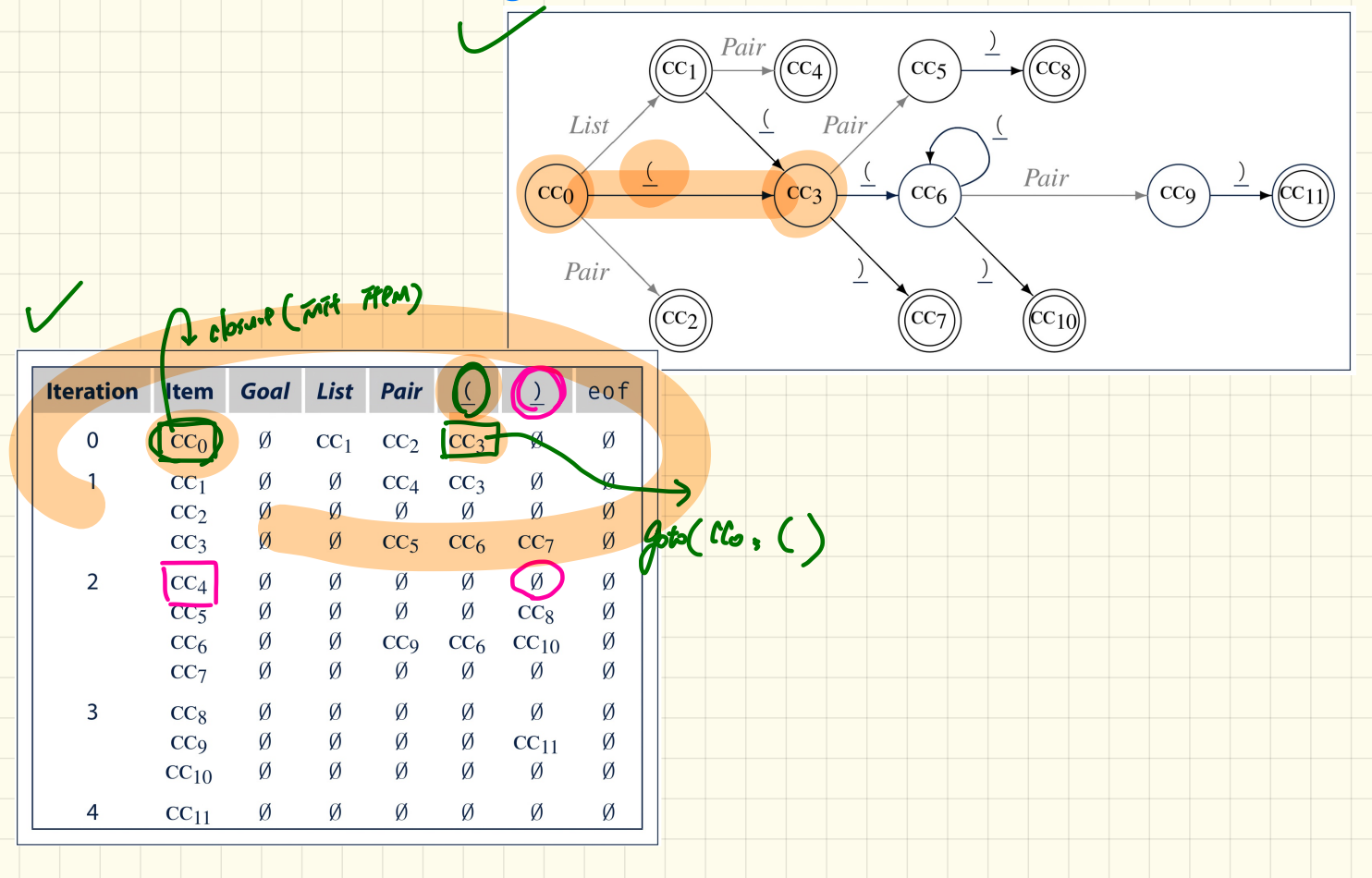

$$
\text{cc}_{0} = \begin{cases}\n[\text{Goal} \rightarrow \text{List}, \text{eof}] & [\text{List} \rightarrow \text{List} \text{Pair}, \text{fof}] \\
[\text{List} \rightarrow \text{Pair}, \text{eof}] & [\text{List} \rightarrow \text{Pair}, \text{gof}] \\
[\text{Pair} \rightarrow \text{Pair}, \text{eof}] & [\text{List} \rightarrow \text{Pair}, \text{gof}] \\
[\text{Pair} \rightarrow \text{List} \rightarrow \text{Pair}, \text{gof}] & [\text{Pair} \rightarrow \text{List} \text{Pair}, \text{gof}] \\
[\text{Pair} \rightarrow \text{List} \rightarrow \text{Pair}, \text{gof}] & [\text{Pair} \rightarrow \text{List} \text{Pair}, \text{gof}] \\
[\text{Pair} \rightarrow \text{List} \text{Pair}, \text{gof}] & [\text{Pair} \rightarrow \text{List} \text{Pair}, \text{gof}] \\
[\text{Pair} \rightarrow \text{List} \text{Pair}, \text{gof}] & [\text{Pair} \rightarrow \text{List} \text{Pair}, \text{gof}] \\
[\text{Pair} \rightarrow \text{List} \text{Pair}, \text{gof}] & [\text{List} \rightarrow \text{Pair}, \text{gof}] \\
[\text{Pair} \rightarrow \text{List} \text{Pair}, \text{gof}] & [\text{List} \rightarrow \text{Pair}, \text{gof}] \\
[\text{Pair} \rightarrow \text{List} \text{Pair}, \text{gof}] & [\text{List} \rightarrow \text{List} \text{Pair}, \text{gof}] \\
[\text{Pair} \rightarrow \text{List} \text{Pair}, \text{gof}] & [\text{Pair} \rightarrow \text{List} \text{Pair}, \text{gof}] \\
[\text{Pair} \rightarrow \text{List} \text{Pair}, \text{gof}] & [\text{Pair} \rightarrow \text{List} \text{Pair}, \text{gof}] \\
[\text{Pair} \rightarrow \text{List} \text{Pair}, \text{gof}] & [\text{Pair} \rightarrow \text{List} \text{Pair}, \text{gof}] \\
[\text{Pair} \rightarrow \text{List} \text{Pair}, \text{gof}] & [\text{Pair} \rightarrow \text{List} \text{Pair}, \text{gof}] \\
[\text{Pair} \rightarrow \text{List} \text{Pair}, \text{gof}] & [\text{Pair} \rightarrow \text{List} \text{Pair}, \text{gof}] \\
[\text{Pair} \rightarrow \text{List} \text{Pair}, \text{gof}] & [\text{Pair} \rightarrow \text{List} \text{Pair}, \text{gof}] \\
[\text{Pair} \rightarrow \text
$$

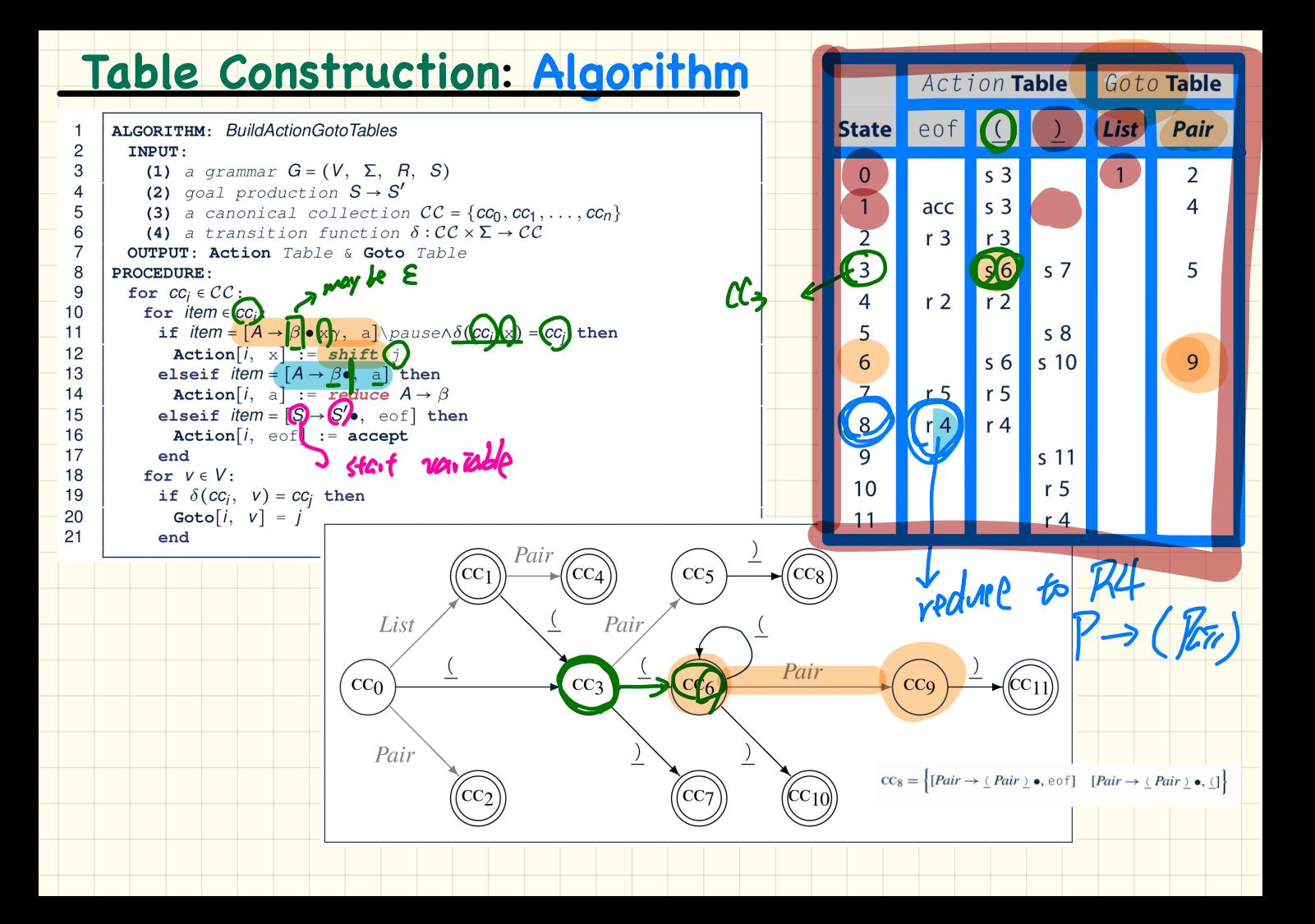

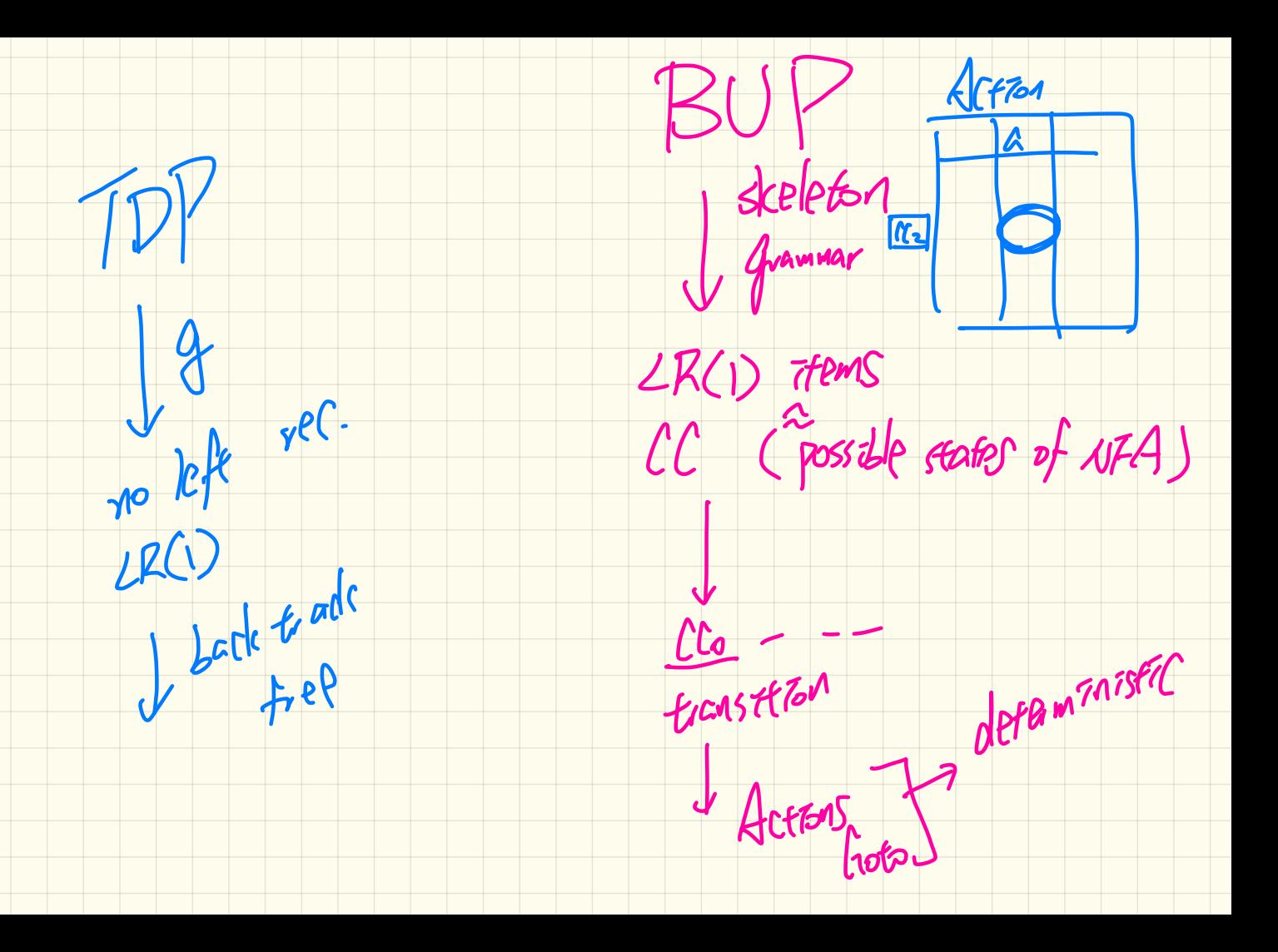

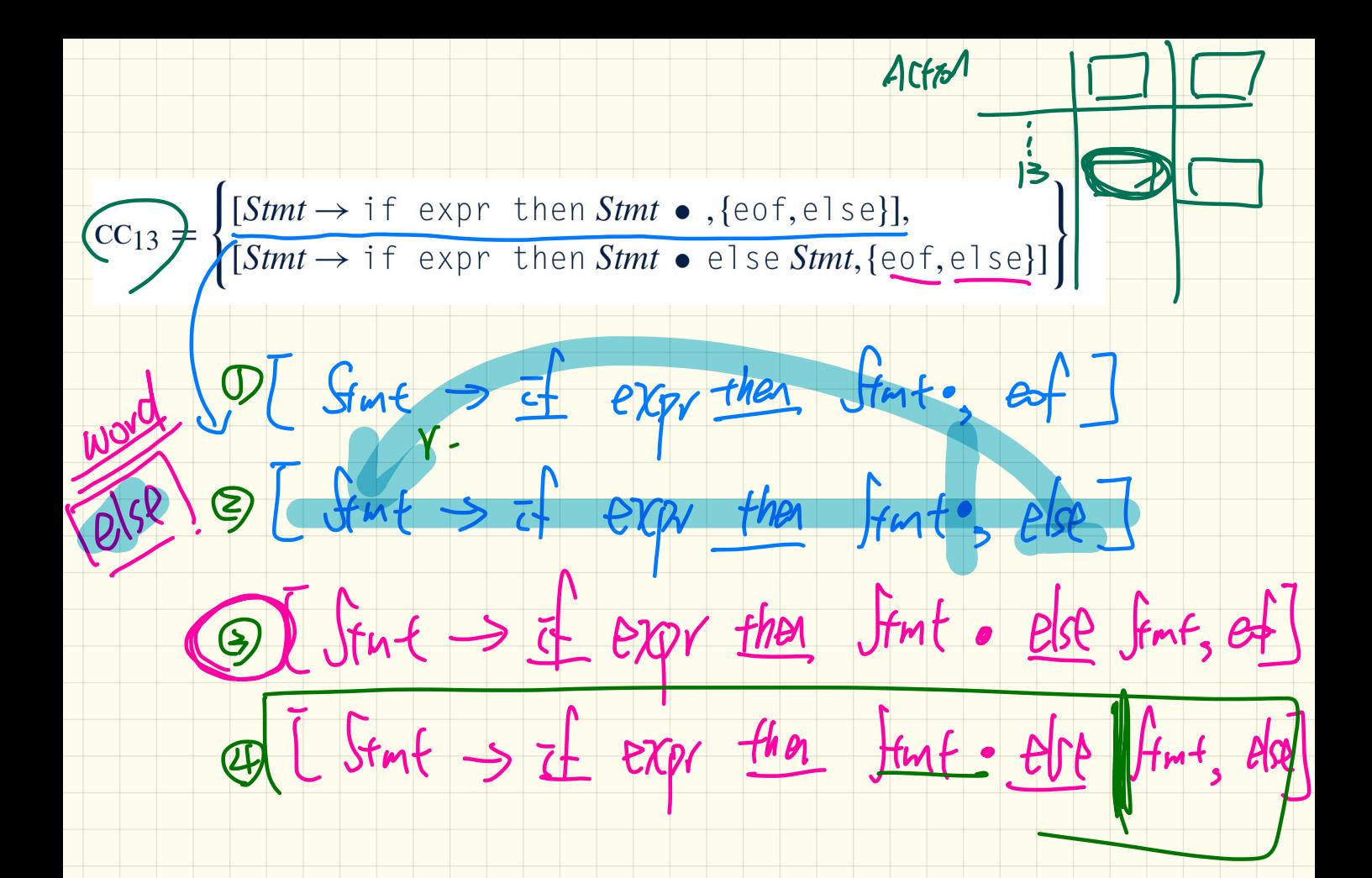

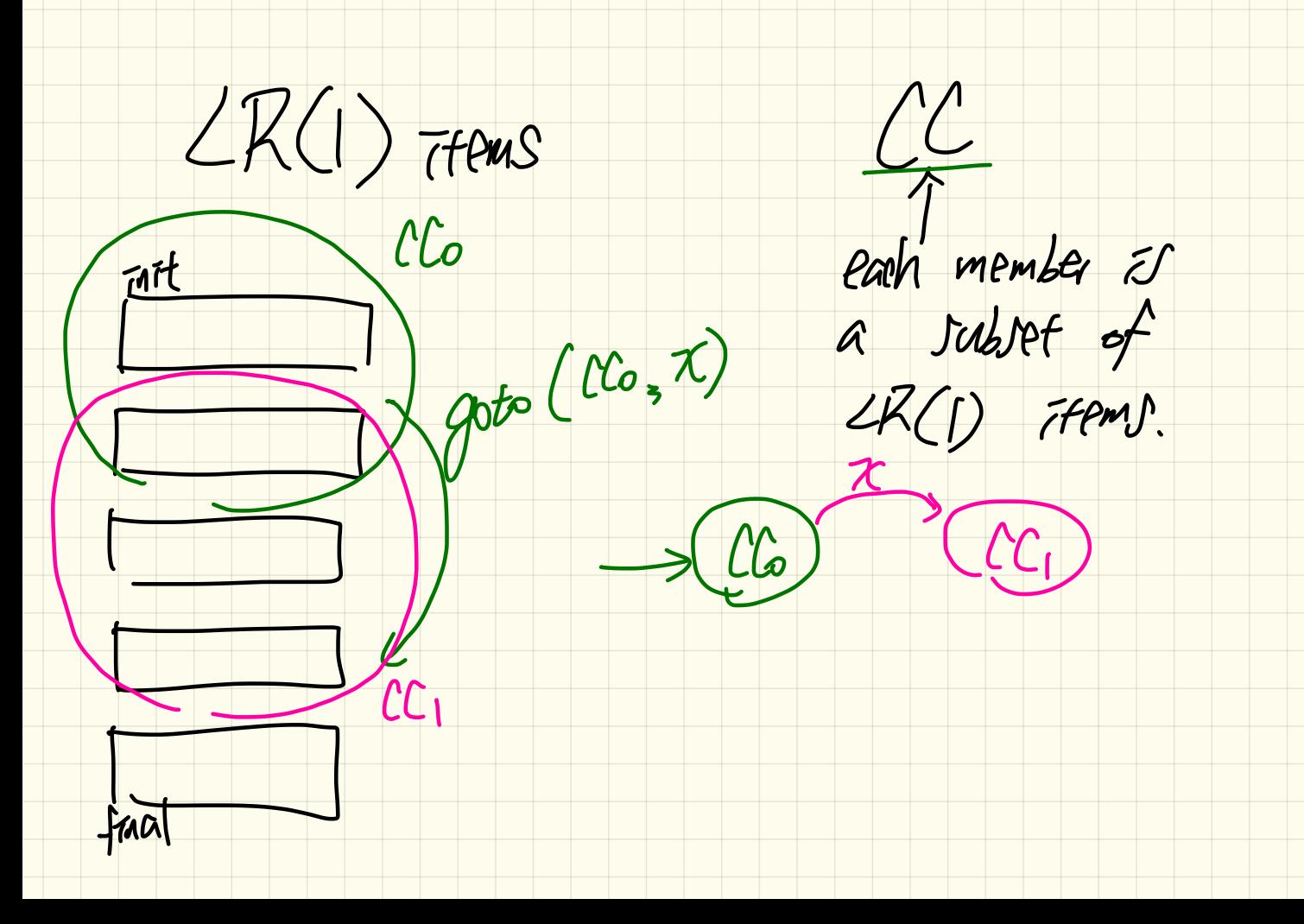